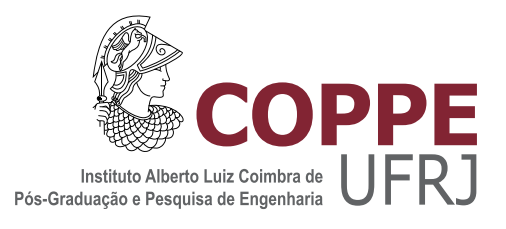

## ESTUDO DA INFLUÊNCIA DOS RAIOS X DE FREAMENTO PRODUZIDOS PELAS PARTÍCULAS BETA DO ÍTRIO-90 EM SISTEMA SPECT UTILIZANDO SIMULAÇÃO MONTE CARLO

Carlos Omar Pastrana Orejuela

Dissertação de Mestrado apresentada ao Programa de Pós-graduação em Engenharia Nuclear, COPPE, da Universidade Federal do Rio de Janeiro, como parte dos requisitos necessários à obtenção do título de Mestre em Engenharia Nuclear.

Orientador: Ademir Xavier da Silva

Rio de Janeiro Março de 2018

## ESTUDO DA INFLUÊNCIA DOS RAIOS X DE FREAMENTO PRODUZIDOS PELAS PARTÍCULAS BETA DO ÍTRIO-90 EM SISTEMA SPECT UTILIZANDO SIMULAÇÃO MONTE CARLO

Carlos Omar Pastrana Orejuela

DISSERTAÇÃO SUBMETIDA AO CORPO DOCENTE DO INSTITUTO ALBERTO LUIZ COIMBRA DE PÓS-GRADUAÇÃO E PESQUISA DE ENGENHARIA (COPPE) DA UNIVERSIDADE FEDERAL DO RIO DE JANEIRO COMO PARTE DOS REQUISITOS NECESSÁRIOS PARA A OBTENÇÃO DO GRAU DE MESTRE EM CIÊNCIAS EM ENGENHARIA NUCLEAR.

Examinada por:

Prof. Ademir Xavier da Silva, D.Sc.

Dra. Samanda Cristine Arruda Correa, D.Sc.

Dra. Lidia Vasconcellos de Sá, D.Sc.

RIO DE JANEIRO, RJ – BRASIL MARÇO DE 2018

Pastrana Orejuela, Carlos Omar

Estudo da influência dos raios x de freamento produzidos pelas partículas beta do Ítrio-90 em Sistema SPECT utilizando simulação Monte Carlo/Carlos Omar Pastrana Orejuela. – Rio de Janeiro: UFRJ/COPPE, 2018.

[XIX,](#page-18-0) [128](#page-146-0) p[.: il.;](#page-9-0) 29, 7cm.

Orientador: Ademir Xavier da Silva

Dissertação (mestrado) – UFRJ/COPPE/Programa de Engenharia Nuclear, 2018.

Referências Bibliográficas: p. [96](#page-114-0) – [111.](#page-129-0)

1. Radiação de freamento. 2. SPECT. 3. Energia Depositada. I. Silva, Ademir Xavier da. II. Universidade Federal do Rio de Janeiro, COPPE, Programa de Engenharia Nuclear. III. Título.

Aos meus pais Felicitas e Carlos, sempre guiando meu caminho. Obrigado por seu apoio incondicional.

# Agradecimentos

Agradeço a Deus por esse caminho interessante chamado vida ...

Por me dar os pais maravilhosos que sempre me guiaram e apoiaram meus objetivos e loucuras, todas as minhas conquistas e sucessos são devidas a suas bênçãos e orações; e por uma família unida que está sempre presente em todos os momentos; para as minhas amadas avós, embora já não estejam neste mundo, suas orações e a manifestação de seu amor incondicional permanecerão presentes no meu coração.

A meus professores e amigos Dr. Raul e Dra. Mariela, por me encorajar a continuar na estrada.

Minhas mais sincera gratidão aos meus orientadores, o Dr. Ademir e a Dra. Mirta, pela amizade, a confiança, a extrema paciência, o conselho e todo o apoio no meu trabalho de pesquisa.

A todos os meus amigos no laboratório, José, Rogerio, Hidmer, Leandro, Ricardo, Catherine, Paulinha, Alexander, Alessandro, Jardel; meus sinceros agradecimentos pela sua amizade. Para os amigos de luta Fernando e Lionel, pela camaradagem, as piadas, os alvoreceres estudando.

Ao Programa de Engenharia Nuclear da COPPE por me dar a oportunidade e o privilégio de estudar em um dos melhores centros de pesquisa da região. Agradeço a todo o seu grupo de ensino por sua excelência acadêmica, dedicação e apoio aos estudantes. Ao corpo técnico administrativo, Jo, Lili e Washington pela disponibilidade em me ajudar com todos os problemas acadêmicos.

A CNPq por o apoio financeiro fornecido.

Resumo da Dissertação apresentada à COPPE/UFRJ como parte dos requisitos necessários para a obtenção do grau de Mestre em Ciências (M.Sc.)

## ESTUDO DA INFLUÊNCIA DOS RAIOS X DE FREAMENTO PRODUZIDOS PELAS PARTÍCULAS BETA DO ÍTRIO-90 EM SISTEMA SPECT UTILIZANDO SIMULAÇÃO MONTE CARLO

Carlos Omar Pastrana Orejuela

Março/2018

Orientador: Ademir Xavier da Silva

Programa: Engenharia Nuclear

Na Medicina Nuclear o ítrio-90  $(^{90}Y)$  é um dos radiofármacos mais utilizados. As características energéticas deste emissor  $\beta$  puro constituem uma dificuldade para o planejamento de dose usando imagens SPECT. O objetivo deste trabalho é realizar um estudo da influência dos raios X de freamento produzidos pelas partículas beta emitidas pelo <sup>90</sup>Y na aquisição de imagens SPECT, usando o código de Monte Carlo MCNPX. Foram realizadas várias modelagem e simulações por Monte Carlo visando avaliar aspectos que poderiam afetar a qualidade da imagem SPECT: tipo de colimador, a distância fonte-colimador, a geometria do sistema e a composição dos materiais. Foram simuladas fontes puntiformes  $90Y$  em diversos materiais; simuladores cilíndricos preenchidos com solução de Hidroxiapatita marcada com ítrio (HA−<sup>90</sup>Y ); também se estudou a distribuição da energia depositada pelos fótons no cristal detector NaI(Tl) para fontes cilíndricas e esféricas usando a rotina TMESH disponível no código MCNP. A simulação por Monte Carlo foi validada comparando a distribuição espectral dos raios X de freamento das partículas  $\beta$  $\sim 90Y$  no cristal detector com o espectro obtido experimentalmente pelo sistema SPECT, instalado no Departamento de Medicina Nuclear do Hospital Universitário Clementino Fraga Filho (HUCFF/UFRJ). O estudo permitiu correlacionar os fótons de freamento produzidos, absorvidos e que escaparam, dos meios analisados com a energia depositada pelos elétrons no material. Foram determinados os colimadores que geram a melhor resolução espacial e a distância ótima fonte-colimador, para cada um dos RN simulados neste trabalho.

Abstract of Dissertation presented to COPPE/UFRJ as a partial fulfillment of the requirements for the degree of Master of Science (M.Sc.)

### STUDY OF THE INFLUENCE X-RAYS OF BREMSSTRAHLUNG PRODUCED BY THE BETA PARTICLES OF ITRIO-90 IN SPECT SYSTEM USING MONTE CARLO SIMULATION

Carlos Omar Pastrana Orejuela

March/2018

Advisor: Ademir Xavier da Silva

Department: Nuclear Engineering

In Nuclear Medicine Yttrium-90  $(^{90}Y)$  is one of the most widely used radiopharmaceuticals. However, the energetic characteristics of this pure beta emitter constitute a difficulty for dose planning using SPECT images. The objective of this work is to study the influence of the bremsstrahlung X-rays produced by the beta particles emitted by  $90Y$  for SPECT image acquisition, using the Monte Carlo code MCNPX. Several simulations were carried out to evaluate aspects that could affect the quality of the SPECT image: collimator type, collimator-source distance, geometry of the system and material composition. Point sources of  $90Y$  were simulated in various materials; cylindrical simulators filled with yttrium-labeled hydroxyapatite solution  $(HA-90Y)$ ; the distribution of the energy deposited by the photons in the detector crystal NaI (Tl) for cylindrical and spherical sources is also studied using the tally TMESH available in code MCNP. The Monte Carlo simulation was validated by comparing the spectral distribution of the bremsstrahlung X-rays of the  $\beta$  particles of  $90Y$  in the NaI(Tl) crystal detector with the spectrum obtained experimentally by the SPECT system, installed in the Department of Nuclear Medicine of the University Hospital Clementino Fraga Filho (HUCFF/UFRJ). The study allowed to correlate the produced, absorbed and escaping braking photons of the analyzed media with the energy deposited by the electrons in the material. The collimators that generate the best spatial resolution and the optimal source-collimator distance for each of the radionuclides simulated in this work were determined.

# Sumário

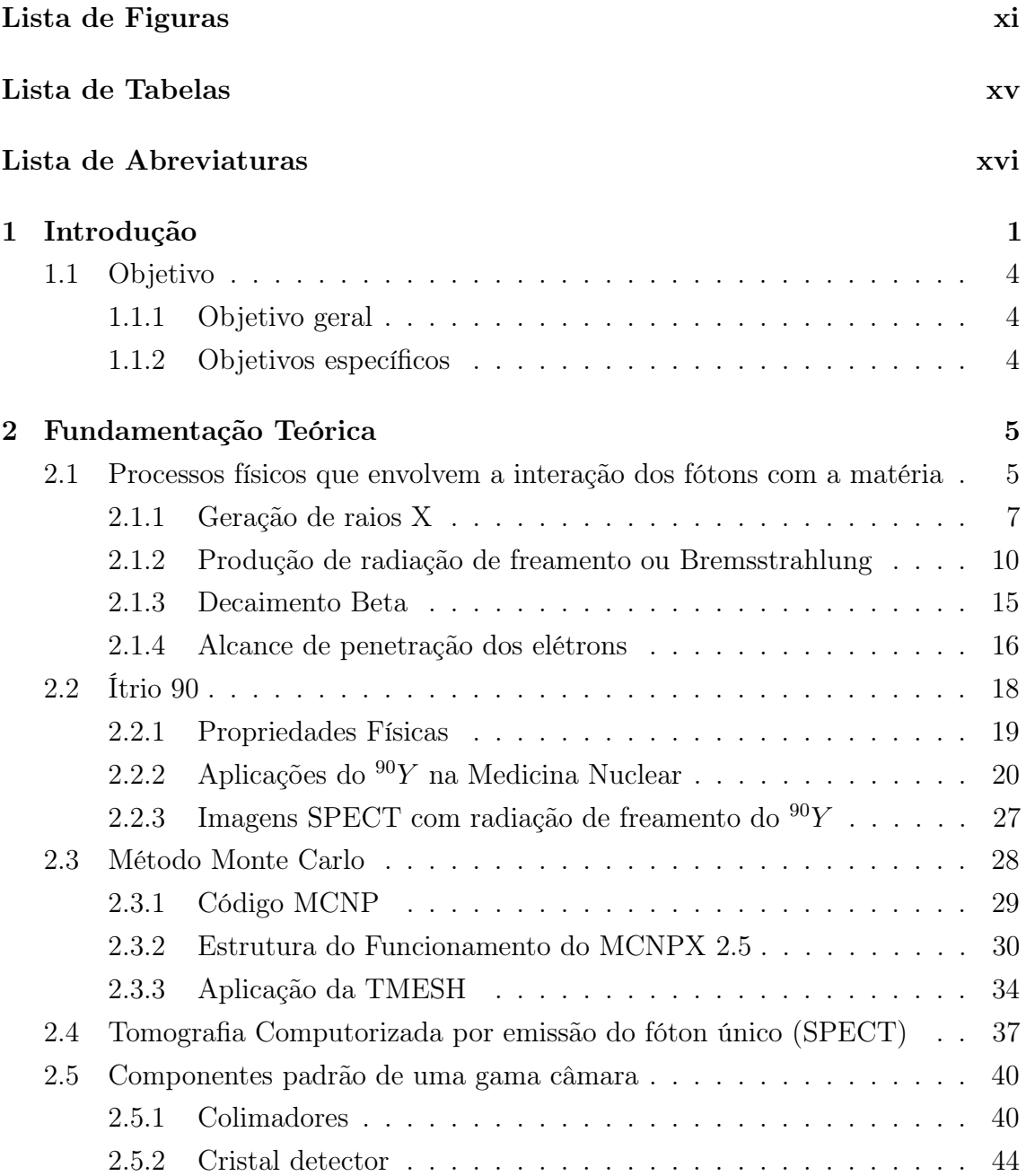

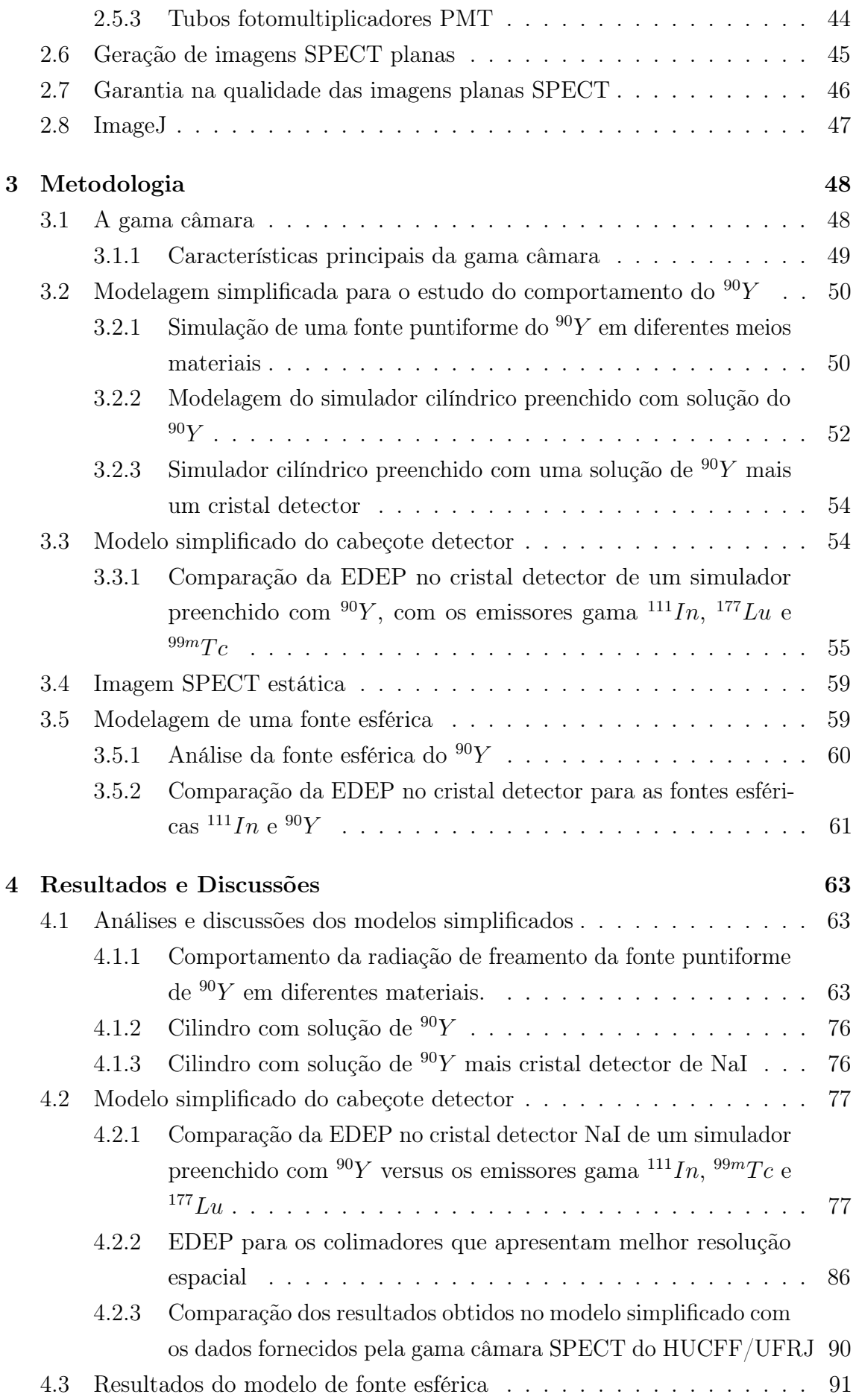

<span id="page-9-0"></span>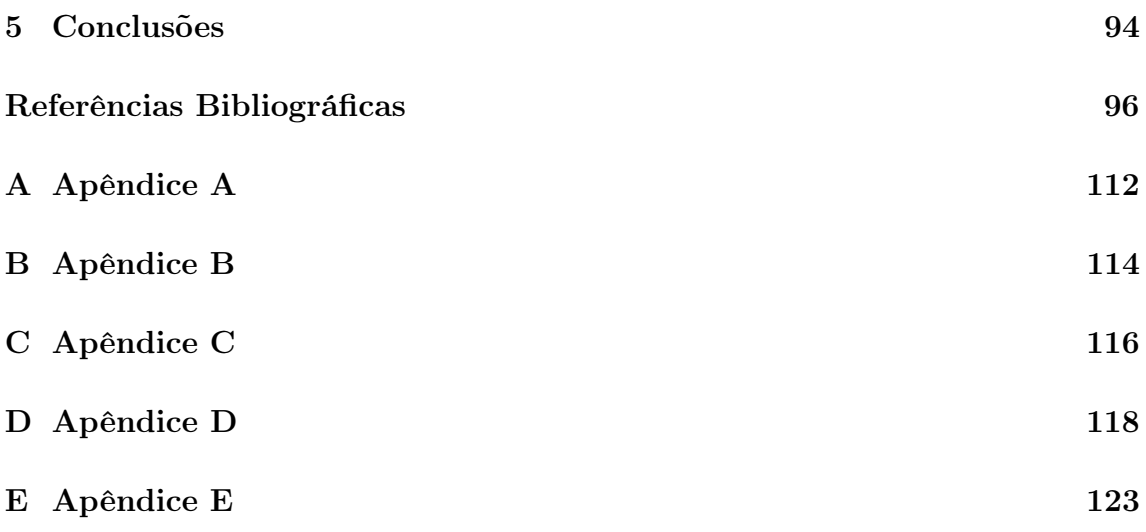

# <span id="page-10-0"></span>Lista de Figuras

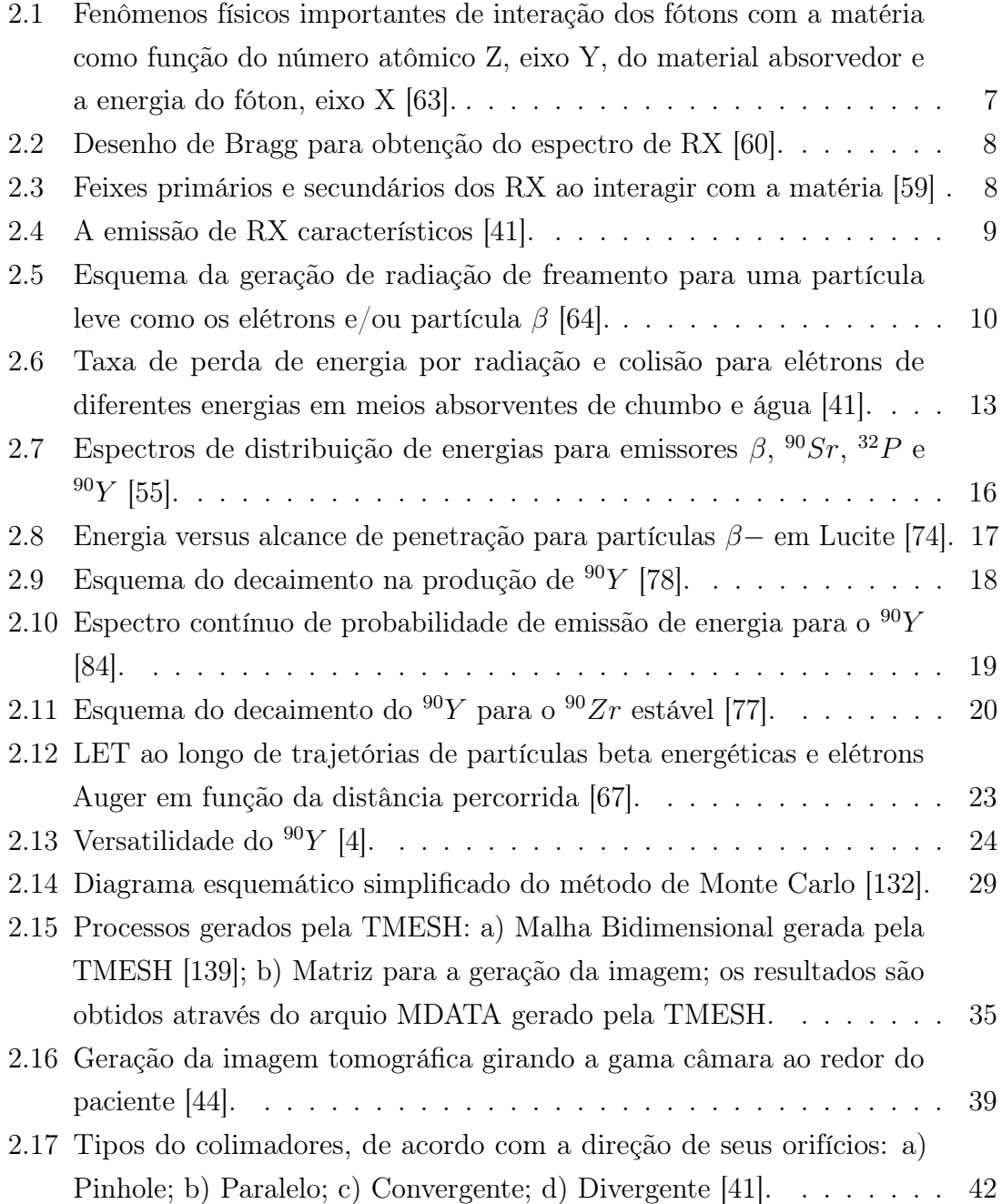

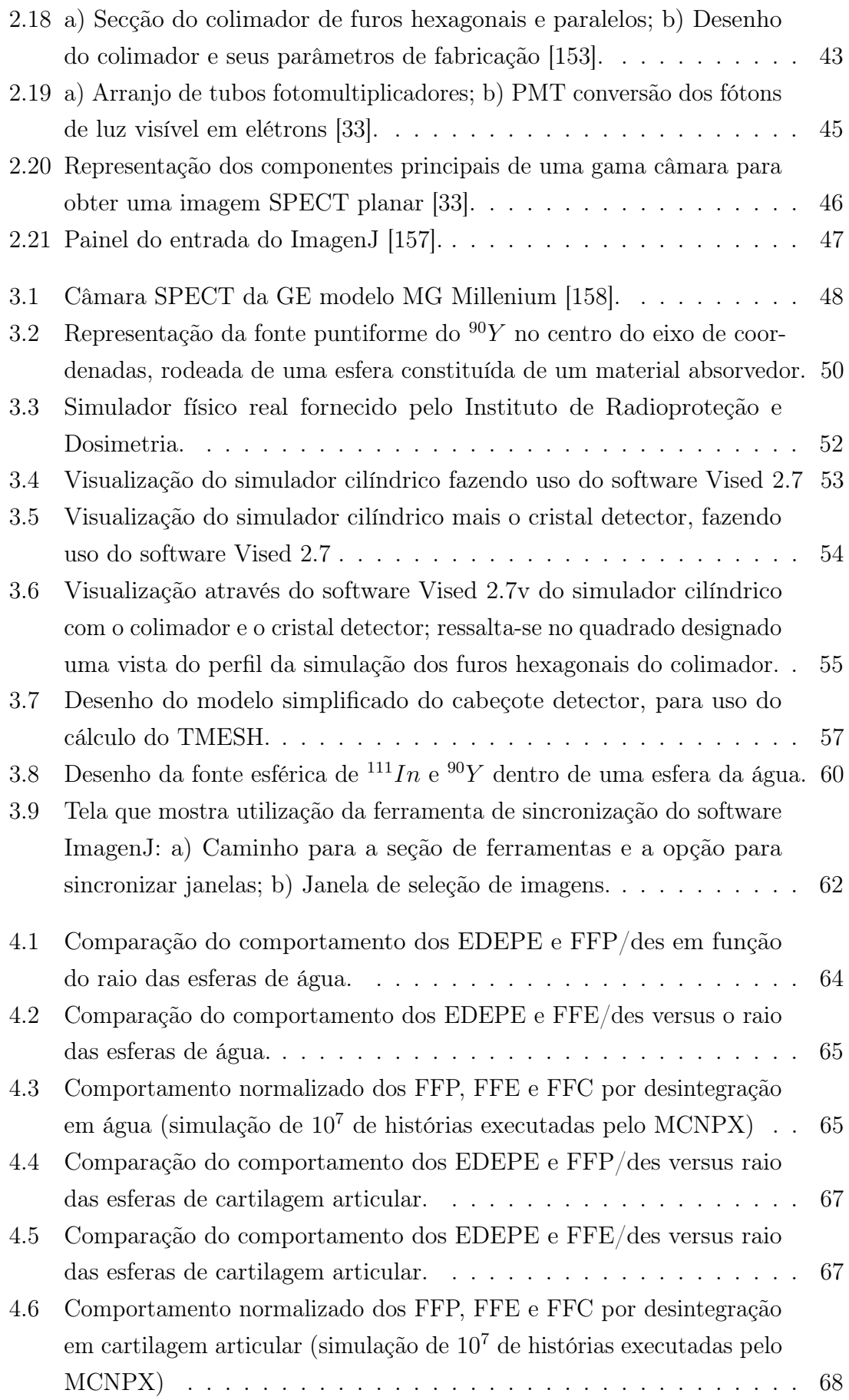

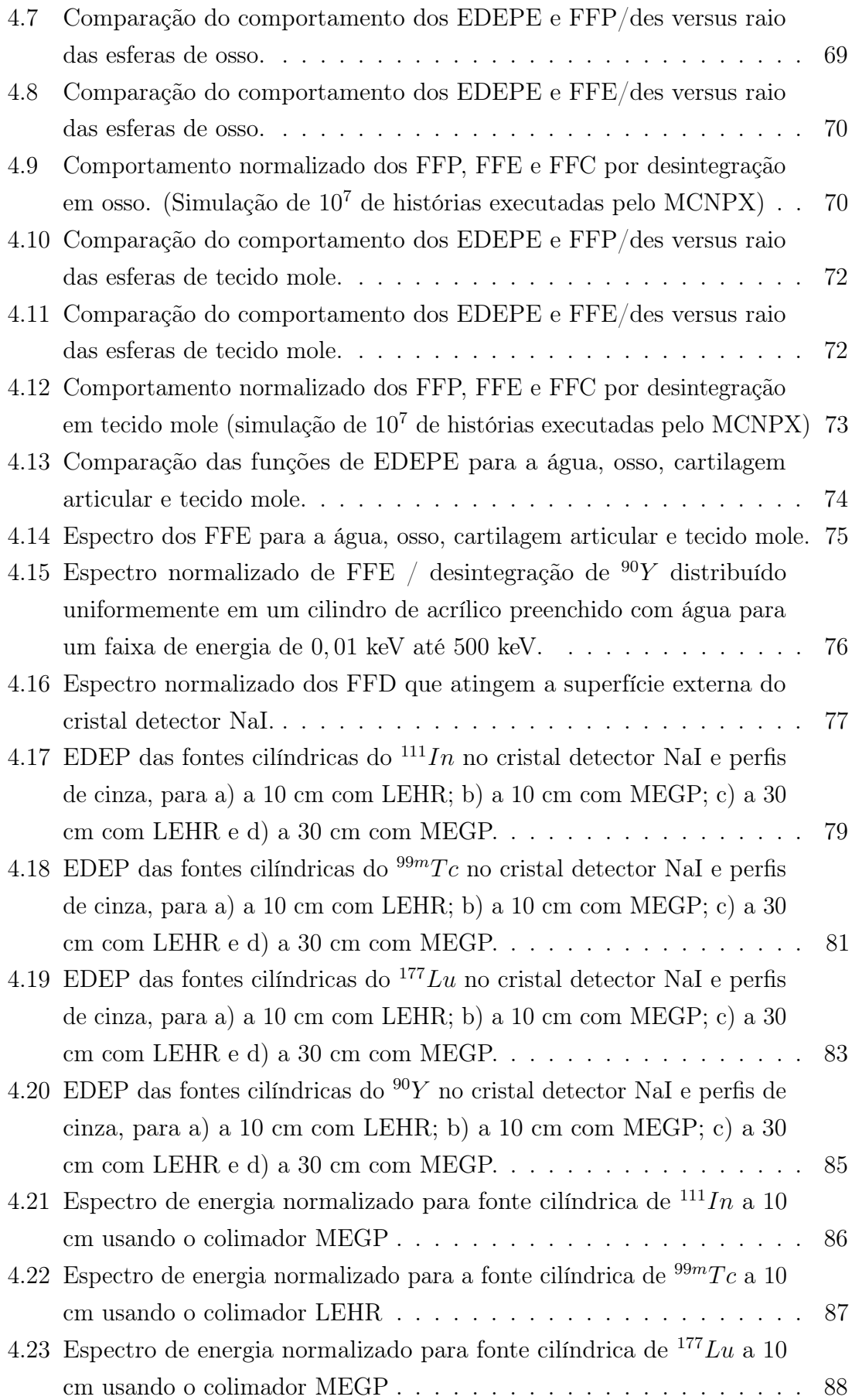

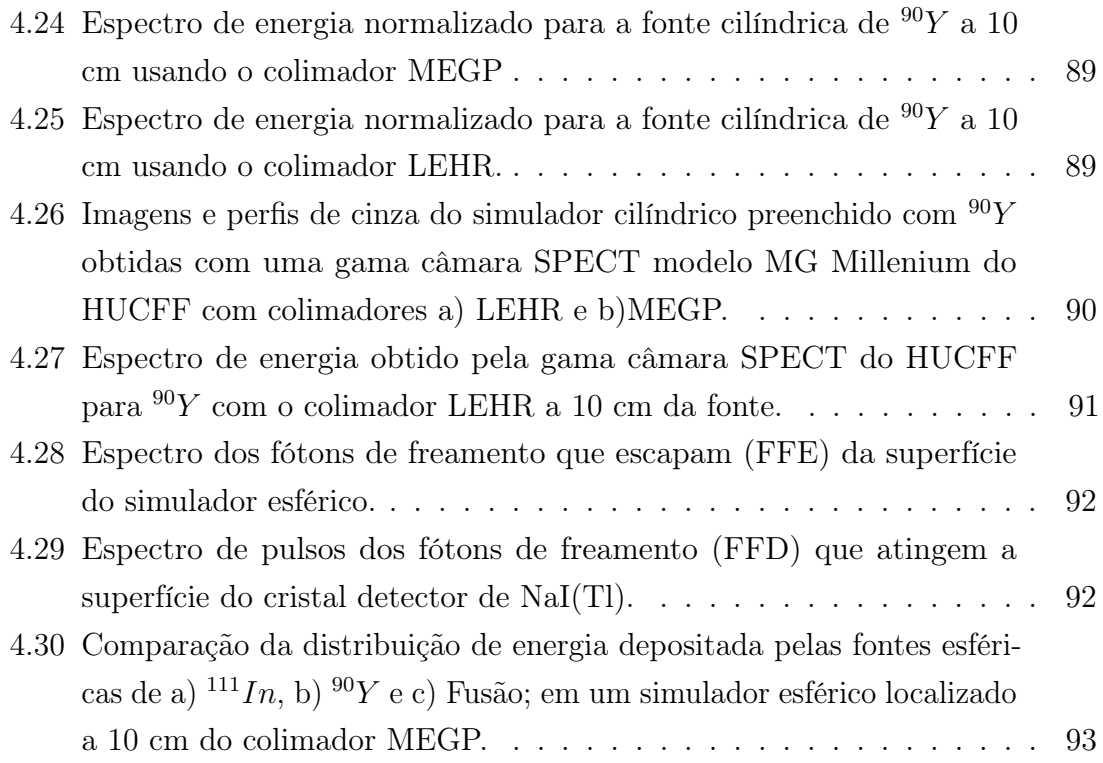

# <span id="page-14-0"></span>Lista de Tabelas

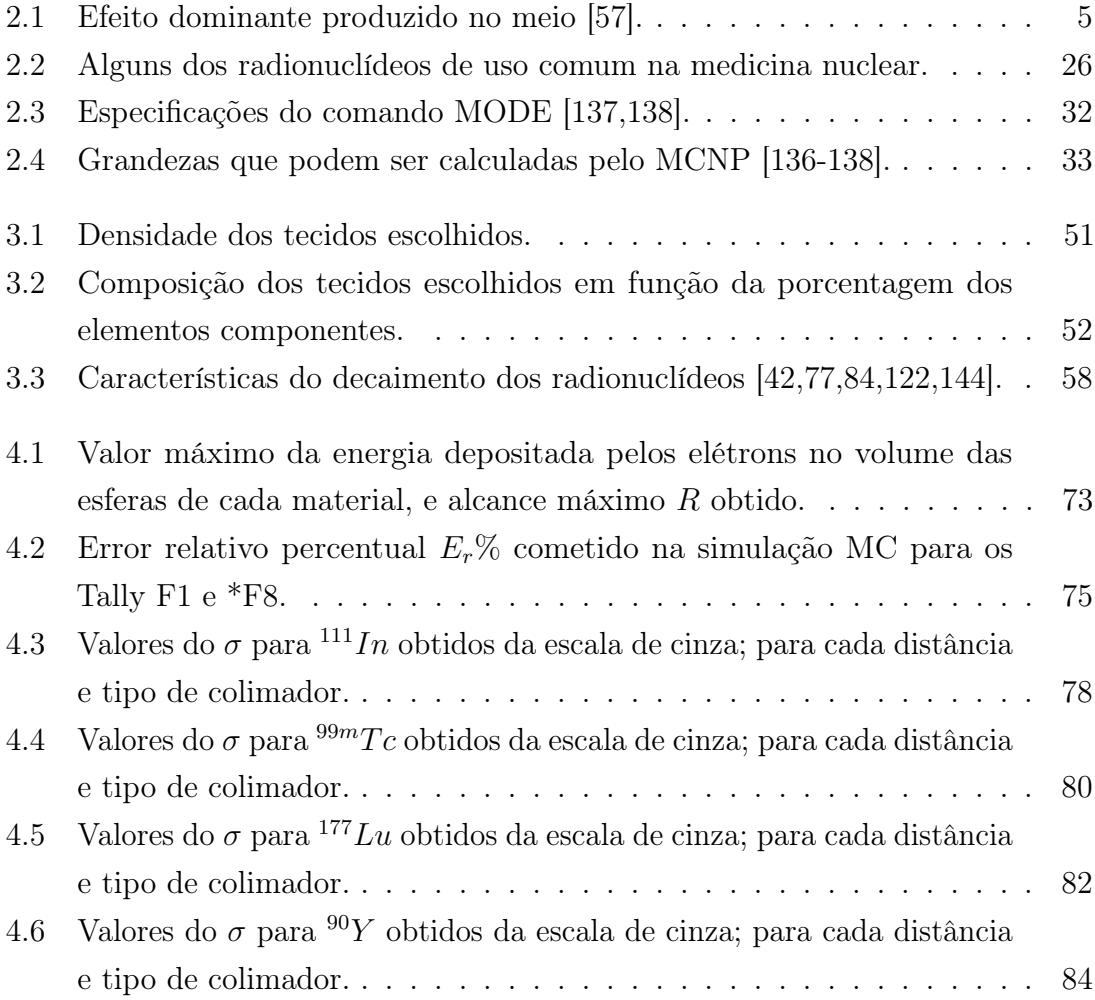

# <span id="page-15-0"></span>Lista de Abreviaturas

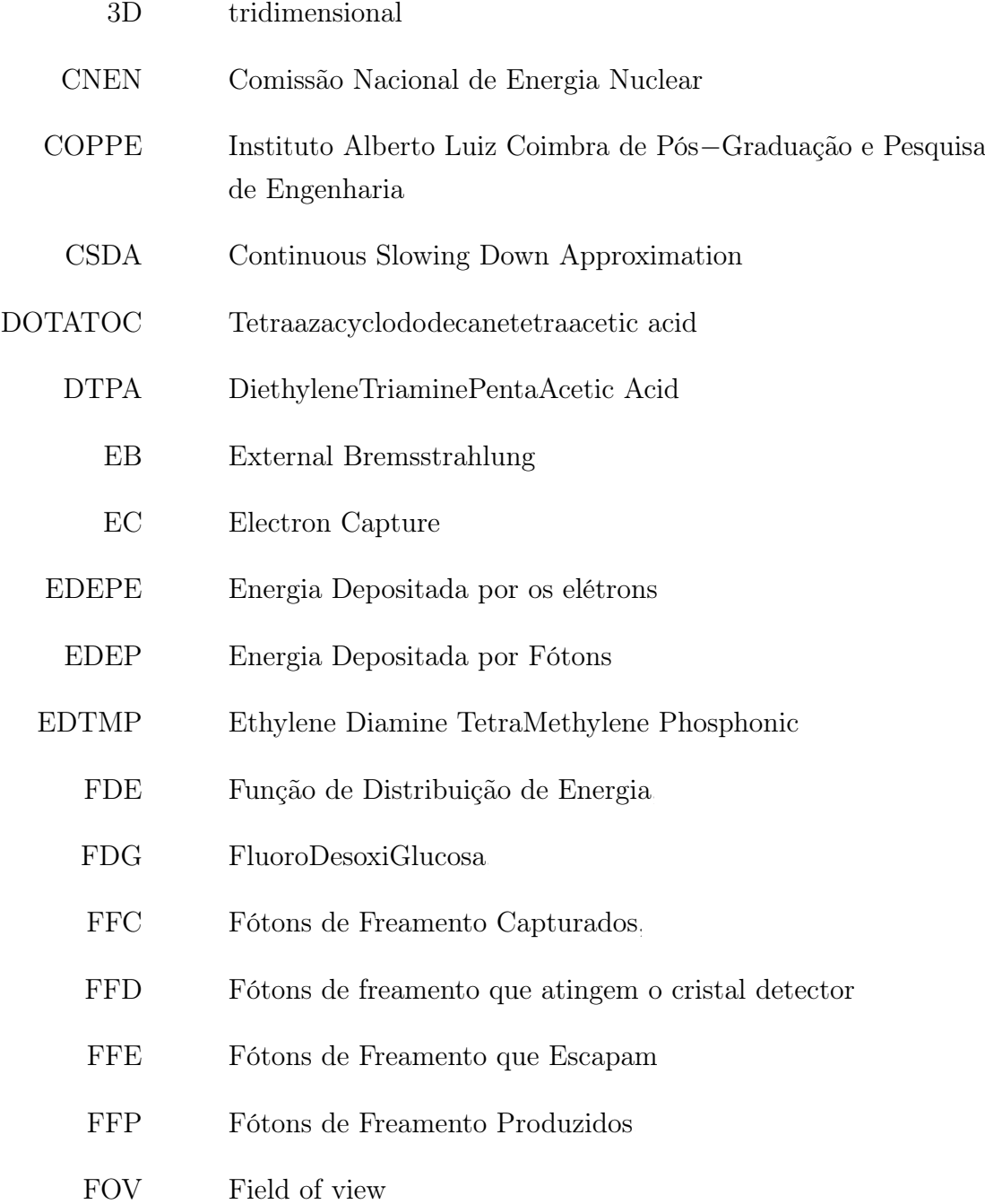

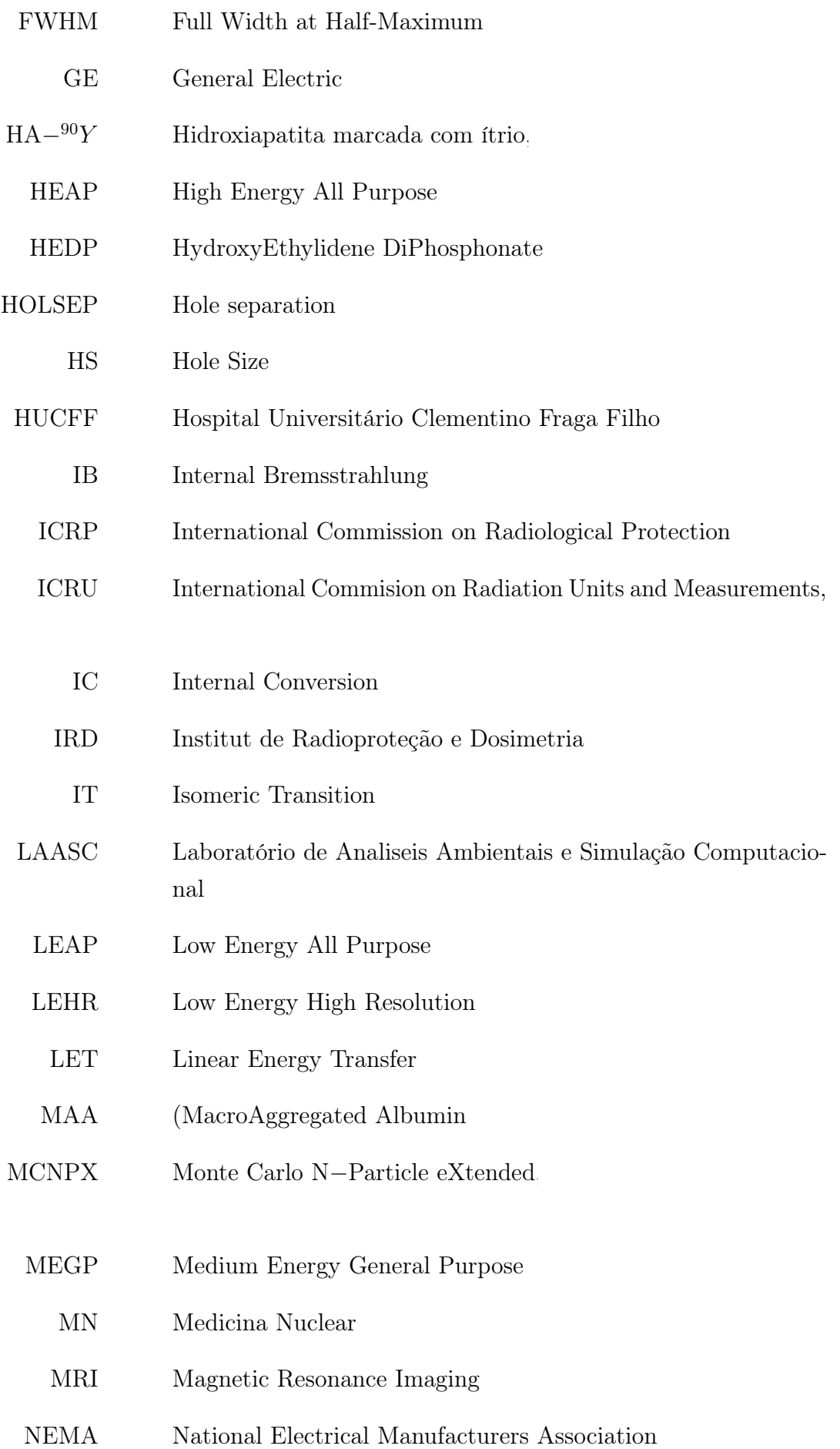

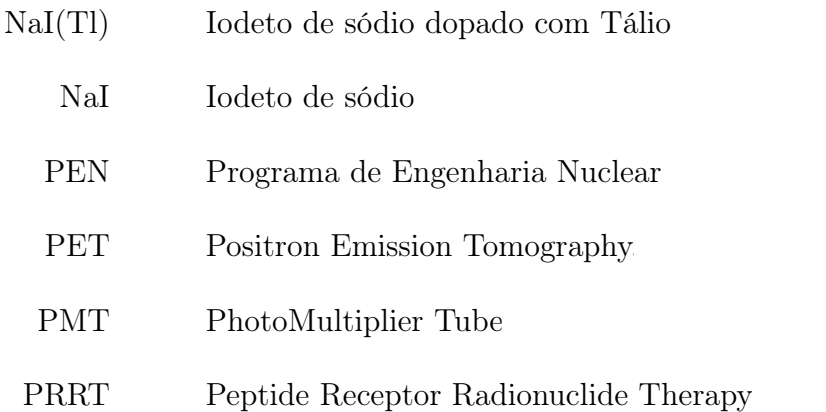

- RE Radioembolização,
- RF Radiofármaco
- RIT Radio Immunotherapy.
- RM Ressonância Magnética
- RN Radionuclídeo
- ROI região de interesse
- RSV Radiosinoviorteses
- RX Raios−X
	- R Alcance de penetração
- SIRT Selective Internal Radiation Therapy,
- SPECT Single Photon Emission Computed Tomography.
	- SPT Septal thickness
	- S&S Step and Shot
		- S Stopping Power
	- TC Tomografia Computorizada
- TMESH Tally Mesh
	- TRT Targeted Radionuclide Therapy.
		- T Collimator thickness
- <span id="page-18-0"></span>UFRJ Universidade Federal do Rio de Janeiro
- $\,$  Visual Editor Code for input file of MCNPX code
	- $f2f$  face to face.

## <span id="page-19-0"></span>Capítulo

# Introdução

A medicina nuclear (MN) é uma especialidade médica responsável pelo diagnóstico e terapia utilizando substâncias radioativas em forma de fontes não seladas. Para cada uma das técnicas utilizadas na MN são produzidos radiofármacos (RF) específicos que permitem o diagnóstico ou a terapia de um grande número de doenças, especialmente o câncer. As substâncias radioativas são administradas aos pacientes por inalação, por via oral ou endovenosa. Um dos radionuclídeos (RN) usados na MN terapêutica é o ÍTRIO−90 ( <sup>90</sup>Y ), radionuclídeo beta emissor puro. A utilidade deste RN tem sido incrementada atualmente pela sua versatilidade no tratamento de diferentes doenças, tais como: tratamento do câncer de fígado usando microesferas de resina contendo o  $^{90}Y$  (selective internal radiation therapy or SIRT) em um processo chamado radioembolização (RE) para pacientes com metástases hepáticas inoperáveis [\[1](#page-114-2)[–5\]](#page-114-3); tratamento do linfoma não Hodgkin usando <sup>90</sup>Y −ibritumomab tiuxetan Zevalin <sup>R</sup> [\[6–](#page-114-4)[10\]](#page-115-0); tratamento de tumores neuroendócrinos usando 90−Yttrium−DOTATOC, 90−Yttrium lanreotide ou 90−Yttrium−Tyr3−Octreotide [\[11](#page-115-1)[–16\]](#page-115-2). O <sup>90</sup>Y também é usado para tratamentos não oncológicos como a radiosinoviortese (RSV), método desenvolvido como alternativo para a sinovectomia cirúrgica e química, na forma de citrato, silicato ou, mais recente, hidroxiapatita (HA $-90Y$ ), este último produzido somente no Brasil [\[4,](#page-114-5) [16](#page-115-2)[–19\]](#page-115-3).

Além do  $90Y$  também existem outros RN utilizados na MN, alguns deles são: o Iodo−131 (<sup>131</sup>I) na forma de solução líquida de *Iodeto de sódio* (NaI) ou como pastilhas para o tratamento do câncer de tireoide [\[10,](#page-115-0) [20–](#page-115-4)[22\]](#page-116-0); o Fósforo−32 ( <sup>32</sup>P) atuando como fosfato de sódio, o Estrôncio−89 ( <sup>89</sup>Sr) na forma de cloreto de estrôncio, o Samário−153 (<sup>153</sup>Sm) na forma de <sup>153</sup>Sm−EDTMP (Ethylene Diamine TetraMethylene Phosphonic Acid), o Rênio−186 (<sup>186</sup>Re) na forma de <sup>186</sup>Re−HEDP (HydroxyEthylidene DiPhosphonate), estes últimos utilizados para o tratamento de câncer de mama, pulmão e próstata; e também usado como analgésico devido a dor

causada por metástases ósseas [\[8,](#page-115-5) [16,](#page-115-2) [23–](#page-116-1)[27\]](#page-116-2).

Ao longo das últimas décadas o desenvolvimento das diversas técnicas de diagnóstico tridimensional (3D), como a ressonância magnética (RM) e a tomografia computadorizada (CT), permitiram o desenvolvimento dos simuladores em voxel e, com isto, melhorou-se a efetividade dos cálculos dosimétricos e a dosimetria paciente específico [\[28–](#page-116-3)[30\]](#page-116-4). Dentro da MN também houve a implementação de novas técnicas de análise das imagens SPECT (Single Photon Emission Computed Tomography) e PET (Positron Emission Tomography) e equipamentos híbridos (SPECT-CT, PET-CT, SPECT-RM). Uma das características mais importantes da SPECT e PET é que, em ambos os casos, os detectores captam os fótons produzidos em diversas direções e por meio de algoritmos matemáticos os cortes tomográficos obtidos são reconstruídos sendo possível a geração da imagem in vivo, denominadas imagens nucleares [\[31\]](#page-116-5). Este tipo de imagem permite a quantificação dos processos fisiológicos como os de perfusão miocárdica, fluxo sanguíneo, metabolismo da glicose e concentração de receptores [\[32](#page-116-6)[–35\]](#page-117-0). Também pode ser usada na avaliação da função do gene após a conclusão da sequenciação do genoma humano [\[36\]](#page-117-1), e no estudo de pacientes epilépticos para a localização da área relacionada com a epilepsia e, assim, compreender a propagação de substâncias neuroquímicas; este último é feito usando as técnicas de SPECT para o fluxo sanguíneo cerebral e o PET para o metabolismo cerebral [\[37–](#page-117-2)[39\]](#page-117-3). Estas e outras técnicas, são métodos não invasivos para o estudo e o tratamento de uma grande variedade de doenças.

Pode-se ressaltar vantagens e desvantagens das técnicas PET e SPECT na obtenção de imagens, dependendo do contexto de utilização, dos aspectos biológicos dos RF utilizados e da física envolvida. No caso das câmaras PET, são obtidas imagens de boa qualidade, alta sensibilidade e contraste, com boa resolução molecular<sup>[1](#page-20-0)</sup> [\[31,](#page-116-5) [40\]](#page-117-4) e correção muito precisa na atenuação, com alta resolução tomográfica temporal (da ordem de segundos); muitos dos RF usados são elementos constituintes de matéria orgânica, como o carbono, o oxigênio, o nitrogênio ou flúor; eles formam moléculas biológicamente ativas como o <sup>18</sup>F−FDG (FluoroDesoxiGlucose), isto aumenta consideravelmente a quantidade de substâncias que podem ser marcadas, facilitando sintetizar um radiotraçador [\[31\]](#page-116-5); porém, a sua maior desvantagem é que os RF utilizados têm meia-vidas curtas, razão pela qual devem ser gerados in situ, sendo necessário um equipamento auxiliar (cíclotron), elevando o custo de produção e manutenção, tornando a PET um

<span id="page-20-0"></span><sup>1</sup> refere-se à qualidade das imagens moleculares; as que são capaz de detectar processos celulares no nível molecular in vivo permitindo o estudo desses processos de forma remota e não invasiva, sem perturbar o sistema em estudo. Uma imagem molecular está intrinsecamente unida à técnica de obtenção de uma imagem nuclear.

serviço caro para os pacientes [\[31\]](#page-116-5). No caso das gama câmaras SPECT uma vantagen é o menor custo, tornando-se um serviço mais acessível para os pacientes; por outro lado, tem baixa resolução, tempo de adquisição de imagem longo e os radioisótopos utilizados em SPECT são elementos pesados<sup>[2](#page-21-0)</sup> como  $90mTc$  [\[32,](#page-116-6) [42](#page-117-5)[–45\]](#page-117-6).

Hoje em dia, uma tendência mundial na MN é desenvolver tratamentos específicos que sejam menos prejudiciais e invasivos. A efetividade dos RF aplicados nestes tratamentos é função da dose entregue aos tecidos alvos, minimizando a dose nos tecidos não alvos, tal e como estabelece o princípio de otimização de dose ao paciente, conhecido como princípio ALARA. A dosimetria é a responsável pelo cálculo da dose absorvida em tecidos alvos e tecidos não alvos, determinando a quantidade e a distribuição do RF administrado ao paciente [\[46,](#page-118-0) [47\]](#page-118-1). Para isso, se faz necessário introduzir métodos de planejamento individual de dose ao paciente na medicina nuclear terapêutica, dosimetria paciente-especifico [\[48\]](#page-118-2), que avalie a dose recebida, levando em conta os cuidados necessários com outros tecidos não alvos, procurando manter sempre a radiação recebida por eles o mais baixo possível [\[28,](#page-116-3) [48,](#page-118-2) [49\]](#page-118-3). Por esta razão, melhorar a qualidade de uma imagem médica é muito importante, pois reduz o risco de uma avaliação incorreta e minimiza a dose prescrita ao paciente. A qualidade das imagens médicas está diretamente relacionada com a calibração interna do aparelho com que essas imagens são obtidas e os fatores que afetam esta calibração são: as propriedades físicas do meio, a geometria do detector e efeitos físicos internos dos radiofármacos usados, entre outros. Assim, o desempenho de um sistema de processamento de imagens médicas encontra-se regido por estes fatores, os quais devem ser avaliados e monitorizados periodicamente. Muitas vezes isso não ocorre por várias razões: o momento em que a máquina esta em operação limita o acesso, muitas vezes os procedimentos de calibração para os diferentes radiofármacos não são implementados, entre outros. Isso torna necessário a utilização de simulações computacionais para facilitar uma melhor compreensão e auxiliar o desenvolvimento de técnicas para aquisição de imagem, sem interromper o tempo de trabalho no hospital ou clínica. Diversos pesquisadores têm demostrado que é possível o uso da radiação de freamento para a obtenção de imagens SPECT com  $90Y$ , melhorando os procedimentos para a obtenção de imagem [\[50](#page-118-4)[–53\]](#page-118-5). Na atualidade, a geração de imagens SPECT com <sup>90</sup>Y por radiação de freamento, tem sido substancialmente melhorada pela modelagem dos fatores de degradação da imagem baseada no uso do código de Monte Carlo; consequentemente, a imagem SPECT gerada por radiação de freamento do  $90Y$  pode ser usados como uma alternativa à imagem obtida pelo PET com  $90Y$  [\[54\]](#page-118-6).

<span id="page-21-0"></span><sup>&</sup>lt;sup>2</sup>refere-se a elementos com número atômico maior do que  $Z = 82$  [\[41\]](#page-117-7)

## <span id="page-22-3"></span><span id="page-22-0"></span>1.1 Objetivo

#### <span id="page-22-1"></span>1.1.1 Objetivo geral

Estudar o comportamento dos fótons de raios X de freamento produzidos pela interação do decaimento da partículas  $\beta$  provenientes do decaimento do  $90Y$  com os materiais constituintes do corpo humano (água, osso, tecido mole e cartilagem) e sua influência na qualidade e geração de imagens SPECT.

#### <span id="page-22-2"></span>1.1.2 Objetivos específicos

- A validação das simulações computacionais com o código MCNPX 2.5, comparando os resultados obtidos mediante a modelagem, com os resultados obtidos das imagens fornecidas pelo serviço de MN do Hospital Universitário Clementino Fragas Filho da Universidade Federal de Rio de Janeiro UFRJ (HUCFF/UFRJ).
- Determinar os parâmetros básicos de calibração que permitam melhorar a qualidade das imagens de SPECT com <sup>90</sup>Y como: resolução da janela de energia, largura a meia altura (Full width at half-maximum amplitude- FWHM), tipo do colimador mais adequado e distância fonte-detector; considerando os efeitos da radiação de freamento produzidos pelas partículas  $\beta$  provenientes do  $90Y$  sob os diferentes meios que atravessam.

# <span id="page-23-0"></span> $C$ apítulo  $\blacktriangle$

## Fundamentação Teórica

## <span id="page-23-1"></span>2.1 Processos físicos que envolvem a interação dos fótons com a matéria

A geração de imagens na MN é resultado dos processos físicos que envolvem a interação dos fótons com a matéria. Os fótons não têm carga elétrica nem massa em repouso, isto torna a interação deles com a matéria não tão intensa como no caso das partículas carregadas; em consequência, a ionização do meio material não é produzida diretamente, ocorre apenas como produto na ejeção dos elétrons orbitais ou na criação de pares e + e−. Essas interações ocorrem numa faixa de energia de 0, 1 keV até 1 GeV aproximadamente [\[55](#page-118-7)[–57\]](#page-118-8), conforme apresentado na Tabela [2.1](#page-23-2) [\[57\]](#page-118-8), e são: efeito fotoelétrico, espalhamento Compton (ou incoerente), espalhamento Rayleigh (ou coerente) e formação de pares elétron−pósitron [\[55\]](#page-118-7).

|                                   | Faixa de Energia Efeito da atenuação dominante no meio |
|-----------------------------------|--------------------------------------------------------|
| Ate 50 keV                        | Fotoelétrico.                                          |
| $60 - 90 \text{ keV}$             | $Fotoelétrico + Compton.$                              |
| $200 \text{ keV} - 2 \text{ MeV}$ | Compton.                                               |
| $5 - 10$ MeV                      | Compton + Produção de Pares.                           |
| Acima de 50 MeV                   | Produção de Pares.                                     |

<span id="page-23-2"></span>Tabela 2.1: Efeito dominante produzido no meio [57].

O efeito fotoelétrico é o processo em que um fóton de energia  $h\nu$  colide com o átomo resultando na emissão de um elétron (chamado fotoelétron) ligado ao átomo; neste processo toda a energia do fóton é transferida para o elétron que é ejetado produzindo ionização no meio. A energia cinética adquirida por esse elétron ejetado é a diferença entre a energia do fóton incidente e a energia de ligação do elétron ao átomo chamada função trabalho. O fotoelétron criará uma vacância no orbital do

elétron ejetado, o que levará como consequência à emissão de raios X característicos ou elétrons de Auger.

O espalhamento Compton é o processo em que o fóton colide com um elétron livre, ou muito fracamente ligado ao átomo (camada mais externa); neste processo uma parte da energia do fóton incidente é espalhada e a outra é transferida para um elétron do meio transformando-se em energia cinética.

O espalhamento Rayleigh ocorre entre um fóton e um átomo como um todo, pouca energia é absorvida devido à grande massa deste último, sendo o fóton desviado elasticamente pelos elétrons das camadas externas do átomo. Esta interação ocorre essencialmente sem nenhuma perda de energia; este tipo de interação também é chamado de espalhamento coerente porque aparecem efeitos de interferência entre as ondas dispersas das diferentes partes da distribuição de carga atômica. O espalhamento Rayleigh é de pouca importância prática em MN por não ser um mecanismo efetivo para transferência de energia do fóton para a matéria, tendo uma baixa atenuação.

A produção de pares elétron−pósitron (e + e−) ocorre quando um fóton de energia  $h\nu$  está na proximidade do núcleo e interage com o campo eletromagnético deste. Acontece que toda a energia do fóton é convertida em um par elétron−pósitron de energia cinética total  $hv - 2m_ec^2$ , onde o segundo termo é parte da energia em repouso das partículas. Este processo pode ocorrer também nos orbitais externos do átomo, só que neste caso, além de produzir um par elétron−pósitron, também é ejetado um elétron do orbital, este processo é chamado produção triple.

A descrição destes quatro efeitos é mostrada na Figura [2.1;](#page-25-1) o eixo−Y representa o número atômico Z do material e o eixo−X a energia dos fótons que interagem. Como pode-se observar o efeito fotoelétrico ocorre principalmente para fótons de baixa energia que têm seu coeficiente de atenuação mássico  $\tau/\rho$  proporcional ao cubo do número atómico do material  $(Z^3)$ . Para o caso da dispersão Compton, a faixa de energia estende-se de 20 keV até 30 MeV aproximadamente, diminuindo gradualmente para materiais com  $(Z \leq 20)$ , como carbono, água, ar, etc. O espalhamento Compton é o efeito que tem maior interação nos tecidos do corpo humano. O espalhamento Rayleigh é importante para energias abaixo do 50 keV, sendo um espalhamento elástico com atenuação muito pequena, e como consequência não tem muita importância nos procedimentos na MN. A produção de pares é a interação dominante em altas energias de fótons em materiais de alto número atômico [\[58\]](#page-119-0).

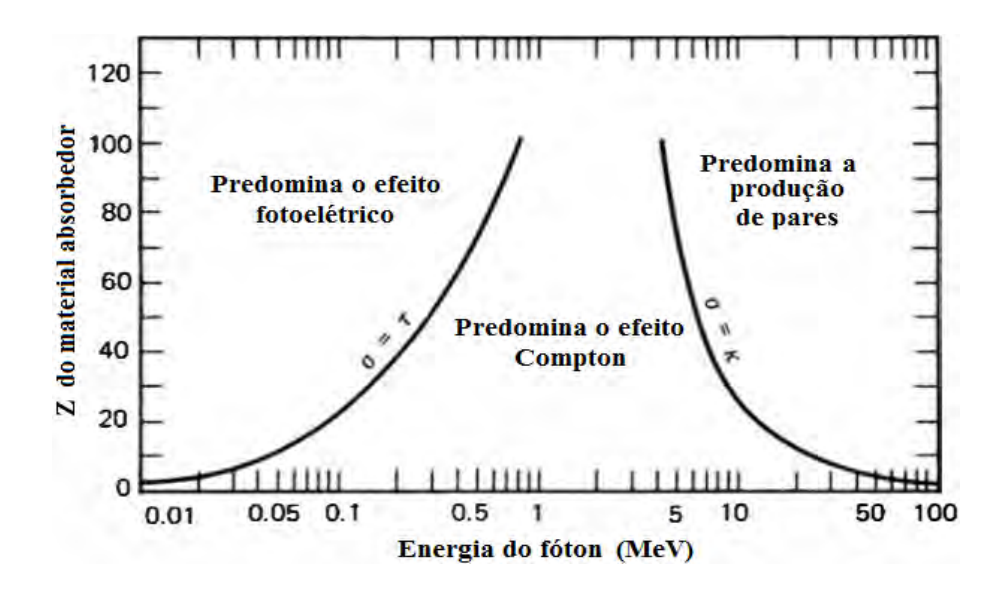

<span id="page-25-1"></span>Figura 2.1: Fenômenos físicos importantes de interação dos fótons com a matéria como função do número atômico Z, eixo Y, do material absorvedor e a energia do fóton, eixo X [63].

#### <span id="page-25-0"></span>2.1.1 Geração de raios X

Em 1895 Wilhelm Conrad Roentgen, estudando em seu laboratório na Universidade de Wurzburg descobriu uma espécie de raios que são produzidos quando um feixe de raios catódicos atinge um alvo sólido, estes tipo de raios não eram conhecidos naquela época. Roentgen descobriu que a operação de um tubo de raios catódicos produzia fluorescência em uma tela coberta com platinocianeto de bário colocada a pouca distância do tubo; observou-se que materiais opacos à luz quando foram colocados entre o tubo e a fluorescência, a intensidade obtida sob a tela diminuia mais não desaparecia, mostrando assim que os RX podem penetrar substâncias que são opacas à luz comum. De acordo com a eletrodinâmica clássica, uma partícula carregada quando é acelerada emite radiação eletromagnética; quando é frenada repentinamente dá origem a um pulso de radiação que assume a forma de RX, também chamados fótons de RX [\[59\]](#page-119-1).

Um desenho do experimento feito para obtenção do RX é mostrado na Figura [2.2.](#page-26-0) Os elétrons produzidos no catodo são acelerados por uma diferencia de potencial, gerando através do tubo uma corrente de elétrons de alta velocidade que vai impactar sob um material de alto valor de Z, geralmente tungstênio, chamado ânodo; a interação dos elétrons com o ânodo gera os fótons de RX, que são emitidos com energia cinética específica "T"que depende de uma frequência " $\nu$ ", proporcional à energia com a qual os elétrons são acelerados. Geralmente esta na faixa de energia

de 125 keV até 250 keV (0, 01 nm até 5 nm) [\[60\]](#page-119-2); nas aplicações, por exemplo no caso da medicina nuclear diagnóstica, os RX estão geralmente na faixa de 12 keV a 125 keV (100 nm até aproximadamente 0, 01 nm de comprimento de onda) [\[61\]](#page-119-3), nos equipamentos radiológicos  $T_0$  está na faixa de 20 a 150 keV, e nos aceleradores lineares empregados em radioterapia, no intervalo de 1 a 30 MeV [\[62\]](#page-119-4).

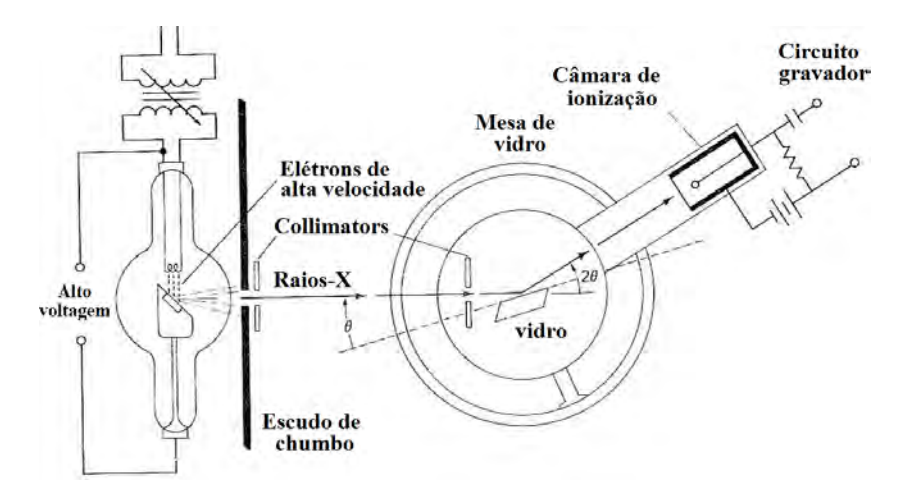

<span id="page-26-0"></span>Figura 2.2: Desenho de Bragg para obtenção do espectro de RX [60].

Na Figura [2.3,](#page-26-1) o feixe de RX que sai do tubo é chamado de "primário"que, ao colidir com um material alvo, gera diversos efeitos internos; parte da radiação incidente consegue sair da placa, "radiação secundária", enquanto que o restante é convertido em calor dissipado em torno do meio. Estes feixes secundários são compostos por RX característicos, RX espalhados, RX que atravessam diretamente a placa, raios β espalhados e raios β característicos [\[59\]](#page-119-1).

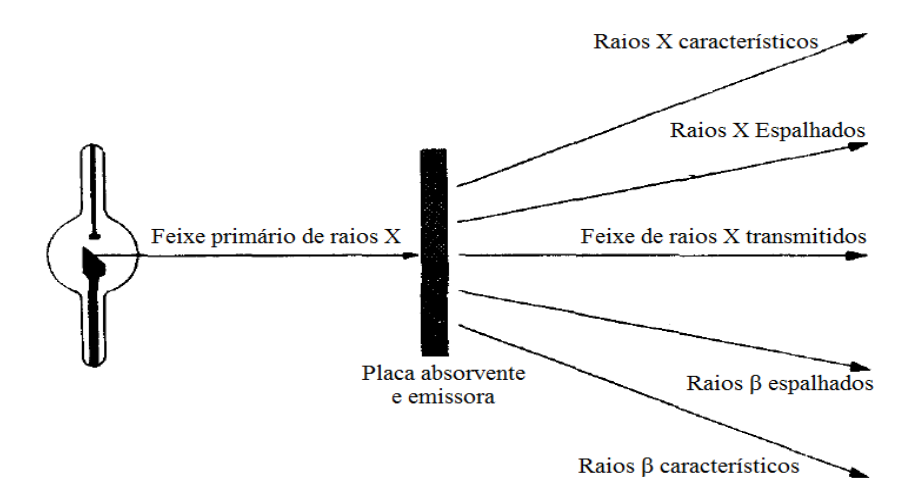

<span id="page-26-1"></span>Figura 2.3: Feixes primários e secundários dos RX ao interagir com a matéria [59] .

A geração de radiação secundária está baseada na produção de RX característicos e radiação de freamento [\[59\]](#page-119-1); portanto, os espectros de tubos de RX ou outras fontes de radiação de freamento também mostram linhas de emissão de RX característicos superimpostas no espectro continuo da radiação de freamento [\[63\]](#page-119-5). Os RX característicos são chamados assim porque são típicos do material adsorvente utilizado, sempre têm as mesmas propriedades, independentemente da intensidade do feixe primário; este efeito ocorre quando o átomo tem camadas internas livres e os elétrons das camadas superiores podem descer e ocupar aqueles espaços livres, Figura [2.4,](#page-27-0) liberando neste processo os fótons de energia discreta; apenas algumas transições são permitidas, as quais são expressas em função dos níveis energéticos dos elétrons que ocuparam estes lugares. No caso da radiação de freamento isso será melhor explicado na próxima seção.

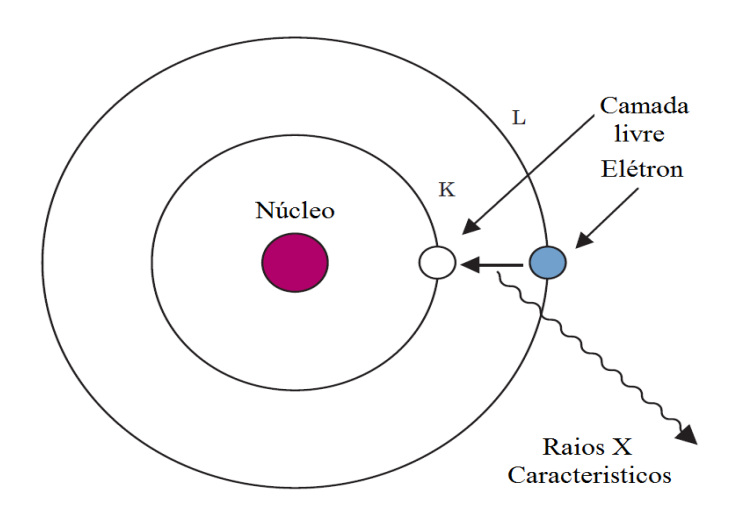

<span id="page-27-0"></span>Figura 2.4: A emissão de RX característicos [41].

Em ambos os casos, uma das diferenças importantes é o poder de penetração ao interagir com a matéria, os fótons de freamento são mais penetrantes ao serem mais energéticos; isto pode ser expresso pelo nível de absorção do material, como mostra-se na equação [2.1,](#page-27-1) onde uma radiação de intensidade " $I_0$ "ao atravessar um material de espessura ∆x vai ter um decaimento exponencial tendo uma transmissão de intensidade "I"gerando, assim, uma curva de atenuação para cada tipo de material. Isso vai depender da estrutura interna do material, seja homogêneo ou heterogêneo, e caracterizado pelo valor da constante  $\mu$  chamada *coeficiente de atenuação linear*, e  $com$  unidade  $cm^{-1}$ .

<span id="page-27-1"></span>
$$
I = I_0 e^{-\mu \Delta x} \tag{2.1}
$$

O valor µ varia de forma linear com a densidade ρ do material. Seria melhor definir uma nova expressão  $\mu_m = \mu/\rho$  com unidades  $cm^2/g$  chamado de *coeficiente*  de atenuação mássico o qual é função do absorvedor e da energia cinética dos fótons  $\mu_m(T, Z)$ . Observe-se que  $\mu_m = \tau + \sigma + \kappa$  é a soma dos coeficientes de atenuação de diferentes efeitos produzidos: fotoelétrico, Compton e produção de pares. Estes valores são usualmente tabelados porque não dependem do estado físico do absorvedor [\[41\]](#page-117-7). Deve-se notar também que para um material heterogêneo o coeficiente de atenuação mássico da mistura  $\mu_m$  (mix) depende dos coeficientes de atenuação de cada componente  $\mu_{m,i}$  multiplicado pela fracção em peso  $f_i$  de cada um destes componentes, como é mostrado na equação [2.2:](#page-28-2)

<span id="page-28-2"></span>
$$
\mu_m(mix) = \mu_{m,1}f_1 + \mu_{m,2}f_{12} + \mu_{m,3}f_3 + \dots \tag{2.2}
$$

#### <span id="page-28-0"></span>2.1.2 Produção de radiação de freamento ou Bremsstrahlung

Todas as partículas carregadas, sejam leves ou pesadas, que viajam com alta velocidade  $v \ll c$  (c é velocidade da luz) e que passam perto do núcleo do átomo pesado (elevado valor de Z), sofrem uma rápida mudança em sua aceleração devida a ação do campo coulombiano do núcleo. Devido a esta interação, energia na forma de fótons de raios X é produzida, como mostrado na Figura [2.5,](#page-28-1) com espectro continuo; este processo é conhecido como bremsstrahlung ou radiação de freamento [\[60,](#page-119-2) [64\]](#page-119-6).

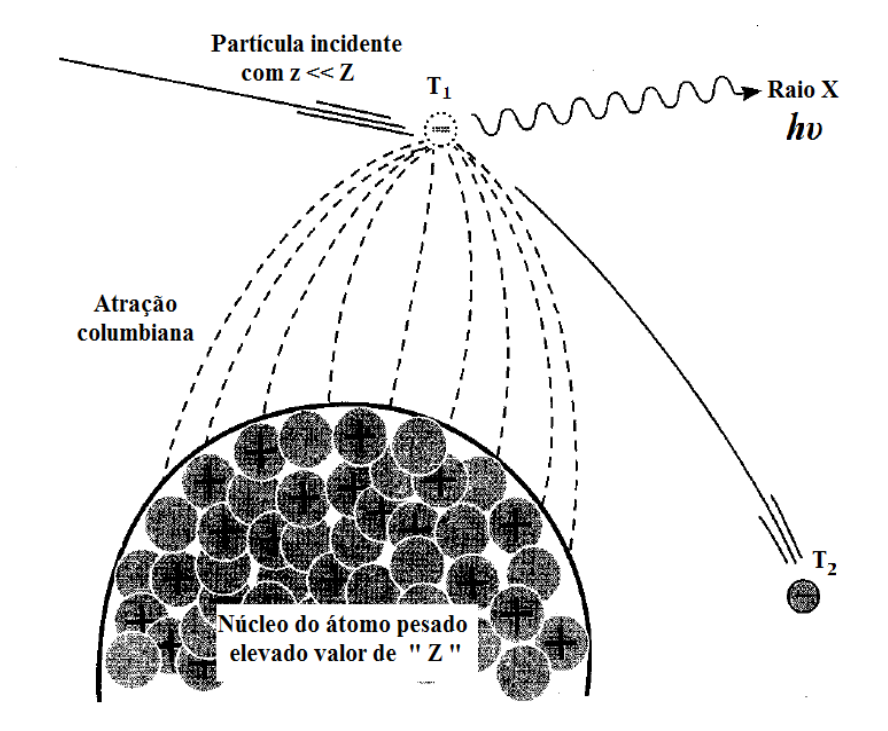

<span id="page-28-1"></span>Figura 2.5: Esquema da geração de radiação de freamento para uma partícula leve como os elétrons e/ou partícula  $\beta$  [64].

De acordo com a teoria clássica de Maxwell, pode-se estabelecer uma relação quantitativa para perda de energia por radiação eletromagnética, sendo proporcional ao quadrado da aceleração da partícula incidente, com probabilidade de emissão de radiação de freamento por átomo proporcional ao Z <sup>2</sup> do material absorvedor [\[58\]](#page-119-0). Isto permite obter uma expressão para a intensidade de energia da radiação emitida, a qual é proporcional aos quadrados dos números atômicos  $z^2$  e  $Z^2$  da partícula incidente e do material absorvedor respectivamente, e inverso ao quadrado da masa da partícula incidente  $m^2$ , como é mostrado na equação [2.3](#page-29-0) [\[65,](#page-119-7) [66\]](#page-119-8).

<span id="page-29-0"></span>
$$
I \quad \propto \quad a^2 \quad \propto \quad \frac{z^2 Z^2}{m^2} \tag{2.3}
$$

Então, pode-se observar que a produção de radiação de freamento por outras partículas diferentes dos elétrons, por exemplo as partículas alfa, é insignificante aproximadamente de 2% a 3% das interações radiotivas que produzem a emissão de um fóton de RX [\[58,](#page-119-0) [59\]](#page-119-1). Por outro lado, a teoria clássica da radiação de freamento prevê da forma errada a emissão de radiação em todas as colisões em que uma partícula muda sua velocidade em magnitude e/ou direção. Além disso, de acordo com a mecânica quântica, existe uma pequena probabilidade de um fóton de energia finita seja emitido [\[66\]](#page-119-8). No caso dos elétrons (partículas β−) a maioria das colisões incidentes são elásticas e têm apenas raros eventos onde um fóton é emitido, por exemplo para um feixe de elétrons emitidos com 100 keV de energia, apenas 1% desta produz radiação de freamento [\[58\]](#page-119-0). Porém, como mostra a Figura [2.5,](#page-28-1) fazendo uso da lei da conservação de energia pode-se definir um  $T_1$  e  $T_2$  com a energia a qual o elétron incide e sai desviado respetivamente, com isso a variação da energia da partícula pode ser escrita como  $h\nu = T_1 - T_2$ , onde  $h\nu$  será a energia do fóton de RX emitido. Quando a energia cinética  $T_1$  dos elétrons é baixa, os fótons de freamento são emitidos predominantemente entre os ângulos de 60° e 90° graus em relação à trajetória do elétron incidente [\[66\]](#page-119-8).

A perda de energia das partículas carregadas ao interagir com um material chamado absorvedor é expressa pelo Stopping Power  $S = dT/dx$ . O poder de frenamento da partícula depende da velocidade, massa e carga da partícula incidente, do meio absorvedor e das considerações relativístas. O poder de frenamento S representa a taxa de perda da energia por unidade de comprimento de um trajeto  $x$  qualquer por carga da partícula incidente, e sua energia cinética  $T$  no meio de número atômico Z [\[58\]](#page-119-0); o valor de S tem dimensões de  $MeV/cm$  ou  $J/m$ . Ao dividir o poder de frenamento pela densidade  $\rho$  do meio absorvente, resulta em uma quantidade chamada poder de frenamento mássico (*Mass Stopping Power*)  $S/\rho =$  $dT/\rho dx$  o qual tem dimensões  $MeV.cm^2/g$  ou  $J.m^2/kg$ ; este poder de frenamento

mássico representa todas as interações Columbianas (inelásticas e radiativas), ou seja,  $S/\rho = (dT/\rho dx)_{col} + (dT/\rho dx)_{rad}$ , estas interações são do tipo elétron-elétron e|ou elétron-núcleo [\[66\]](#page-119-8). Este trabalho concentrou-se nas interações elétron-núcleo, onde a taxa de produção de radiação de frenamento por elétrons ou pósitrons é expressa pelo poder de frenamento radiativo em massa  $S_{rad} = (dT/\rho dx)_{rad}$  [\[58\]](#page-119-0). Assim, o poder de freamento radiativo em massa é expressão pela equação [2.4:](#page-30-0)

<span id="page-30-0"></span>
$$
S_{Rad} = \left(dT/\rho dx\right)_{Rad} = \sigma_0 \frac{N_A Z^2}{A} \left(T + m_0 c^2\right) \overline{B}_r
$$
\n(2.4)

O poder de freamento radiativo em massa é usualmente expressão em  $MeV/g.cm^{-2}$ , onde  $\sigma_0 = \frac{1}{137} (e^2/m_0 c^2) = 5,80 \times 10^{-28} cm^2/atom$ o é um valor constante,  $T$  é a energia cinética da partícula em MeV,  $\overline{B}_r$  é uma função do  $Z$  e da energia total inicial da partícula. Para os elétrons este parâmetro varia lentamente tendo um valor de  $\overline{B}_r = 16/3$  para as energias não relativistas de  $T \ll 0, 5$ MeV,  $\overline{B}_r \approx 6$  para  $T = 1$ MeV,  $\overline{B}_r \approx 12$  para  $T = 10$ MeV e  $\overline{B}_r \approx 15$  para  $T = 100$ MeV. Neste trabalho é importante a energia perdida por radiação como consequência da emissão de partículas beta e elétrons secundários produzidos nesse processo [\[63\]](#page-119-5). Logo observa-se que o poder de freamento radiativo em massa é proporcional a  $N_A Z^2/A$ , e o poder de freamento por colisão é proporcional a  $N_A Z/A$ , de modo que a divisão do poder de freamento radiativo e o poder de frenado por colisão será proporcional à Z, como mostra a equação [2.5.](#page-30-1) Onde o valor de n é uma constante que depende do material e está na faixa de 700 até 800 MeV [\[58\]](#page-119-0).

<span id="page-30-1"></span>
$$
\frac{(dT/\rho dx)_{rad}}{(dT/\rho dx)_{col}} \cong \frac{TZ}{n}
$$
\n(2.5)

As perdas por radiação são uma pequena parte das perdas de energia devido à excitação e ionização, estas são quase significativas na absorção de materiais com elevado número atômico; como se mostra na Figura [2.6.](#page-31-0) Entre as energias 0, 01 até 10 MeV o poder de freamento mássico por colisões diminui com o aumento da energia cinética dos elétrons e o número atômico Z do meio material; por outro lado, a produção de radiação de freamento aumenta com a energia cinética do elétron e com o Z do meio. Estes resultados mostram que os fótons de freamento depositam sua energia em alguma faixa de distância perto da trajetória dos elétrons; neste ponto, a taxa de perda de energia total ou Stopping Power  $S = dT/dx$  de uma partícula carregada também é chamada de poder de freamento linear ou linear  $stopping power S_l$ , a qual tem relação direta com a perda por energia depositada na trajetória dos elétrons linear energy transfer (LET) [\[41,](#page-117-7) [58\]](#page-119-0). A LET tem unidades  $keV/\mu m$  e representa a deposição de energia e, portanto, densidade de ionização ao longo do comprimento do caminho de uma partícula carregada [\[67\]](#page-119-9).

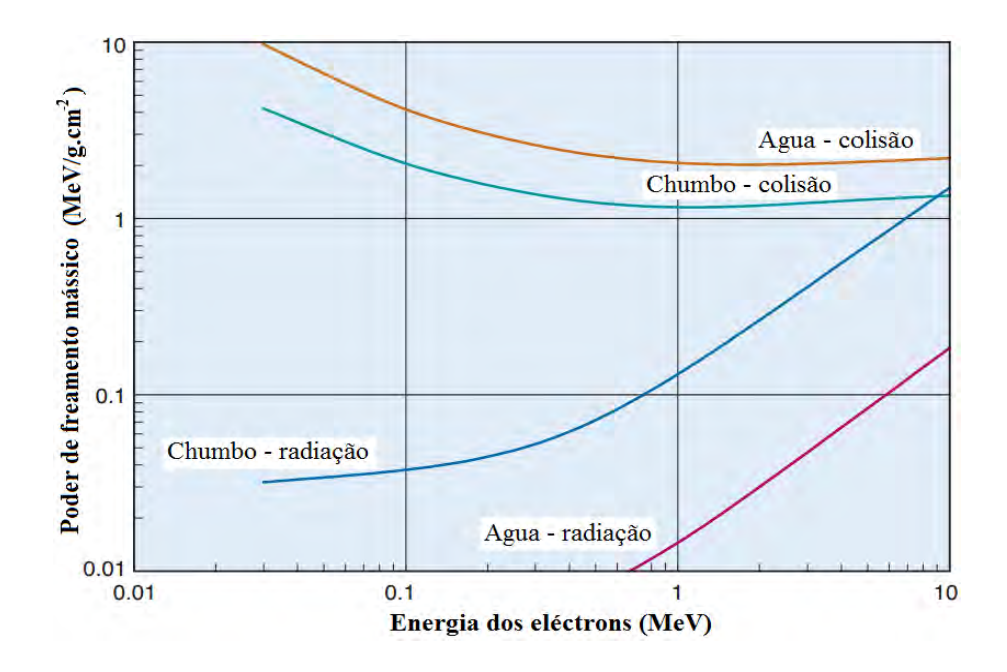

<span id="page-31-0"></span>Figura 2.6: Taxa de perda de energia por radiação e colisão para elétrons de diferentes energias em meios absorventes de chumbo e água [41].

Quando uma partícula carregada atravessa a matéria, gera em sua trajetória elétrons secundários, fótons e átomos ionizados; por exemplo, uma co-ocorrência secundária do efeito fotoelétrico é a geração característica de raios X e elétrons de alta energia (fotoelétrons e elétrons Auger), enquanto o efeito Compton tem como consequência secundária a geração de elétrons de retroespalhamento e espalhamento de fótons [\[41,](#page-117-7) [66\]](#page-119-8). Tendo em conta isto, a radiação de freamento é um processo muito complexo de ser explicado, mas que pode ser caracterizado em duas partes: a primeira como uma radiação de freamento externo ou External Bremsstrahlung (EB) depende da energia das partículas β− emitidas e do número atômico Z do material (exemplo: água, tecidos osso, cartilagem e tecido mole). Este EB ocorre nas primeiras camadas do material alvo, os fótons emitidos devem passar pelo resto da espessura do material. A intensidade EB é afetada pelo abrandamento das partículas beta e também pela atenuação dos fótons de EB na espessura do alvo. A componente da EB tem sido tradicionalmente ignorado nos cálculos de dosimetria interna; isto possivelmente acreditando que sua contribuição é insignificante ou a falta de ferramentas técnicas que permitam incluir cálculos matemáticos em sua detecção. A segunda parte é chamada de radiação de freamento interno ou Internal Bremsstrahlung (IB) e é explicada pela de interação das partículas  $\beta$ − emitidas com o núcleo do próprio RN fonte [\[68,](#page-119-10) [69\]](#page-119-11).

Uma das primeiras tentativas para desenvolver uma teoria que explique a radiação de freamento foi baseada em eletrodinâmica clássica; usando o princípio da correspondência foi formulada uma equação para o cálculo da intensidade da radiação de freamento [\[66,](#page-119-8) [70\]](#page-119-12); apóis foi modificada como mostra a equação [2.6,](#page-32-0) tendo em conta o efeito da EB ,da auto-absorção e a retrodifusão de elétrons [\[71\]](#page-119-13).

<span id="page-32-0"></span>
$$
I = Const \frac{\Delta E}{E_{\gamma}} Z_{mod} \left( E_0 - E_{\gamma} \right) \left[ l - f \right] \tag{2.6}
$$

Onde, "Const"refere-se a um valor constante;  $E_{\gamma}$  e  $E_0$  são a energia do fóton emitido e a energia do elétron incidente.  $A_i$ ,  $W_i$  e  $Z_i$ , são a número de massa, fração de peso e número atômico do i−ésimo elemento componente do material absorvedor (água, tecidos osso, cartilagem e tecido mole); l é o número de elementos dentro do componente. O termo f depende das energias e da composição do material (se o material foi puro,  $f = 0$ ). O número atômico expressão da forma  $Z_{mod}$  descrito pela equação [2.7,](#page-32-1) define a composição do material com mais precisão do que utilizar o número atômico médio  $Z_{media} = \sum W_i Z_i$ .

<span id="page-32-1"></span>
$$
Z_{mod} = \frac{\sum_{i}^{l} \frac{W_{i} Z_{i}^{2}}{A_{i}}}{\sum_{i}^{l} \frac{W_{i} Z_{i}}{A_{i}}} \tag{2.7}
$$

Usando métodos de interpolação foram avaliados os números atômicos efetivos  $Z_{eff}$  dos compostos; comparando os resultados obtidos, estes combinaram mais com  $Z_{mod}$  que com  $Z_{median}$  achando-se uma expressão para a intensidade da radiação de freamento produzida pela absorção completa de partículas beta como se mostra na equação [2.8](#page-32-2) [\[72\]](#page-120-0).

<span id="page-32-2"></span>
$$
I = KZ^{1.08}(E_{rms})^2
$$
\n(2.8)

Onde o valor de K é uma constante de proporcionalidade, Z o número atômico do material absorvedor e  $E_{rms}$  é o valor do quadrado médio da raiz da energia cinética do espectro contínuo de raios beta em MeV.

#### <span id="page-33-0"></span>2.1.3 Decaimento Beta

A ação de uma força nuclear fraca é responsável pelo decaimento radiativo  $β$ ; experimentalmente foi descoberto que os RN emitem estas partículas com velocidades próximas da velocidade da luz; por esta razão, as partículas beta devem ser tratadas relativisticamente. A maioria das partículas  $\beta$  têm energias menores que 4 MeV, enquanto quase todas as partículas  $\alpha$  possuem energias maiores do que 4 MeV. Além disso, as partículas  $\beta$  têm menor massa que as partículas  $\alpha$ , em consequência, são mais penetrantes [\[59,](#page-119-1) [60\]](#page-119-2).

Dentro dos processos do decaimento radiativo beta podem ser considerados os decaimentos  $\beta -$ ,  $\beta +$  e a captura eletrônica. Quando o núcleo tem excesso de nêutrons ocorre a emissão de um elétron, partícula β−, deixando o núcleo com um nêutron a menos e mais um próton, isto significa que o valor de Z aumenta em uma unidade. De forma similar, quando núcleo tem excesso de prótons ele emite um pósitron, partícula β+, diminuindo o valor de Z em uma unidade, e aumentando a quantidade dos nêutrons em 1. Nos dois casos o número de massa A permanece constante; assim, o número de nucleões e a carga total são conservados nos processos de decaimento  $\beta$  e o núcleo filho  $(D)$  pode ser descrito como isóbaro do pai  $(P)$  [\[55,](#page-118-7) [58\]](#page-119-0).

Neste trabalho, nos concentramos em RF que são emissores beta puros e em particular os emissores β−. Para este tipo de decaimento, a emissão de uma partícula β− é acompanhada da emissão de um antineutrino  $\overline{v}$  e raios gama  $\gamma$ , como é expresso pela equação [2.9:](#page-33-1)

<span id="page-33-1"></span>
$$
{}_{B}^{A}X \quad \longrightarrow \quad {}_{Z+1}^{A}Y \quad + \quad \beta^{-} \quad + \quad \overline{\nu} \quad + \quad \gamma \tag{2.9}
$$

O decaimento beta possui um espectro contínuo de energia, descrito por uma função de distribuição P(E) da energia cinética. Na Figura [2.7,](#page-34-1) pode ser observada algumas distribuições de energia para alguns emissores beta puros  ${}^{90}Sr$ ,  ${}^{32}P$  e  ${}^{90}Y$ .

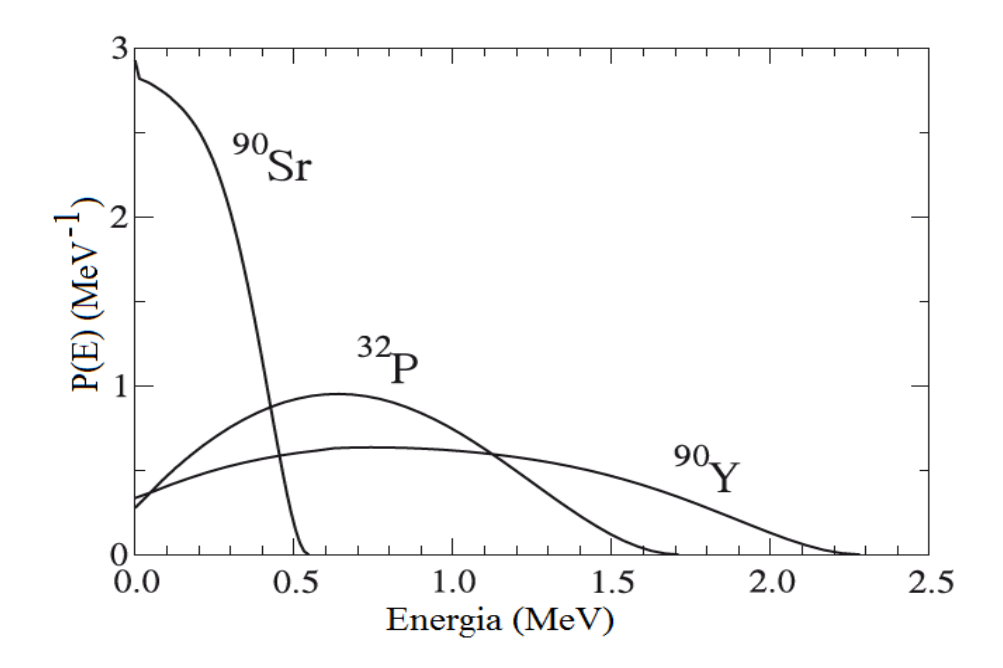

<span id="page-34-1"></span>Figura 2.7: Espectros de distribuição de energias para emissores  $\beta$ ,  $^{90}Sr$ ,  $^{32}P$  e  $^{90}Y$ [55].

O espectro de distribuição de energia contínuo está definido unicamente pela diferença entre a massa e energia do núcleo pai (P) e do núcleo filho (D). Sendo possível calcular a energia cinética máxima  $(E_{m\acute{a}x})$  e a energia média  $(E_{m\acute{e}dia})$  das partículas beta, como mostra equação [2.10:](#page-34-2)

<span id="page-34-2"></span>
$$
E_{\hat{m}\hat{e}d\hat{a}} = \int_0^{E_{\hat{m}\hat{a}x}} P(E) E \left(dE / \int_0^{E_{\hat{m}\hat{a}x}} P(E) dE\right)
$$
 (2.10)

 $P(E)$  é proporcional à probabilidade de emissão de uma partícula beta com energia cinética entre  $E \text{ e } E + dE$ , onde  $E_{\text{max}}$  é o maior valor possível permitido nessa transição. O qual fica expresso pela conservação da energia, como o valor  $E_{\text{max}}(\beta-) = Q + P - D$ , onde o valor de Q representa a diferença entre os valores dos estados fundamentais do núcleo pai (P) e do núcleo filha (D) [\[73\]](#page-120-1).

#### <span id="page-34-0"></span>2.1.4 Alcance de penetração dos elétrons

As partículas carregadas  $\alpha$ ,  $\beta$  e outros ions que interagem com um meio material absorvedor, percorrerem um caminho de comprimento l até que sejam absorvidas pelo meio, percorrendo uma distância denominada de alcance de penetração R (Range), não levando em conta as vibrações térmicas do material absorvedor, sendo  $R < l$  [\[58\]](#page-119-0).

A importância do parâmetro de alcance das partículas carregadas deve-se aos

cálculos da transferência linear de energia, dosimétricos, de proteção radiológica, e por ser um fator importante para determinar a resolução espacial que limita os dispositivos de imagem [\[41\]](#page-117-7).

O alcance é determinado pela energia máxima do feixe de elétrons que interage com o material absorvedor,  $R = R(T)$ . Além disso, de acordo com o conceito de Stopping Power  $S = dT/dx$ , o poder de freamento das partículas pode avaliar o alcance  $R_{(T)}$  integrando S, avaliado desde uma energia máxima T em MeV, até a partícula  $\beta$ – ou elétrons serem completamente absorvidos no meio, isto é  $T = 0$ , conforme a equação [2.11,](#page-35-1) onde se obtêm  $R_{(T)}$  com unidades  $g/cm^2$  [\[74\]](#page-120-2). Geralmente este valor é chamado de Alcance CSDA (continuous slowing down approximation) ou Alcance por aproximação de desaceleração contínua,  $R_{CSDA} = R_{(T)}$ .

<span id="page-35-1"></span>
$$
R(T) = \int_0^T \left(-\frac{dT}{dx}\right)^{-1} dT \tag{2.11}
$$

Experimentalmente, para diferentes isótopos é possível conhecer suas energias máximas da radiação β− e assim, ao fazer as medições para diferentes materiais absorventes, é possível estabelecer uma relação entre o alcance R e a energia, como é representado na Figura [2.8:](#page-35-0)

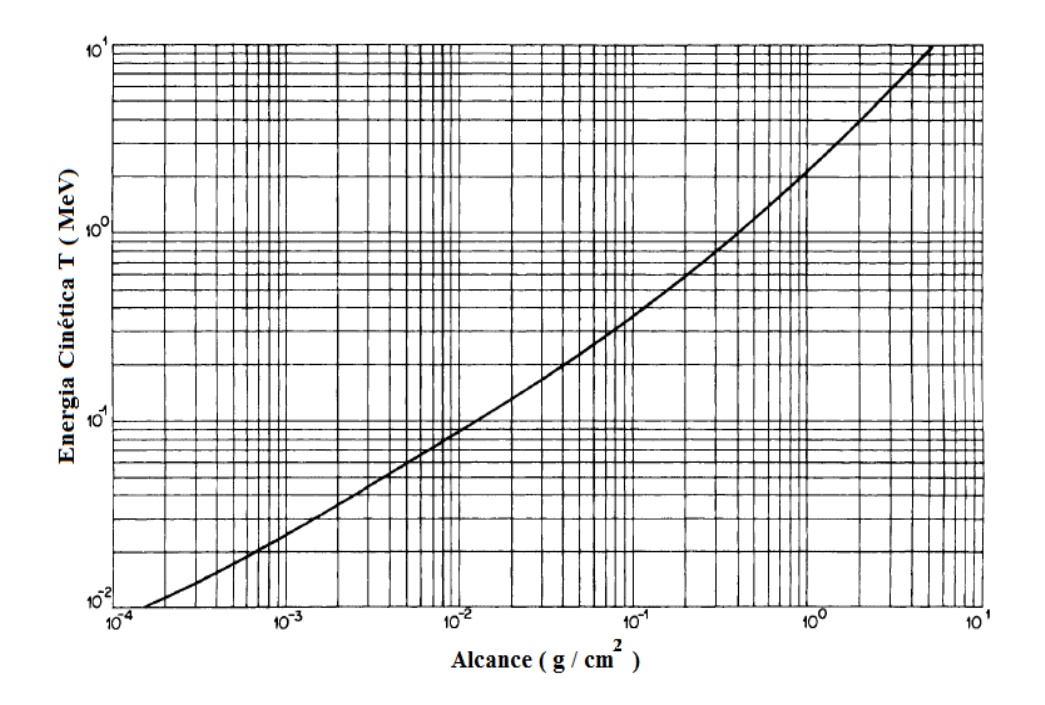

<span id="page-35-0"></span>Figura 2.8: Energia versus alcance de penetração para partículas β− em Lucite [74].

Experimentalmente podem se estabelecer as equações [2.12](#page-36-2) e [2.13](#page-36-3) que relacionem quantitativamente a energia máxima T de partículas beta com seu alcance de
penetração R [\[74\]](#page-120-0).

$$
R = 0,412T^{1,27-0,0954lnT} \t\t para \t\t 0,01 \le T \le 2,5 MeV \t(2.12)
$$

 $R = 0,530T - 0,106$  para  $T > 2,5MeV$  (2.13)

## 2.2 Ítrio 90

O Ítrio é o elemento 39 da tabela periódica, localizado entre o estrôncio e o zircônio. O ítrio pode ser encontrado em uma variedade de formas químicas e físicas, incluindo óxidos  $Y_2O_3$ , hidróxidos, cloretos, fluoretos, sulfatos, nitratos e oxalatos [\[75\]](#page-120-1). O nome Ítrio, tem origem em uma cidade da Suécia chamada Ytterby, e como todas as terras raras, o ítrio forma compostos onde seu número de valência é três [\[76\]](#page-120-2).

O  $^{90}Y$ pode ser obtido da seguinte formas: mediante a irradiação com nêutrons do ítrio estável <sup>89</sup>Y  $(n, \gamma)$ <sup>90</sup>Y. O inconveniente da produção a partir de ítrio estável é o elevado custo e a baixa atividade específica, tornando o produto limitado para uso como radiofármaco. Outra forma de produção é através da reação do ítrio meta estável  $90mY$ , que decai por transição isobárica (Isomeric Transition IT) onde 99, 9981% decai para o estado fundamental do  $90Y$ , e o restante 0,0019% decai para o estado excitado do  $^{90}Zr$  mediante uma emissão  $\beta-$  [\[16,](#page-115-0) [77,](#page-120-3) [78\]](#page-120-4). O melhor método para a produção do  $^{90}Y$  é a separação química do seu isótopo pai  $^{90}Sr$  [\[79,](#page-120-5) [80\]](#page-120-6). Neste processo uma das principais dificuldades é a separação dos elementos devido a ambos RN serem emissores beta puros, havendo sobreposição de seus espectros e, como consequência, é difícil definir métodos de quantificação do  $90Sr$ . O esquema da obtenção de  $90Y$  a partir do  $90Sr$  e seu decaimento até zircônio estável, pode ser visualizado na Figura [2.9.](#page-36-0)

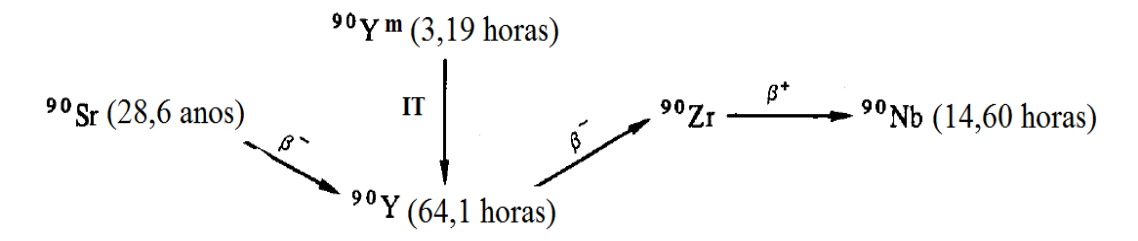

<span id="page-36-0"></span>Figura 2.9: Esquema do decaimento na produção de  $90Y$  [78].

No processo do decaimento do <sup>90</sup>Y a emissão beta ( $\beta$ −) produz o <sup>90</sup>Zr estável. Este processo é mostrado nas equações [2.14](#page-37-0) e [2.15,](#page-37-1) um nêutron  $\binom{1}{0}n$  converte-se em

próton  $(^1p)$ , produzindo uma partícula beta  $(^{-1}e)$  e um antineutrino  $(^{0}\overline{\nu})$  [\[81,](#page-120-7) [82\]](#page-120-8):

<span id="page-37-0"></span>
$$
\frac{1}{0}n \quad \to \quad \frac{1}{1}p \quad + \quad_{-1}{}^{0}e \quad + \quad \frac{0}{0}\overline{\nu} \tag{2.14}
$$

<span id="page-37-1"></span>
$$
{}_{39}^{90}Y \quad \to \quad {}_{40}^{90}Zr \quad + \quad {}_{-1}^{0}\beta \quad + \quad {}_{0}^{0}\overline{\nu} \tag{2.15}
$$

#### 2.2.1 Propriedades Físicas

O  $90Y$  é considerado um RN emissor  $\beta^-$  puro com energia relativamente alta, de acordo com ZANZONICO *et al.* [\[83\]](#page-120-9) energia  $> 1$  MeV, no entanto outros autores como KNAPP e DASH [\[16\]](#page-115-0) as energias das partículas  $\beta$  se distribuim entre 50 a 2300 keV). O  $^{90}Y$  decai para  $^{90}Zr$  estável gerando um espectro contínuo de energia, como mostra do na Figura [2.10,](#page-37-2) com tempo de vida média $T_{1/2} = 64,1$ horas  $\left( 2,7\right)$ dias) [\[7,](#page-114-0) [84\]](#page-120-10).

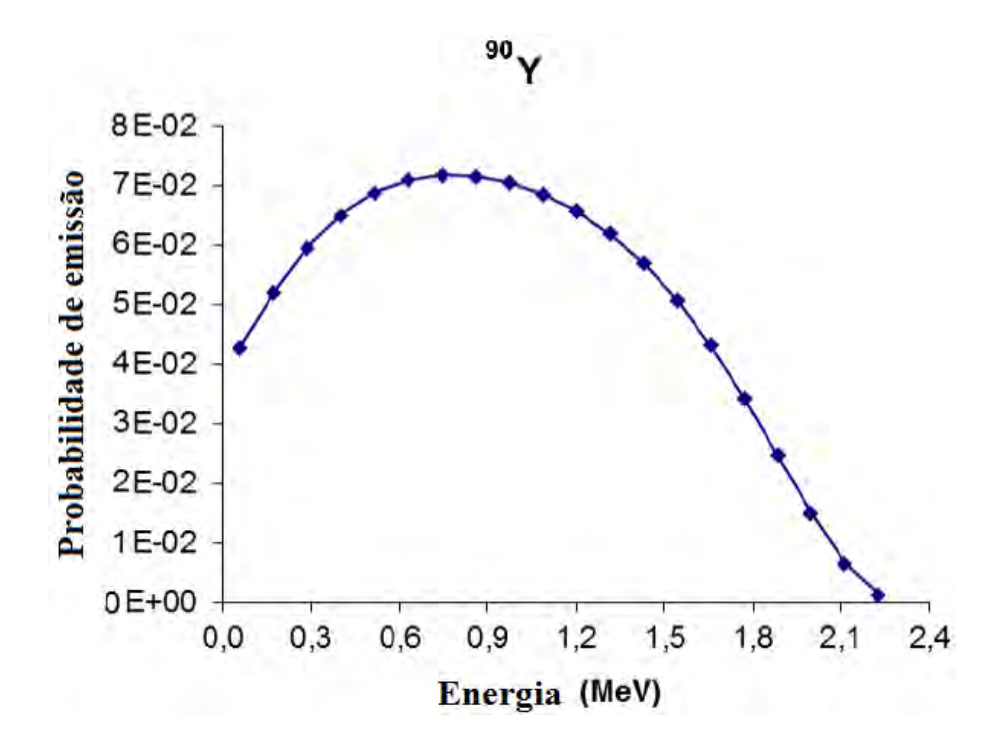

<span id="page-37-2"></span>Figura 2.10: Espectro contínuo de probabilidade de emissão de energia para o  $^{90}Y$ [84].

A Figura [2.11](#page-38-0) demostra um esquema detalhado do decaimento do  $90Y$ , a emissão das partículas beta acontece com maior probabilidade, 99, 983% aproximadamente, e com energia máxima  $E_{\text{max}} = Q^- = 2279, 8 \text{ keV} \approx 2, 28 \text{ MeV}$  e energia média aproximada de  $E_{\text{média}} \approx 926 \text{ keV}$ . Também há produção de fótons gama com energias de 2, 18 MeV e 1, 76 MeV com baixa probabilidade de 0, 0000014% e 0, 017%, respectivamente [\[77,](#page-120-3) [85\]](#page-121-0), além de baixa produção de pósitrons 32 × 10<sup>−</sup><sup>6</sup> [\[86,](#page-121-1) [87\]](#page-121-2). De

acordo com NICKLES et al. [\[88\]](#page-121-3) para uma atividade 1 MBq de  $90Y$  são emitidos 32 pósitrons por segundo com energia máxima de 758 keV; THOMAS [\[89\]](#page-121-4) descreve o valor de  $(36 \pm 9) \times 10^{-6}$  pósitrons, enquanto LANGHOFF e HENNIES [\[90\]](#page-121-5) determinam como  $(34 \pm 4) \times 10^{-6}$  o número de pósitrons produzidos.

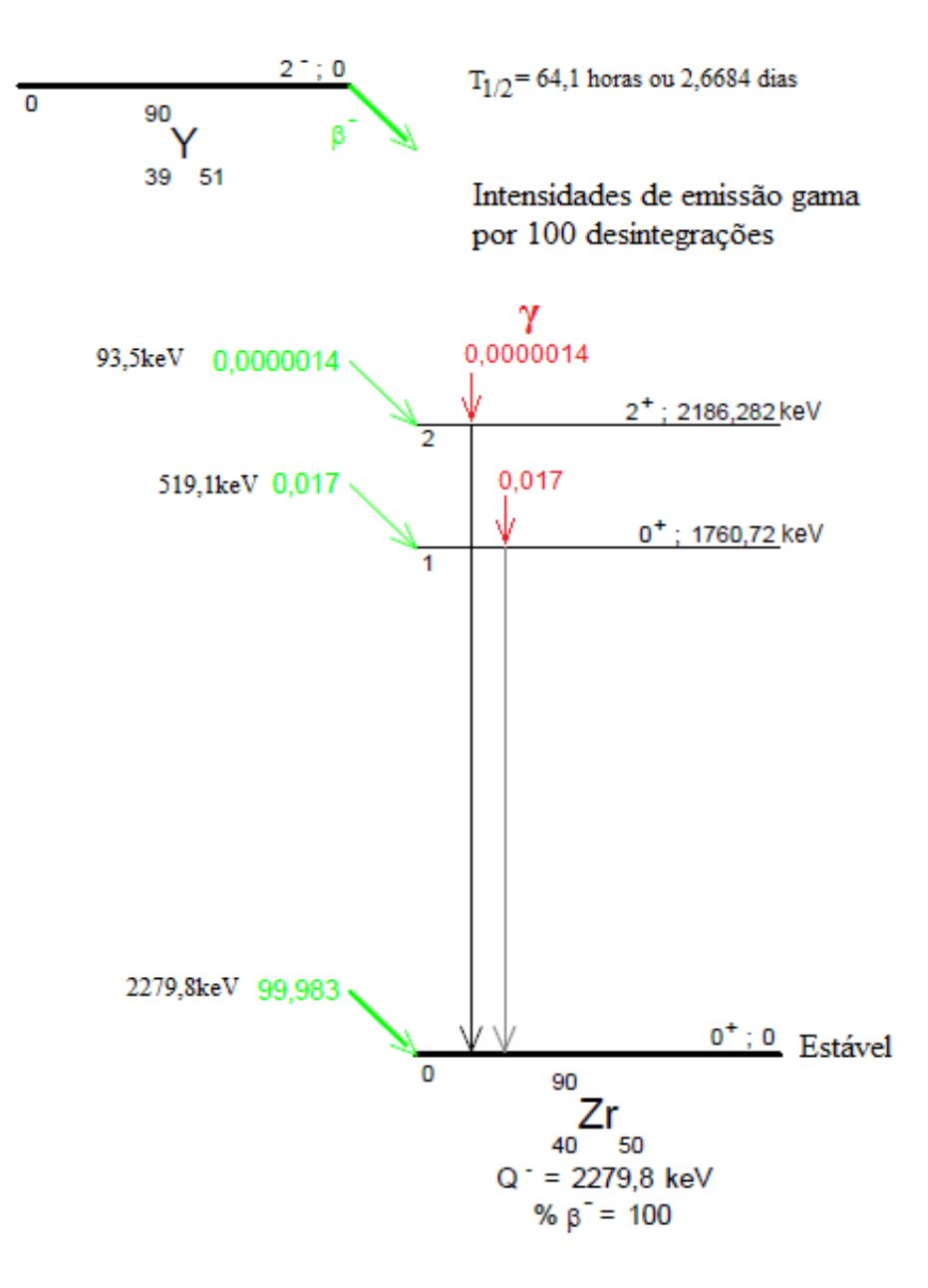

<span id="page-38-0"></span>Figura 2.11: Esquema do decaimento do  $90Y$  para o  $90Zr$  estável [77].

## 2.2.2 Aplicações do  $90Y$  na Medicina Nuclear

Atualmente o  $90Y$  é chamado de agente teranóstico (*Theranostic*) porque pode ser usado na terapia (Theraphy) e para o diagnóstico (Diagnosis). Alguns dos usos médicos atuais mais conhecidos do  $90Y$  são, por exemplo, os que incluem anticorpos monoclonais radiomarcados e microesferas marcadas para radioterapia dirigida (Targeted Radionuclide Therapy TRT) ao fígado (Selective Internal radiation Therapy SIRT); outros como Ibritumomab tiuxetan (Zevalins), para o tratamento específico de pacientes com linfoma não-Hodgkin [\[4,](#page-114-1) [6,](#page-114-2) [7,](#page-114-0) [91\]](#page-121-6); no caso do Hospital Universitario Clementino Fraga Filho (HUCFF), o  $90Y$  é usado na forma de solução de hidroxiapatita para o tratamento de doenças inflamatórias intensas em articulações como joelho e cotovelo, artrite reumatoide e sinovite hemofílica, procedimento conhecido como radiosinoviortese (RSV) [\[17](#page-115-1)[–19,](#page-115-2) [92\]](#page-121-7). Este e outros RN marcados possuem atributos terapêuticos e de diagnóstico diferenciados para cada tipo de doença tornando, assim, o tratamento de cada paciente personalizado [\[93\]](#page-121-8).

A eficácia melhorada dos anticorpos marcados com o  $90Y$  está relacionada com suas propriedades físicas como alcance de penetração R, comprimento do caminho do RN, transferência linear de energia (LET). Essas propriedades físicas são as responsáveis por dois efeitos biológicos importantes: o efeito cross-fire e o efeito bystander. Como o  $^{90}Y$  emite partículas  $\beta^-$  de energia relativamente alta possue maior alcance sobre o tecido que deve ser irradiado, atingindo grande parte do tecido tumoral. Em um modelo isolado de radiação de cross-fire ou "fogo cruzado", o efeito biológico em células não irradiadas depende do comprimento do caminho do radionuclídeo. Porém, devido ao seu alto poder de penetração, as partículas  $\beta^-$  podem alcançar órgãos ou tecidos saudáveis produzindo um nível indesejável de toxicidade, causando danos como: morte celular, dano do DNA, aberrações cromosômaticas, instabilidade genômica, entre outros [\[94\]](#page-121-9). Nas vizinhanças das células alvo, as celulas saudáveis podem morrer devido a radiações secundárias produzidas dentro do tecido [\[5,](#page-114-3) [9,](#page-115-3) [10,](#page-115-4) [16,](#page-115-0) [95\]](#page-121-10). O que define-se como efeito bystander ou "espectador", é a resposta biológica em células que não foram submetidas diretamente à radiação ionizante e, portanto, não estão sujeitas a eventos diretos de deposição de energia; ou seja, as respostas ocorrem em células não irradiadas que estão próximas de células irradiadas [\[9,](#page-115-3) [96\]](#page-121-11).

Atualmente, alguns dos serviços hospitalares de MN têm realizado protocolos de estimativa de dose de  $90Y$  através do  $^{111}In$ ; isto é feito devido à ausência de emissões de  $\gamma$  do <sup>90</sup>Y. RN  $\gamma$  emisores como o <sup>111</sup>In podem ser utilizados como marcador de substituição para os estudos de imagens biocinéticas e dosimétricas, devido às suas propriedades químicas semelhantes [\[12,](#page-115-5) [51\]](#page-118-0). Por exemplo, o  $^{111}In$ -ibritumomab tiuxetan, é utilizado antes do tratamento com  $90Y$ -ibritumomab tiuxetan para confirmação da biodistribuição deste no corpo [\[97–](#page-122-0)[99\]](#page-122-1). Porém, foram registradas discrepâncias entre a biodistribuição de  $111/n$  e  $90Y$ , tornando impossível simular com precisão a biodistribuição do  $^{90}Y$  em pacientes usando  $^{111}In$  [\[100,](#page-122-2) [101\]](#page-122-3).

Em comparação com outros  $\beta^-$  emissores como o  $^{177}Lu$ , o  $^{90}Y$  é mais útil no tratamento de tumores e metástases com tamanho maior que 1 cm; assim, o  $^{177}Lu$  é preferido para o tratamento de micrometástases [\[102,](#page-122-4) [103\]](#page-122-5). Os péptidos marcados com <sup>90</sup>Y e com <sup>177</sup>Lu têm potencial terapêutico maior em comparação com os péptidos marcados com  $111In$ , o alcance das partículas emitidas excede o diâmetro celular, permitindo a irradiação das células tumorais vizinhas, o que é favorável no caso da expanção heterogênea do receptor [\[104\]](#page-122-6). O  $\left[ {}^{177}Lu - DOTA^0 - Try^3 \right]$ octreotate [1](#page-40-0) tem uma taxa de atuação no tumor muito boa em pequenos tumores de aproximadamente  $0,5cm^2$ . Tumores maiores que 7 (até  $9cm^2$ ) tiveram melhor resposta de tratamento com  $\left[ \frac{90Y - DOTA - Try^3}{Try^3} \right]$  octreotate [\[104,](#page-122-6) [105\]](#page-122-7).

Além das dificuldades, o  $90Y$  tem muitas vantagens como por exemplo; ao ter um baixo valor de LET (de  $\approx 0.2 \text{keV}/\text{µm}$ ) é um candidato promissor para a radioterapia [\[5,](#page-114-3) [16,](#page-115-0) [67,](#page-119-0) [95\]](#page-121-10). O  $^{90}Y$  entrega uma alta dose localizada no tecido alvo sem prejudicar de forma considerável os tecidos vizinhos uma vez que as partículas  $\beta^-$  tem alcance de alguns milímetros. KNOLL [\[63\]](#page-119-1) afirma que no caso da água o alcance máximo é  $\approx 12$  mm, já para ZANZONICO *et al.* [\[83\]](#page-120-9) o valor de alcance é  $\leq 10$  mm e para KAPLAN [\[59\]](#page-119-2) 11 mm. De acordo com MINARIK *et al.* [\[51\]](#page-118-0), MURTHY et al. [\[79\]](#page-120-5), KOUSIK et al. [\[106\]](#page-123-0), DANCEY et al. [\[107\]](#page-123-1) no caso do tecido mole o alcance máximo é de 11 mm e o alcance médio é de 2, 5 mm. KASSIS [\[67\]](#page-119-0) e KNAPP e DASH [\[16\]](#page-115-0) afirmam que o alcance no tecido mole varia na faixa entre 0.05 e 12 mm, enquanto que para NEUBAUER [\[92\]](#page-121-7) o alcance médio no tecido é 4 mm, pesquisadores como SCHEINBERG e JURCIC [\[5\]](#page-114-3), LEWINGTON [\[12\]](#page-115-5) afirmam que o alcance se estende através de 50 a 70 diâmetros celulares; WAGNER et al. [\[7\]](#page-114-0), BERGER [\[108\]](#page-123-2) afirmam que o alcance de penetração efetivo das partículas  $\beta$ <sup>-</sup> em tecido é 5,3 mm, significando que 90% da radiação gerada é absorvida dentro de uma esfera com este valor de raio, sendo que esta distância corresponde a 100 a 200 diâmetros celulares. Na Figura [2.12](#page-41-0) é mostrado o LET como função do comprimento da distância.

<span id="page-40-0"></span><sup>1</sup>Ensaio realizado em ratos Lewis com tumores de pâncreas, utilizando o receptor positivo de somatostatina CA20948

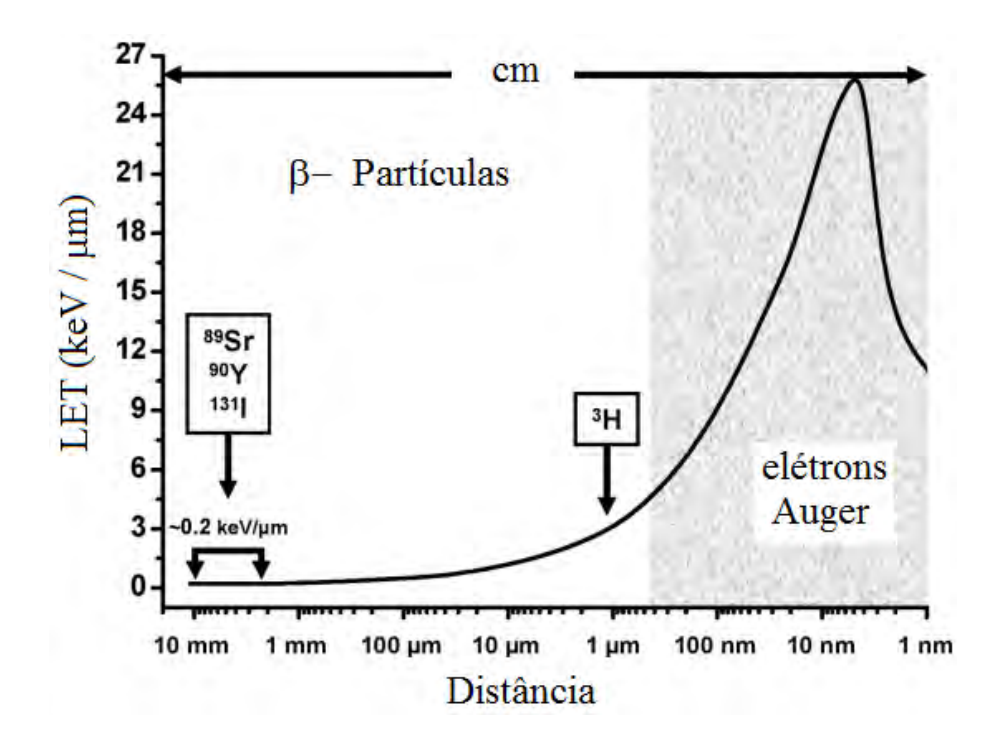

<span id="page-41-0"></span>Figura 2.12: LET ao longo de trajetórias de partículas beta energéticas e elétrons Auger em função da distância percorrida [67].

O <sup>90</sup>Y é um RN muito versátil, como mostrado na Figura [2.13.](#page-42-0) Pode ser administrado por injeção direta em um espaço ou cavidade como na RSV, por via intravenosa para a terapia de radionuclídeos do receptor péptido (peptide receptor radionuclide therapy PRRT) e radioimunoterapia (radioimmunotherapy RIT) e para a terapia intra-arterial por RE [\[4\]](#page-114-1). Pode ser usado para imagens planares cintilográficas convencionais, e para SPECT e SPECT/CT. Uma desvantagem no caso da SPECT obtida usando a radiação de frenamento é que a imagem não mostra a distribuição correta do RF beta emissor puro [\[53,](#page-118-1) [109,](#page-123-3) [110\]](#page-123-4). O <sup>90</sup>Y além de ser um emissor  $\beta^-$ , emite 32 pósitrons por milhão de decaimentos [\[54,](#page-118-2) [86\]](#page-121-1) os que resultam na produção interna de pares, o que pode ser utilizado para gerar imagens usando sistemas PET/CT e PET/MRI. Outra caracteristicas das partículas  $\beta^-$  emitidas pelo  $^{90}Y$  é que, devido a sua energia relativamente alta, são produzidos fótons de luz em um espectro contínuo ou luminescência, chamado de efeito de Cerenkov<sup>[2](#page-41-1)</sup>, estes fótons podem ser registrados usando sistemas de imagem de bioluminescência existentes [\[4,](#page-114-1) [111\]](#page-123-5).

<span id="page-41-1"></span><sup>2</sup>Este efeito ocorre quando uma partícula carregada viaja em um meio a uma velocidade maior do que a velocidade da luz nesse meio. Uma partícula β de 1 MeV emitida na água viaja com uma velocidade  $v \approx 0$ , 8c enquanto a velocidade da luz na água 0,75c [\[41\]](#page-117-0).

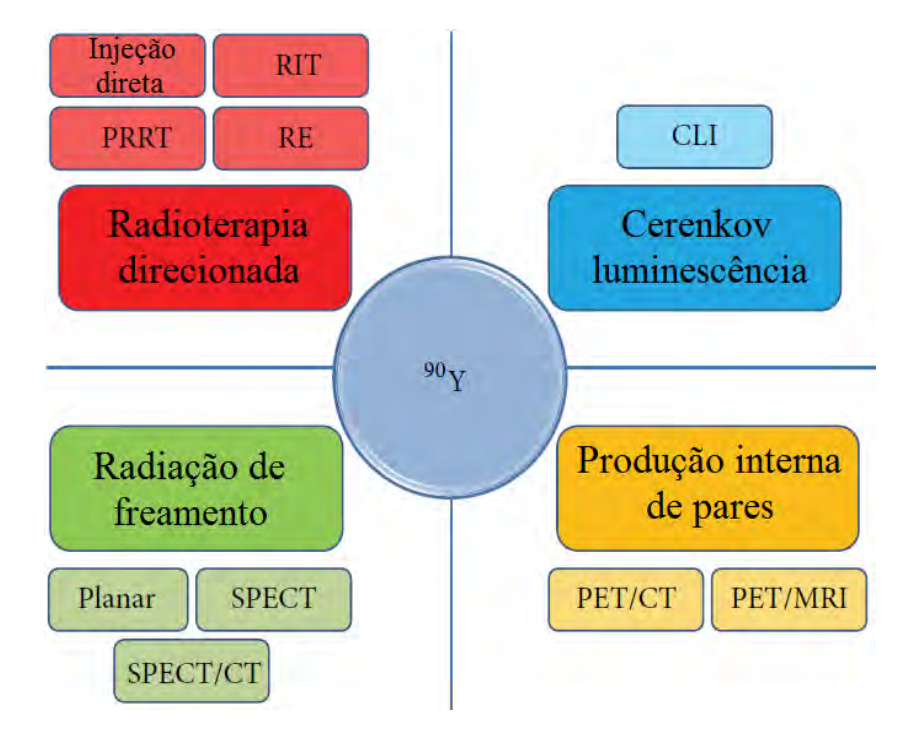

<span id="page-42-0"></span>Figura 2.13: Versatilidade do  $90Y$  [4].

Em relação à segurança, os materiais plásticos e acrílicos (lucite) são adequados para se proteger durante a preparação da dose e administração [\[7\]](#page-114-0). Por exemplo, uma dose de 37 MBq (1 mCi) do  $90Y$  deve estar contido em um recipiente protetor de lucite de 1, 3 cm de espessura; também pode se incrementar blindagem adicionando folhas de chumbo de 3 mm a 6 mm ao redor do recipiente protetor de lucite para reduzir a emissão de radiação secundária[\[112\]](#page-123-6). Pode-se também usar um protetor de seringa plástico para evitar a radiação de freamento que contribua com a dose de radiação nas mãos [\[9\]](#page-115-3).

Para o gerenciamento de  $90Y$  e seus compostos deve-se levar em consideração que as emissões  $\beta^-$  do  ${}^{90}Y$  podem apresentar um risco substancial de dose para a pele e para os cristalino. As quantidades múltiplas de 370 MBq (múltiplos 10 mCi) do  $90Y$  podem produzir radiação secundária significativa, apresentando risco de exposição externa mais penetrante. O limite de ingestão anual é: para ingestão oral 15 MBq (400µCi) e para inalação é 22 MBq (600µCi) [\[112\]](#page-123-6); pode-se assumir que 25% da absorção é excretada diretamente, 50% são transportada para o esqueleto, 15% para o fígado, e 10% é distribuído uniformemente em todos os outros órgãos e tecidos [\[75\]](#page-120-1). Porém, as precauções requeridas para a segurança não são muito exigentes para os profissionais de saúde ou para os pacientes e suas famílias; demonstrou-se que o risco de exposição à radiação dos membros da família do paciente está na faixa de radiação de fundo, mesmo sem restrições de contato. Além disso, não há emissões de radiação penetrante associadas à terapia [\[7\]](#page-114-0); devido a isso, os pacientes são considerados de baixo risco e não exigem hospitalização podendo receber alta imediatamente após o tratamento [\[7,](#page-114-0) [68,](#page-119-3) [83\]](#page-120-9).

Na MN, além do  ${}^{90}Y$ , são usados outros agentes teranosticos:  ${}^{186}Re, {}^{67}Cu, {}^{165}Dy,$  $32P$  ou  $177Lu$ ; por exemplo: a hidroxiapatita marcada com rênio  $(188Re)$  ou lutécio  $(177Lu)$ , tem sido utilizados para o tratamento da artropatia hemofílica em joelhos [\[113,](#page-123-7) [114\]](#page-123-8); a terapia com RN receptores peptídicos (Peptide Receptor Radionuclide Therapy- $PRRT$ ) marcados com  $^{177}Lu$ , usados para tratamentos tumorais mais localizados e precisos [\[115–](#page-123-9)[117\]](#page-124-0); o Rênio (<sup>186</sup> $Re$ ), é usado na forma de sulfato coloidal para o tratamento das artrites reumatoides nas articulações medianas; o Erbio  $(^{169}Er)$ , é utilizado na forma de citrato para o tratamento das artrites reumatoides nas articulações menores (dedos das mãos e dos pês) [\[17,](#page-115-1) [118](#page-124-1)[–121\]](#page-124-2). Na Tabela [2.2](#page-44-0) são apresentados outros radionuclídeos usados na Medicina Nuclear [\[8,](#page-115-6) [9,](#page-115-3) [77,](#page-120-3) [84,](#page-120-10) [104,](#page-122-6) [122–](#page-124-3) [124\]](#page-124-4).

| Radionuclídeo        | $T_{1/2}$                  | Decaimento                 | $E_{m\acute{a}x}^{\beta}$ | $E_{m\'edia}^{\beta}$ | $E_{\gamma}$               | $R_{m\'edio}$ | $R_{m\acute{a}x}$ |  |
|----------------------|----------------------------|----------------------------|---------------------------|-----------------------|----------------------------|---------------|-------------------|--|
|                      | (dia)                      |                            | (MeV)                     | (MeV)                 | $(\text{keV})$             | (mm)          | (mm)              |  |
| 90Y                  | 2,67                       | $\beta^-$                  | 2, 28                     | 0,94                  | $\mathrm{N\tilde{a}o}$ tem | 2,7           | 11, 3             |  |
| $^{32}P$             | 14, 3                      | $\beta^-$                  | 1,70                      | 0,695                 | Não tem                    | 1,85          | 8, 2              |  |
| ${}^{89}\mathrm{Sr}$ | 50, 5                      | $\beta^-$                  | 1,49                      | 0,584                 | Não tem                    | 2,4           | 7,0               |  |
|                      |                            |                            |                           |                       | 364 $(82\%)$ ;             |               |                   |  |
| $^{131}I$            | 8,02                       | $\beta^-$                  | 0,61                      | 0,182                 | 80 $(2.6\%);$              | 0,4           | 2,3               |  |
|                      |                            |                            |                           |                       | 723 $(1.8\%)$              |               |                   |  |
| $^{186}\mathrm{Re}$  | 3,72                       | $\beta^-$ ; EC             | 1,07                      | 0,347                 | 137 (9%)                   | 0, 92         | 4, 8              |  |
| $^{18}$ F            | 110                        | $\beta^+$ ;                | 0,634                     | $\bullet$             | 511 $(100\%)$              | $\bullet$     | $\bullet$         |  |
|                      | $\mathop{\mathrm{minuts}}$ | Fótons Aniquilação         |                           |                       |                            |               |                   |  |
| ${}^{67}Cu$          | 2,58                       |                            |                           |                       | 91 $(7\%)$ ;               |               |                   |  |
|                      |                            | $\beta^-$                  | 0,58                      | 0,136                 | 93 $(16\%);$               | 0,27          | 2,1               |  |
|                      |                            |                            |                           |                       | 185 (49%)                  |               |                   |  |
| $^{188}\mathrm{Re}$  |                            |                            |                           |                       | 155 $(15\%)$ ;             |               |                   |  |
|                      | 17,0                       | $\beta^-$                  | 2,12                      | 0,763                 | 478 $(1\%)$ ;              | 2,43          | 10, 4             |  |
|                      | horas                      |                            |                           |                       | 633 (1%)                   |               |                   |  |
| ${}^{64}Cu$          | 12,7                       |                            |                           |                       |                            | 0,4           |                   |  |
|                      | horas                      | $\beta^-$ ; $\beta^+$ ; EC | 0,58                      | 0,217                 | $\bullet$                  |               | $\bullet$         |  |
| $^{99m}\mathrm{Tc}$  | 6,01                       | Fótons;                    |                           |                       | $140, 5$ $(88, 5\%)$ ;     |               |                   |  |
|                      | horas                      | IT 100\%                   |                           |                       | 142, 7 (0, 023%)           | $\bullet$     | $\bullet$         |  |
|                      |                            |                            |                           |                       |                            |               |                   |  |

<span id="page-44-0"></span>Tabela 2.2: Alguns dos radionuclídeos de uso comum na medicina nuclear.

 $E_{m\'ax}^\beta$  e  $E_{m\'edia}^\beta$  são energia máxima e média do espectro continuo β.  $R_{m\'ax}$  e  $R_{m\'edio}$  são o alcance máximo e médio das partículas β em água.  $E_\gamma$  é o pico máximo energia gama e as porcentagem entre parenteses indicam os valores em que são gerados cada pico de energia  $\gamma$ . IT isomeric transition ou transição isomérica.

#### 2.2.3 Imagens SPECT com radiação de freamento do  $90Y$

As imagens geradas radiação de freamento, são imagens produzidas por emissões de raios gama secundários de amplo espectro, como resultado das interações de emissões  $\beta^-$  com o tecido. Porém, um dos fatores limitantes é principalmente, a baixa probabilidade de geração de fótons gama que permitam a identificação do fotopico. Como consequência desta baixa probabilidade tem-se dificuldade na escolha de uma janela de energia que tenda a diminuir a dispersão [\[125\]](#page-125-0). Outro fator na deterioração da qualidade da imagem é causada quando poucos fótons passam através dos septos dos colimadores, gerando assim uma resposta não linear na gama câmara longe do fotopico, isto leva a perda de contraste da imagem SPECT com  $90Y$  [\[125,](#page-125-0) [126\]](#page-125-1). A determinação do colimador ideal e a seleção da janela de energia, são aspectos importantes que influem na qualidade da imagem e, portanto, afetam a precisão da quantificação de atividade [\[126\]](#page-125-1); isto também requer melhorias nos protocolos de reconstrução da imagem [\[51\]](#page-118-0). Para estudar e corrigir fenômenos como atenuação e espalhamento nos componentes internos da gama câmara, a simulação utilizando métodos de Monte Carlo como o código MCNPX 2.5 é uma ferramenta importante.

Para conhecer os efeitos produzidos pela interação dos elétrons no corpo do paciente, é importante lembrar alguns os processos físicos que ocorrem no meio material ao mesmo tempo que ocorre o decaimento do  $90Y$ . Primeiro, algumas das interações das partículas  $\beta^-$  com o material podem produzir orbitais livres nas camadas internas dos átomos (geralmente a camada K), esses orbitais livres serão ocupados mais tarde por elétrons que descem das camadas superiores, em um processo chamado captura de elétrons, (electron capture - EC), e/ou conversão interna (Internal Conversion - IC). O elétron ao ocupar esses orbitais livres produzem fótons de RX característicos ou elétrons Auger [\[59,](#page-119-2) [60\]](#page-119-4); em média, são emitidos 5 a 30 elétrons Auger, com energias que variam de poucos eV até aproximadamente 1 keV. Isso produz no meio grande quantidade de carga positiva, resultando em processos de transferência de carga os quais tem como consequências: o movimento de elétrons que viajam em trajetórias caóticas (com um alcance na água de uma fração de um nanômetro  $a \approx 0.5 \text{keV}/\text{\mu}m$ ; ionizações múltiplas produzidas perto da zona de decaimento com LET  $\approx 4$  até  $26keV/\mu m$ . Devido esses fatores, o curto alcance dos eléctrons Auger requer sua proximidade com o tecido alvo para ter eficácia radioterapêutica [\[67\]](#page-119-0).

Todos estes processos físicos produzidos pela interação dos elétrons com o tecido dentro do corpo do paciente são contribuições importantes para a geração de fótons secundários. De acordo com RAULT et al. [\[127,](#page-125-2) [128\]](#page-125-3) estas podem ser classificadas como:

- Fótons geométricos, são detectados sem interação prévia e sem penetrar no colimador;
- Fótons que se dispersam no meio material e que logo são registrados diretamente no cristal detector;
- Fótons que se dispersam dentro do colimador, atravessando as paredes deste, os septos ou septal thickness (SPT) antes da detecção.
- Fótons que se dispersam dentro colimador, sem atravessar as paredes deste para posteriormente serem detectados.
- Fótons mais energéticos que penetram no colimador e são detectados através do retroespalhamento (Backscattering).

Atualmente, a precisão quantitativa da geração de imagens SPECT por radiação de freamento do <sup>90</sup>Y é substancialmente melhorada pela modelagem e simulação dos fatores de degradação da imagem usando códigos Monte Carlo, como o MCNPX 2, 5; consequentemente, a imagen SPECT gerada por radiação de freamento do  $90Y$  pode ser usada como uma alternativa ao PET  $90Y$  [\[54\]](#page-118-2).

## 2.3 Método Monte Carlo

O Método de Monte Carlo pode ser usado para representar um processo estatístico, tal como a interação da radiação com a matéria, onde a amostragem estatística é baseada na seleção de números aleatórios sequencialmente. Em uma simulação de Monte Carlo tentamos seguir a dependência temporal de um modelo para o qual a mudança ou crescimento, não está rigorosamente pré-definido, mais sim de uma forma estocástica, o fenômeno depende de uma sequência de números aleatórios que são gerados durante a simulação. No transporte da radiação, o método de Monte Carlo consiste em seguir cada partícula desde a origem, onde ocorre o seu " nascimento ", ao longo de sua " vida " até a sua " morte " que ocorre por escape, absorção, atingir limiares de energia, entre outros [\[129–](#page-125-4)[131\]](#page-125-5).

Esse método, devido às suas características, tornou-se uma poderosa ferramenta no campo da pesquisa nuclear, possibilitando trabalhar com geometrias complexas em 3D e analisar o transporte da radiação em vários grupos de energia, o que permite a substituição, de forma extremamente eficiente, dos métodos determinísticos no cálculo do transporte da radiação. A Figura [2.14,](#page-47-0) apresenta um diagrama esquemático exemplificando o cálculo do transporte da radiação eletromagnética utilizando o método de Monte Carlo [\[132\]](#page-125-6).

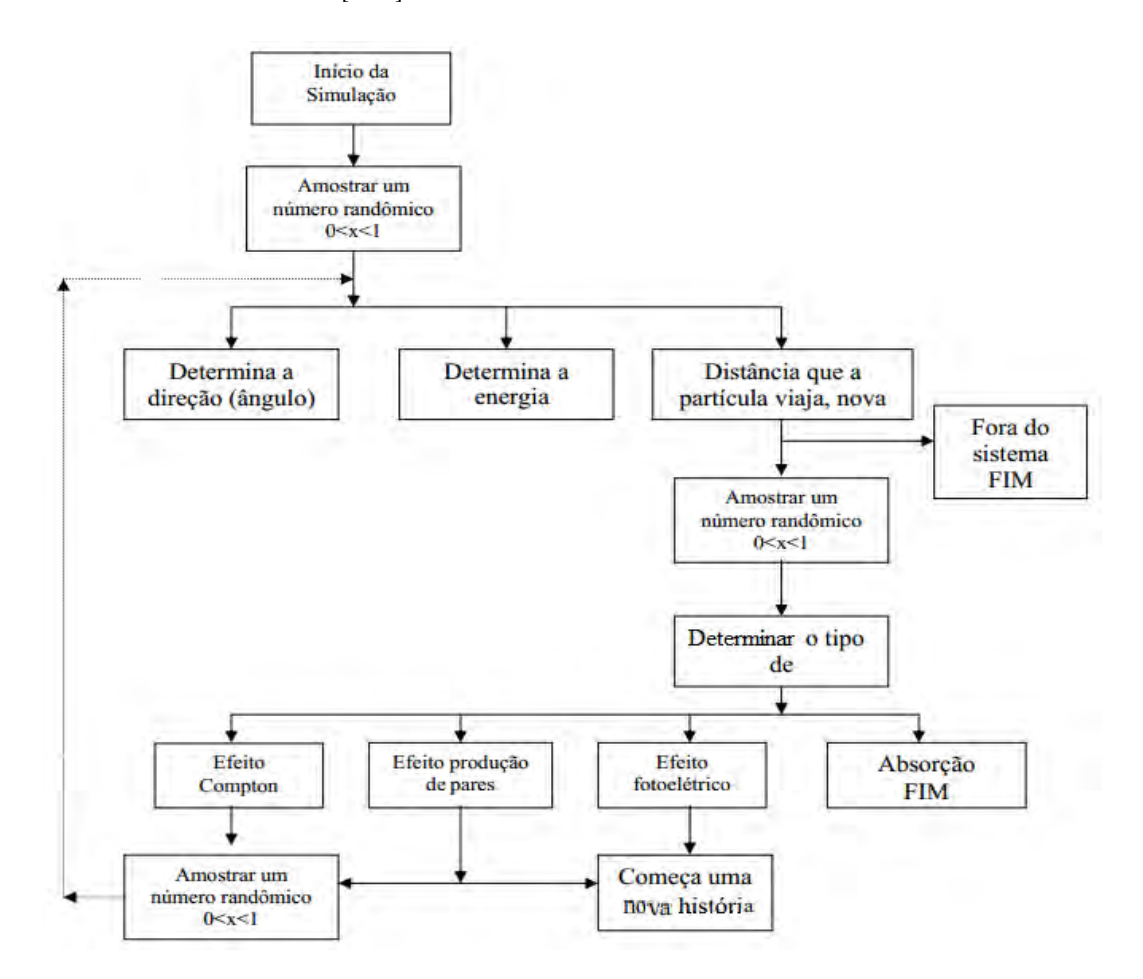

<span id="page-47-0"></span>Figura 2.14: Diagrama esquemático simplificado do método de Monte Carlo [132].

#### 2.3.1 Código MCNP

Dentre os códigos de transporte da radiação mais usados no mundo, destaca-se o Monte Carlo N-Particle (MCNP). Esse código teve sua origem durante o Projeto Manhatan, na construção da primeira bomba nuclear, ele foi criado e tem sido desenvolvido pelo Los Alamos National Laboratory (LANL) nos EUA e vem, desde então, sendo aprimorado no mesmo laboratório. Na década de 60 do século passado ele foi disponibilizado para uso comercial, inicialmente simulando nêutrons, sendo chamado de Neutron Monte Carlo Code (MCN). Em 1973 foi combinado ao MCG, código de Monte Carlo para radiação gama de altas energias, formando o código MCNG. Em 1977, o MCNG foi combinado ao MCP que analisa fótons de até 1 keV, formando o MCNP Monte Carlo Nêutron Photon, que ao longo dos anos sofreu aperfeiçoamentos passando a simular outros tipos de radiações, tendo sua denominação alterada para Monte Carlo N - Particle. Atualmente o MCNP

tornou-se um dos códigos computacionais mais utilizados na área de transporte de radiação envolvendo nêutrons, fótons, elétrons e partículas carregadas tais como prótons, dêuterons, partículas alfa, etc [\[133,](#page-125-7) [134\]](#page-125-8).

O programa utilizado neste trabalho foi o Monte Carlo N-Particle eXtend - MCNPX, versão 2.5. Nessa versão, os nêutrons são simulados com energias entre  $10^{-2}MeV$  a  $100MeV$ , fótons com energia entre 1keV a  $100GeV$  e energias de elétrons entre  $1keV$  a  $1GeV$ . O código trata uma configuração tridimensional arbitrária de materiais em células limitadas por superfícies como esferas, cilindros, elipses e cones, além de possuir a capacidade de segmentar a geometria de irradiação em estruturas de voxels. Uma das grandes vantagens desse código é que a geometria e as interações físicas das partículas podem ser simuladas com excelente aproximação. Porém, em algumas análises, dependo da complexidade da simulação, o processo pode ser computacionalmente prolongado, sendo esse, ainda, um fator limitante de aplicação [\[135\]](#page-125-9).

#### 2.3.2 Estrutura do Funcionamento do MCNPX 2.5

O MCNP apresenta uma estrutura fixa para inserção de dados e uma forma padrão de escrita para o início do seu funcionamento. No arquivo de entrada de dados denominado input (inp) é definido o que se pretende simular e as respostas desejadas, sendo confeccionado num arquivo texto, composto por linhas de comando divididas em três "blocos" [\[136,](#page-125-10) [137\]](#page-125-11):

- O bloco de células.
- O bloco de superfícies.
- O bloco de dados.

Esses blocos são separados entre si por uma linha em branco. É importante notar que existe um limite máximo a ser escrito em cada linha, sendo esse limite de 80 caracteres. O inp permite ao usuário especificar o tipo de fonte, de detector, configuração geométrica e condições gerais do sistema desejado, como tamanho, forma, espectro de energia, composição da fonte de radiação bem como do meio que a radiação irá interagir, definição da geometria do detector desejado entre outros. O título do problema deve ser escrito de forma sucinta e sem acentuação assim, como todo o texto do input [\[136](#page-125-10)[–138\]](#page-126-0).

O cartão de células é a parte onde são criados os volumes (células) do modelo computacional. Na construção das células, utilizam-se combinações de formas geométricas pré-definidas como planos, esferas, elipsoides, dentre outras, que são selecionadas e descritas no cartão de superfícies. As regiões são criadas utilizando macrocorpos ou através de combinações utilizando-se operadores tais como intersecções e uniões entre outras, nesta parte também são representados os materiais que compõem a geometria do problema. Além disso, é definida a importância de cada partícula que é utilizada no MCNP para permitir ou cancelar o acompanhamento de cada tipo de radiação, e sua história. Pode-se também realizar a separação das regiões geométricas de maior importância para as de menor importância [\[135–](#page-125-9)[137\]](#page-125-11).

Uma linha de comando escrita no bloco de células será explicada através da exemplificação a seguir:

#### 9000 21 -19.3 10 -11 imp:e=1.

O número 9000 representa a identificação da célula, 21 define o tipo de material que constitui a célula, −19, 3 é a densidade do material utilizado na célula definido pelo número 21, o sinal negativo é para especificar que a densidade tem como unidade  $g/cm^3$ . As numerações 10 e −11 especificam as interseções dos volumes limitados pelas superfícies utilizadas, sem sinal (positivo) considera o que está externo à superfície 10 e o sinal negativo, −11, considera o que está interno a superfície 11. O  $imp : e = 1$  considera que a partícula, elétron, será acompanhada desde sua "origem" até sua saída da célula, ou até que atinja um limiar de energia de corte.

O cartão de superfície é a parte onde são definidas as formas geométricas a serem utilizadas na representação geométrica do problema. Para isso, são usados caracteres mnemônicos indicando o tipo de superfície e, em seguida, os coeficientes da superfície selecionada, conforme exemplificado na linha de comando a seguir:

#### 10 SZ 100 20

No cartão de superfície o número 10 representa a identificação da superfície. O  $SZ$  significa que é uma esfera centrada no plano  $Z$ , a 100 centímetros no eixo  $Z$ , tendo como coordenadas (0, 0, 100), com raio de 20 cm.

O cartão de dados é a parte onde são definidas todas as informações referentes aos materiais que compõem as células, o tipo de cálculo que será desenvolvido, a fonte, as respostas desejadas etc.

O tipo de radiação é definido pelo MODE Card, onde é feita a seleção do tipo de radiação (ou radiações) que serão simuladas no problema, algumas das possibilidades são as apresentadas na Tabela [2.3.](#page-50-0)

| Tipos de Radiações | Radiações Simuladas                        |  |  |  |  |  |
|--------------------|--------------------------------------------|--|--|--|--|--|
| F)                 | Apenas o transporte de elétrons.           |  |  |  |  |  |
| Ρ                  | Apenas o transporte de fótons.             |  |  |  |  |  |
| N                  | Apenas o transporte de nêutrons.           |  |  |  |  |  |
| E.P                | Transporte de fótons e elétrons.           |  |  |  |  |  |
| N.P                | Transporte de nêutrons e fótons.           |  |  |  |  |  |
| E.P.N              | Transporte de elétrons, fótons e nêutrons. |  |  |  |  |  |

<span id="page-50-0"></span>Tabela 2.3: Especificações do comando MODE [137,138].

Pode-se ainda determinar um limiar de energia "cutoff" para acompanhamento de cada tipo de partícula, como exemplo dado pelo seguinte comando:

#### CUT:P 1J 6

O que delimita o corte de energia para fótons de 6 MeV, ou seja, fótons abaixo dessa energia não são acompanhados.

Pode-se definir o tipo de fonte, existindo várias possibilidades; contudo, algumas características são comuns, tais como: posição, energia, tipo, dentre outras características, conforme exemplificado na linha de comando:

#### SDEF POS 0 0 100 ERG=6.2 PAR=3

A linha que contem a fonte é iniciada pela sigla SDEF, onde POS significa o posicionamento da fonte no ponto  $(0, 0, 100)$ , dado em cm, em coordenadas cartesianas (x, y, z), com a energia definida pela sigla ERG tendo como unidade de medida o MeV, e  $PAR = 3$ , delimita a emissão do tipo de radiação, quando igual a 3, a delimitação de fótons.

Vários são os tipos de materiais utilizados, sendo definidos através da composição isotópica, representados pelo número atômico do elemento (Z) e pela massa atômica do elemento (A), como exemplificado na linha de comando a seguir:

#### M7 1001 1

Inicia-se a descrição do material pela letra M; após se define a numeração para determinado material, nesse exemplo o material de número 7, após descreve-se o Z, no caso 1, hidrogênio; em seguida o A do material, no caso 001, H − 1 e, por último, a porcentagem presente nesse material, onde 1 é igual a 100%.

O MCNP permite o cálculo de diversas grandezas, para isso utiliza-se na simulação, o tally Card ou cartão de comando. Esse é utilizado para especificar o que o usuário

deseja, sendo escrito na parte final do input e os resultados gerados escritos no arquivo de saída, o output, ao final da simulação. Existem algumas opções que podem ser selecionadas, algumas delas estão apresentadas na Tabela [2.4.](#page-51-0)

| Mnemônico                 | Descrição                                                 |  |  |  |  |  |
|---------------------------|-----------------------------------------------------------|--|--|--|--|--|
| $F1:N$ , $F1:P$ ou $F1:E$ | Corrente integrada sobre uma superfície.                  |  |  |  |  |  |
| $F2:N$ , $F2:P$ ou $F2:E$ | Fluxo médio sobre uma superfície.                         |  |  |  |  |  |
| $F4:N$ , $F4:P$ ou $F4:E$ | Fluxo médio sobre uma célula.                             |  |  |  |  |  |
| F5:N ou F5:P              | Fluxo em um ponto.                                        |  |  |  |  |  |
| $F6:N$ , $F6:P$ ou $F6:N$ | Energia depositada em uma célula.                         |  |  |  |  |  |
| $F7:$ N                   | Deposição de energia média de fissão de uma célula.       |  |  |  |  |  |
| $F8:E$ ou $F8:P.E$        | Distribuição de pulsos de energia criados em um detector. |  |  |  |  |  |
| $*F8$                     | Deposição de carga $MeV$ .                                |  |  |  |  |  |

<span id="page-51-0"></span>Tabela 2.4: Grandezas que podem ser calculadas pelo MCNP [136-138].

A finalização do programa pode ser feita principalmente através de duas características, número de histórias ou tempo computacional. O programa poderá ser finalizado quando atingir o número de histórias (NPS) selecionado, ou através do tempo computacional em minutos (CTME). Depois de finalizado será gerado o output, que irá conter os dados selecionados no cartão de comando, as respostas obtidas, controles estatísticos, tempo computacional gasto, número de histórias, entre outros dados. Caso deseje, o operador pode também finalizar o programa a qualquer tempo, digitando  $ctrl + p$  seguido de q.

Além do output, é gerado o arquivo denominado runtpe, que permite finalizar o programa antes do termo desejado e continuar a processá-lo, de onde foi interrompido, em outro momento. Antes de qualquer simulação de transporte de radiação, o código realiza diversas análises na construção do arquivo de entrada, verificando possíveis erros do usuário, e quando encontrado alguma possibilidade de irregularidade, pode emitir desde uma simples mensagem de aviso ou, em casos mais graves, de erro fatal, interrompendo a execução, sem que nenhum cálculo seja realizado.

Os resultados da simulação de um problema no código MCNP correspondem à média de um grande número de variáveis, na ordem de 106 " histórias " ou mais, dependendo somente da precisão que se deseja obter na resposta do problema. O número de " histórias " que será utilizado no problema pode ser definido nos dados de entrada. Todas os resultados calculados no MCNP, são representadas nos arquivos de saída seguidos pelo valor do "erro relativo " $(R)$ , que representa a razão entre o desvio padrão de valores médios  $S_{\overline{X}}$  e a média verdadeira  $\overline{X}$  de todas as " histórias ", equação [2.16.](#page-52-0)

<span id="page-52-0"></span>
$$
R \quad \cong \quad \frac{S_{\overline{X}}}{\overline{X}} \tag{2.16}
$$

Como o MCNP é um código multi propósito, extremamente complexo, cuja aplicação abrange desde a área de física médica à área de reatores nucleares, nesta seção buscou-se apresentar apenas uma noção resumida do que é necessário para a construção de um arquivo de entrada, particularmente relacionado a esta tese, não sendo abordado todo o espectro de informações que podem ser representadas no código. Esses dados podem ser encontrados nos manuais do código, que contém ampla quantidade de informações [\[135,](#page-125-9) [137\]](#page-125-11).

#### 2.3.3 Aplicação da TMESH

A TMESH (Tally Mesh) é um método de exibição gráfica do fluxo de partículas, da dose ou outras grandezas em uma grade retangular, cilíndrica ou esférica sobreposta à geometria padrão do problema. As partículas são rastreadas através da malha independente como parte do problema de transporte regular [\[135\]](#page-125-9).

Como pode se observar na Figura [2.15\(](#page-53-0)a), ao aplicar a TMESH sobre o cristal detector de NaI(Tl), este fica voxelizado em suas 3 dimensões  $L \times M \times N$ . A superfície do detector responsável pelo registro de fótons, de dimensões  $L \times M$ correspondente aos eixos X e Y forma-se uma malha que divide a superfície detectora em pequenos intervalos [\[139\]](#page-126-1).

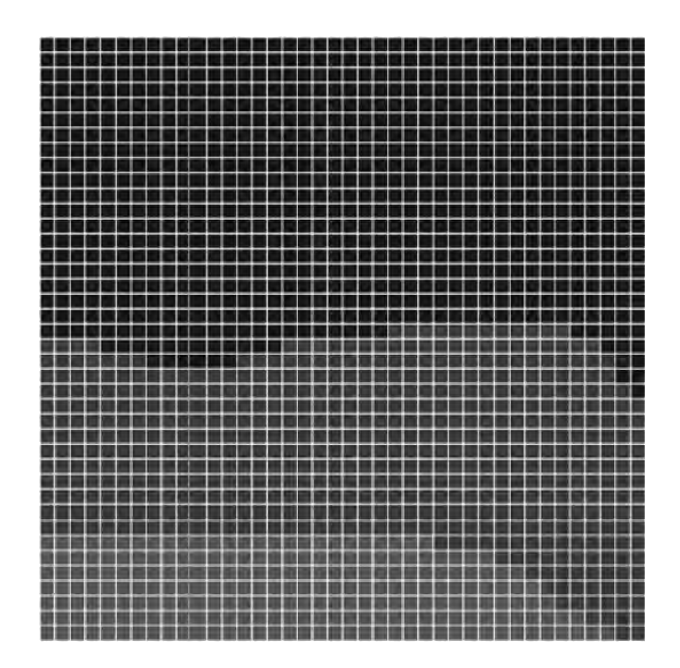

(a)

ENTESIS DE MESTRADONDATA EXPERIMENTALNTest 12 - Tmesh for sp res Rin1\mdRin1 - N securities and the contribution of the control of the control of the control of the control of the control of the control of the control of the control of the control of the control of the control of the control of the c  $\Box$  mdRIn1  $\Box$ Mon Mar 21 08:00:00 MST 8847 94745  $792118$ 89491 7 BEREZ 84236  $\begin{array}{c} 1 \ 0 \\ 1 \ 1 \\ 1 \ 2 \\ 1 \ 3 \\ 1 \ 4 \\ 1 \ 5 \\ 1 \ 6 \\ 1 \ 7 \end{array}$  $18$  $\begin{array}{c}\n15 \\
20 \\
21\n\end{array}$ Normal text file  $length: 13.211.273$  lines: 1.229  $ln: 1$  Col: 1 Sel: 0 | 0 Windows (CR LF) UTF-8 **INS** 

(b)

<span id="page-53-0"></span>Figura 2.15: Processos gerados pela TMESH: a) Malha Bidimensional gerada pela TMESH [139]; b) Matriz para a geração da imagem; os resultados são obtidos através do arquio MDATA gerado pela TMESH.

Os dados obtidos desta superfície são guardados numa matriz de dados MDATA, e com programa de conversão GRIDCONV, este arquivo pode ser convertido em um formato binário, como mostrado na Figura [2.15\(](#page-53-0)b). Este contém uma matriz com todos os resultados associados para nosso estudo: a distribuição da energia

depositada no material estudado, que pode ser adequado para leitura através de um pacote de análise gráfica como o Moritz [\[140\]](#page-126-2).

Abaixo segue a rotina de comandos, cards, usados para a execução da Tally Mesh:

```
TMESH
RMESH11:P PEDEP
CORA11 X-inf [ ]i X-sup
CORB11 Y-inf [ ]j Y-sup
CORC11 Z-inf [ ]k Z-sup
ENDMD
```
Para iniciar a execução desta rotina no MCNPX 2.5, se coloca o comando TMESH, seguido da rotina RMESH11:P PEDEP, onde MESH tem dois parâmetros não fixos R e 11:P. O primeiro R, faz referência a rectangular mesh RMEH e pode ser substituído por S ou C que se referem a *cylindrical mesh* CMESH ou *spherical mesh* SMESH, respetivamente, de acordo com a geometria utilizada. O segundo, 11:P, onde 11 especifica uma contagem de malha tipo 1 e a letra P especifica que os fótons serão registrados para contagem, como especificado por [\[135,](#page-125-9) [141\]](#page-126-3) como segue:

- 1,N=neutron if MODE N, NP, or PE
- 2,P=photon if MODE P or PE
- 3,E=electron if MODE E
- 4,F=positron if MODE E

Por outro lado, a ordem PEDEP vai registrar a deposição média de energia por unidade de volume devido a todos os fótons que atingem o cristal detector, com unidade  $\left(MeV/cm^{3}/Fonte-Patricula\right)$  [\[135,](#page-125-9) [141\]](#page-126-3).

As seguintes entradas CORA11, CORB11 e CORC11, definem a configuração da malha retangular na coordenada A correspondente ao eixo X, na coordenada B correspondente ao eixo Y e na coordenada C correspondendo ao eixo Z. Em seguida, cada um desses comprimentos é discretizado por intervalos que dependem das dimensões do cristal detector: na dimensão A correspondente ao eixo X, são formados [ ]i intervalos entre o ponto inferior X-inf e o ponto superior X-sup da dimensão A colocado em um plano de coordenadas. Similarmente acontece com as outras dimensões B e C, discretizando em intervalos [ ]j e [ ]k, respectivamente. Como o interesse do presente trabalho é a distribuição da energia depositada pelos fótons que atingem o detector, apenas as dimensões A e B correspondentes aos eixos X e Y são discretizadas. Desta forma, uma grade quadriculada é formada com pequenos quadrados de dimensões ( $[$   $]$ i  $\times$   $[$   $]$ j). Finalmente utiliza-se o comando ENDMD para terminar com a execução da rotina da Tally Mesh. [\[135,](#page-125-9) [141\]](#page-126-3).

# 2.4 Tomografia Computorizada por emissão do fóton único (SPECT)

A Tomografia computadorizada de emissão fóton único ou Single Photon Emission Computed Tomography (SPECT) é uma técnica de diagnóstico por imagem em que as imagens tomográficas de uma distribuição de um RF são geradas a partir dos fotóns gama detectados em várias posições em torno desta distribuição [\[33\]](#page-116-0). Na década de 1950, o Dr. Harold Anger pesquisador na universidade de California em Berkeley, preparou o caminho para a obtenção de imagens SPECT desenvolvendo o primeiro aparelho para capturar imagens de radiação gama, chamado câmara de cintilação ou câmara Anger. Os componentes essenciais desta primeira gama câmara foram: o colimador, o cristal detector NaI(Tl) de 6 mm de espessura e 10 cm de diametro, um arranjo de 7 tubos fotomultiplicadores (PMT) de 3, 8 cm de diâmetro e a eletrônica associada. Posteriormente, na decada de 1960 o Dr. David Kuhl, aplicou a tomografia computadorizada (TC) de emissão para obter imagens de medicina nuclear pela primeira vez. Depois de muitas melhoras, a primeira câmara comercial de cintilação foi instalada na Ohio State University em 1962 [\[33,](#page-116-0) [142–](#page-126-4)[145\]](#page-126-5). Atualmente no mercado existem gama câmaras de múltiplas configurações: single head ou gama câmara de um cabeçote detector, de 2 cabeçotes ortogonais ou opostos, de 3 e 4 cabeçotes detectores e as câmaras de cintilação múltipla small-FOV. Os sistemas SPECT mais comercialmente disponíveis são os de cabeça dupla ou dual-head [\[33,](#page-116-0) [41,](#page-117-0) [42,](#page-117-1) [128,](#page-125-3) [146\]](#page-126-6) (neste estudo, refere-se sempre a este último modelo).

O SPECT é a técnica não-invasiva dividida em duas fases: aquisição e processamento [\[33,](#page-116-0) [41,](#page-117-0) [42,](#page-117-1) [146\]](#page-126-6).

- Aquisição: Existem dois métodos comuns de aquisição de imagens SPECT usadas em medicina nuclear:
	- Imagem SPECT estática: Mantendo o cabeçote do detector estático e gerada uma imagem plana por uma única projeção da distribuição de um RF dentro de um paciente (o presente estudo foca-se neste tipo de aquisição).
	- Imagem SPECT tomográfica: Neste processo fazem-se várias capturas de imagens bidimensionais que são geradas por cortes axiais, estes são obtidos rotacionando o cabeçote (gantry) da gama câmara em torno do paciente em uma série de etapas, obtendo-se em cada uma destas etapas imagens planas chamadas "projeções". O conjunto destas projeções é utilizado para obter a distribuição do RF em diferentes direções, como

mostrado na Figura [2.16](#page-57-0) [\[33,](#page-116-0) [41,](#page-117-0) [42\]](#page-117-1).

No processo de aquisição de uma imagem tomográfica leva-se em conta uma série de parâmetros que influenciam na qualidade da imagem, são estes: as rotacões dos cabeçotes detectores, estas determinam a distância paciente-detector e podem ser circulares ou elípticas, por exemplo, escolher uma rotação elíptica podem otimizar a distância paciente-detector e, assim, obter uma qualidade de imagem aceitável porque minimiza a distância paciente-detector [\[146\]](#page-126-6); orbitas fazendo um ângulo de rotação 90°, 180° ou 360°, e mantendo um movimento contínuo ou de paradas sucessivas step and shot (S&S), ou misturando os dois. Por outro lado, a rotação do cabeçote determina as distâncias paciente-detector, que nem sempre são constantes, afetando também a seleção do colimador, e portanto a resolução espacial; dependendo pode-se escolher um colimador com maior ou menor sensibilidade e menor ou maior resolução. Outro parâmetro é a forma de obter as imagens planares (projeções) para sua posterior reconstrução tomográfica, esta depende do tipo de matriz de aquisição que pode ser em arranjos de 64×64 ou 128×128 pixels. Para isto tem-se que conhecer o tipo de RF que esteja sendo usado, a distância paciente-detector e a quantidade de contagens por pixel; quanto maior foi o número de contagens por projeção, melhor é a qualidade da imagem; alem disso, também depende da quantidade de projeções, do ângulo de rotação do cabeçote detector e tempo por projeção em cada tomada [\[33,](#page-116-0) [41,](#page-117-0) [146\]](#page-126-6).

• Processamento: Depois dos processos mecânicos de aquisição das imagens planas (projeções), como mostrado na Figura [2.16,](#page-57-0) são usados algoritmos de processamento de imagem para fazer uma reconstrução em 3D dos cortes, gerando a partir destas a imagem SPECT tomográfica. Existem dois algoritmos que são usados comumente para a reconstrução das imagens: os algoritmos de reconstrução iterativa, como a maximização da expectativa de máxima verossimilitude (MLEM) e a maximização da expectativa do subconjunto ordenado (OSEM); e os algoritmos de retro projeção filtrada. Também é necessário usar filtros matemáticos (transformada de Fourier, Filtro Hanning, Filtro Butterworth, Filtro Shepp-Logan ) para obter uma imagem de qualidade adequada [\[147,](#page-126-7) [148\]](#page-126-8).

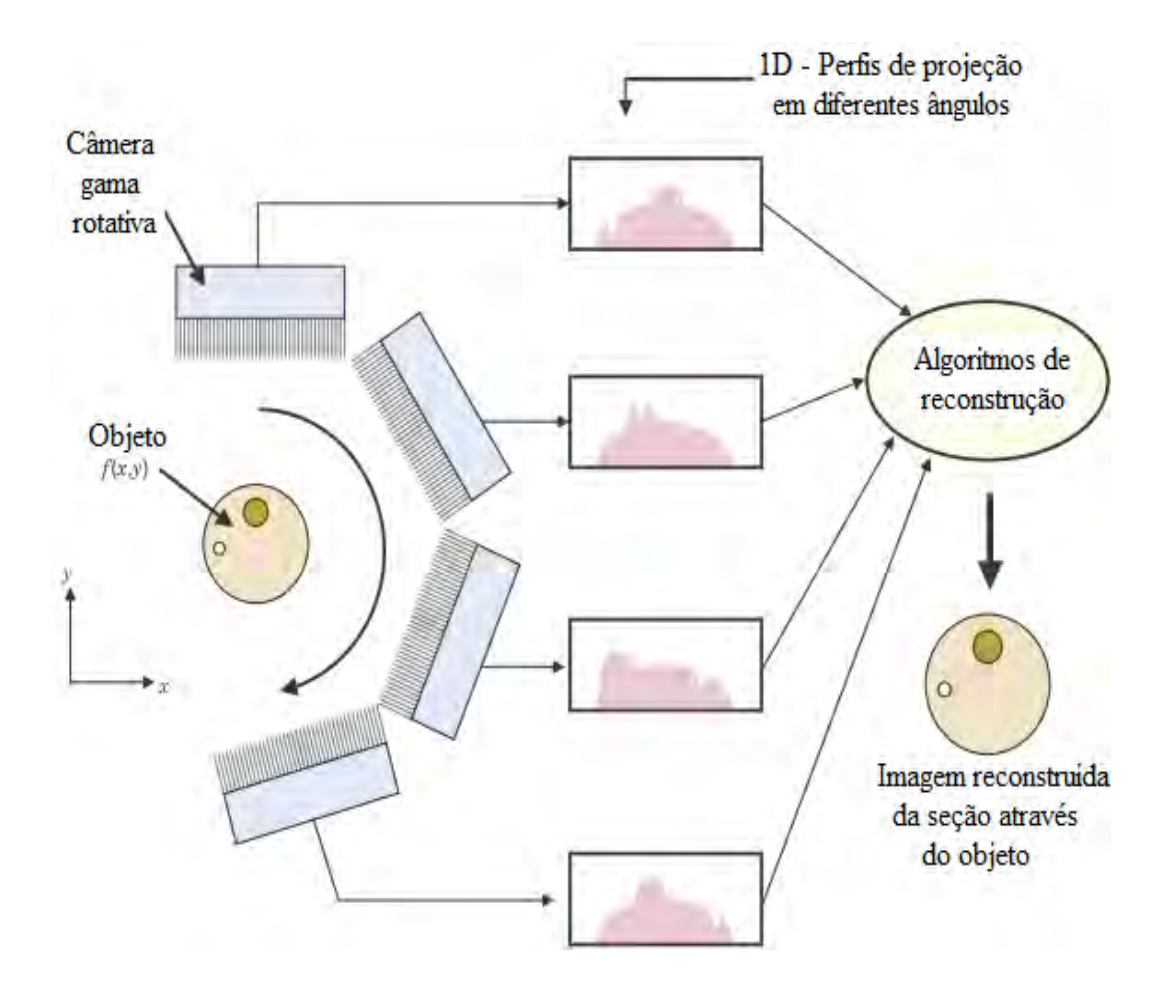

<span id="page-57-0"></span>Figura 2.16: Geração da imagem tomográfica girando a gama câmara ao redor do paciente [44].

Além dos problemas causados pela sensibilidade da câmara, a baixa resolução espacial do tipo de colimação utilizado e os algoritmos de processamento de imagem, um aspecto muito importante no momento de planejar a aquisição das imagens SPECT é a atenuação dos fótons pelos tecidos internos do corpo do paciente. Pode ocorrer que no momento da reconstrução, o centro da imagem aparentemente mostre menos atividade, quando na realidade a distribuição da atividade no órgão é uniforme. O uso adequado de algoritmos matemáticos como o filtro Chang, pode corrigir esses efeitos produzidos pela atenuação, mas o uso incorreto pode produzir uma superestimativa da atividade no centro da imagem [\[42,](#page-117-1) [146\]](#page-126-6).

Com o avanço da tecnologia, as imagens quantitativas clínicas e pré-clínicas tornaram-se cada vez mais importantes nos campos da medicina como: oncologia, cardiologia e neurologia, y fornecendo vistas nos três planos ortogonais: axial, sagital e coronal. Nesses campos as imagens SPECT desenvolveram muitas medições no vivo [\[149\]](#page-126-9); por exemplo em cardiologia, na perfusão coronária e viabilidade do miocárdio, estudos da glândula tiroides usando <sup>123</sup>I−NaI, em ventilação pulmonar usando o <sup>99</sup><sup>m</sup>T c−DTPA na forma de aerossol, estudos de perfusão pulmonar usando <sup>99m</sup>Tc−MAA, entre outros [\[33\]](#page-116-0). Pórem, a quantificação exata de uma imagem médica SPECT está sujeita a várias dificuldades, como: resposta colimador-detector, atenuação e dispersão de fótons, eficiência do detector e efeitos do volume parcial [\[149\]](#page-126-9). No caso da utilização do  $90Y$  para a geração de imagens médicas por radiação de freamento, embora seja a SPECT tecnicamente viável, a qualidade da imagem é afetada por fatores como: atenuação dos fótons pelo tecido subjacente, dispersão dos fótons internos, taxas variáveis de contagem de emissões fotons de freamento, ampla gama de energias de fótons produzidas [\[4\]](#page-114-1).

## 2.5 Componentes padrão de uma gama câmara

Uma gama câmara SPECT é constituída, de maneira básica, pelos seguintes componentes:

#### 2.5.1 Colimadores

Para a formação das imagens com uma gama câmara é necessário projetar no cristal detector os fótons gerados pela distribuição dos fótons que emergem do corpo do paciente em todas as direções. Então, para corrigir isso, é necessário um colimador, este atua fazendo uma absorção seletiva dos fótons dispersos, permitindo a colimação do feixe até atingir o cristal detector e, assim, ter uma melhor aquisição de dados.

O colimador deve ser constituido de um material absorvente com alto valor de Z e alta densidade, por exemplo o chumbo com Z=82 e  $\rho = 11, 34g/cm^3$ ; tungstênio  $(Z=74 \text{ e } \rho = 19, 4g/cm^3)$ , ouro  $(Z=79 \text{ e } \rho = 19, 3g/cm^3)$  ou urânio empobrecido; no entanto não é muito viável trabalhar com esses materiais, no caso do tungstênio é de muito difícil manipulação, e o ouro é um material muito caro [\[33,](#page-116-0) [41,](#page-117-0) [150\]](#page-126-10).

Os colimadores são geralmente classificados de acordo com a orientação de seus furos e sua faixa de energia. Quanto à classificação de furos estes podem ser:

a) Colimador pinhole: Consiste numa pequena abertura na extremidade de um cone de chumbo, como mostrado na Figura [2.17a](#page-60-0)), geralmente a uma distância de entre 20 e 25 cm do detector. O tamanho da abertura possui alguns milímetros de diâmetro e pode ser modificado usando inserções removíveis. Este tipo de colimador magnifica e inverte a imagem I do objeto O de menor tamanho  $(I > 0)$ , quando a distância b da fonte para o orifício é menor que a distância do cone ao colimador f. Este tipo de colimador é comumente usado em imagens pediátricas e de pequenos animais [\[33,](#page-116-0) [41\]](#page-117-0).

- b) Colimador paralelo: Este é o tipo de colimador mais comumente usado na produção de imagens SPECT; os orifícios são moldados de forma paralela em uma folha de chumbo fazendo todas as secções transversais horizontais do colimador idênticas, como mostrado na Figura [2.17b](#page-60-0)). As paredes de chumbo entre os orifícios são chamadas de septos, e a espessura é escolhida de tal forma que não permitam que os fótons passem de um orifício para o outro, sendo absorvidos nele. A imagem I gerada é do mesmo tamanho que o objeto  $O$  ( $I = O$ ) [\[33,](#page-116-0) [41,](#page-117-0) [151\]](#page-126-11).
- c) Colimador convergente: Este é usado frequentemente para produzir imagems ampliadas de órgãos pequenos ou sobrepostos em relação ao tamanho do detector. Possui orifícios que convergem num ponto que fica a 40 e 50 cm, entre a frente do colimador e o ponto de convergência [\[41\]](#page-117-0). O colimador convergente vai ampliar a imagem do objeto O na frente da gama câmara, projetando uma imagem I ampliada e não invertida  $(I > 0)$ , como mostrado na Figura [2.17c](#page-60-0)), onde f é a distância da frente do colimador até o ponto de convergência, b é a distância entre a frente do colimador e objeto, e t é a espessura do colimador [\[41\]](#page-117-0). O colimador convergente pode produzir imagens com uma melhor resolução e com maior sensibilidade do que as resultantes obtidas com colimadores de orifícios paralelos [\[33\]](#page-116-0). Alguns fabricantes fornecem um tipo de colimador reversível exclusivo que pode ser usado em modo convergente ou divergente de acordo com o desejado [\[41\]](#page-117-0).
- d) Colimador divergente: Este é usado em pequenas gama câmaras para capturar grandes órgãos como fígado e pulmão. Ele tem orifícios que divergem da frente do detector, num ponto que está entre 40 e 50 cm atrás do colimador, projetando uma imagem I minimizada e não invertida no detector  $(I < 0)$ , como mostrado na Figura [2.17d](#page-60-0)). O grau de minificação depende da distância f da frente do colimador ao ponto de convergência, a distância b da frente do colimador para o objeto  $O$  e a espessura do colimador  $t$ . A área útil da imagem aumenta à medida que a imagem se torna menor [\[33,](#page-116-0) [41\]](#page-117-0).

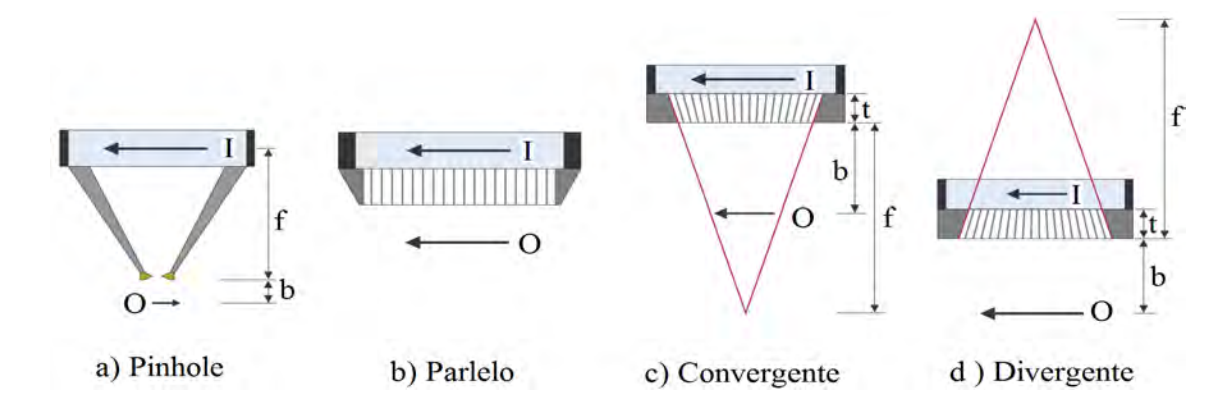

<span id="page-60-0"></span>Figura 2.17: Tipos do colimadores, de acordo com a direção de seus orifícios: a) Pinhole; b) Paralelo; c) Convergente; d) Divergente [41].

Em relação à, faixa de energia, de acordo com WERNICK e AARSVOLD [\[33\]](#page-116-0), IAEA-HHS [\[145\]](#page-126-5) os colimadores de orifícios paralelos mais usados na MN podem ser classificados como:

- LEHR : Low-Energy High-Resolution ou colimador de baixa energia e alta resolução.
- LEAP : Low-Energy All-Purpose ou colimador de baixa energia e propósito geral.
- MEGP : Medium-Energy General-Purpose ou colimador de energia média e propósito geral.
- HEAP : High-Energy All-Purpose ou colimador de alta energia e propósito geral.

Para o caso dos colimadores de baixa energia, Low-Energy (LE), estes são desenhados para RN como  ${}^{57}Co$  com um pico de energia de 122 keV,  ${}^{123}I$  com 159 keV,  $99mTc$  com 140 keV ou  $201Tl$  com um pico que vai desde 69 até 81 keV. Por outro lado, os colimadores de energia média, Medium-Energy (ME), são desenhados para  ${}^{67}Ga$ com picos de energia de 93 keV, 184 keV ou 296 keV; também para  $^{111}In$  com picos de energia 172 keV e 247 keV. No último caso, os colimadores de alta energia, high-Energy (HE), são usados para RN como o  $^{131}I$  com picos de energia de 284 keV e 364 keV [\[33\]](#page-116-0).

Na MN os colimadores mas usados são os colimadores feitos de chumbo (Z=82 e  $\rho = 11.34 g/cm^3$ ) e com furos paralelos e hexagonais, e são os que serão usados para este trabalho. De acordo com WERNICK e AARSVOLD [\[33\]](#page-116-0), o colimador pode ser especificado completamente por uma estrutura padrão composta por uma matriz de

rede regular de furos paralelos, que pode ser detalhada usando uma célula unitária, como mostrado na Figura [2.18](#page-61-0) [\[151](#page-126-11)[–153\]](#page-127-0).

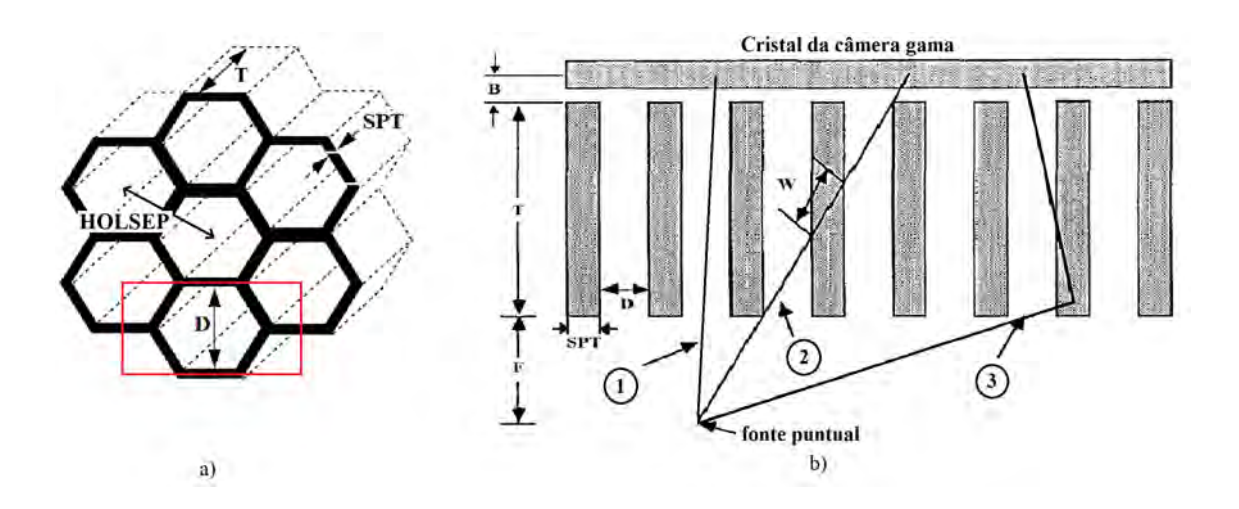

<span id="page-61-0"></span>Figura 2.18: a) Secção do colimador de furos hexagonais e paralelos; b) Desenho do colimador e seus parâmetros de fabricação [153].

De acordo com WERNICK e AARSVOLD [\[33\]](#page-116-0), os três parâmetros descritos na Figura [2.18a](#page-61-0), são:

- HOLSEP : Hole separation ou separação entre os furos, é a distância entre os centros dos furos hexagonais vizinhos.
- $\bullet$   $\overline{HS}$ : *Hole Size* ou tamanho das paredes hexagonais.
- $\overline{T}$ : *Collimator thickness* ou espessura do colimador.

Além desses três parâmetros é necessário identificar outras distâncias que são importantes para a construção das imagens e qualidade das mesmas, descritos na Figura [2.18b](#page-61-0), como: Septal thickness (SPT) ou septo, é a espessura das paredes dos hexágonos; as distâncias: F da fonte puntiforme ao colimador e B do colimador ao cristal detector; o parâmetro D para descrever o diâmetro dos furos, definido por área do furo $= (\pi/4) D^2$ ; no caso de furos hexagonais, se tem a distância f2f ou face to face, que descreve a distância entre as paredes opostas dos furo hexagonal, em onde  $f2f =$ √ 3HS é um fator importante na resolução do colimador [\[33,](#page-116-0) [153\]](#page-127-0). Além disso, na Figura [2.18b](#page-61-0) [\[153\]](#page-127-0) são mostrados os caminhos seguidos pelos fótons provenientes da fonte puntiforme (1) fótons que atingem diretamente o cristal detector, (2) os fótons que atravessam as paredes do colimador num percurso W, (3) e os fótons que são espalhados pelos septos do colimador.

#### 2.5.2 Cristal detector

Um cristal detector transforma em luz (cintilação no cristal detector) os raios gama que saem dos pacientes injetados com um radiofármaco. A quantidade de luz gerada depois da interação de um fóton é proporcional a energia depositada pelo fóton (EDEP) no cristal detector; a cintilação pode ser usada para estimar a posição onde o raio gama interagiu com cristal. Pode ser constituído de diferentes ligas como: Oxiortosilicato de Lutécio, Germanato de Bismuto ou, mais frequentemente, de Iodeto de Sódio dopado com Tálio NaI(Tl), com dimensões entre 6 até 12, 5 mm de espessura e com tamanhos até  $60 \times 40$  cm [\[33,](#page-116-0) [41,](#page-117-0) [145\]](#page-126-5). Os Cristais detectores de NaI(Tl) são robustos, têm um sistema de espectrometria de baixo custo (sistema de detecção e eletrônica associado) para a aquisição de espectros e podem ser usados à temperatura ambiente (sem refrigeração) [\[154\]](#page-127-1).

#### 2.5.3 Tubos fotomultiplicadores PMT

O tubo fotomultiplicador (PMT) é um dispositivo a vácuo que transforma o fóton de luz incidente em um fotocatodo em elétrons, que depois será amplificado no tubo através de uma diferencia de potencial até formar uma corrente eléctrica, entre 10<sup>6</sup> até 10<sup>8</sup> elétrons, que chegam a um ânodo, como mostrado na Figura [2.19a](#page-63-0)) [\[33\]](#page-116-0). Posteriormente passa por um circuito de posicionamento onde a eletrônica associada registra as diferentes intensidades medidas [\[33,](#page-116-0) [41,](#page-117-0) [143,](#page-126-12) [145\]](#page-126-5). O fotocatodo de um tubo PMT é geralmente uma liga de Césio (Cs) e Antimônio (Sb) que tem um nível relativamente baixo para a função de trabalho (ou seja, os elétrons são facilmente ejetados quando os fótons de luz incidem nele). Como consequência, a quantidade de corrente na saída elétrica é proporcional à quantidade de fòtons de luz incidentes no fotocatodo [\[143\]](#page-126-12).

Uma arranjo de PMT é acoplado opticamente na parte traseira do cristal, como mostrado na Figura [2.19b](#page-63-0)); cada fóton de luz que interage com o cristal produz uma série de fótons de cintilação, estes são captados por um PMT sendo que esta quantidade é inversamente proporcional à distância lateral entre o local de interação e o centro do PMT [\[41\]](#page-117-0).

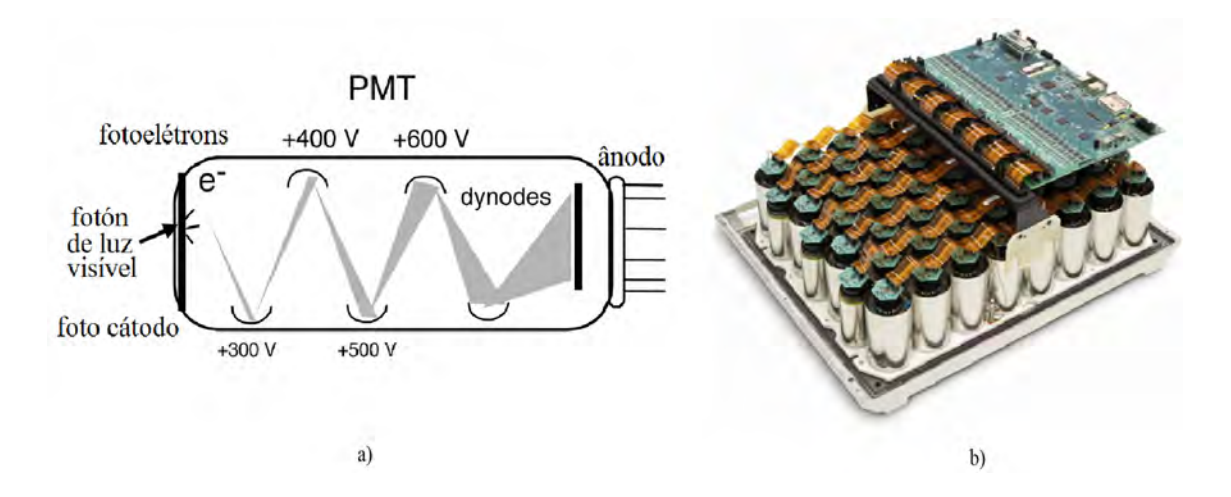

<span id="page-63-0"></span>Figura 2.19: a) Arranjo de tubos fotomultiplicadores; b) PMT conversão dos fótons de luz visível em elétrons [33].

## 2.6 Geração de imagens SPECT planas

Uma imagem SPECT plana é obtida mantendo estático o cabeçote da gama câmara; uma representação dos componentes principais de câmara plana e mostrado na Figura [2.20.](#page-64-0) Os fótons produzidos pela interação do RF com o tecido interno do corpo do paciente, escapam do corpo até chegar ao colimador onde são selecionados, permitindo aos fótons incidentes viajar em determinadas direções, até atingir o cristal detector de NaI(Tl). No cristal estes são convertidos em luz, para depois se transformar em sinais elétricos por meio de uma série de tubos fotomultiplicadores (PMT); estes sinais elétricos são amplificados e logo são selecionados por um circuito de posicionamento com 3 canais  $X, Y, Z$ . Os canais  $X, Y, Y$  representam os eixos que mostram as coordenadas da posição dos fótons incidentes no cristal detector, como tonalidade de um pixel que formará a imagem; isto é determinado dividindo o sinal de cada PMT em quatro linhas de saída  $X^+, X^-, Y^+$  e  $Y^-$ , e da combinação destes valores como mostrado nas equações [2.17](#page-63-1) e [2.18](#page-63-2) [\[33,](#page-116-0) [41\]](#page-117-0):

<span id="page-63-1"></span>
$$
X = (X^+ - X^-) / (X^+ + X^-)
$$
\n(2.17)

<span id="page-63-2"></span>
$$
Y = (Y^+ - Y^-) / (Y^+ + Y^-)
$$
\n(2.18)

Os valores da posição dos eixos X e Y é normalizada em função da totalidade dos resultados do seus canais, por isto a posição não depende da altura do pulso dos fótons, tendo seus valores no intervalo (−1; +1). Por outro lado, o canal Z é associado com a energia dos fótons incidentes, este sinal é proporcional à quantidade total da luz produzida por um evento de cintilação no cristal, sendo à energia total depositada por fótons usado para o análise da altura do pulso [\[33,](#page-116-0) [41,](#page-117-0) [128,](#page-125-3) [145\]](#page-126-5).

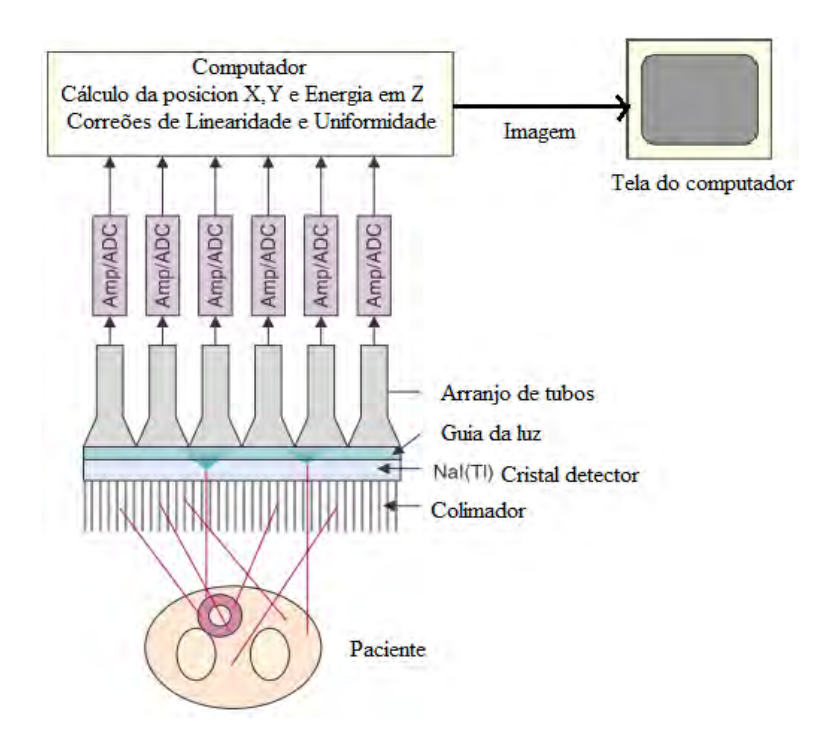

<span id="page-64-0"></span>Figura 2.20: Representação dos componentes principais de uma gama câmara para obter uma imagem SPECT planar [33].

## 2.7 Garantia na qualidade das imagens planas SPECT

A garantia da qualidade de imagens SPECT é regida pelo rendimento através da calibração das gama câmaras. Esses procedimentos padronizados são descritos em documentos como National Electrical Manufacturers Association [\[155\]](#page-127-2), são estes;

- 1) Uniformidade: Capacidade da gama câmara em produzir uma imagem uniforme quando uma fonte de radiação fornece uma distribuição uniforme de raios gama sobre o detector.
- 2) Resolução Espacial: Capacidade da gama câmara de reproduzir como entidades separadas, duas fontes de radiação puntiformes separadas por uma determinada distância. A resolução espacial, juntamente com o ruído estatístico e de contraste, regem a detectabilidade da lesão [\[153\]](#page-127-0).
- 3) Resolução Temporal: Capacidade da gama câmara de reproduzir como entidades separadas, dois eventos emitidos de uma fonte de radiação em tempos diferentes.
- 4) Sensibilidade: Número de contagens registradas por segundo por unidade de concentração de radionuclídeos, num determinado momento para uma fonte de radiação específica. A melhora na sensibilidade pode ser usada para produzir imagens com mais contagens ou imagens com maior resolução, dependendo do desenho do colimador [\[41\]](#page-117-0).
- 5) Linearidade (distorção espacial): Capacidade da gama câmara para reproduzir a relação espacial e geométrica da fonte na imagem.

Porém, o desempenho de um sistema individual de imagem de emissão de fótons (SPECT) é determinado principalmente pelo colimador do que por qualquer outro componente [\[150\]](#page-126-10).

## 2.8 ImageJ

É um software de código aberto usado para o processamento de imagens digitais, com sua versão mais recente ImageJ 1.51s. Este código está escrito em a plataforma Java e foi desenvolvido pelo National Institutes of Health - USA inspirado pela imagem NIH do Macintosh. O design aberto do código permite a contribuição de diferentes usuários e entidades com adições como plugins e macros enriquecendo a versatilidade do software [\[156\]](#page-127-3). É capaz de processar diferentes tipos de imagens como TIFF, GIF, JPEG, PNG, DICOM, BMP, PGM e FITS; além disso, outros formatos podem ser processados adicionando os plugins correspondentes. Suportando formatos de imagem de 8-bit, 16-bit, 32-bit e RGB color com 24-bit e 32-bit por canal. Este software pode ser executado em diferentes plataformas Windows, Linux e MAC [\[157\]](#page-127-4). A Figura [2.21](#page-65-0) mostra o painel de entrada do ImageJ.

<span id="page-65-0"></span>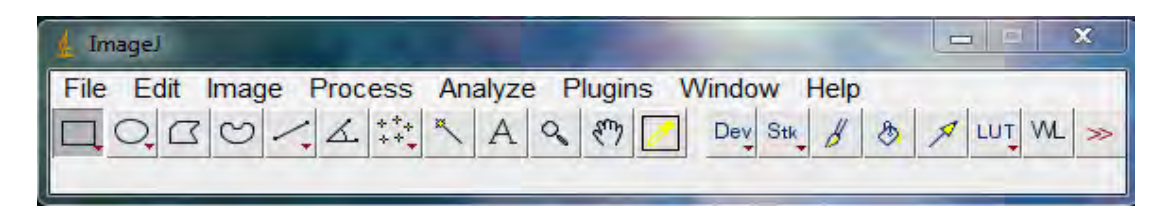

Figura 2.21: Painel do entrada do ImagenJ [157].

# $C$ apítulo  $\bullet$

# Metodologia

Neste trabalho foram realizadas a modelagem e a simulação com o código de Monte Carlo MCNPX 2.5, usando um computador com processador de 8 núcleos Intel <sup>R</sup>  $\text{Core}^{\text{TM}}$ I7-77000K CPU 4.20GHz disponível no (LAASC/PEN/COPPE/UFRJ), de uma gama câmara SPECT.

## 3.1 A gama câmara

A Figura [3.1](#page-66-0) mostra a gama câmara SPECT modelo Healthcare Millennium <sup>R</sup> MG Multi-Geometry Digital CSETM Dual Detector Gamma Camera H3000ZL Acquisition System da General Electric GE, que se encontra instalada no serviço de MN do Hospital Universitario Clementino Fraga Filho (HUCFF) da Universidade Federal do Rio de Janeiro (UFRJ). Os parâmetros utilizados para todas as simulações foram baseados nesta gama câmara [\[158\]](#page-127-5).

<span id="page-66-0"></span>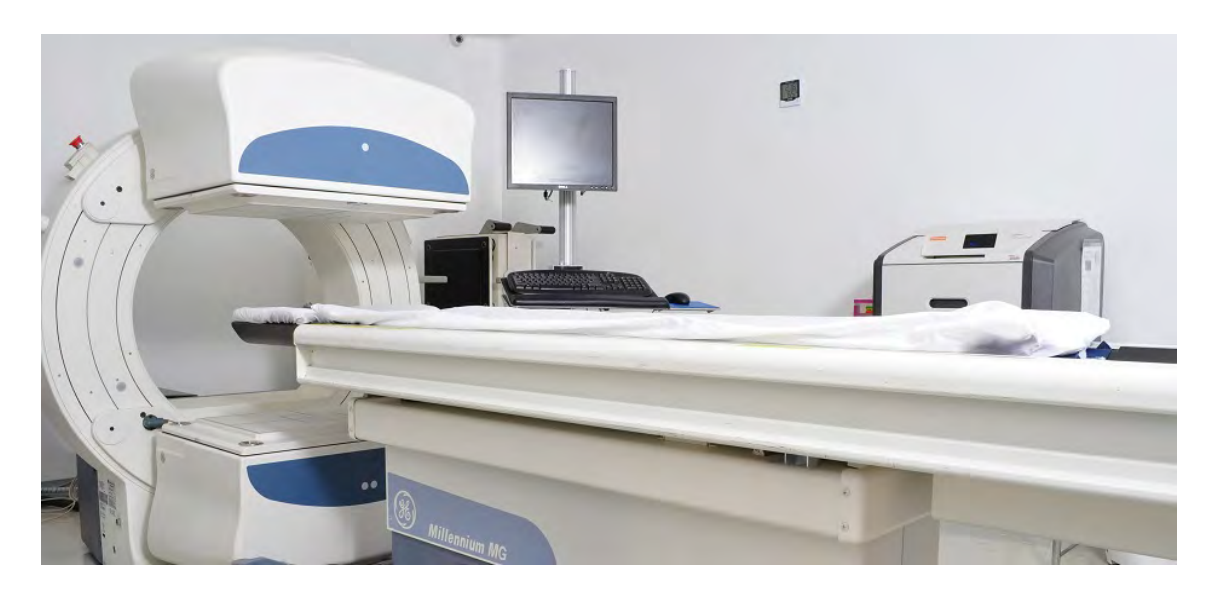

Figura 3.1: Câmara SPECT da GE modelo MG Millenium [158].

#### 3.1.1 Características principais da gama câmara

A gama câmara Millenium MG possui um alcance de energia de 55 até 540 keV<sup>[1](#page-67-0)</sup>; possui dois cabeçotes detectores que podem ser colocadas em ângulos de 90°, 180° e 101, 5°. Cada um desses cabeçotes tem um colimador, um cristal detector, e um arranjo de tubos fotomultiplicadores com as seguintes características [\[159,](#page-127-6) [160\]](#page-127-7):

\* Colimadores: tem-se dois tipos de colimadores LEHR e MEGP; com as seguintes características:

Para o colimador | LEHR |:

- Campo de visão (Field of view-FOV) (mm) =  $536 \times 380$
- Diâmetro dos furos (mm) = 1, 8
- $-$  Número de orifícios  $= 60007$
- Espessura dos septos (mm) = 0, 18
- Comprimento dos orifícios (mm) = 41

Para o colimador  $MECP$ :

- Campo de visão (Field of view-FOV) (mm) =  $536 \times 380$
- Diâmetro dos furos (mm) = 3, 0
- $-$  Número de orifícios  $= 13336$
- $-$  Espessura dos septos (mm) = 1, 2
- Comprimento dos orifícios (mm) = 42

#### \* Cristal Detector

- Tipo do cristal detector = Iodeto de sódio dopado com tálio NaI(Tl)
- dimensões do cristal  $mm^2 = 536 \times 380$
- Densidade  $q/cm^3 = 3,7$
- $-$  Espessura (mm) = 8,5
- \* Tubos fotomultiplicadores: O cabeçote da gama câmara possui 48 tubos fotomultiplicadores dispostos em um arranjo de matriz hexagonal; cada um desses tubos tem diâmetro de 7, 7 cm.

<span id="page-67-0"></span><sup>1</sup>Definido assim por o fabricante.

# 3.2 Modelagem simplificada para o estudo do comportamento do  $90Y$

A primeira parte deste trabalho se concentrou em analisar o comportamento dos elétrons produzidos pela desintegração  $\beta$  do  $^{90}Y$ , e posterior geração de fótons de freamento e seu comportamento dentro de um material absorvedor. Isto foi realizado através do uso de modelagem e simulações simplificadas usando o código MCNPX 2.5 da seguinte forma:

- Simulação de uma fonte puntiforme do  $90Y$  em diferentes meio materiais.
- Modelagem e simulação do um simulador cilíndrico contendo uma solução do  $90Y$ .
- Modelagem e Simulação do um simulador cilíndrico e um cristal detector de  $NaI(Tl)$

## 3.2.1 Simulação de uma fonte puntiforme do  $90Y$  em diferentes meios materiais

Uma fonte puntiforme do  $90Y$  de distribuição angular isotrópica como em MINA-RIK et al. [\[51\]](#page-118-0), VIEIRA et al. [\[160\]](#page-127-7) foi simulada centrada no eixo de coordenadas, e em torno desta foram desenhadas esferas de raios R variável de 1 até 20 mm, conforme mostrado na Figura [3.2.](#page-68-0) Os valores dos raios foram escolhidos nestes intervalos considerando que todos os elétrons produzidos no decaimento depositaram sua energia cinética dentro da esfera, de acordo com MINARIK et al. [\[51\]](#page-118-0) e WAGNER et al. [\[7\]](#page-114-0).

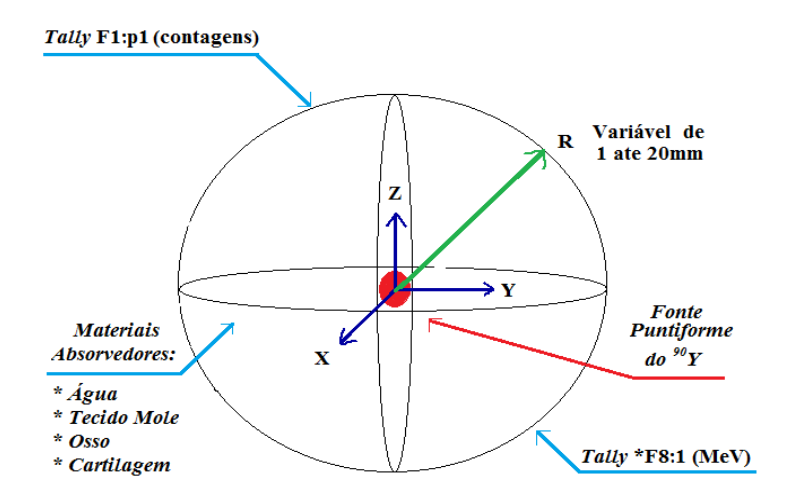

<span id="page-68-0"></span>Figura 3.2: Representação da fonte puntiforme do  $90Y$  no centro do eixo de coordenadas, rodeada de uma esfera constituída de um material absorvedor.

Para determinar o número de fótons que escapam das diferentes esferas, considerando uma fonte puntiforme de  $90Y$ , foi usado o tally F1; para determinar a energia média depositada dos elétrons que atingem o volume da esfera, a tally \*F8; como mostrado na Figura [3.2.](#page-68-0) Com isto foram obtidos os espectros normalizados da radiação de freamento que escapa de cada esfera. De acordo com o exposto por MINARIK et al. [\[51\]](#page-118-0) o número de fótons de freamento criados pode ser obtido em função da energia à medida que eles passam pela superfície esférica, isto permite associar uma função de distribuição de energia (FDE) aos fótons de freamento que escapam da esfera.

O espectro do  $90Y$  foi obtido de BRILL [\[84\]](#page-120-10) sendo descrito o intervalo de 0,01 a 0, 5 MeV. SHEN et al. [\[53\]](#page-118-1) descrevem que não é necessário considerar toda a gama de energia do espectro contínuo β−, pois os picos máximos de energia de freamento estão contidos entre os valores de 55 a 285 keV.

As esferas são compostas por meios materiais absorvedores que são parte do corpo humano: água, osso, cartilagem articular e tecido mole com densidades como mostrado na tabela [3.1.](#page-69-0)

Material Água Osso Cartilagem Tecido Mole Densidade  $g/cm^3$  $1, 85$   $1, 1$  1

<span id="page-69-0"></span>Tabela 3.1: Densidade dos tecidos escolhidos.

A densidade e a composição dos tecidos foram obtidas dos seguintes trabalhos: água conforme MCCONN et al. [\[161\]](#page-127-8), ECKERMAN e SJOREEN [\[162\]](#page-127-9), tecido ósseo também denominado cortical bone de acordo com HENDEE e RITENOUR [\[143\]](#page-126-12), MCCONN et al. [\[161\]](#page-127-8), ECKERMAN e SJOREEN [\[162\]](#page-127-9), ICRU-44 [\[163\]](#page-128-0), cartilagem articular ECKERMAN e SJOREEN [\[162\]](#page-127-9), ICRU-44 [\[163\]](#page-128-0); o tecido mole também denominado soft tissue de 4 componentes de acordo com MCCONN et al. [\[161\]](#page-127-8), SELTZER e BERGSTROM [\[164\]](#page-128-1). Os porcentagens da composição química dos materiais são apresentados na Tabela [3.2:](#page-70-0)

| Composição       | $H_1$ | $C_6$     | $N_7$     | $O_8$ | $Na_{11}$ | $Mg_{12}$ | $P_{15}$  | $S_{16}$  | $Cl_{17}$ | $Ca_{20}$ | $Zn_{30}$ |
|------------------|-------|-----------|-----------|-------|-----------|-----------|-----------|-----------|-----------|-----------|-----------|
| Água             | 11    | $\bullet$ | $\bullet$ | 89    | $\bullet$ | $\bullet$ | $\bullet$ | $\bullet$ | $\bullet$ | $\bullet$ |           |
| [161, 162]       |       |           |           |       |           |           |           |           |           |           |           |
| <b>Osso</b>      |       | 14, 4     | 4, 2      | 44.6  | $\bullet$ | 0, 2      | 10, 5     | 0,3       | $\bullet$ | 21,0      | 0,01      |
| $[143, 161-163]$ | 4,7   |           |           |       |           |           |           |           |           |           |           |
| Cartilagem       |       |           |           |       |           |           |           |           |           |           |           |
| Articular        | 9,6   | 9,9       | 2, 2      | 74,4  | 0, 5      | $\bullet$ | 2, 2      | 0, 9      | 0,3       | $\bullet$ |           |
| [162, 163]       |       |           |           |       |           |           |           |           |           |           |           |
| Tecido           |       |           |           |       |           |           |           |           |           |           |           |
| Mole             | 10, 1 | 11, 1     | 2,6       | 76, 2 | $\bullet$ | $\bullet$ | $\bullet$ | $\bullet$ | $\bullet$ | ٠         |           |
| [161, 164]       |       |           |           |       |           |           |           |           |           |           |           |

<span id="page-70-0"></span>Tabela 3.2: Composição dos tecidos escolhidos em função da porcentagem dos elementos componentes.

No Anexo A é apresentado um arquivo de entrada com os dados da simulação MCNP correspondente.

## 3.2.2 Modelagem do simulador cilíndrico preenchido com solução do  $90Y$

O simulador cilíndrico de acrílico simulado é uma réplica computorizada do simulador físico real fornecido pelo Instituto de Radioproteção e Dosimetria (IRD/CNEN) como mostrado na Figura [3.3.](#page-70-1) O simulador cilíndrico tem as seguintes dimensões:

- Raio interno de:  $R_{interno} = 2, 2$  cm.
- Raio externo de:  $R_{externo} = 2, 7$  cm.
- Comprimento de:  $H = 18, 4$  cm.

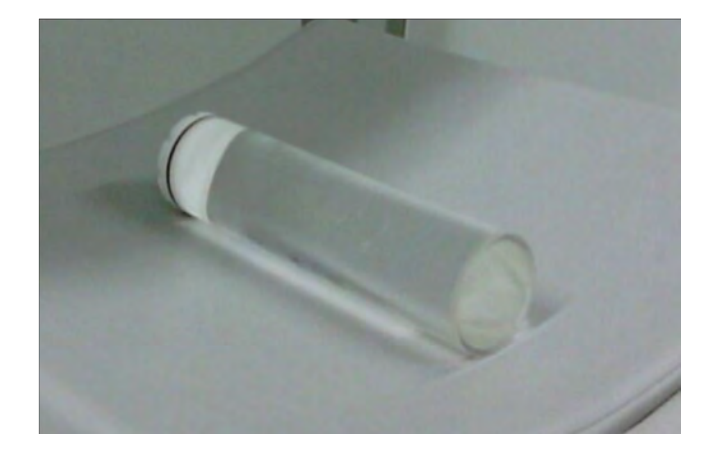

<span id="page-70-1"></span>Figura 3.3: Simulador físico real fornecido pelo Instituto de Radioproteção e Dosimetria.

O Simulador cilíndrico contém um volume de  $V = 0,28$  litros de solução  $90Y$ como fonte emissora  $\beta$ –, dissolvido homogeneamente. A Figura [3.4](#page-71-0) apresenta uma visualização da modelagem do simulador cilíndrico fazendo uso do software Vised 2.7, exibido no perfil do plano  $XY$ , a cor verde representa a parede lateral do cilindro, que tem espessura de  $R_{externo} - R_{interno} = \Delta R = 0, 5$  cm, a cor azul representa a solução homogênea de <sup>90</sup>Y. Além de simular a geometria, o código Vised 2.7 permite mostrar a trajetória das partículas, neste caso partículas  $\beta-$  emitidas pela fonte, e elétrons ou fótons produzidos devido à interação com o meio. Verificou-se que o maior número de partículas interage no interior no cilindro, e que apenas alguns fótons conseguem atravessar a parede de acrílico, onde sofrem atenuação, e poucos conseguem continuar seu caminho. Na geometria simulada, as paredes laterais circulares que fazem parte do cilindro foram negligenciadas, isto porque não influenciam nos resultados da simulação por não apresentar radiação considerável que escape deles. Por esta razão, na simulação o cilindro é limitado nos seus extremos por planos simples e paralelos ao eixo X nos pontos  $x = -9, 2 \text{ e } x = 9, 2$ , somando estes valores o comprimento do cilindro  $H = 18, 4$  cm. Fazendo uso do código MCNPX 2.5, usando a tally \*F8 foi calculada a energia média depositada pelos elétrons produzidos na fonte  $90Y$  e que atingem as paredes internas do simulador de acrílico. Também foi usado o tally F1 para calcular os fótons que conseguem escapar do cilindro de acrílico e seguir caminho até o detector.

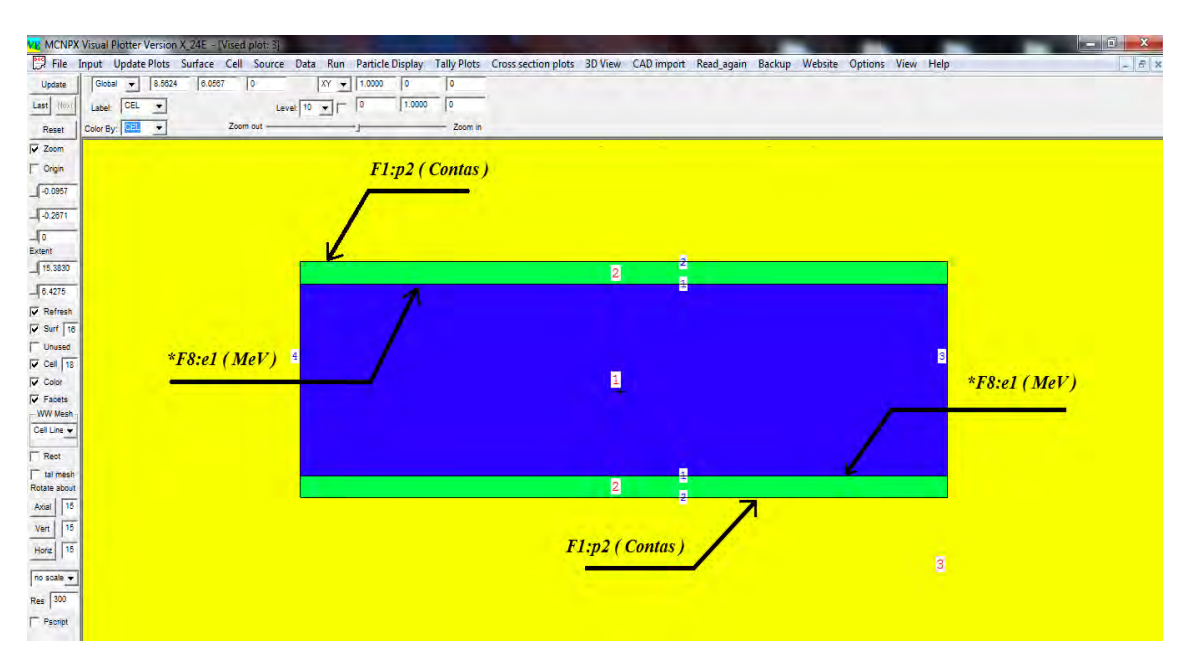

<span id="page-71-0"></span>Figura 3.4: Visualização do simulador cilíndrico fazendo uso do software Vised 2.7

No Anexo B é apresentado o arquivo de entrada para a simulação do simulador cilíndrico contendo solução homogênea de  $90Y$ .
## 3.2.3 Simulador cilíndrico preenchido com uma solução de  $90Y$  mais um cristal detector

Nesta etapa, além do cilíndrico descrito na seção anterior, se adicionou um cristal detector de NaI(Tl) de dimensões 558 mm  $\times$  402 mm com espessura de 8,5 mm, a uma distância de 146 mm sobre a superfície exterior da fonte cilíndrica. A tally F1 foi calculado sobre a superfície inferior do cristal detector, permitindo obter uma estimativa do número de fótons gerados dentro do simulador cilíndrico que chegam ao cristal detector. Na Figura [3.5,](#page-72-0) o software Vised 2.7 gera uma visualização computorizada do simulador cilíndrico, adicionando o cristal detector ressaltado em vermelho.

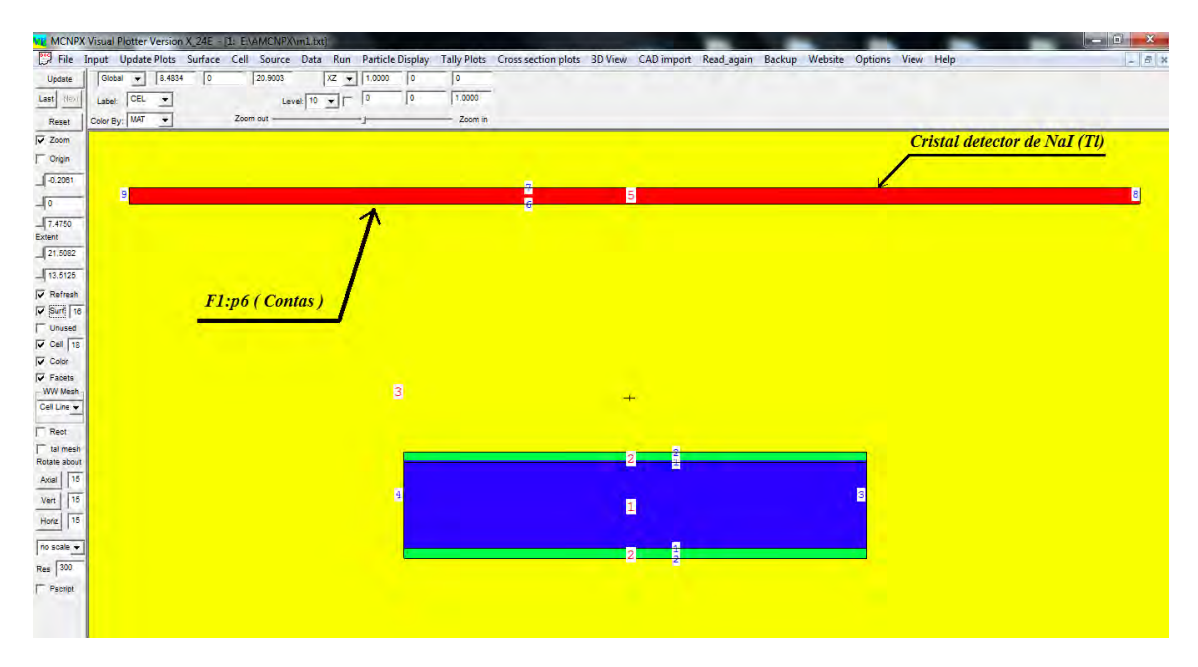

<span id="page-72-0"></span>Figura 3.5: Visualização do simulador cilíndrico mais o cristal detector, fazendo uso do software Vised 2.7

No Anexo C mostra-se o arquivo de entrada da simulação de um simulador cilíndrico contendo uma solução homogênea de  $90Y$  e o cristal detector de NaI(Tl).

## 3.3 Modelo simplificado do cabeçote detector

De acordo com RAULT et al. [\[127\]](#page-125-0), existem três maneiras de modelar um sistema de gama câmara: o primeiro é fazer um modelo simplificado descrito por um colimador, um cristal detector e uma camada de alumínio entre elas; uma outra forma é o modelo intermediário, onde além das partes anteriores, também considera o compartimento de retrodifusão de camadas múltiplas ou backscatter; e o último, o modelo completo que considera os tubos fotomultiplicadores. RAULT et al. [\[127\]](#page-125-0) afirma que o modelo

intermediário e modelo completo superestimam a largura a meia altura, Full Width at Half Maximum (FWHM) de uma fonte de distribuição pontual, point spread function PSF detectado em 52% e 23%, respectivamente, enquanto o modelo simplificado o subestima em 34%. Neste trabalho considera-se o modelo simplificado de um cabeçote do detector com os colimadores LEHR e MEGP[2](#page-73-0) e o cristal detector de acordo com as características gerais da gama câmara Millenium MG, adicionando uma camada de alumínio de 1 mm de espessura e densidade 2,698g/ $cm^3$ .

## 3.3.1 Comparação da EDEP no cristal detector de um simulador preenchido com  $90Y$ , com os emissores gama  $111In$ ,  $^{177}Lu$  e  $^{99m}Tc$

Com o motivo de fazer uma comparação qualitativa entre a distribuição de energia gerada pelos fótons que atingem o cristal detector devido ao radiação de freamento do  $90Y$  versus alguns emissores gama. Nesta etapa foi realizada um modelagem de um simulador cilíndrico de dimensões iguais as usadas na secção 3.3.2; Adicionalmente, além da solução de  $90Y$ , foram também usadas soluções de  $^{111}In$ ,  $^{177}Lu$  e  $^{99m}Tc$ . Na Figura [3.6](#page-73-1) é apresentado o desenho gerado pelo software Vised 2.7 deste modelo.

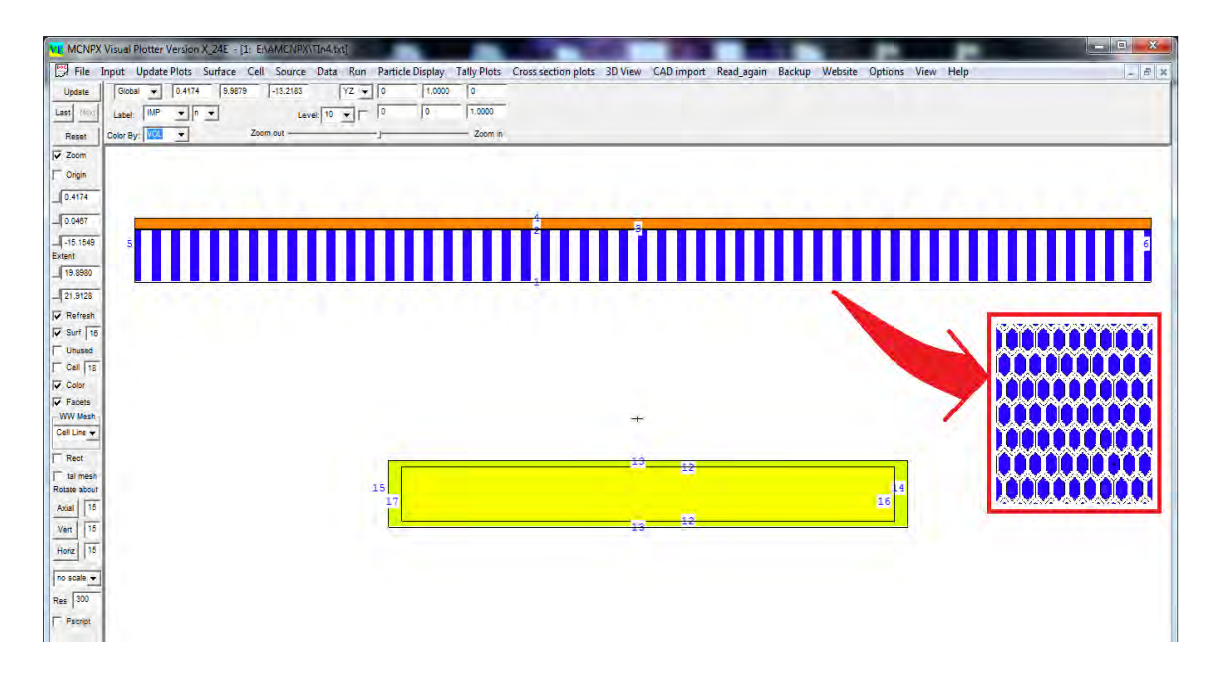

Figura 3.6: Visualização através do software Vised 2.7v do simulador cilíndrico com o colimador e o cristal detector; ressalta-se no quadrado designado uma vista do perfil da simulação dos furos hexagonais do colimador.

<span id="page-73-1"></span><span id="page-73-0"></span><sup>2</sup>Foi testado só estes tipos de colimadores devido a sua disponibilidade no serviço de MN do HUCFF.

Os cilindros foram simulados levando-se em consideração o modelo simplificado do cabeçote detector, considerando a distância de 10 cm e 30 cm dos colimadores LEHR e MEGP, para cada caso respectivamente. Em todas as simulações foram consideradas apenas as emissões gama, que foram obtidas de acordo com o descrito em BRILL [\[84\]](#page-120-0), ECKERMAN e SJOREEN [\[162\]](#page-127-0). Para obter a EDEP das fontes cilíndricas, se utilizou-se o comando da TMESH do código do MCNPX 2.5 sobre o cristal detector da forma seguinte:

- Passo 1 Na simulação o cabeçote do detector foi centrado na origem do eixo de coordenadas (0, 0, 0) de tal forma que suas dimensões 536 mm × 380 mm ficaram entre os intervalos  $[-26, 8; 26, 8]$  para o eixo  $X, [-19; 19]$ para o eixo Y,  $[0; 5, 05]$  para o eixo Z considerando o colimador LEHR e  $[0; 5, 15]$  para o eixo Z do colimador MEGP, Figura [3.7.](#page-75-0)
- Passo 2 Se fez uma seleção aleatória do tamanho da malha, para o eixo X o intervalo foi dividido em 208 partes, para o eixo Y o intervalo foi dividido em 152 partes, e para o eixo Z foi considerado toda a espessura do cristal detector. Aplicou-se o comando TMESH, sendo avaliadas 10<sup>8</sup> histórias.

```
TMESH
RMESH11:P PEDEP
```

```
CORA11 -26.8 208i 26.8
CORB11 -19 152i 19
CORC11 4.2 5.05
ENDMD
```
Passo 3 As imagens obtidas apresentaram baixa resolução da distribuição da EDEP. Então foi reduzido o tamanho da área de avaliação para uma região quadrada de 12 cm  $\times$  12 cm, região de cor amarela limitada pelo quadrado vermelho, contendo a zona de detecção do cilindro, mostrado na Figura [3.7.](#page-75-0) Desta forma, a região foi dividida em uma malha menor, de 840 partes para o eixo X, e 612 partes para o eixo Y; considerando toda a espessura do cristal detector, utilizando o comando TMESH, sendo avaliadas  $10^8$  histórias.

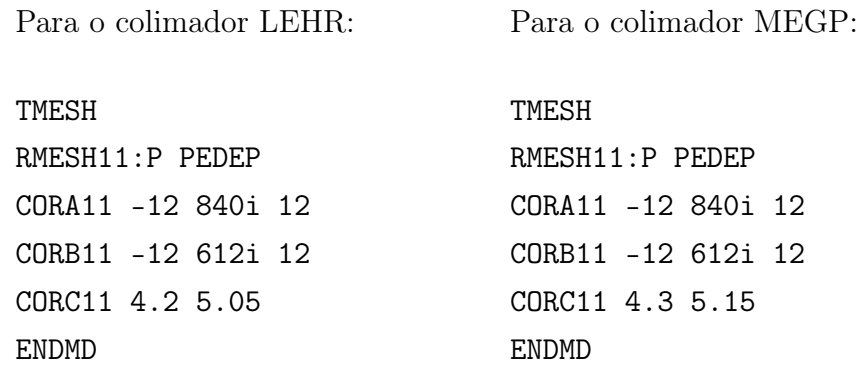

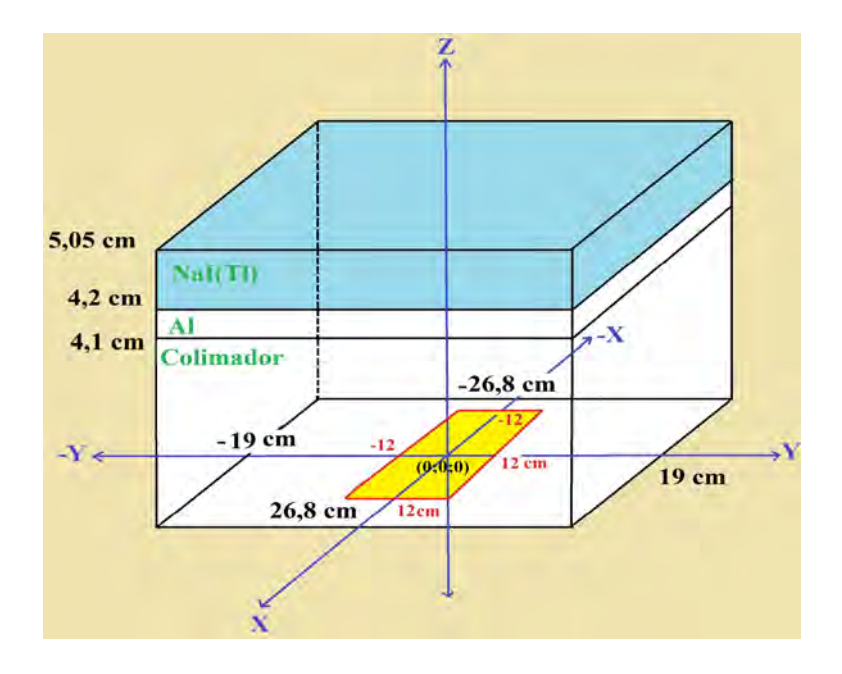

<span id="page-75-0"></span>Figura 3.7: Desenho do modelo simplificado do cabeçote detector, para uso do cálculo do TMESH.

Como resultado desses três etapas foram obtidas imagens de melhor qualidade, permitindo observar com maior detalhe e resolução a distribuição da EDEP no cristal detector para cada um dos cilindros preenchidos com  ${}^{90}Y$ ,  ${}^{111}In$ ,  ${}^{99m}Te$  e  ${}^{177}Lu$ . Logo, fazendo uso do software ImageJ foi selecionada uma ROI, quadrado amarelo em cada uma das imagens obtidas. Esta seleção nos permite construir os perfis em escala de cinza em função da distância (pixels) para a EDEP; estes perfies de cinza podem ser analisados utilizando uma função de distribuição gaussiana de acordo com a equação [3.1](#page-75-1) [\[33,](#page-116-0) [41,](#page-117-0) [63\]](#page-119-0).

<span id="page-75-1"></span>
$$
f_{(x)} = \frac{1}{\sigma\sqrt{2\pi}}exp\left(-\frac{(x-x_0)^2}{2\sigma^2}\right) \tag{3.1}
$$

Lembrando que a largura a média altura ou Full Width at Half-Maximum FWHM da curva gaussiana depende do valor de sigma de acordo com

 $FWHM = 2\sqrt{2ln2} = 2,35482\sigma,$  ( $\sigma$  mede a disseminação da função), um valor de  $\sigma$  baixo indica que há pouco espalhamento e como consequência, a FWHM é mais estreita ocasionando alta resolução CHERRY et al. [\[41\]](#page-117-0), KNOLL [\[63\]](#page-119-0). Este critério nos permite identificar através dos resultados, qual é o melhor colimador usado para cada um dos RN analisados e para cada uma das distâncias calculadas. Depois de obter os melhores colimadores para cada um dos RN simulados, e fazendo uso da tally F8, foram obtidos da simulação Monte Carlo os espectros de energia para os valores de EDEP no cristal do detector.

No caso do <sup>90</sup>Y, a TMESH aplicada pelo código de MC para calcular a distribuição da EDEP. Em um inicio foram geradas 700 milhões de historias produzindo uma imagens com baixa resolução, com muito espalhamento, devido a isto tiveram que ser duplicadas o número de historias, ou seja  $1, 4 \times 10^9$  historias.

As características principais dos RN  $^{111}In$ ,  $^{177}Lu$  e  $^{99m}Tc$  são mostradas na Tabela [3.3.](#page-76-0) A última coluna apresenta as características da energia gama que os RN podem alcançar e, entre parenteses, a probabilidade de decaimento.

| Radionuclídeo | $T_{1/2}$<br>(dia) | Decaimento           | $E_{max}^{\overline{\beta}}$<br>(MeV) | $E_{meia}^{\beta}$<br>(MeV) | $E_{\gamma}$<br>(key)                                                          |
|---------------|--------------------|----------------------|---------------------------------------|-----------------------------|--------------------------------------------------------------------------------|
| 90Y           | 2,67               | $\beta^-$            | 2, 28                                 | 0, 94                       | Não tem                                                                        |
| $^{177}Lu$    | 6,71               | $\beta^-$            | 0.50                                  | 0, 15                       | $208(11\%);$<br>113 $(6,6\%)$                                                  |
| 99mTc         | $6,01$ horas       | Fótons;<br>IT 100%   | Não tem                               | Não tem                     | 140, 5<br>$(88, 5\%);$<br>142,7<br>$(0,023\%)$                                 |
| $^{111}In$    | 2, 8               | Fótons;<br>EC $99\%$ | Não tem                               | Não tem                     | 245, 35<br>$(94, 12\%)$ ;<br>171,28<br>$(90, 61\%);$<br>150,81<br>$(0,0015\%)$ |

<span id="page-76-0"></span>Tabela 3.3: Características do decaimento dos radionuclídeos [42,77,84,122,144].

IT = Isomeric Transition ou transição isomérica;  $EC = Electron\,C$ apture ou captura eletrônica.

No Anexo D contêm o arquivo de entrada para simulação com os espectros gama utilizados de cada RN.

A tally TMESH nos permite fazer uma análise qualitativa da distribuição de energia depositada pelos fótons no cristal detector, mas existem outras ferramentas mais complexas disponíveis no código MCNPX como a função radiografia ou tally radigraphy [\[133,](#page-125-1) [135,](#page-125-2) [165,](#page-128-0) [166\]](#page-128-1). Esta ferramenta permite simular imagens radiográficas como se fossem uma projeção de raios X ou de um objeto contendo a fonte de partículas [\[133,](#page-125-1) [135\]](#page-125-2). Este tally usa uma matriz de detectores pontuais para medir o fluxo em vários pontos de uma grade [\[141,](#page-126-0) [165\]](#page-128-0). Neste trabalho, devido à complexidade na simulação do  $^{90}Y$  usando o MCNPX 2.5, optamos por utilizar o tally TMESH no lugar da tally radiografia.

## 3.4 Imagem SPECT estática

Os resultados da simulação MC na seção 3.3, são contrastados com os resultados obtidos diretamente da gama câmara SPECT do HUCFF da UFRJ. Para um simulador cilíndrico, como o que é mostrado na Figura [3.3,](#page-70-0) preenchido com uma solução homogênea de HA<sup>-90</sup>Y com atividade de 39,2 MBq (1060 $\mu$ Ci). Os parâmetros de aquisição de imagem da gama câmara foram obtidos utilizando o protocolo de acordo com BERDEGUEZ [\[17\]](#page-115-0) .

- Tipo de aquisição SPECT : Estática (Imagem Planar).
- Janela de energia: 80 keV  $\pm$  27% [\[53,](#page-118-0) [86\]](#page-121-0).
- Tipo do Colimador: LEHR e MEGP
- Matriz: 128 x 128.
- Tempo de aquisição: 2 5 minutos.

## 3.5 Modelagem de uma fonte esférica

Após analise da EDEP e, consequentemente, a definição dos melhores colimadores para cada um dos radionuclídeos analisados na secção 3.3.1, foram simuladas fontes esféricas de raio 0,5 cm para cada RN  $^{111}In$  e  $^{90}Y$ . Cada uma destas fontes esféricas foi colocada no centro do eixo de coordenadas, dentro e compartindo concentricamente com outra esfera feita de água com 5, 5 cm de raio, Figura [3.8,](#page-78-0) sendo utilizadas  $1 \times 10^8$  historias.

|                                                     | <b>VR MCNPX Visual Plotter Version X_24E - [1: E:\AMCNPX\RIn1.txt]</b>                                                                                          |                 |               |            |            |  |  |  |  | $\begin{array}{c} \mathbf{w} = \mathbf{w} \mathbf{w} + \mathbf{w} \mathbf{w} \end{array}$ |        |
|-----------------------------------------------------|----------------------------------------------------------------------------------------------------|-----------------|---------------|------------|------------|--|--|--|--|-------------------------------------------------------------------------------------------|--------|
|                                                     | File Input UpdatePlots Surface Cell Source Data Run ParticleDisplay TallyPlots Crosssectionplots 3D View CAD import Read_again Backup Website Options View Help |                 |               |            |            |  |  |  |  |                                                                                           | $= 8x$ |
| Update                                              | $\sqrt{2}$<br>14,2671<br>Global v                                                                                                    | $-5,1541$       | $XZ = 1,0000$ | $\sqrt{6}$ | $\sqrt{2}$ |  |  |  |  |                                                                                           |        |
| Last (No)                                           | CEL<br>z.<br>Label:                                                                                                    | Level: $10 - x$ | o             | $\sqrt{2}$ | 1.0000     |  |  |  |  |                                                                                           |        |
| Reset                                               | Color By: VOL -                                                                                                    | Zoom out -      |               |            | Zoom in    |  |  |  |  |                                                                                           |        |
| $\overline{v}$ Zoom                                 |                                                                                                    |                 |               |            |            |  |  |  |  |                                                                                           |        |
| $\Gamma$ Origin                                     |                                                                                                    |                 |               |            |            |  |  |  |  |                                                                                           |        |
| 0.2087                                              |                                                                                                    |                 |               |            |            |  |  |  |  |                                                                                           |        |
| 40                                                  |                                                                                                    |                 |               |            |            |  |  |  |  |                                                                                           |        |
| $-8.8558$                                           |                                                                                                    |                 |               |            |            |  |  |  |  |                                                                                           |        |
| Extent                                              |                                                                                                    |                 |               |            |            |  |  |  |  |                                                                                           |        |
| 27.2037                                             |                                                                                                    |                 |               |            |            |  |  |  |  |                                                                                           |        |
| 14.4409                                             |                                                                                                    |                 |               |            |            |  |  |  |  |                                                                                           |        |
| $\overline{\mathsf{v}}$ Refresh<br>$\Gamma$ Surf 16 |                                                                                                    |                 |               |            |            |  |  |  |  |                                                                                           |        |
| Unused                                              |                                                                                                    |                 |               |            |            |  |  |  |  |                                                                                           |        |
| Cell 18                                             |                                                                                                    |                 |               |            |            |  |  |  |  |                                                                                           |        |
| $\overline{\boldsymbol{v}}$ Color                   |                                                                                                    |                 |               |            |            |  |  |  |  |                                                                                           |        |
| $\overline{V}$ Facets<br>WW Mesh                    |                                                                                                    |                 |               |            |            |  |  |  |  |                                                                                           |        |
| Cell Line w                                         |                                                                                                    |                 |               |            |            |  |  |  |  |                                                                                           |        |
| Rect                                                |                                                                                                    |                 |               |            |            |  |  |  |  |                                                                                           |        |
| tal mesh                                            |                                                                                                    |                 |               |            |            |  |  |  |  |                                                                                           |        |
| Rotate about                                        |                                                                                                    |                 |               |            |            |  |  |  |  |                                                                                           |        |
| 16<br>Axial                                         |                                                                                                    |                 |               |            |            |  |  |  |  |                                                                                           |        |
| 16<br>Vert                                          |                                                                                                    |                 |               |            |            |  |  |  |  |                                                                                           |        |
| $\sqrt{15}$<br>Horiz                                |                                                                                                    |                 |               |            |            |  |  |  |  |                                                                                           |        |
| no scale -                                          |                                                                                                    |                 |               |            |            |  |  |  |  |                                                                                           |        |
| Res 300                                             |                                                                                                    |                 |               |            |            |  |  |  |  |                                                                                           |        |
| <b>Pscript</b>                                      |                                                                                                    |                 |               |            |            |  |  |  |  |                                                                                           |        |

<span id="page-78-0"></span>Figura 3.8: Desenho da fonte esférica de  $111In$  e  $90Y$  dentro de uma esfera da água.

No Anexo E mostra-se o arquivo de entrada para esta simulação com os espectros gama utilizados de cada RN.

#### 3.5.1 Análise da fonte esférica do  $90Y$

Para a simulação da fonte esférica do  $90Y$  foram utilizadas as tally F1 e F8 para obter os espectros dos fótons de freamento que escapam (FFE) da superfície do simulador esférico, e os espectros de pulsos dos fótons de freamento que atingem na superfície do cristal detector de NaI(Tl) denominados Fótons de Freamento no Detector (FFD).

Foram geradas 100 milhões histórias, mas devido ao baixo número de fótons de freamento registrados no cristal detector, o número foi aumentado para  $3, 5 \times 10^8$ historias. Além disso, utilizando as ferramenta do software imagenJ foi obtida uma imagem de 8−bits em escala de cinza. Em seguida foi multiplicada a imagem por si só, para assim poder ter melhor registro de fótons que colidiram com o cristal detector, melhorando a resolução da imagem e permitindo observar melhor o espalhamento dos fótons de freamento no meio.

## 3.5.2 Comparação da EDEP no cristal detector para as fontes esféricas  $^{111}In$  e  $^{90}Y$

Nesta etapa foi realizada uma comparação da distribuição da energia depositada pelos fótons para as fontes esféricas do  $111In e^{90}Y$  dentro em um simulador esférico localizado a 10 cm do colimador MEGP.

Utilizando as ferramentas de sincronização e calculadora de imagens do software ImageJ, como se mostra na Figura [3.9](#page-80-0) a) temos: *imagenJ > Tools > Synchronize* Windows se consegue a abertura da janela de seleção de imagens, Figura [3.9](#page-80-0) b. Assim, foram sincronizadas as imagens da distribuição de energia para o  $111In e$  o  $90Y$  e gerada uma sobreposição de imagens que nos permitiria observar como é o comportamento da distribuição do  $90Y$  como função da distribuição de  $^{111}In$ .

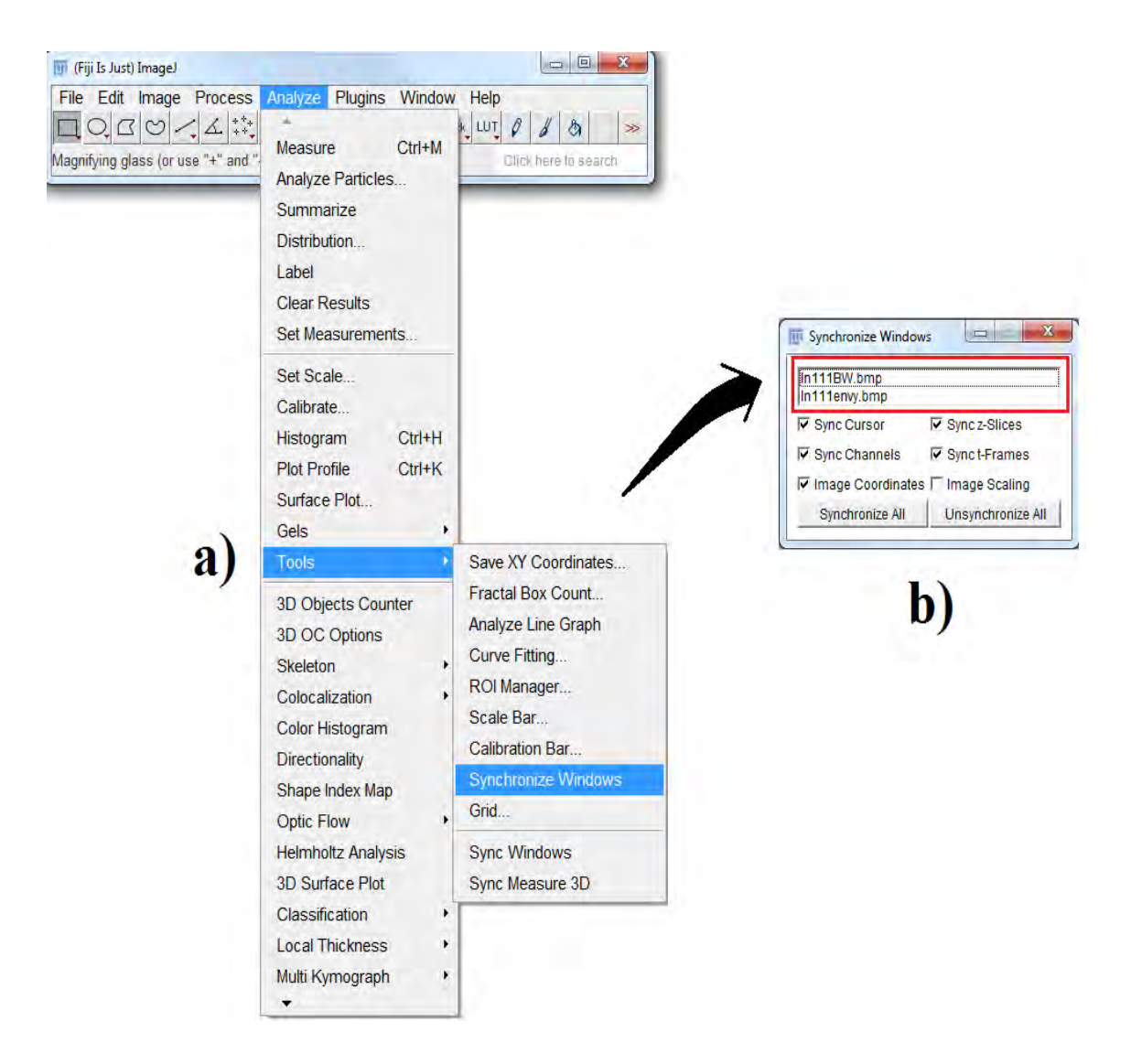

<span id="page-80-0"></span>Figura 3.9: Tela que mostra utilização da ferramenta de sincronização do software ImagenJ: a) Caminho para a seção de ferramentas e a opção para sincronizar janelas; b) Janela de seleção de imagens.

# 'Capítulo

## Resultados e Discussões

## 4.1 Análises e discussões dos modelos simplificados

## 4.1.1 Comportamento da radiação de freamento da fonte puntiforme de  $90Y$  em diferentes materiais.

Os resultados obtidos pela simulação com o código MCNPX dos fótons de freamento produzidos (FFP) pela desaceleração das partículas  $\beta$  produzidas na desintegração de  $90Y$ , fótons de freamento que escapam (FFE), fótons de freamento capturados (FFC) e energia depositada pelos elétrons no volume das esferas (EDEPE) são apresentados nas subseções seguintes.

#### 4.1.1.1 Fonte de  $90Y$  em água

A Figura [4.1](#page-82-0) apresenta uma comparação entre a EDEPE (eixo Y à esquerda) e os FFP (eixo Y à direita) em função do raio da esfera compreendido entre 1 mm e 20 mm. Observa-se que as curvas dos EDEPE e FFP têm comportamento semelhante em função da variação dos raios das esferas. Verifica-se que a energia máxima depositada pelos elétrons foi 0, 875 MeV, sendo alcançado o raio correspondente de 10, 5 mm. Após 10, 5 mm de raio observa-se um platô, ou seja, o valor máximo da energia depositada não se altera; o que significa que todos os elétrons produzidos depositam toda sua energia cinética dentro do volume de uma esfera de água de 10, 5 mm raio. Ao avaliar a quantidade máxima de fótons de freamento produzidos (FFP) obtém-se 0,098 FFP/des, para um raio máximo  $R_{\text{max}}^{FFP}=10,0$ mm, sendo que após este valor a quantidade de FFP permanece constante, o que significa que não foram produzidos mais fótons de freamento. Determina-se que a relação entre os valores máximos da EDEPE e FFP é igual a 8, 9 por MeV/FFP.

Na Figura [4.2](#page-83-0) visualiza-se a relação entre os fótons de freamento que escapam (FFE), no eixo Y á direita, e energia depositada do elétron (EDEPE), eixo Y à esquerda, em função do raio da esfera. Observa-se no gráfico da Figura [4.2](#page-83-0) que as funções dos FFE e EDEPE aumentam quase de forma similar, até os FFE atingir um valor máximo de 0,036 fótons/des para um raio de $R_{\it{max}}^{FFF}$  correspondente a 6,5 mm. Após esse valor, os FFE tendem a diminuir, o que significa que na região externa à localização da fonte há produção de fótons que não representam a localização da atividade da fonte contribuindo para a formação de uma região chamada de penumbra, que causa a perda de resolução das imagem SPECT com radiação de freamento de <sup>90</sup>Y . A partir deste valor de raio 6, 5 mm, devido à atenuação, o comportamento dos fótons passa a ter uma curva de decaimento típico dos emissores gama.

A Figura [4.3](#page-83-1) apresenta no eixo Y os valores correspondentes de FFP, FFE em comparação com a quantidade de fótons de freamento capturados (FFC), em função da variação do raio das esferas de 1 mm até 20 mm. O gráfico da Figura [4.3](#page-83-1) mostra que o processo de captura dos fótons dentro do meio, começa a ser mais predominante a partir de um raio de  $R^{FFC} = 1, 5$  mm, para o qual têm-se 0,018 fótons/des de escape.

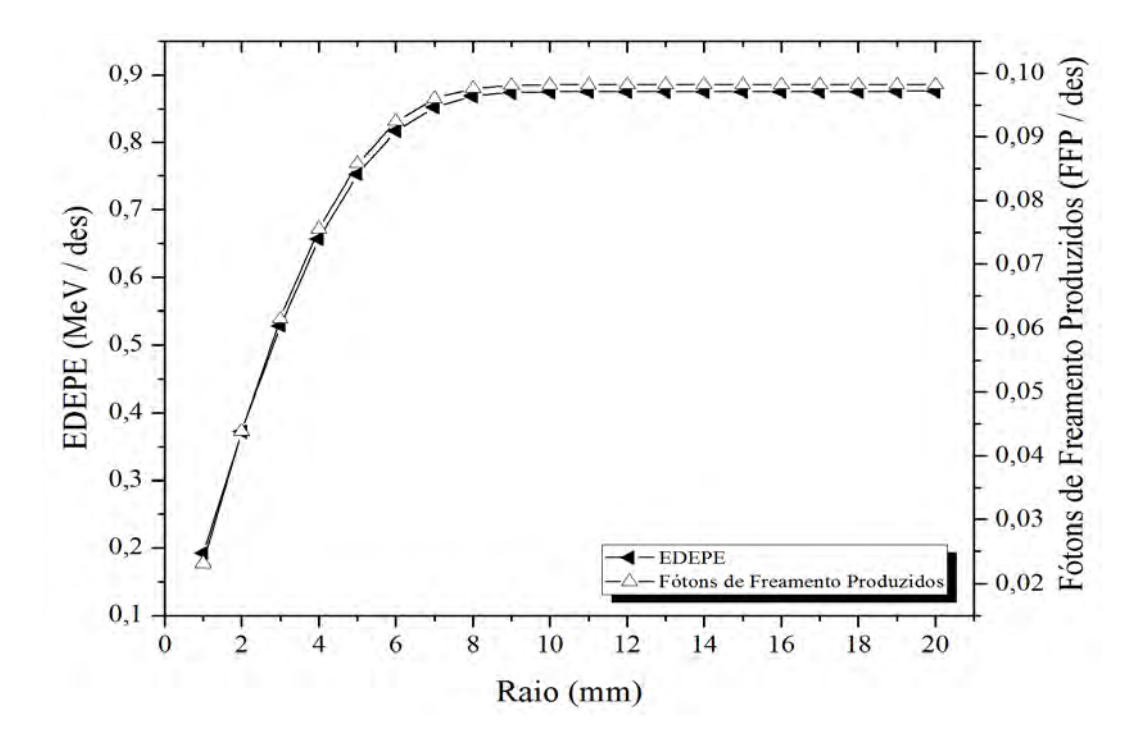

<span id="page-82-0"></span>Figura 4.1: Comparação do comportamento dos EDEPE e FFP/des em função do raio das esferas de água.

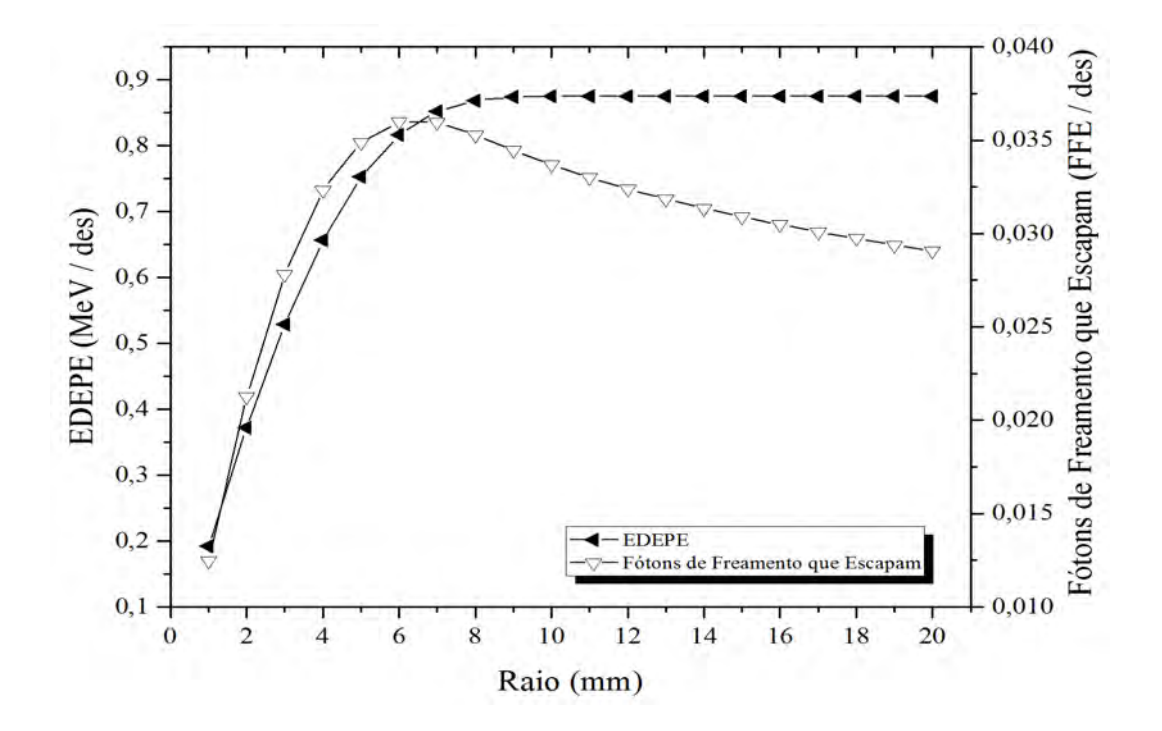

<span id="page-83-0"></span>Figura 4.2: Comparação do comportamento dos EDEPE e FFE/des versus o raio das esferas de água.

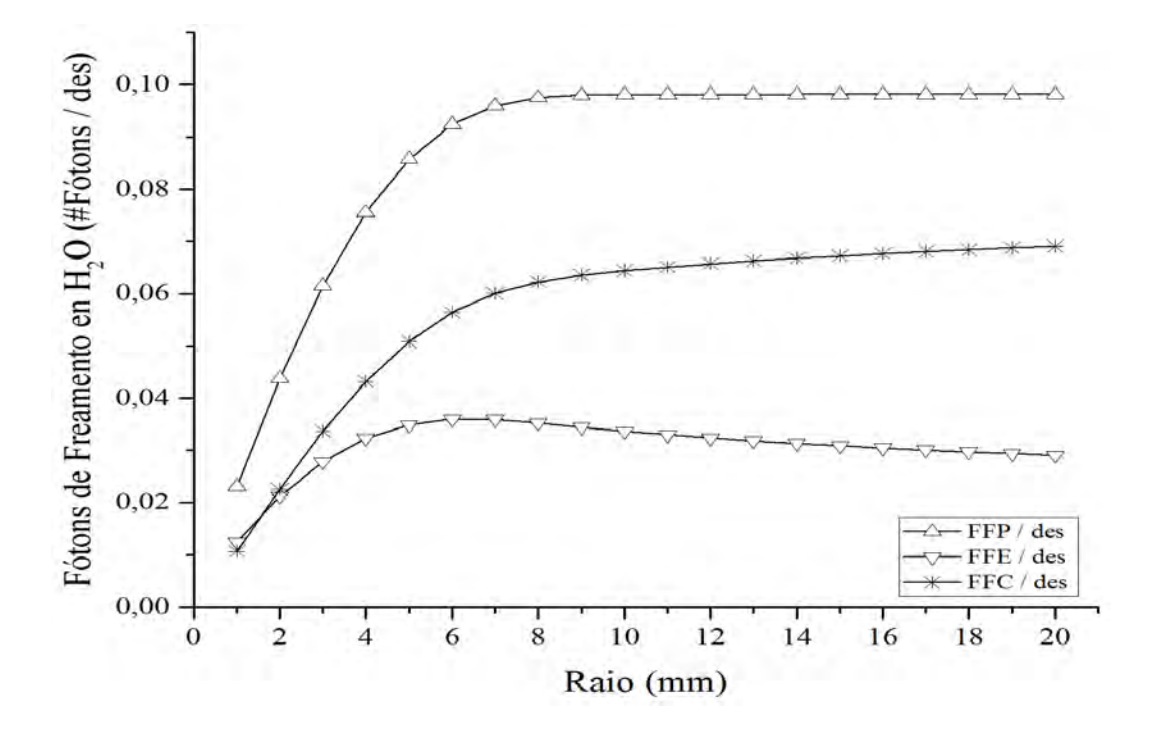

<span id="page-83-1"></span>Figura 4.3: Comportamento normalizado dos FFP, FFE e FFC por desintegração em água (simulação de  $10^7$  de histórias executadas pelo MCNPX)

#### 4.1.1.2 Fonte de  $90Y$  em Cartilagem articular

A Figura [4.4](#page-85-0) mostra a comparação entre a EDEPE (eixo Y à esquerda) e os FFP (eixo Y à direita) em função do raio da esfera compreendido entre 1 mm e 20 mm. O gráfico mostra que as funções da EDEPE e os FFP têm um comportamento semelhante em função da variação dos raios das esferas. Obteve-se que energia máxima dos elétrons depositada foi de 0, 875 MeV, sendo alcançado o correspondente raio de 9, 5 mm. Após 9, 5 mm o valor máximo da energia depositada não se altera mantendo-se constante; isto significa que todos os elétrons produzidos depositaram toda sua energia cinética dentro do volume de uma esfera de cartilagem articular de 9, 5 mm de raio. Também foi obtida a quantidade máxima de fótons de freamento produzidos (FFP) 0, 102 FFP/des, para um raio máximo  $R_{m{\acute{a}}x}^{FFP}$  de 9,0 mm, acima desse valor têm-se que a quantidade dos FFP permanece constante o que significa que não há mais produção de fótons de freamento. Determina-se que a relação entre os valores máximos da EDEPE e FFP corresponde a 8, 6 por MeV/FFP.

Na Figura [4.5](#page-85-1) é mostrada a relação entre as funções dos fótons de freamento que escapam (FFE), no eixo Y à direita, e energia depositada do elétron (EDEPE) ,eixo Y à esquerda, em função do raio da esfera. Observa-se no gráfico que as funções dos FFE e a EDEPE tem comportamento similar, até os FFE atingir um valor máximo de 0,036 fótons/des para um raio máximo de  $R_{\hat{max}}^{FFE} = 6,0$  mm (região de penumbra). Após 6, 0 mm de raio a quantidade dos FFE começa a diminuir e devido à atenuação, o comportamento dos fótons passa a ter curva de decaimento típica dos emissores gama.

A Figura [4.6](#page-86-0) mostra no eixo  $Y$ , os valores correspondentes aos FFP, FFE em comparação com a quantidade de fótons de freamento capturados (FFC), em função da variação do raio das esferas de 1 mm até 20 mm. O gráfico mostra que o processo de captura dos fótons dentro da cartilagem, começa a ser mais predominante a partir de um raio de  $R^{FFC} = 1, 0$  mm, para o qual já têm-se escape de 0,013 fótons/des.

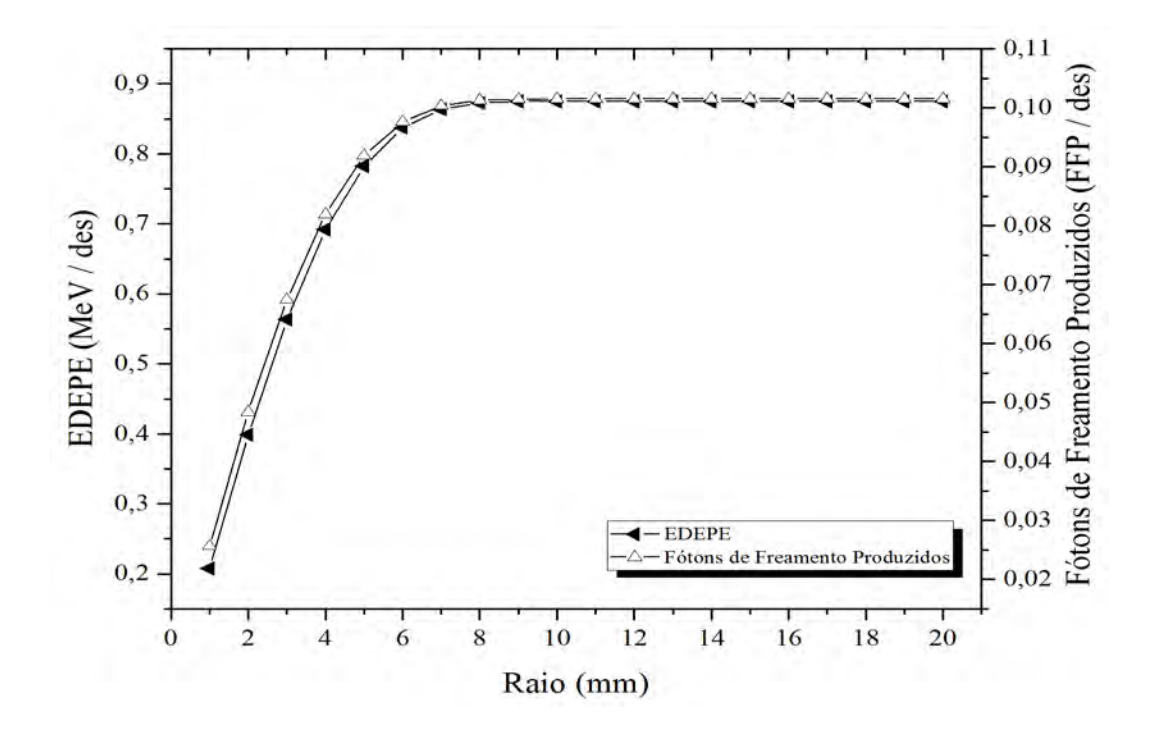

<span id="page-85-0"></span>Figura 4.4: Comparação do comportamento dos EDEPE e FFP/des versus raio das esferas de cartilagem articular.

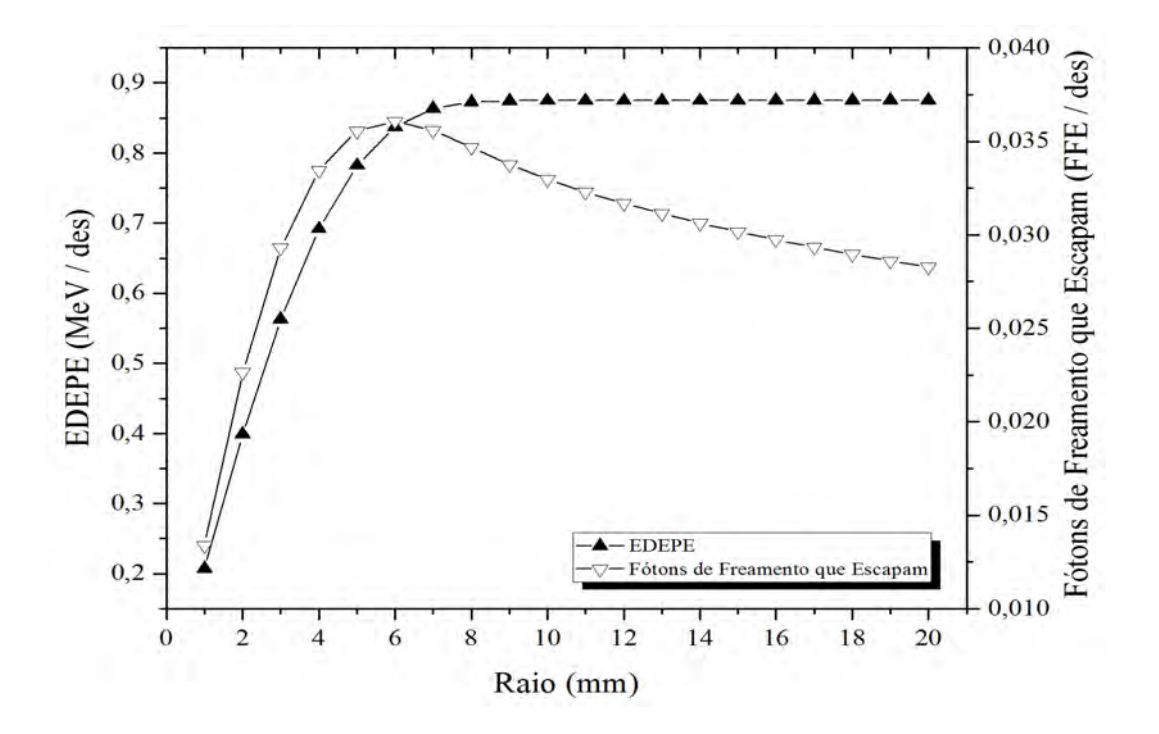

<span id="page-85-1"></span>Figura 4.5: Comparação do comportamento dos EDEPE e FFE/des versus raio das esferas de cartilagem articular.

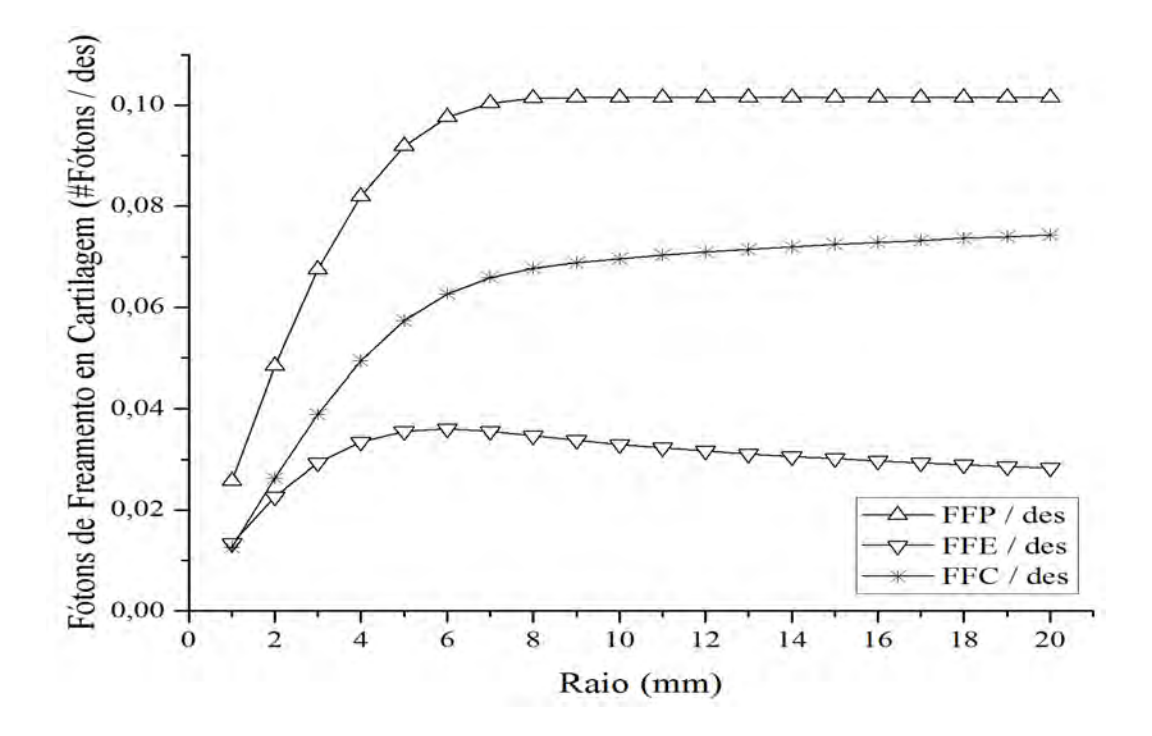

<span id="page-86-0"></span>Figura 4.6: Comportamento normalizado dos FFP, FFE e FFC por desintegração em cartilagem articular (simulação de  $10^7$  de histórias executadas pelo MCNPX)

#### 4.1.1.3 Fonte de  $90Y$  em Osso

A Figura [4.7](#page-87-0) apresenta a EDEPE (no eixo Y à esquerda) e os FFP (no eixo Y à direita), como função do raio da esfera de osso compreendido entre 1 mm e 20 mm. Observa-se do gráfico que as curvas de EDEPE e FFP têm comportamento semelhante quando variam em função dos raios das esferas. A energia máxima depositada pelos elétrons foi de 0, 874 MeV, para um raio máximo correspondente 6, 5 mm. Após esse valor observa-se um platô, ou seja, o valor máximo da energia depositada não se altera; isso porque todos os elétrons produzidos depositam toda sua energia cinética dentro do volume de uma esfera de osso de raio 6, 5 mm. Ao avaliar a quantidade máxima de fótons de freamento produzidos (FFP) se obteve o valor de 0, 154 $\rm{FFP}/{\rm{des}},$ para um raio máximo  $R_{m{\acute{a}}x}^{FFP}$ igual a 6,5 mm, após este valor a quantidade de FFP permanece constante, o que significa que não são produzidos mais fótons de freamento. Determina-se que a relação entre os valores máximos da EDEPE e FFP corresponde a 5, 7 por MeV/FFP.

Na Figura [4.8](#page-88-0) visualiza-se a relação entre os fótons de freamento que escapam (FFE), no eixo Y á direita, e energia depositada pelos elétrons (EDEPE) ,eixo Y à esquerda, em função do raio da esfera. Observa-se no gráfico que a estrutura densa do osso faz com que os FFE alcancem uma curta distância, atingindo o valor máximo de 0,042 fótons/des para um raio máximo de  $R_{\r{max}}^{FFF}$  de 3,5 mm; Após esse valor, a quantidade de fótons diminui mais rapidamente em comparação com os outros materiais. De modo que neste caso, a região de penumbra é menor quando é comparado com todos os materiais simulados. A partir deste valor (3, 5 mm) o comportamento da atenuação é similar aos emissores gama.

A Figura [4.9](#page-88-1) apresenta no eixo  $Y$ , os valores correspondentes aos FFP, FFE em comparação com a quantidade de fótons de freamento capturados (FFC), em função da variação do raio das esferas de 1 mm até 20 mm. O gráfico mostra que os processos de captura e escape dos fótons de freamento dentro do osso acontecem quase instantaneamente, sendo sempre o processo de captura maior; obtendose para um raio de 1, 0 mm, os valores correspondentes de fótons de freamento capturados de 0, 037 FFC/des, e fótons de freamento que escapam, de 0, 023 FFE/des.

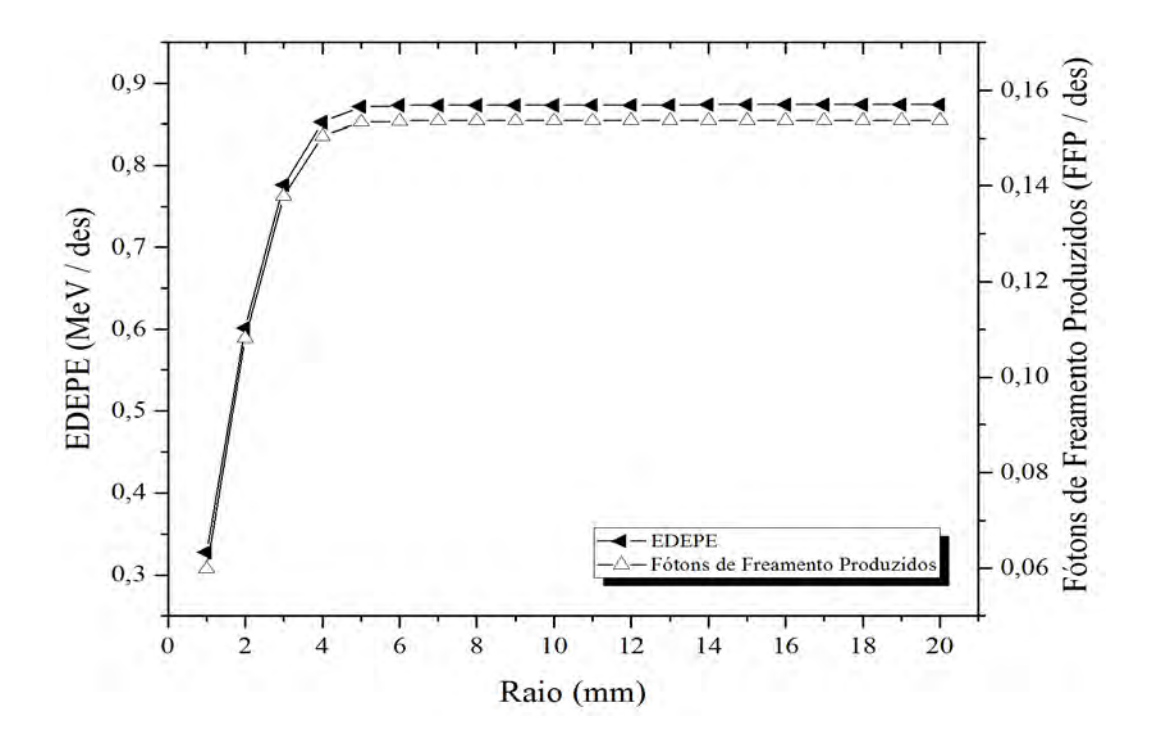

<span id="page-87-0"></span>Figura 4.7: Comparação do comportamento dos EDEPE e FFP/des versus raio das esferas de osso.

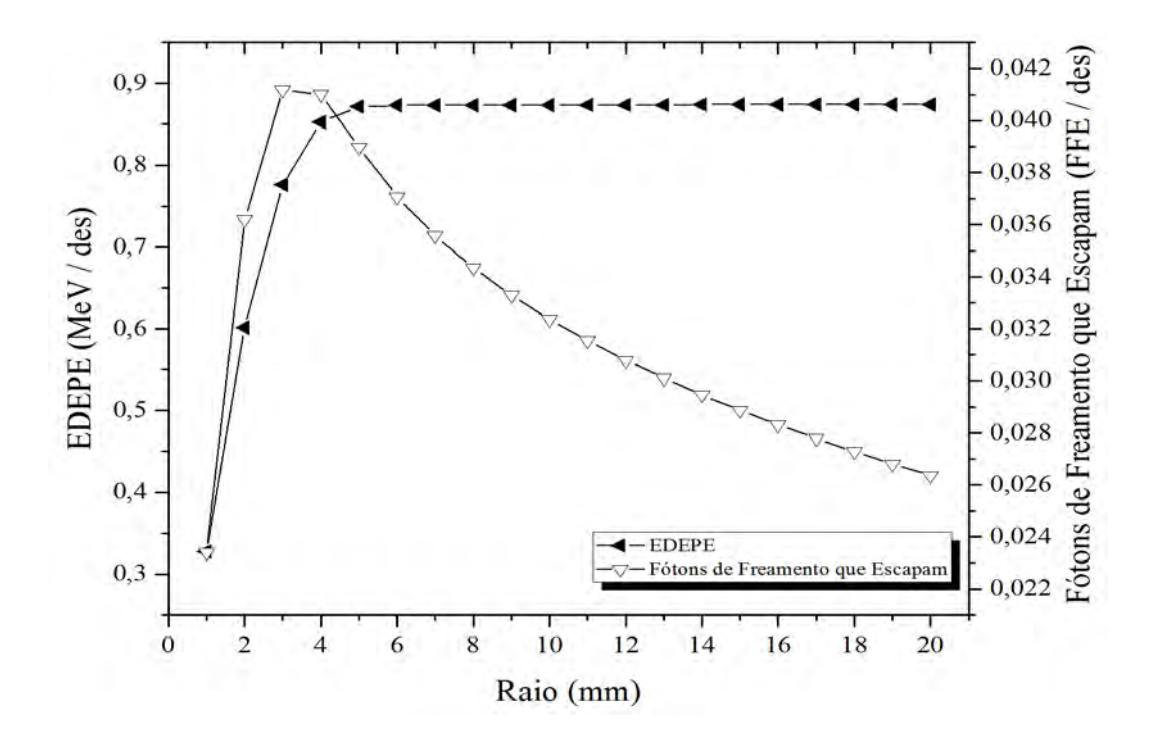

<span id="page-88-0"></span>Figura 4.8: Comparação do comportamento dos EDEPE e FFE/des versus raio das esferas de osso.

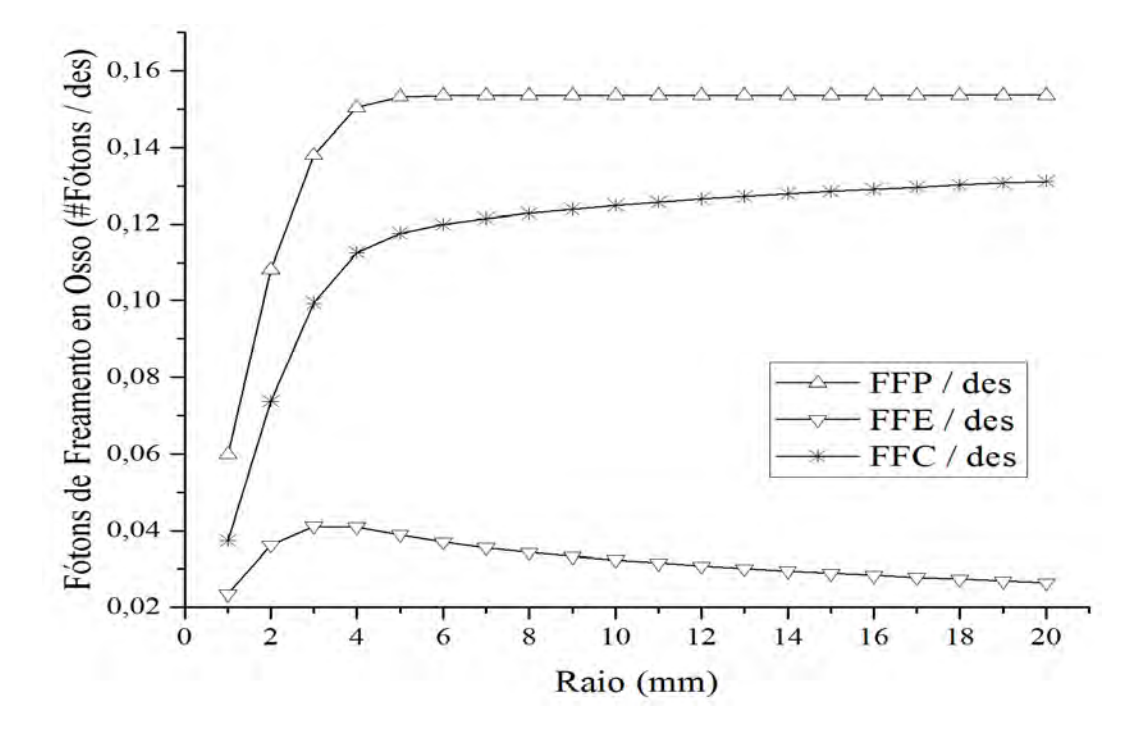

<span id="page-88-1"></span>Figura 4.9: Comportamento normalizado dos FFP, FFE e FFC por desintegração em osso. (Simulação de 10<sup>7</sup> de histórias executadas pelo MCNPX)

#### 4.1.1.4 Fonte de  $90Y$  em Tecido mole

A Figura [4.10](#page-90-0) apresenta uma comparação entre a EDEPE (eixo Y à esquerda) e os FFP (eixo Y à direita) em função do raio da esfera compreendido entre 1 mm e 20 mm. Observa-se do gráfico que a EDEPE e os FFP têm um comportamento semelhante em função da variação dos raios das esferas. Foi verificado que energia máxima depositada pelos elétrons foi de 0, 877 MeV, sendo alcançado o raio de 7, 0 mm. Após esse valor de raio apresenta-se um platô, ou seja, o valor máximo da energia depositada não se altera; o que significa que todos os elétrons produzidos depositam toda sua energia cinética dentro do volume de uma esfera de tecido mole de raio 7, 0 mm. Ao avaliar a quantidade máxima de fótons de freamento produzidos (FFP) se obteve 0,041 FFP/des, para um raio máximo  $R_{\text{max}}^{FFP}$  de 7,0 mm, depois deste valor a quantidade de FFP permanece constante o que significa que não são produzidos mais fótons de freamento. Determina-se que a relação entre os valores máximos da EDEPE e FFP resulta em 21, 4 por MeV/FFP.

Na Figura [4.11](#page-90-1) visualiza-se a relação entre os fótons de freamento que escapam (FFE), no eixo Y à direita, e energia depositada do elétron (EDEPE), eixo Y à esquerda, em função do raio da esfera. Observa-se no gráfico que as funções dos FFE alcançam um valor máximo de 0, 018 fótons/des para um raio máximo de  $R_{\hat{max}}^{FFE} = 5,0$  mm. Após esse valor, a quantidade de fótons de freamento que escapam diminui devido à atenuação, tendo a curva de atenuação um comportamento similar aos emissores gama; além disso na região externa a fonte pontual, são produzidos fótons que não representam a localização da atividade da fonte, conduzindo isto à formação de uma região chamada de penumbra, que causa a perda de resolução das imagem SPECT com radiação de freamento de  $90Y$ .

A Figura [4.12](#page-91-0) apresenta no eixo  $Y$ , os valores correspondentes aos FFP, FFE em comparação com a quantidade de fótons de freamento capturados (FFC), em função da variação do raio das esferas de 1 mm até 20 mm. O gráfico mostra que o processo de captura dos fótons dentro do tecido mole, começa a ser mais predominante a partir de um raio de  $R^{FFC} = 3, 0$  mm, para o qual têm-se o escape de 0,017 fótons/des.

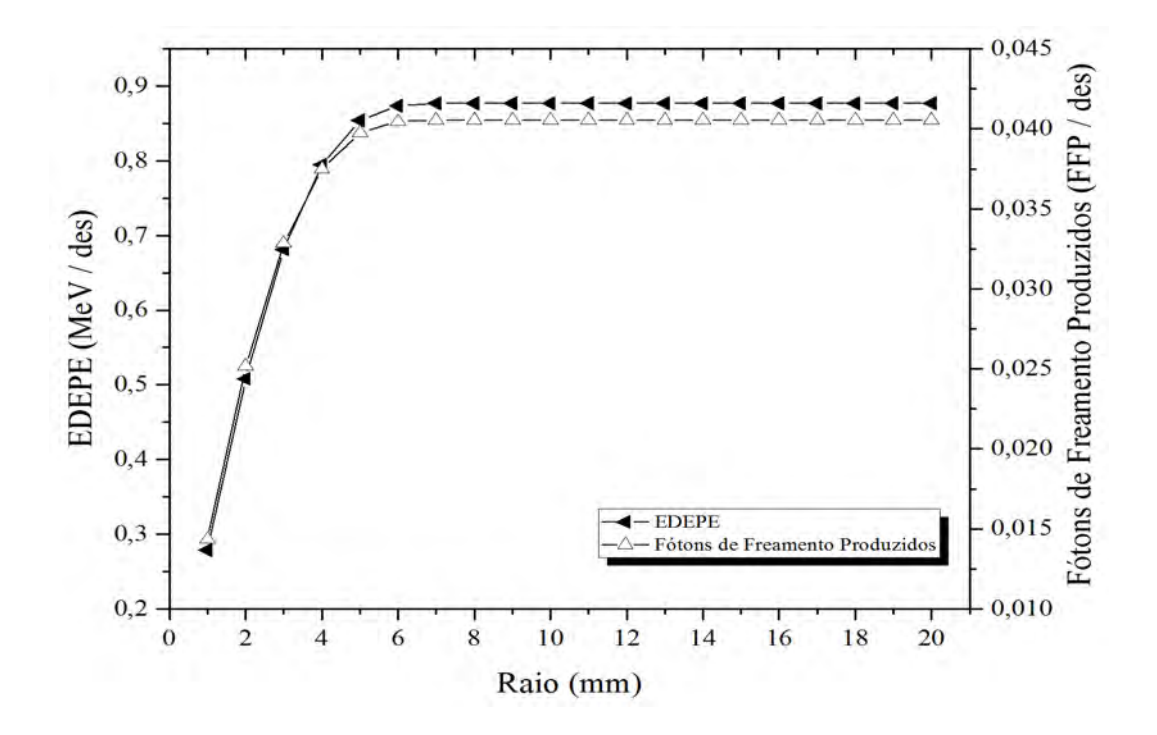

<span id="page-90-0"></span>Figura 4.10: Comparação do comportamento dos EDEPE e FFP/des versus raio das esferas de tecido mole.

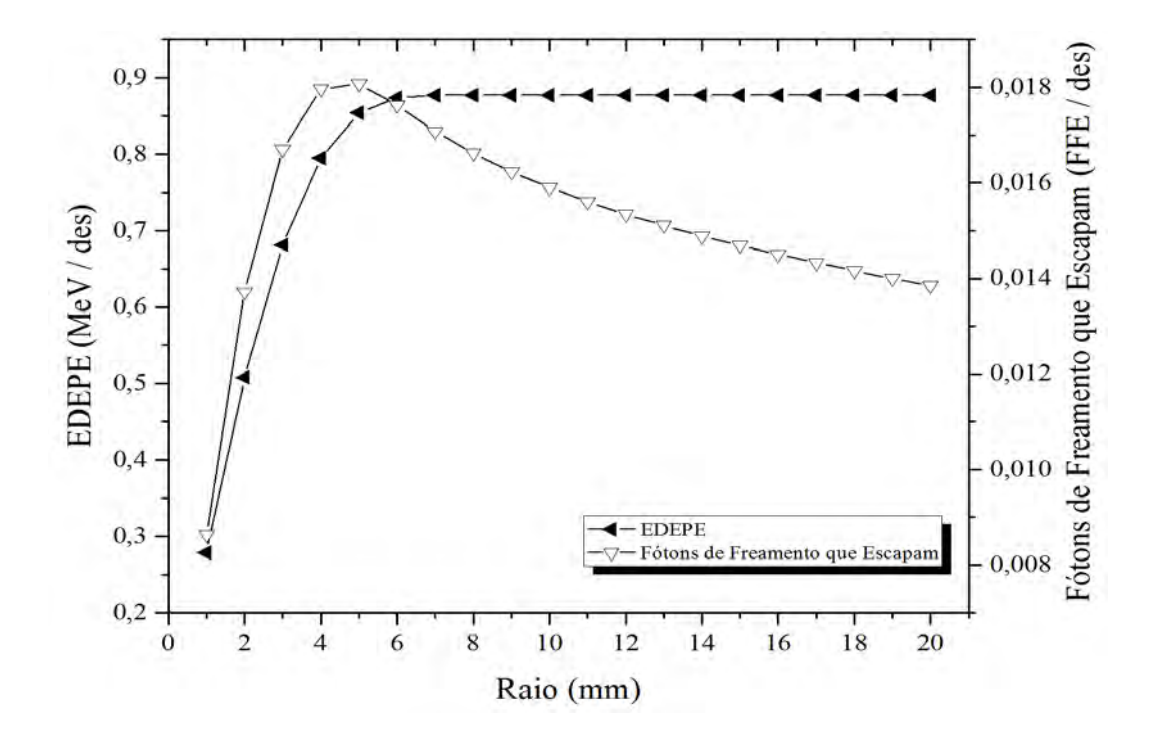

<span id="page-90-1"></span>Figura 4.11: Comparação do comportamento dos EDEPE e FFE/des versus raio das esferas de tecido mole.

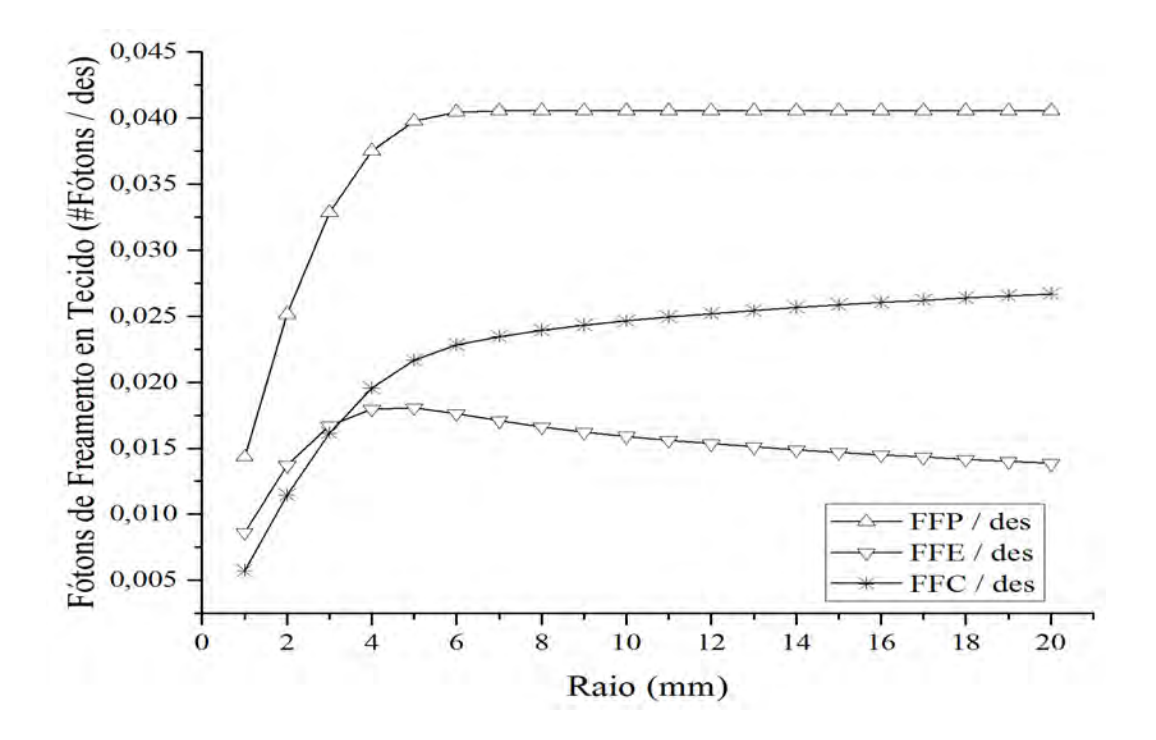

<span id="page-91-0"></span>Figura 4.12: Comportamento normalizado dos FFP, FFE e FFC por desintegração em tecido mole (simulação de  $10^7$  de histórias executadas pelo MCNPX)

#### 4.1.1.5 Comparação da energia depositada pelos elétrons em água, cartilagem articular, osso e tecido mole

A Tabela [4.1](#page-91-1) mostra um resumo dos resultados obtidos pelas simulações correspondentes a EDEPE. Obteve-se que a energia máxima depositada pelos elétrons dentro do volume dos diferentes meios materiais analisados (água,cartilagem articular, osso e tecido mole) resultou, em média, no valor de 0, 875 MeV, independentemente do meio material alvo.

<span id="page-91-1"></span>Tabela 4.1: Valor máximo da energia depositada pelos elétrons no volume das esferas de cada material, e alcance máximo R obtido.

|                      | <b>EDEPE</b>                    |                     |  |  |  |  |
|----------------------|---------------------------------|---------------------|--|--|--|--|
| Materiais            | Valor Máximo (MeV /<br>$\deg$ ) | Alcance Máximo (mm) |  |  |  |  |
| Agua                 | 0,875                           | 10, 5               |  |  |  |  |
| Cartilagem Articular | 0,875                           | 9, 5                |  |  |  |  |
| Tecido Mole          | 0,877                           | 7,0                 |  |  |  |  |
| $\sum$ SSO           | 0,874                           | 6.5                 |  |  |  |  |

A Figura [4.13,](#page-92-0) mostra o comportamento da EDEPE versus o raio das esferas, de 1 mm até 20, para cada um dos materiais estudados. O gráfico mostra que o osso, que tem a maior densidade, a energia é depositada em menor volume com um alcance de 6, 5 mm; no caso da água, com menor densidade entre materiais analisados, o volume para a deposição de energia é o maior de todos e com o alcance correspondente a 10, 5 mm. Visualiza-se por meio do gráfico, que as funções de EDEPE para o osso e tecido mole tem curvas com comportamento similares, o mesmo ocorrendo para as funções de EDEPE da cartilagem articular e a água; mantendo-se estas duas últimas funções mais afastadas das funções osso e tecido mole .

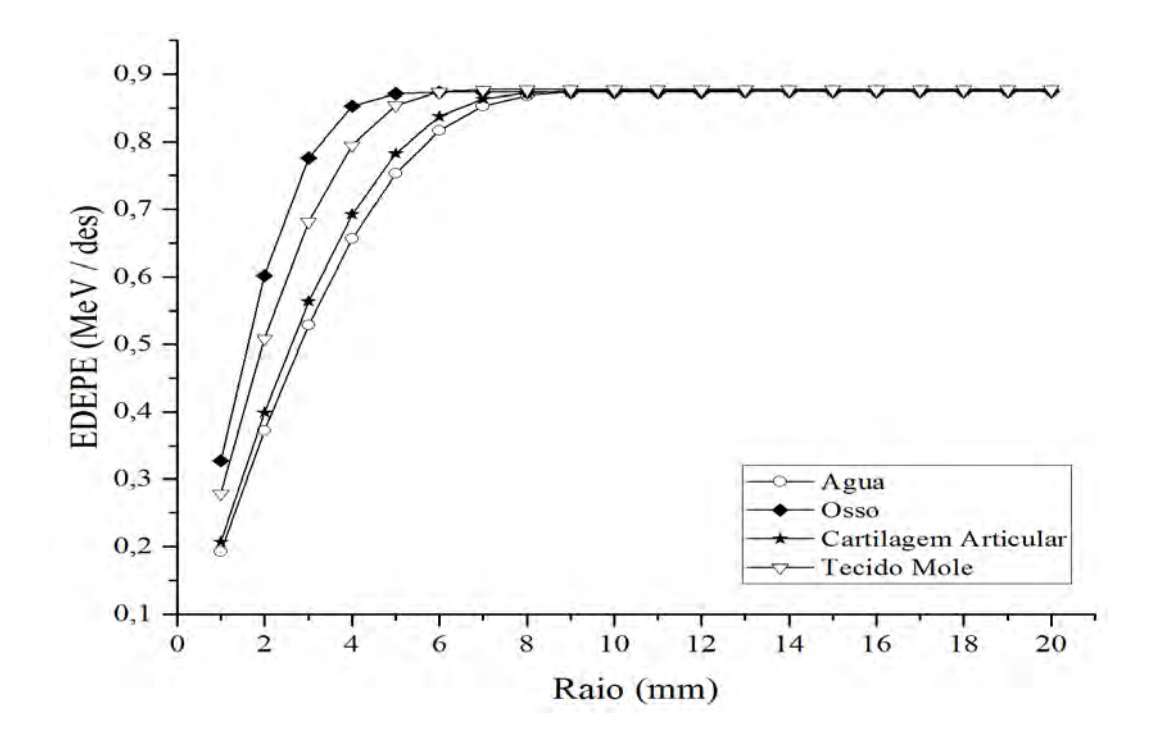

<span id="page-92-0"></span>Figura 4.13: Comparação das funções de EDEPE para a água, osso, cartilagem articular e tecido mole.

#### 4.1.1.6 Espectro de energia dos fótons de freamento que escapam para cada material estudado

A Figura [4.14](#page-93-0) mostra os espectros normalizados dos fótons de freamento que conseguem escapar das superfícies das esferas de raios 1 até 20 mm, para os diferentes materiais analisados. Foram obtidos os picos de energia: para água e cartilagem de 24, 554 keV (isto deve-se ao fato que radiação de freamento ter o mesmo comportamento), para tecido mole o valor de 19, 7 keV e o osso de 53, 7 keV.

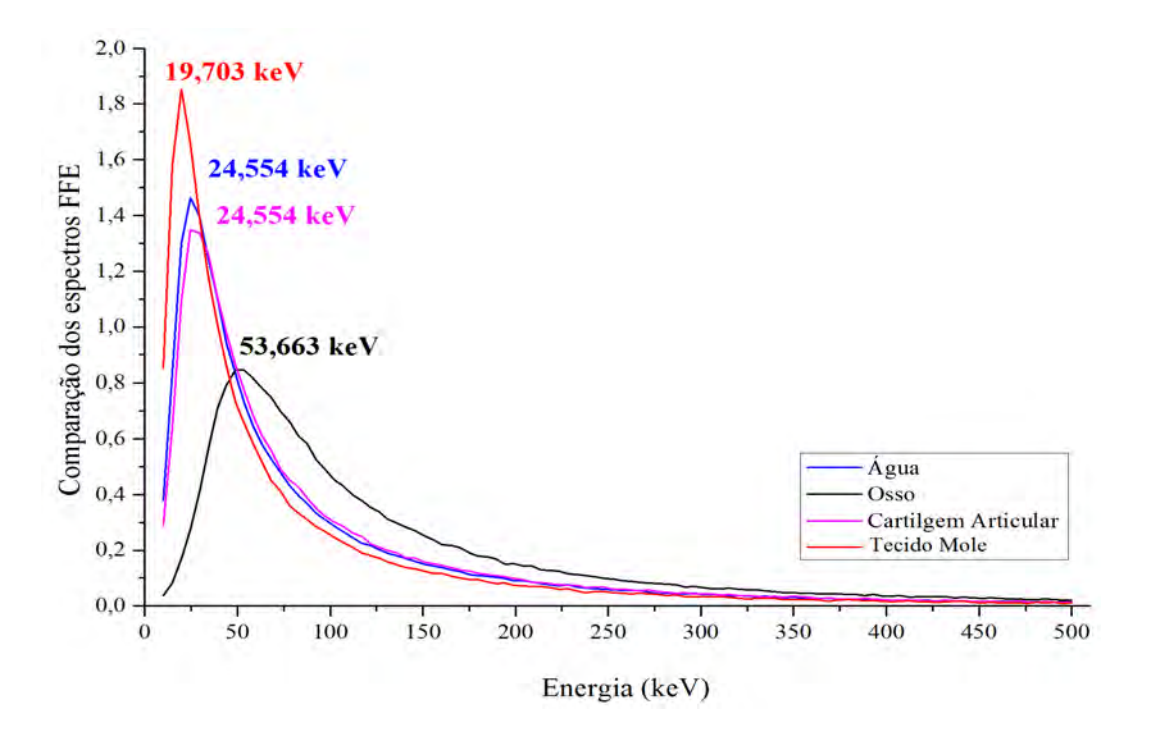

<span id="page-93-0"></span>Figura 4.14: Espectro dos FFE para a água, osso, cartilagem articular e tecido mole.

#### 4.1.1.7 Error cometido na simulação MC para a tally F1 e \*F8

Para o cálculo do número de fótons de freamento e a EDEPE, Tally F1 e \*F8 respectivamente, foram geradas geradas dez milhões de historias, com objetivo de realizar uma estatística confiável e obter error relativo confiável (baixo). Para o caso da tally F1, o error relativo percentual maior foi de  $E_r = 0, 26\%$ , acontecendo isto na simulações feitas para a fonte puntiforme de  $90Y$  em tecido mole; porém, para a tally \*F8, a simulação Monte Carlo gerou um error relativo percentual ao redor  $E_r = 0.02\%$  para todos os materiais, os resultados se mostram na Tabela [4.2.](#page-93-1)

Tabela 4.2: Error relativo percentual  $E_r$ % cometido na simulação MC para os Tally F1 e \*F8.

<span id="page-93-1"></span>

|                      | Error relativo percentual $(E_r\%)$ |           |  |  |  |  |
|----------------------|-------------------------------------|-----------|--|--|--|--|
| Materiais            | Tally F1                            | Tally *F8 |  |  |  |  |
| Agua                 | 0, 19                               | 0,02      |  |  |  |  |
| Cartilagem Articular | 0, 19                               | 0,02      |  |  |  |  |
| Tecido Mole          | 0, 26                               | 0,02      |  |  |  |  |
| Tecido Osso          | 0, 18                               | 0,02      |  |  |  |  |

### 4.1.2 Cilindro com solução de  $90Y$

A Figura [4.15](#page-94-0) mostra o espectro normalizado da radiação de freamento que escapa da superfície externa do cilindro, (FFE) com pico energia de 30, 43 keV. A energia dos elétrons depositada no volume interno do cilindro preenchido com água foi de 0, 815 MeV.

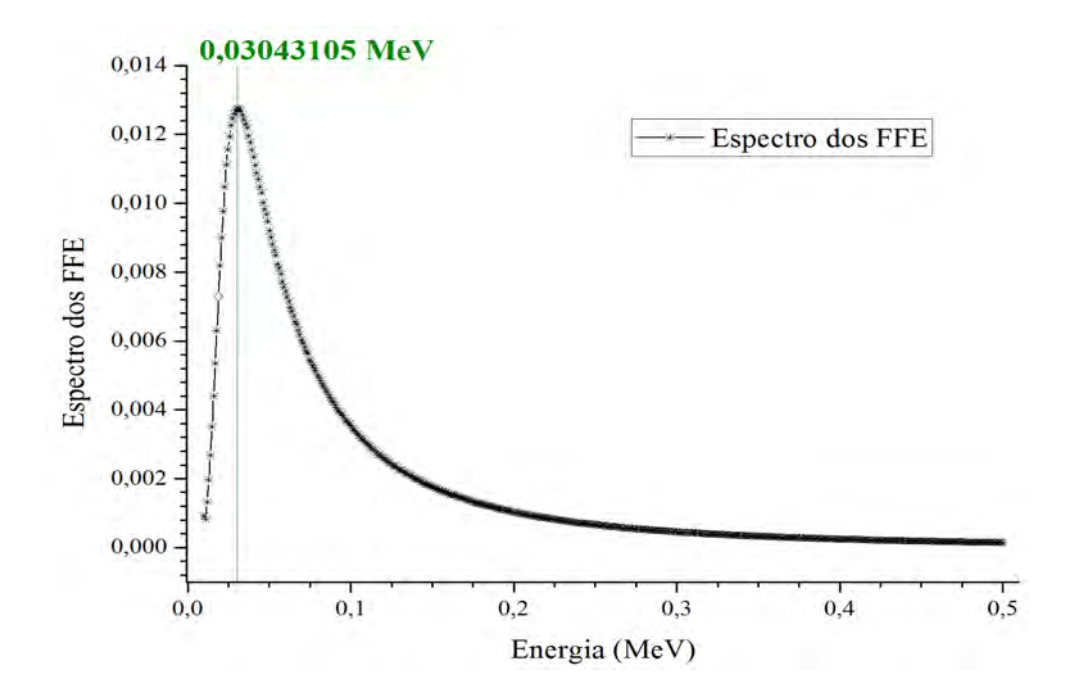

<span id="page-94-0"></span>Figura 4.15: Espectro normalizado de FFE / desintegração de  $90Y$  distribuído uniformemente em um cilindro de acrílico preenchido com água para um faixa de energia de 0, 01 keV até 500 keV.

## 4.1.3 Cilindro com solução de <sup>90</sup>Y mais cristal detector de NaI

A Figura [4.16](#page-95-0) mostra o espectro de fótons de freamento do  $90Y$  que atingem o detector (FFD). Pode-se observar dois picos característicos de energia de 0, 0296 MeV (∼ 30 keV) e 0, 0325 MeV (∼ 32, 5 keV) que se encontram na faixa de energia de 0, 025 − 0, 035 MeV (25 até 35 keV)

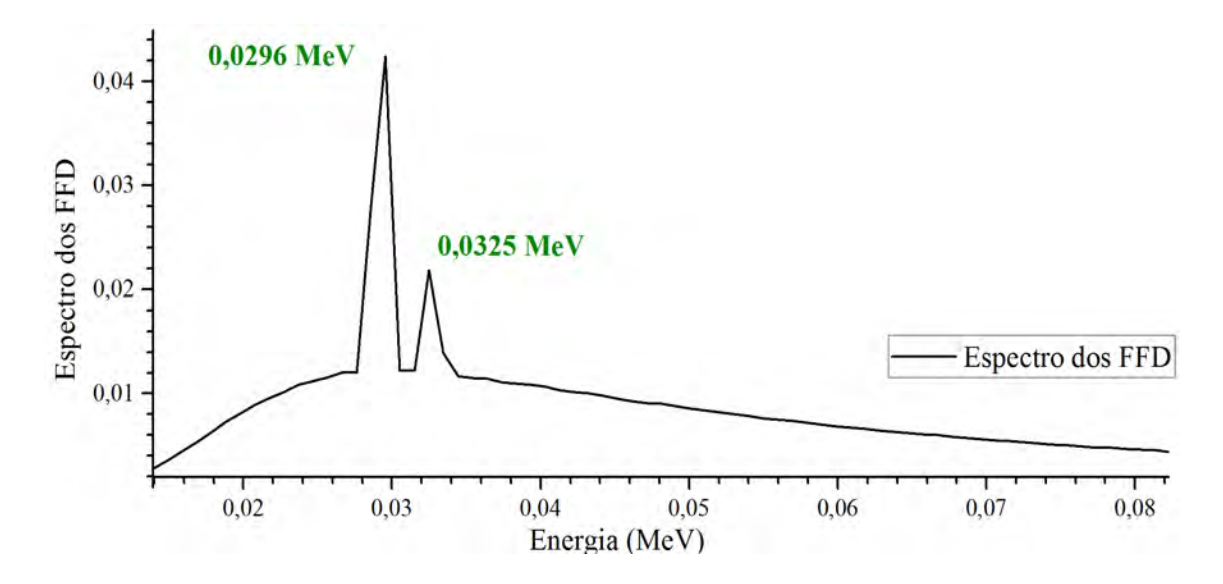

<span id="page-95-0"></span>Figura 4.16: Espectro normalizado dos FFD que atingem a superfície externa do cristal detector NaI.

## 4.2 Modelo simplificado do cabeçote detector

## 4.2.1 Comparação da EDEP no cristal detector NaI de um simulador preenchido com  $90Y$  versus os emissores gama  $^{111}In, \ ^{99m}Te$  e  $^{177}Lu$

As Figuras [4.17,](#page-97-0) [4.18,](#page-99-0) [4.19](#page-101-0) e [4.20](#page-103-0) mostram os resultados das simulações realizadas com código de MCNPX 2.5, para avaliar a distribuição de energia dos fótons, EDEP, no cristal detector de NaI(Tl) utilizando os colimadores LEHR e MEGP. Também para cada um destes resultados obtidos, são apresentados os perfis de cinza correspondente a cada imagem da EDEP.

#### 4.2.1.1 Indio 111 -  $(^{111}In)$

A Figura [4.17](#page-97-0) mostra a distribuição da energia depositada pelos fótons no cristal detector de NaI(Tl) para as fontes cilíndricas de  $111In.$  A Figura [4.17](#page-97-0) a) para uma distância de 10 cm com LEHR; Figura [4.17](#page-97-0) b) a 10 cm com MEGP; Figura [4.17](#page-97-0) c) a 30 cm com LEHR e Figura [4.17](#page-97-0) d) a 30 cm com MEGP.

Usando o software imagenJ foi selecionada uma região de interesse (region of interest - ROI), foram gerados os perfis de cinza para cada umas das imagens obtidas. Estes perfis são apresentados ao lado de cada imagem da distribuição de energia depositada pelos fótons de freamento. Como pode-se observar nos perfis de cinza

nas Figuras [4.17](#page-97-0) a) e [4.17](#page-97-0) c), correspondentes ao colimador LEHR para as distâncias de 10 cm e 30 cm, respetivamente, o uso deste colimador gera uma imagem com muito espalhamento, resultando em baixa resolução espacial. A Figura [4.17](#page-97-0) d), embora apresente um menor espalhamento em comparação com as figuras anteriores, também não apresentou boa resolução. Finalmente, aplicando a equação [3.1](#page-75-1) a todos os perfis de cinza, temos o menor valor de  $\sigma = 128,440$  corresponde a Figura [4.17](#page-97-0) b) para o colimador MEGP com a fonte a 10 cm, este representa a imagem com melhor resolução espacial.

A Tabela [4.3](#page-96-0) mostra os valores de  $\sigma$  para cada um dos colimadores, a distâncias de 10 cm e 30 cm da fonte do <sup>111</sup>In; o menor valor de  $\sigma = 128,440$  demostra que colimador de MEGP a 10 cm de distância é mais ótimo.

<span id="page-96-0"></span>

| $In-111$      |                         |             |          |  |  |  |  |  |
|---------------|-------------------------|-------------|----------|--|--|--|--|--|
| Radionuclídeo | Distância $\text{(cm)}$ | Colimador   | $\sigma$ |  |  |  |  |  |
| $In-111$      | 10                      | <b>LEHR</b> | 163,430  |  |  |  |  |  |
|               | 10                      | <b>MEGP</b> | 128,440  |  |  |  |  |  |
|               | 30                      | LEHR        | 146,279  |  |  |  |  |  |
|               | 30                      | <b>MEGP</b> | 148,333  |  |  |  |  |  |

Tabela 4.3: Valores do  $\sigma$  para  $^{111}In$  obtidos da escala de cinza; para cada distância e tipo de colimador.

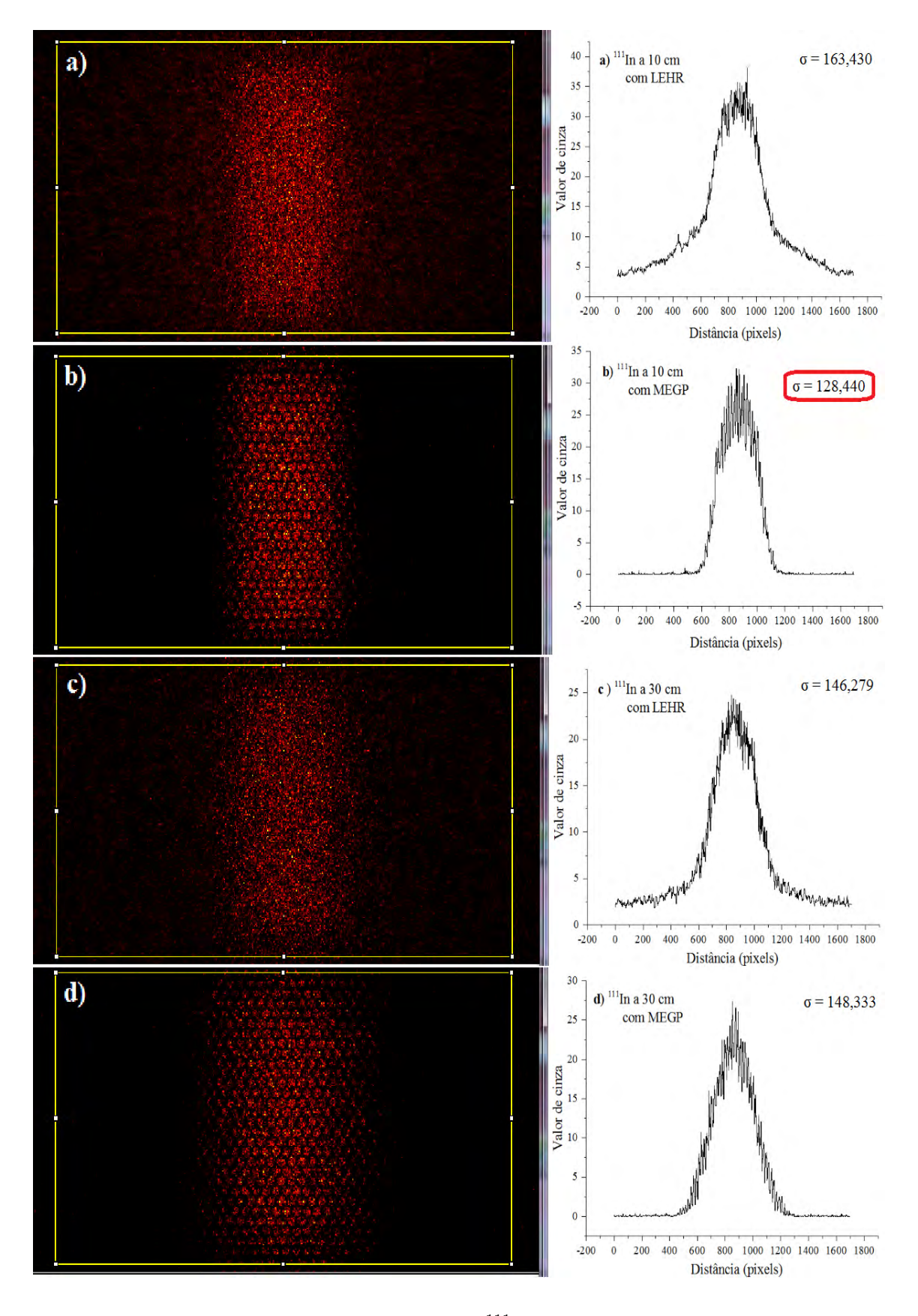

<span id="page-97-0"></span>Figura 4.17: EDEP das fontes cilíndricas do  $^{111}In$  no cristal detector NaI e perfis de cinza, para a) a 10 cm com LEHR; b) a 10 cm com MEGP; c) a 30 cm com LEHR e d) a 30 cm com MEGP.

#### 4.2.1.2 Tecnécio 99 meta estável -  $(^{99m}Tc)$

A Figura [4.18](#page-99-0) mostra a distribuição da energia depositada pelos fótons de freamento no cristal detector de NaI(Tl) para as fontes cilíndricas do  $99mTc$  e ao lado, os perfis de cinza correspondentes. A Figura [4.18](#page-99-0) a) correspondente a uma distância de 10 cm com LEHR; a Figura [4.18](#page-99-0) b) a 10 cm com MEGP; a Figura [4.18](#page-99-0) c) a 30 cm com LEHR e a Figura [4.18](#page-99-0) d) a 30 cm com MEGP.

Por ser  $99mTc$  um emissor  $\gamma$  puro, com um pico de energia de 140, 5 keV com uma alta probabilidade (88, 5%), para distâncias pequenas fonte-colimador, as imagens geradas com este RN tem boa resolução e pouco espalhamento. Isto é verificado quando é realizado a seleção de uma ROI e analisadas as imagens da distribuição da energia dos fótons de freamento através dos perfis de cinza. A Figura [4.18](#page-99-0) b) correspondente ao colimador MEGP para uma distância de 10 cm, produz um perfil com baixo espalhamento; no entanto, esta imagem apresenta baixa resolução. A Figura [4.18](#page-99-0) c) correspondente ao colimador LEHR para uma distância de 30 cm apresenta boa resolução mas significativo espalhamento. A Figura [4.18](#page-99-0) d) correspondente ao colimador MEGP para uma distância de 30 cm, também não apresenta boa resolução. Finalmente, aplicando a equação [3.1](#page-75-1) a todos os perfis de cinza, temos o menor valor de  $\sigma = 125, 187$  corresponde a Figura [4.18](#page-99-0) a) para o colimador LEHR com a fonte a 10 cm, este representa a imagem com melhor resolução espacial.

A Tabela [4.4](#page-98-0) mostra os valores de  $\sigma$  para cada um dos colimadores, a distâncias de 10 cm e 30 cm da fonte do  $\frac{99m}{Tc}$ ; o menor valor de  $\sigma = 125, 187$  demostra que o melhor colimador é do tipo LEHR a 10 cm de distância.

<span id="page-98-0"></span>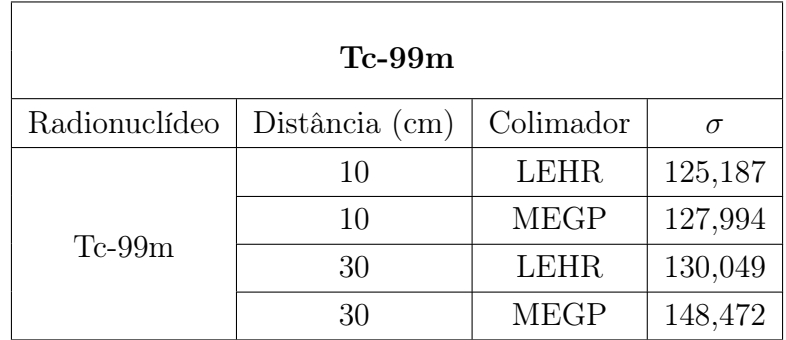

Tabela 4.4: Valores do  $\sigma$  para  $^{99m}Tc$  obtidos da escala de cinza; para cada distância e tipo de colimador.

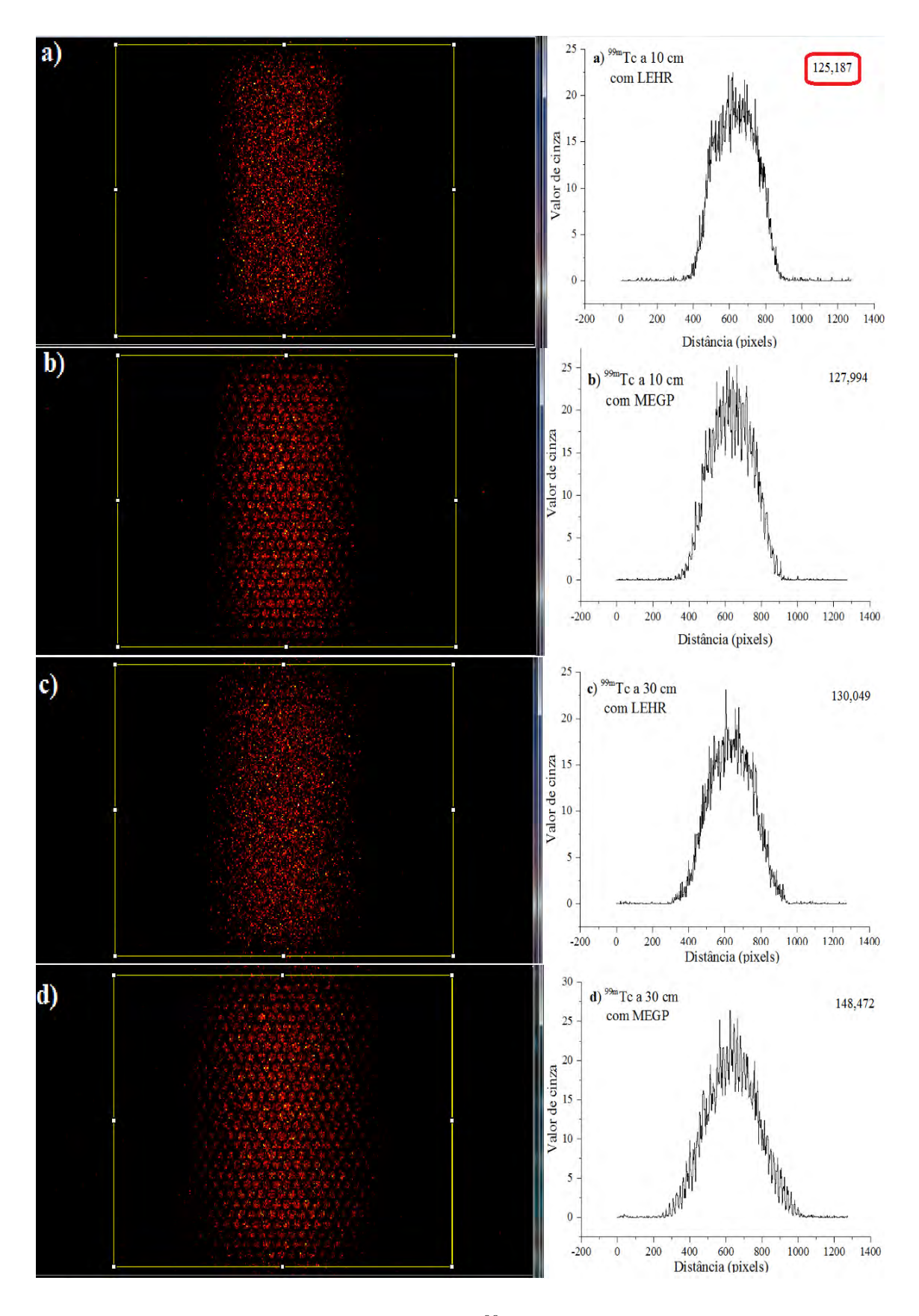

<span id="page-99-0"></span>Figura 4.18: EDEP das fontes cilíndricas do  $^{99m}Tc$  no cristal detector NaI e perfis de cinza, para a) a 10 cm com LEHR; b) a 10 cm com MEGP; c) a 30 cm com LEHR e d) a 30 cm com MEGP.

#### 4.2.1.3 Lutécio 177 -  $^{177}Lu$

A Figura [4.19](#page-101-0) mostra a distribuição da energia depositada pelo fótons no cristal detector de NaI(Tl) para as fontes cilíndricas do  $177Lu$ . A Figura [4.19](#page-101-0) a) para uma distância de 10 cm com LEHR; Figura [4.19](#page-101-0) b) a 10 cm com MEGP; Figura [4.19](#page-101-0) c) a 30 cm com LEHR e Figura [4.19](#page-101-0) d) a 30 cm com MEGP.

Após selecionada a ROI, foram gerados os perfis de cinza para cada uma das imagens obtidas; estes perfis são apresentados ao lado de cada imagem da distribuição de energia depositada pelos fótons de freamento. Como pode-se observar nos perfis de cinza nas Figuras [4.19](#page-101-0) a) e [4.19](#page-101-0) c) correspondente ao colimador LEHR para as distâncias de 10 cm e 30 cm, respetivamente, o uso do colimador LEHR gera uma imagem com muito espalhamento, resultando em baixa resolução espacial. Enquanto a Figura [4.19](#page-101-0) d), além de mostrar menor espalhamento em comparação com as figuras anteriores, também ainda não mostra boa resolução. Finalmente, aplicando a equação [3.1](#page-75-1) a todos os perfis de cinza, se obteve o menor valor de  $\sigma = 126,867$  corresponde a Figura [4.19](#page-101-0) b) para o colimador MEGP com a fonte a 10 cm, este representa a imagem com melhor resolução espacial.

A Tabela [4.5](#page-100-0) mostra os valores de  $\sigma$  para cada um dos colimadores, a distâncias de 10 cm e 30 cm da fonte do <sup>177</sup>Lu; o menor valor de  $\sigma = 126,867$  demostra que colimador de MEGP a 10 cm de distância é mais ótimo.

<span id="page-100-0"></span>

| $Lu-177$      |                |             |          |  |  |  |  |  |
|---------------|----------------|-------------|----------|--|--|--|--|--|
| Radionuclídeo | Distância (cm) | Colimador   | $\sigma$ |  |  |  |  |  |
| $Lu-177$      | 10             | <b>LEHR</b> | 141,250  |  |  |  |  |  |
|               | 10             | <b>MEGP</b> | 126,867  |  |  |  |  |  |
|               | 30             | <b>LEHR</b> | 139,053  |  |  |  |  |  |
|               | 30             | <b>MEGP</b> | 147,830  |  |  |  |  |  |

Tabela 4.5: Valores do  $\sigma$  para  $177Lu$  obtidos da escala de cinza; para cada distância e tipo de colimador.

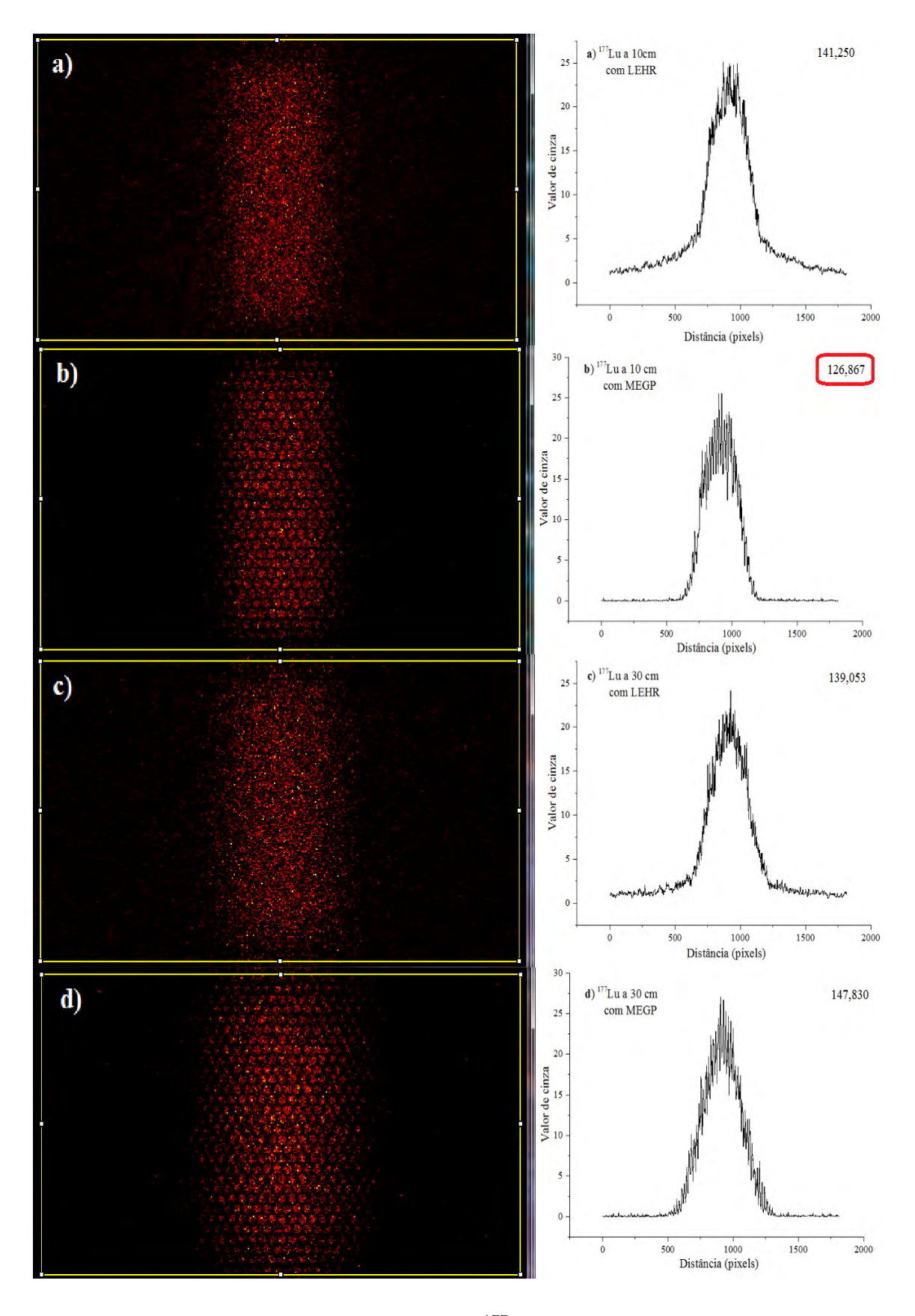

<span id="page-101-0"></span>Figura 4.19: EDEP das fontes cilíndricas do $^{177}Lu$ no cristal detector NaI e perfis de cinza, para a) a 10 cm com LEHR; b) a 10 cm com MEGP; c) a 30 cm com LEHR e d) a 30 cm com MEGP.

#### 4.2.1.4 **Ítrio 90 -**  $90Y$

A Figura [4.20](#page-103-0) mostra a distribuição da energia depositada pelo fótons no cristal detector de NaI(Tl) para as fontes cilíndricas que contém  $90Y$ , e ao lado, os perfis de cinza correspondentes, onde têm-se que: A Figura [4.20](#page-103-0) a) para uma distância de 10 cm com LEHR; Figura [4.20](#page-103-0) b) a 10 cm com MEGP; Figura [4.20](#page-103-0) c) a 30 cm com LEHR e Figura [4.20](#page-103-0) d) a 30 cm com MEGP.

Foi selecionada uma ROI considerando toda a distribuição de energia depositada, gerando assim os perfis de cinza sendo obtidos os seguintes resultados: é possível observar que a maior quantidade do espalhamento e baixa resolução é apresentados nas Figuras [4.20](#page-103-0) a) e [4.20](#page-103-0) c), correspondente aos colimadores LEHR para as distâncias de 10 cm e 30 cm, respetivamente. Por outro lado, os perfis mostrados nas Figuras [4.20](#page-103-0) b) e [4.20](#page-103-0) d), correspondentes ao colimador MEGP para as distâncias de 10 cm e 30 cm, respetivamente, têm menor espalhamento e proporcionam melhor visualização do que acontece com cada imagem da distribuição EDEP. Finalmente, aplicando a equação [3.1](#page-75-1) a todos os perfis de cinza, se obteve o menor valor de  $\sigma = 148,287$  corresponde a Figura [4.20](#page-103-0) b) para o colimador MEGP com a fonte a 10 cm, este representa a imagem com melhor resolução espacial.

A Tabela [4.6](#page-102-0) mostra os valores de  $\sigma$  para cada um dos colimadores, a distâncias de 10 cm e 30 cm da fonte do  $^{90}Y$ ; o menor valor de  $\sigma = 148,287$  demostra que colimador de MEGP a 10 cm de distância é mais ótimo.

<span id="page-102-0"></span>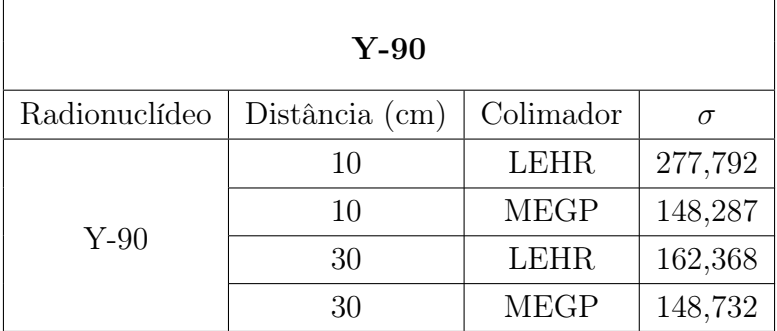

Tabela 4.6: Valores do  $\sigma$  para  $^{90}Y$  obtidos da escala de cinza; para cada distância e tipo de colimador.

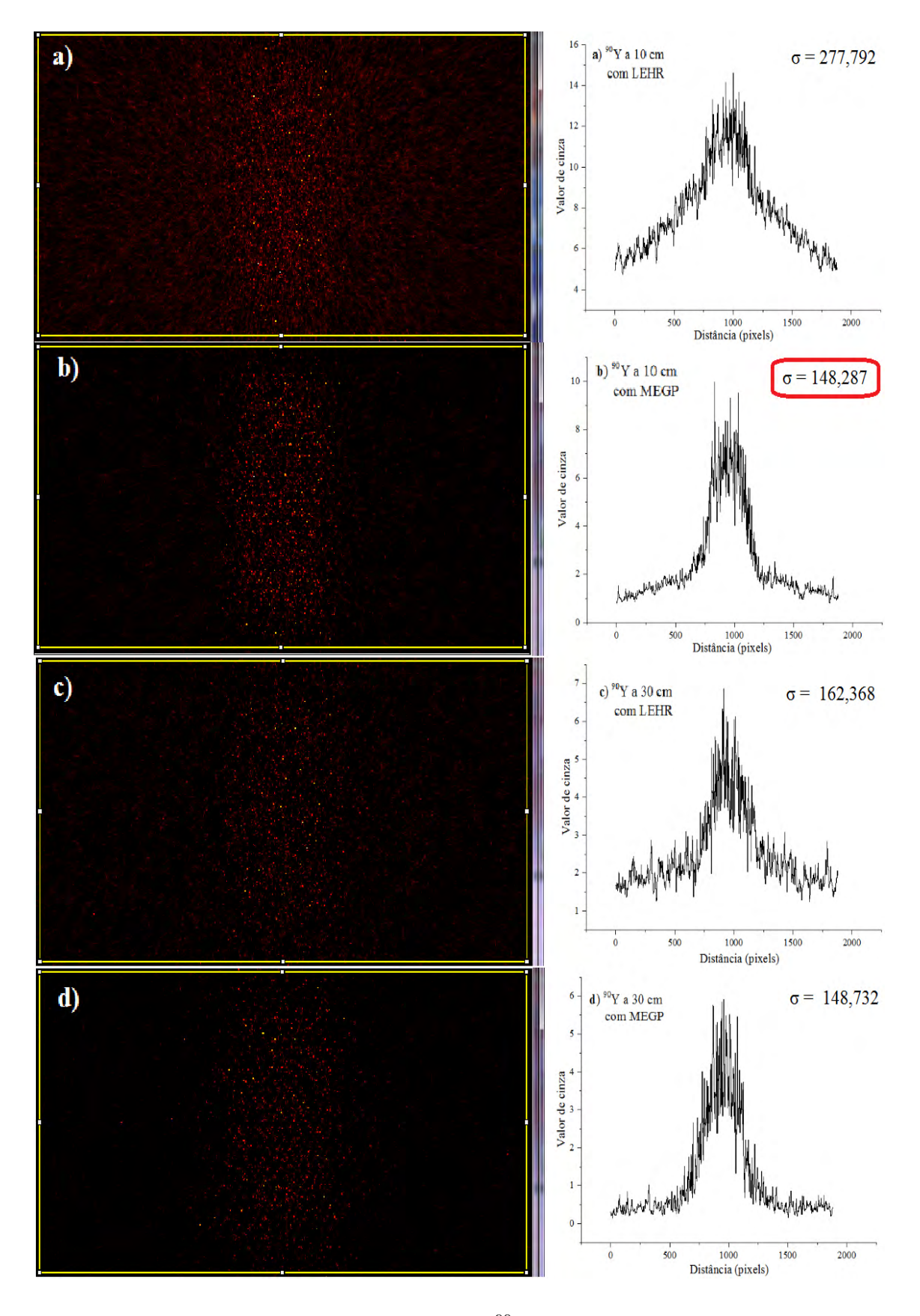

<span id="page-103-0"></span>Figura 4.20: EDEP das fontes cilíndricas do  $90Y$  no cristal detector NaI e perfis de cinza, para a) a 10 cm com LEHR; b) a 10 cm com MEGP; c) a 30 cm com LEHR e d) a 30 cm com MEGP.

## 4.2.2 EDEP para os colimadores que apresentam melhor resolução espacial

De acordo com os resultados apresentados na secção 4.2.1, verificou-se que os melhores colimadores foram: para a fonte de  $111In$ , o MEGP a 10 cm da fonte; para  $^{99m}Tc$ , o LEHR a 10 cm da fonte; para  $^{177}Lu$ , o MEGP a 10 cm da fonte e para  $^{90}Y$ , o MEGP a 10 cm da fonte.

#### 4.2.2.1 Fonte cilíndrica com  $111/n$

A Figura [4.21](#page-104-0) mostra o espectro de energia para a fonte cilíndrica com  $111In$ . Foram obtidos os picos de energia 172 keV e 247 keV; estes resultados estão de acordo com a literatura, EARY e BRENNER [\[9\]](#page-115-1) que encontraram valores de 184 keV e 296 keV, e PEDROSO DE LIMA [\[144\]](#page-126-1) valores de 173 keV e 274 keV, e ainda de acordo com RAULT et al. [\[128\]](#page-125-3) picos de energia em 171, 3 keV e 245, 4 keV. DEWARAJA et al. [\[122\]](#page-124-0), LUNDIN [\[167\]](#page-128-2), MAHLER et al. [\[168\]](#page-128-3) confirmam em seus estudos que o melhor colimador para  $111In$  foi o colimador tipo MEGP.

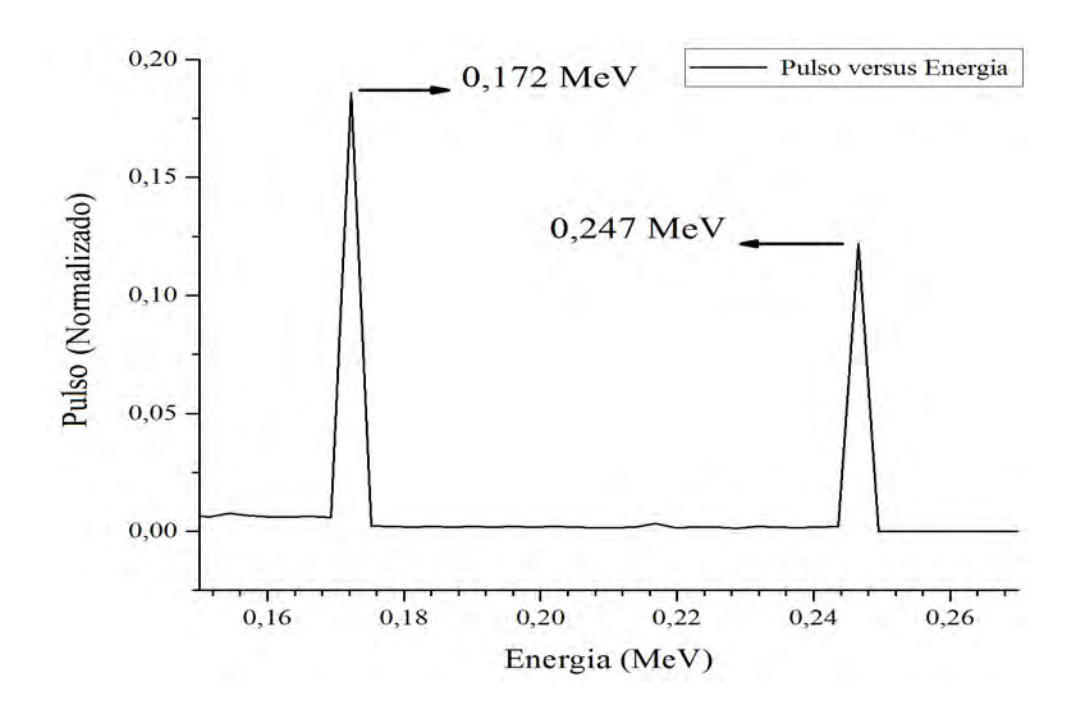

<span id="page-104-0"></span>Figura 4.21: Espectro de energia normalizado para fonte cilíndrica de  $111In$  a 10 cm usando o colimador MEGP

#### 4.2.2.2 Fonte cilíndrica com  $99mTc$

A Figura [4.22](#page-105-0) apresenta o espectro de energia para a fonte cilíndrica contento o <sup>99m</sup>Tc. Como pode-se observar o pico de energia em 143 keV foi obtido, este resultado está de acordo com a literatura: PEDROSO DE LIMA [\[144\]](#page-126-1) encontraram o valor 140, 5 keV; LUNDIN [\[167\]](#page-128-2) e RAULT et al. [\[128\]](#page-125-3) concluíram em seus estudos que o melhor colimador para  $99mT_c$  é tipo LEHR ou LEGP.

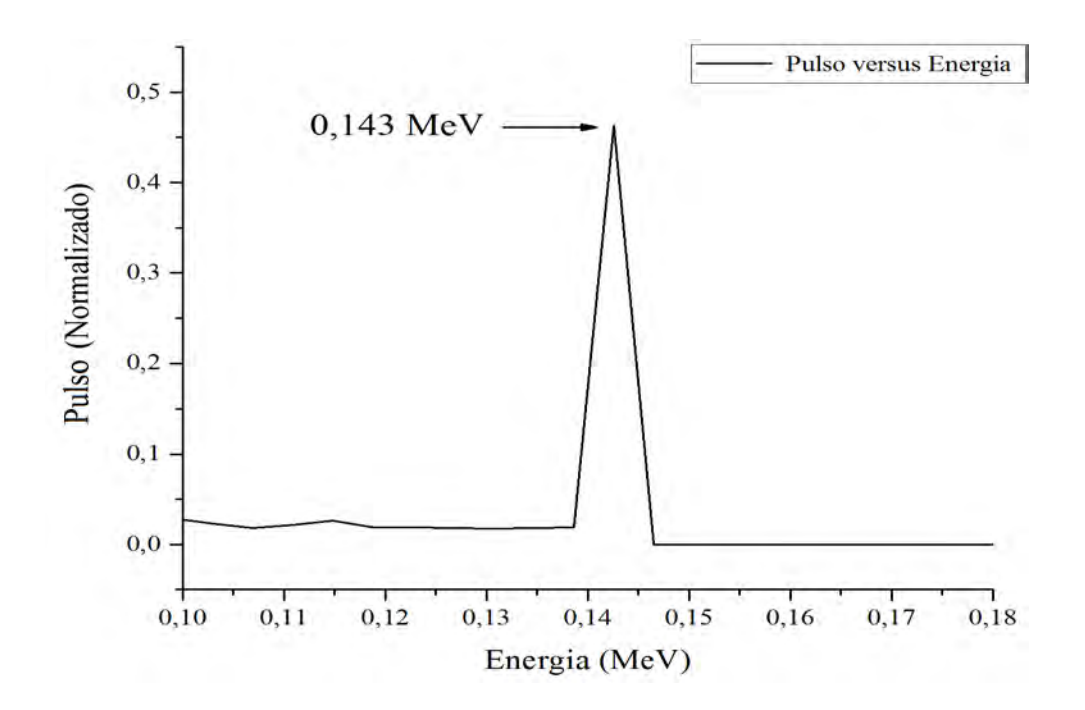

<span id="page-105-0"></span>Figura 4.22: Espectro de energia normalizado para a fonte cilíndrica de  $^{99m}Tc$  a 10 cm usando o colimador LEHR

#### 4.2.2.3 Fonte cilíndrica com  $177Lu$

O espectro de energia para a fonte de  $177Lu$  resultante da simulação é apresentado na Figura [4.23,](#page-106-0) onde observa-se picos de energia em 113 keV e 208 keV. De acordo com EARY e BRENNER [\[9\]](#page-115-1) foram encontrados valores de 113 keV e 210 keV, e DEWARAJA et al. [\[122\]](#page-124-0) valores de 113 keV e 208 keV, e de acordo ainda com KNAPP e DASH [\[16\]](#page-115-2) de 113 keV e 208 keV. LUNDIN [\[167\]](#page-128-2) e [\[122\]](#page-124-0) concluiram a partir de seus estudos que o melhor colimador para  $177Lu$  é o tipo MEGP.

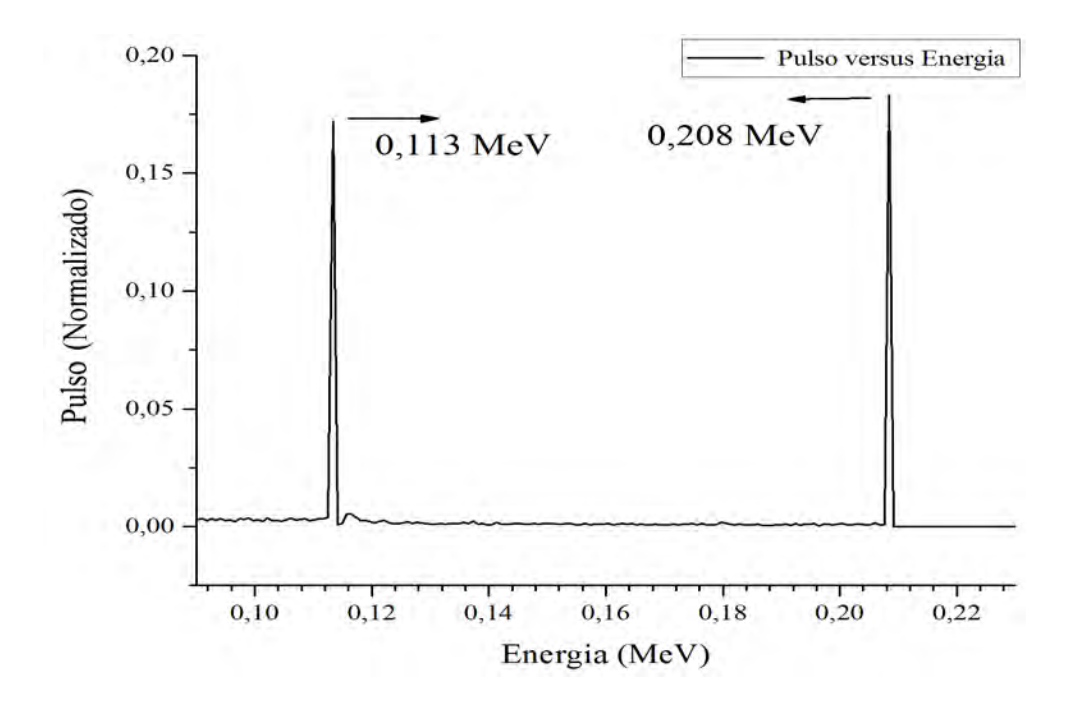

<span id="page-106-0"></span>Figura 4.23: Espectro de energia normalizado para fonte cilíndrica de  $177Lu$  a 10 cm usando o colimador MEGP

#### 4.2.2.4 Fonte cilíndrica com  $90Y$

O espectro de energia da fonte de <sup>90</sup>Y resultante da simulação MCNP é mostrado na Figura [4.24.](#page-107-0) onde observa-se um pico de energia em 85, 8 keV; DEZARN et al. [\[169\]](#page-128-4) e MINARIK et al. [\[51\]](#page-118-1) encontraram um pico em 80 keV; MANSBERG et al. [\[170\]](#page-128-5) encontrou um pico de energia de 90 keV. De acordo com IAEA [\[124\]](#page-124-1), DE TO-LEDO et al. [\[171\]](#page-128-6), ROSHAN et al. [\[172\]](#page-129-0), o melhor colimador para  $^{90}Y$  é o tipo MEGP. Demonstrado que este é o ideal para a geração de imagens SPECT com  $90Y$ , diminuindo a quantidade de espalhamento gerada pelos fótons dispersos no colimador.

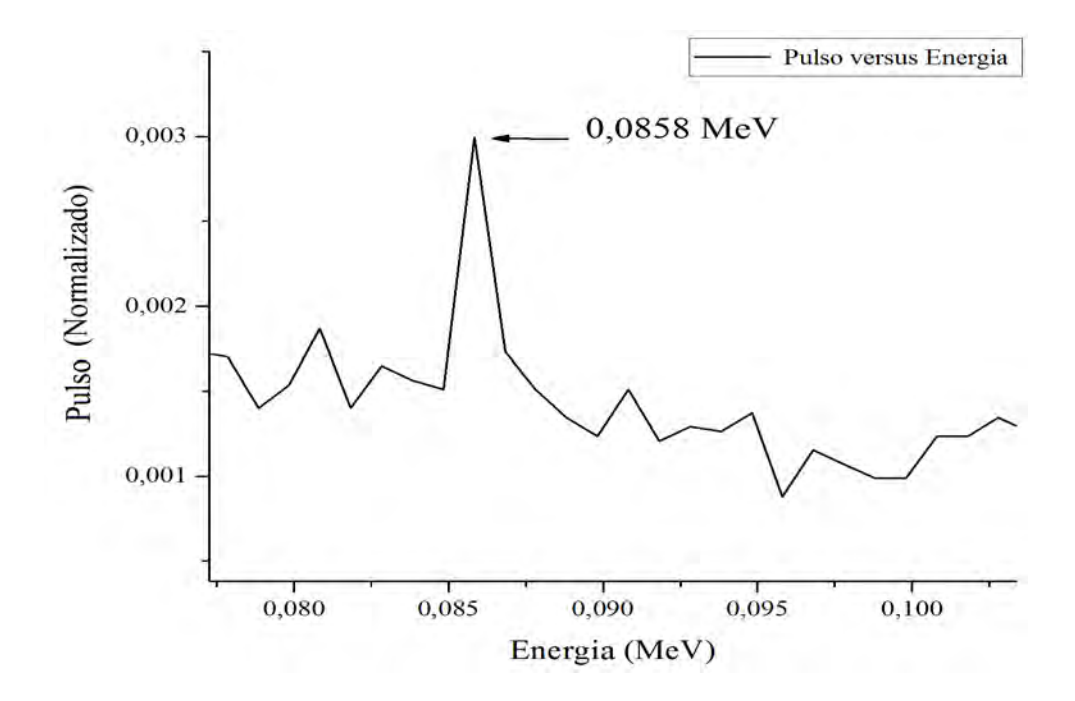

<span id="page-107-0"></span>Figura 4.24: Espectro de energia normalizado para a fonte cilíndrica de  $90Y$  a 10 cm usando o colimador MEGP

Para efeitos de comparação com os resultados experimentais obtidos da gama câmara do HUCFF; é também mostrado na Figura [4.25](#page-107-1) o espectro de energia da fonte de <sup>90</sup>Y a 10 cm com o colimador LEHR, resultante da simulação MCNP; onde observa-se um pico de energia em 77, 6 keV.

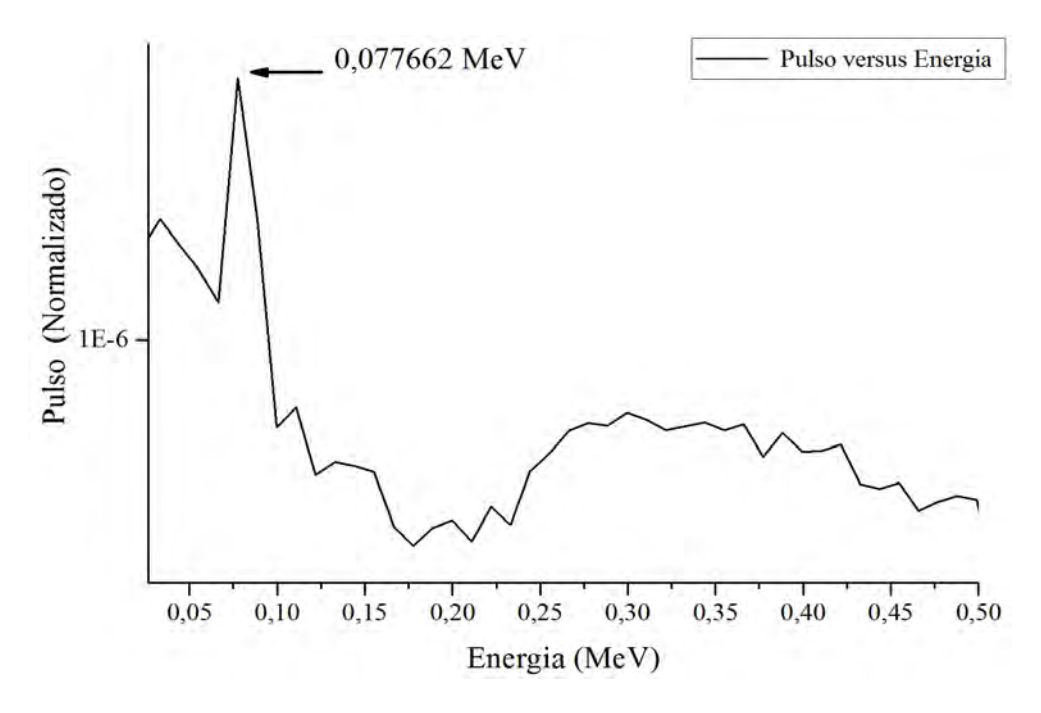

<span id="page-107-1"></span>Figura 4.25: Espectro de energia normalizado para a fonte cilíndrica de  $90Y$  a 10 cm usando o colimador LEHR.
## 4.2.3 Comparação dos resultados obtidos no modelo simplificado com os dados fornecidos pela gama câmara SPECT do HUCFF/UFRJ

Nas Figuras [4.26](#page-108-0) e [4.27](#page-109-0) são apresentadas as imagens obtidas pela gama câmara SPECT MG Millenium do HUCFF/UFRJ do simulador cilíndrico preenchido uma solução de Hidroxiapatita marcada com Ítrio-90. A Figura [4.26](#page-108-0) a) mostra a imagem e o perfil de cinza para um colimador LEHR. A Figura [4.26](#page-108-0) b) mostra a imagem e o perfil de cinza para um colimador MEGP. Como verificado na simulação MCNP e também confirmado pela literatura, na Figura [4.26](#page-108-0) b) o colimador MEGP apresenta menor quantidade de espalhamento e melhor resolução.

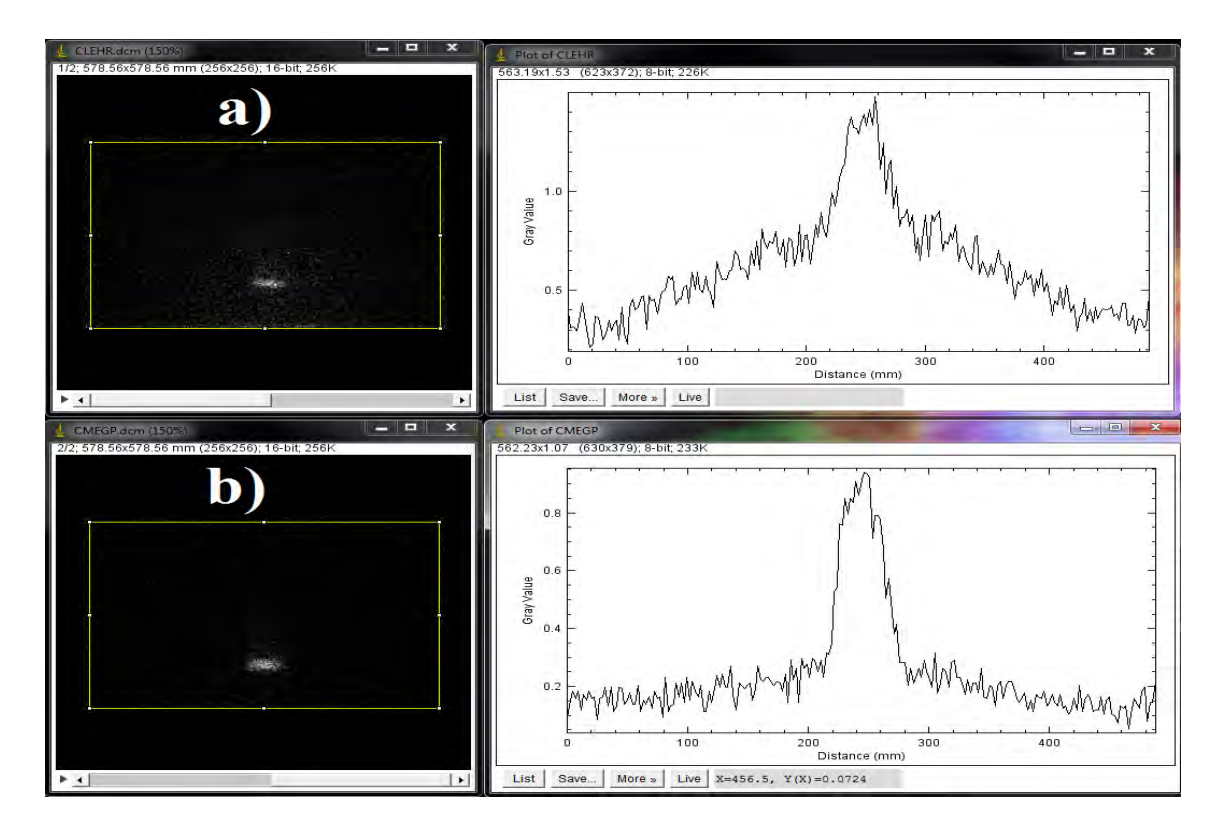

<span id="page-108-0"></span>Figura 4.26: Imagens e perfis de cinza do simulador cilíndrico preenchido com  $90Y$ obtidas com uma gama câmara SPECT modelo MG Millenium do HUCFF com colimadores a) LEHR e b)MEGP.

A Figura [4.27](#page-109-0) mostra o espectro de energia dos fótons que atingem o cristal detector obtido experimentalmente pela gama câmara SPECT do HUCFF para o colimador LEHR a 10 cm da fonte. Para a janela de energia 80 keV  $\pm$ 27%; pode-se observar que o pico de energia é definido em 80 keV, e quanto comparado com o resultado da simulação MCNP, que apresenta um pico de 77, 6 keV, verificou-se uma diferença de 3 %.

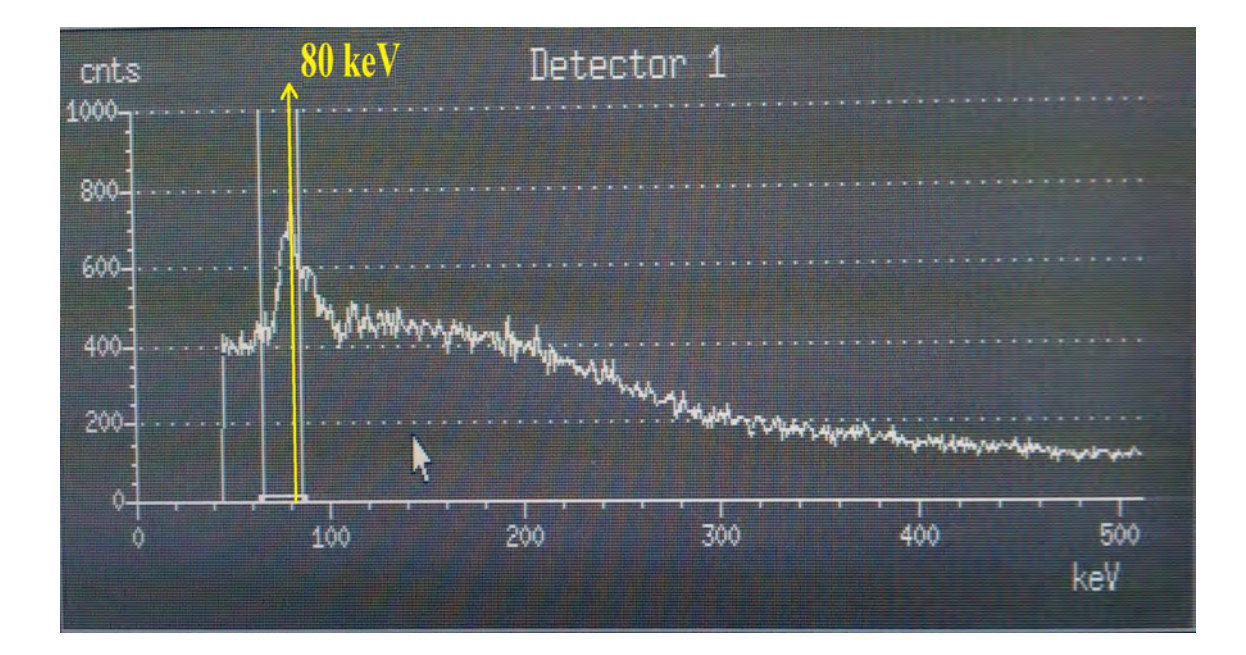

<span id="page-109-0"></span>Figura 4.27: Espectro de energia obtido pela gama câmara SPECT do HUCFF para  $90Y$  com o colimador LEHR a 10 cm da fonte.

### 4.3 Resultados do modelo de fonte esférica

#### 4.3.0.1 Fonte esférica com  $90Y$

A Figura [4.28,](#page-110-0) apresenta o espectro obtido por meio da simulação com o MCNP dos fótons de freamento gerados que escapam (FFE) da superfície do simulador esférico. A quantidade de fótons por desintegração que conseguem atravessar a superfície da esfera é 0, 0121 FFE/des com energia de 0, 039 MeV (39 keV). A Figura [4.29](#page-110-1) mostra o gráfico do espectro de pulsos dos fótons de freamento que atingem a superfície do cristal detector (FFD) de NaI(Tl), onde pode-se observar um pico máximo de 0, 0858 MeV (85, 8) keV, esses valores são similares aos obtidos na simulação com o simulador cilíndrico e validado pelos dados obtidos do HUCFF/UFRJ (seção 4.2).

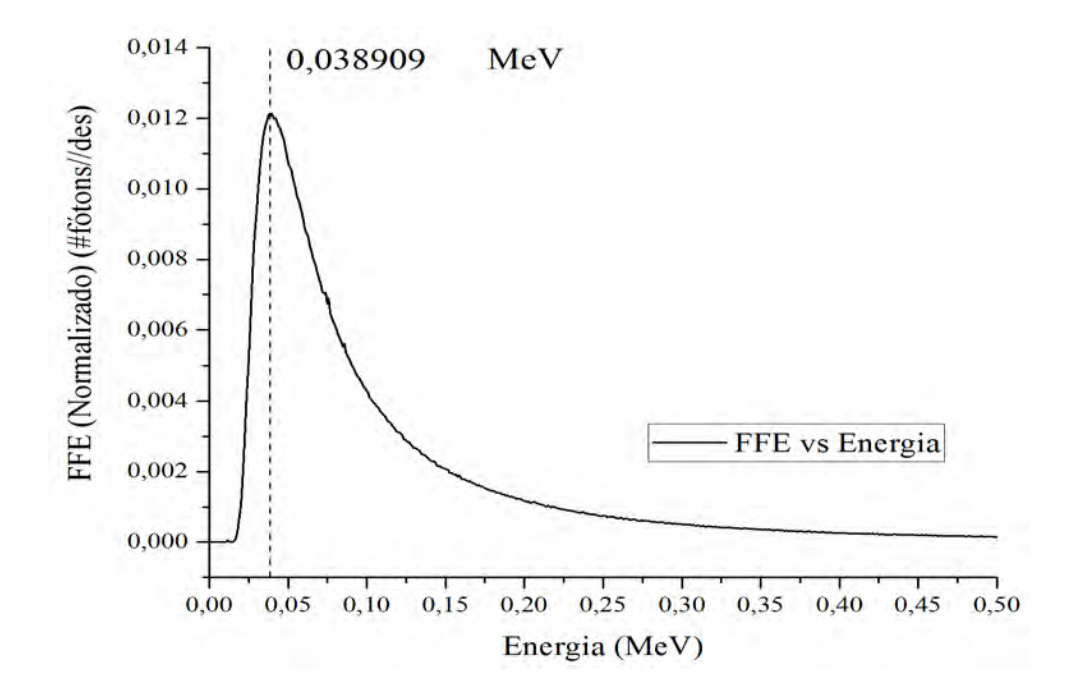

<span id="page-110-0"></span>Figura 4.28: Espectro dos fótons de freamento que escapam (FFE) da superfície do simulador esférico.

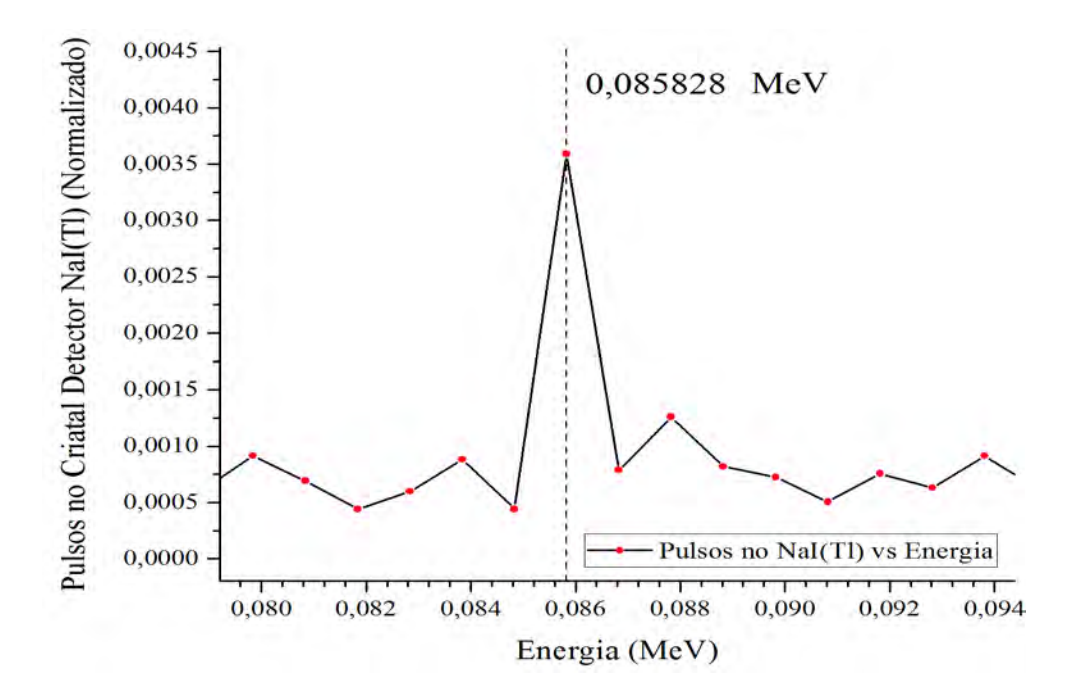

<span id="page-110-1"></span>Figura 4.29: Espectro de pulsos dos fótons de freamento (FFD) que atingem a superfície do cristal detector de NaI(Tl).

#### 4.3.0.2 Resultados da EDEP para as fontes esféricas  $^{111}In$  e  $^{90}Y$

A Figura [4.30](#page-111-0) mostra os resultados obtidos para a EDEP no cristal detector NaI para as fontes esféricas  $111In e^{90}Y$ , utilizando o comando TMESH. Foi selecionada uma ROI de forma sincronizada, em todas as imagens. A Figura [4.30](#page-111-0) a) na parte superior à esquerda é mostrada a imagem do simulador esférico que contém a fonte de  $111In$ ; e na parte superior à direita a Figura [4.30](#page-111-0) b) mostra a imagem obtida para a fonte esférica do <sup>90</sup>Y , não sendo possível observar os limites do simulador esférico. Na Figura [4.30](#page-111-0) c) pode-se observar a superposição das imagens, uma ROI delimitando o simulador esférico que contém a fonte de  $111In$  (na cor vermelha), e externamente observa-se os fótons espalhados devido à fonte de  $90Y$ .

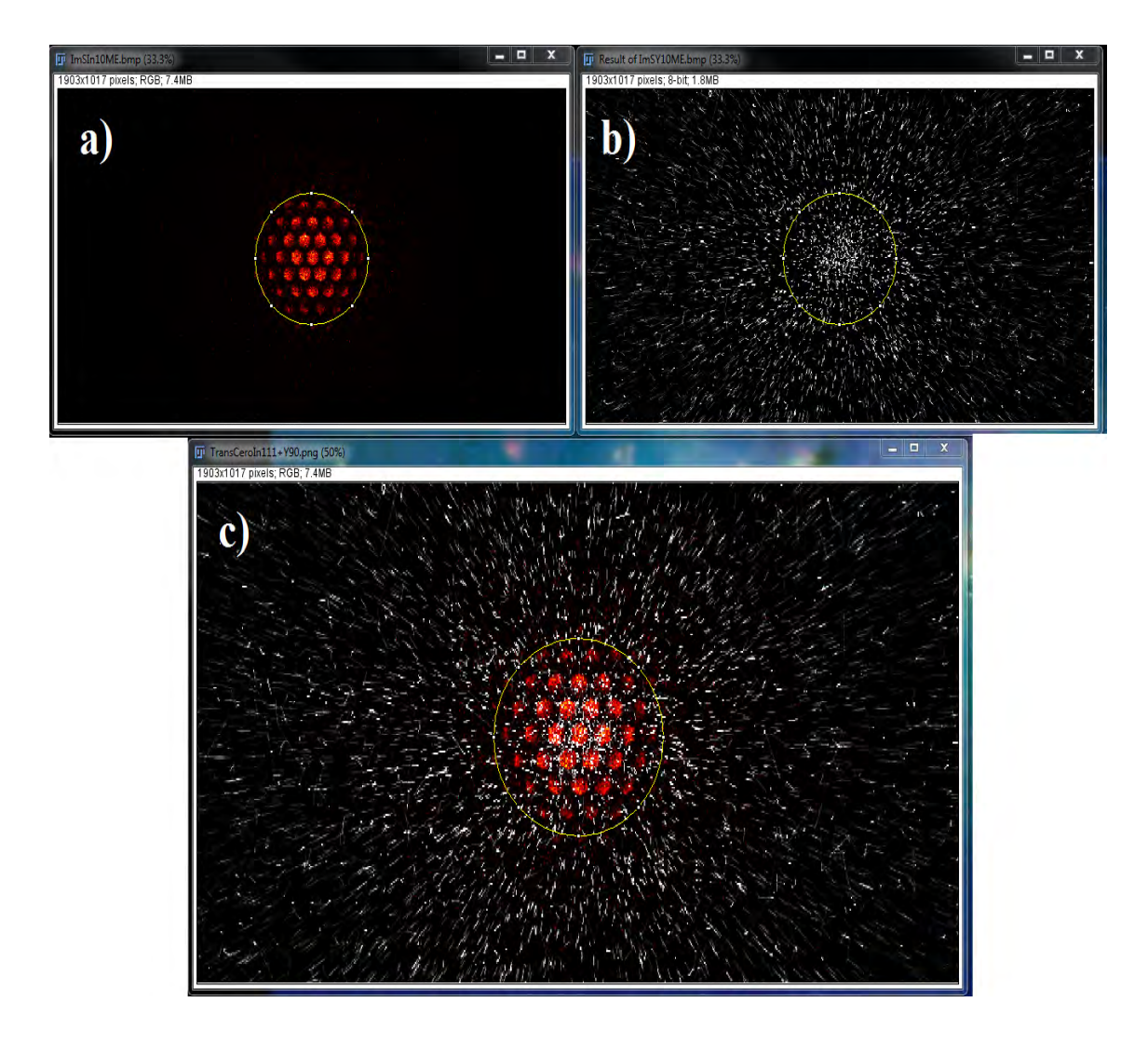

<span id="page-111-0"></span>Figura 4.30: Comparação da distribuição de energia depositada pelas fontes esféricas de a)  $111In, b)$   $90Y$  e c) Fusão; em um simulador esférico localizado a 10 cm do colimador MEGP.

# Capítulo

# Conclusões

Nessa dissertação estudou-se o comportamento dos fótons de raios X de freamento produzidos pela interação das partículas β provenientes do decaimento radioativo de uma fonte de  $90Y$  com materiais como a água, o osso, o tecido mole e a cartilagem, utilizando o código MCNP. Iniciou-se o estudo adotando um modelo simplificado que permitiu entender melhor os fenômenos da interação da radiação no interior de cada um dos materiais analisados e, posteriormente, modificar o modelo com o objetivo de generalizar o estudo para aproximá-lo cada vez de uma situação realista.

Este estudo permitiu correlacionar a energia depositada pelos elétrons no material com os fótons de freamento produzidos nos meios analisados, a partir do qual foi possível obter o alcance máximo dos elétrons na água, cartilagem articular, osso e tecido mole sendo encontrados os valores de 10, 5 mm, 9, 5 mm, 6, 5 mm e 7, 0mm, respectivamente. Também com esses modelos foram determinados os valores dos raios onde são obtidas as quantidades máximas de fótons de freamento que escapam das superfícies das esferas. Os valores de "região de penumbra"intervalo 0 até o raio máximo encontrados foram 6, 5 mm, 6, 0 mm, 3, 5 mm e 5, 0 mm para água, cartilagem articular, osso e tecido mole, respectivamente.

Visando a validação da simulação com o código MCNPX 2.5 com dados experimentais foi modelado um simulador cilíndrico de acrílico com raio interno de 2, 2 cm, raio externo de 2, 7 cm e comprimento de 18, 4 cm. O cilindro foi preenchido com uma solução de  $^{90}Y$ , descrito na seção 3.2.2. Foram obtidos os espectros de fótons de freamento que escapam do cilindro e incidem no detector de NaI considerando o sistema SPECT GE Millenium do HUCFF da UFRJ, sem e com colimador (LEHR e MEGP). As modelagens e simulações computacionais com o código MCNPX 2.5 foram validadas comparando os resultados obtidos com as imagens fornecidas pelo serviço de MN do Hospital Universitário Clementino Fragas Filho da Universidade Federal de Rio de Janeiro UFRJ (HUCFF/UFRJ).

Fazendo uso da mesma geometria simulador-SPECT/HUCFF foi determinado o colimador que gera a melhor resolução espacial e a distância ótima fonte-colimador, para cada um dos RN simulados neste trabalho. Para o  ${}^{90}Y$ ,  ${}^{111}In$  e  ${}^{177}Lu$  obteve-se o colimador MEGP a 10 cm de distância fonte-colimador; para  $99mT_c$  obteve-se o colimador LEHR a 10 cm de distância fonte-colimador.

Por último visando a comparação da qualidade de imagem considerando fontes esféricas de  $90Y$  e  $^{111}In$  de 1 cm de diâmetro, rodeada de uma esfera de água com 5,0 cm de espessura, obteve-se uma imagem de baixa qualidade para o  $90Y$ , com muito espalhamento e baixa resolução quando comparado com a fonte de  $111In$ . Isso confirma a dificuldade de obter imagens bem definidas com radiação de freamento do  $90Y$  utilizando sistema SPECT e o motivo pelo qual ainda prevalece o uso do  $111/n$ para realizar a dosimetria pre-terapia do  $90Y$ . Essa dificuldade motiva a necessidade de continuar estudando sobre os processos físicos de interação da radiação de freamento e como estes podem influenciar a qualidade da imagem SPECT e o desenvolvendo de métodos de quantificação de atividade usando simulação Monte Carlo.

## Referências Bibliográficas

- [1] GULEC, S. A., PENNINGTON, K., HALL, M., et al. "Preoperative  $90Y$  microsphere selective internal radiation treatment for tumor downsizing and future liver remnant recruitment: a novel approach to improving the safety of major hepatic resections", World journal of surgical oncology, v. 7, n. 1, pp. 1, 2009.
- [2] KING, J., QUINN, R., GLENN, D. M., et al. "Radioembolization with selective internal radiation microspheres for neuroendocrine liver metastases", Cancer, v. 113, n. 5, pp. 921–929, 2008.
- [3] SALEM, R., THURSTON, K. G. "Radioembolization with 90 Yttrium microspheres: A state of the art brachytherapy treatment for primary and secondary liver malignancies:Part 3: Comprehensive Literature Review and Future Direction", *Journal of vascular and interventional radiology*, v. 17, n. 8, pp. 1251–1278, 2006.
- [4] WRIGHT, C. L., ZHANG, J., TWEEDLE, M. F., et al. "Theranostic imaging of Yttrium-90", BioMed research international, v. 2015, 2015.
- [5] SCHEINBERG, D., JURCIC, J. "Advances in Pharmacology". In: Burke, J. M., Jurcic, J. G. (Eds.), Treatment of Leukemia and Lymphoma, v. 51, 1 ed., Academic Press, cap. Radioimmunotherapy of Leukemia, pp. 185–189, 2004.
- [6] FRIEDBERG, J. W. "Radioimmunotherapy for non-Hodgkin's lymphoma", Clinical Cancer Research, v. 10, n. 23, pp. 7789–7791, 2004.
- [7] WAGNER, H. N., WISEMAN, G. A., MARCUS, C. S., et al. "Administration guidelines for radioimmunotherapy of non-Hodgkin's lymphoma with  $90Y$ labeled anti-CD20 monoclonal antibody", Journal of Nuclear Medicine, v. 43, n. 2, pp. 267–272, 2002.
- [8] BAUM, R. P. Therapeutic nuclear medicine. Springer, 2014.
- [9] EARY, J. F., BRENNER, W. Nuclear medicine therapy. CRC Press, 2007.
- [10] COUNCIL, N. R., OTHERS. Advancing nuclear medicine through innovation. National Academies Press, 2007.
- [11] DRUCE, M. R., LEWINGTON, V., GROSSMAN, A. B. "Targeted radionuclide therapy for neuroendocrine tumours: principles and application", Neuroendocrinology, v. 91, n. 1, pp. 1–15, 2009.
- [12] LEWINGTON, V. "Targeted radionuclide therapy for neuroendocrine tumours." Endocrine-related cancer, v. 10, n. 4, pp. 497–501, 2003.
- [13] PAGANELLI, G., BODEI, L., HANDKIEWICZ JUNAK, D., et al. "90Y-DOTA-D-Phe1-Try3-octreotide in therapy of neuroendocrine malignancies", Peptide Science, v. 66, n. 6, pp. 393–398, 2002.
- [14] VIRGOLINI, I., BRITTON, K., BUSCOMBE, J., et al.  $"^{111}In$ -and  $"^{90}Y$ -DOTAlanreotide: results and implications of the MAURITIUS trial". In: Seminars in nuclear medicine, v. 32, pp. 148–155. Elsevier, 2002.
- [15] WALDHERR, C., PLESS, M., MAECKE, H. R., et al. "Tumor response and clinical benefit in neuroendocrine tumors after 7.4 GBq  $90Y-DOTATOC$ ", Journal of Nuclear Medicine, v. 43, n. 5, pp. 610–616, 2002.
- [16] KNAPP, F. R., DASH, A. Radiopharmaceuticals for Therapy. Springer India, 2016. doi: 10.1007/978-81-322-2607-9.
- [17] BERDEGUEZ, M. B. T. Desenvolvimento De Uma Metodologia De Planejamento Individual De Dose Em Radiosinoviortese. phdthesis, 3 2016.
- [18] DELBARRE, F., CAYLA, J., MENKES, C., et al. "Synoviorthesis With Radioisotopes." Presse Med., 76: 1045-50(May 4, 1968)., Jan 1968.
- [19] VAN DER ZANT, F. M. "Radiation synovectomy of the ankle, knee and upper extremity joints", 2008.
- [20] CURY, A. N., MEIRA, V. T., MONTE, O., et al. "Clinical experience with radioactive iodine in the treatment of childhood and adolescent Graves' disease", Endocrine Connections, v. 2, n. 1, pp. 32–37, 2013.
- [21] ROBBINS, R. J., SCHLUMBERGER, M. J. "The evolving role of  $^{131}I$  for the treatment of differentiated thyroid carcinoma", Journal of Nuclear Medicine, v. 46, n. 1 suppl, pp. 28S–37S, 2005.
- [22] IAEA-TECDOC-1608. Nuclear Medicine in Thyroid Cancer Management: A Practical Approach. 2009.
- [23] BIANCHI, L., BAROLI, A., MARZOLI, L., et al. "Prospective dosimetry with  $^{99m}$ tc-MDP in metabolic radiotherapy of bone metastases with  $^{153}Sm$ -EDTMP", European journal of nuclear medicine and molecular imaging, v. 36, n. 1, pp. 122–129, 2009.
- [24] LIEPE, K., KOTZERKE, J. "A comparative study of  $^{188}Re$ -HEDP,  $^{186}Re$ -HEDP, <sup>153</sup>Sm-EDTMP and <sup>89</sup>Sr in the treatment of painful skeletal metastases", Nuclear medicine communications, v. 28, n. 8, pp. 623–630, 2007.
- [25] MORO, L., FANTINATO, D., APRILE, C., et al.  $4153}Sm$ -EDTMP radionuclide treatment of bony metastatic disease: a radiation protection evaluation", Giornale italiano di medicina del lavoro ed ergonomia, v. 23, n. 4, pp. 435– 437, 2001.
- [26] NAIR, N. "Relative efficacy of  ${}^{32}P$  and  ${}^{89}Sr$  in palliation in skeletal metastases", The Journal of Nuclear Medicine, v. 40, n. 2, pp. 256, 1999.
- [27] SYED, R., BOMANJI, J., NAGABHUSHAN, N., et al.  $4186$  Re-HEDP in the treatment of patients with inoperable osteosarcoma", Journal of Nuclear Medicine, v. 47, n. 12, pp. 1927–1935, 2006.
- [28] HADID, L., GRANDGIRARD, N., DESBREE, A., et al. "Dosimetry for Nuclear Medicine Patients: From Standard to Specific Based Approaches". In: Standards, Applications and Quality Assurance in Medical Radiation Dosimetry (IDOS). Proceedings of an International Symposium. V. 2, 2011.
- [29] VALENTIN, J., OTHERS. The 2007 recommendations of the international commission on radiological protection. Elsevier Oxford, UK, 2007.
- [30] XU, X. G., ECKERMAN, K. F. Handbook of anatomical models for radiation dosimetry. CRC Press, 2009.
- [31] DESCO, M., VAQUERO, J. J. "Imagen molecular en medicina", 2007.
- [32] DI CARLI, M. F., HACHAMOVITCH, R. "Should PET replace SPECT for evaluating CAD? The end of the beginning", *Journal of Nuclear Cardiology*, v. 13, n. 1, pp. 2–7, 2006.
- [33] WERNICK, M. N., AARSVOLD, J. N. *Emission tomography: the fundamentals* of PET and SPECT. Academic Press, 2004.
- [34] SEGALL, G. "Assessment of myocardial viability by positron emission tomography", Nuclear medicine communications, v. 23, n. 4, pp. 323–330, 2002.
- [35] MARIANI, G., FLOTATS, A., ISRAEL, O., et al. "Clinical applications of SPECT/CT: new hybrid nuclear medicine imaging system", Vienna, International Atomic Energy Agency, 2008.
- [36] HABERKORN, U. PET and SPECT Handbook of Experimental Pharmacology ISSN 0171-2004 Library of Congress Control Number: 2007943479, v. II, Handbook of Experimental Pharmacology. Springer-Verlag Berlin Heidelberg, 2008.
- [37] SPENCER, S. S. "The relative contributions of MRI, SPECT, and PET imaging in epilepsy", Epilepsia, v. 35, n. s6, 1994.
- [38] SPENCER, S. S., THEODORE, W. H., BERKOVIC, S. F. "Clinical applications: MRI, SPECT, and PET", Magnetic resonance imaging, v. 13, n. 8, pp. 1119– 1124, 1995.
- [39] LA FOUGÉRE, C., ROMINGER, A., FÖRSTER, S., et al. "PET and SPECT in epilepsy: a critical review", Epilepsy & Behavior, v. 15, n. 1, pp. 50–55, 2009.
- [40] APARICI, C. M. "Introducción a la Imagen Molecular", Revista Española de Medicina Nuclear, v. 25, n. 6, pp. 394–409, 2006.
- [41] CHERRY, S. R., SORENSON, J. A., PHELPS, M. E. Physics in nuclear medicine. Elsevier Health Sciences, 2012.
- [42] JONES, D. W., HOGG, P., SEERAM, E. Practical SPECT/CT in nuclear medicine. Springer, 2013.
- [43] RAHMIM, A., ZAIDI, H. "PET versus SPECT: strengths, limitations and challenges", Nuclear medicine communications, v. 29, n. 3, pp. 193–207, 2008.
- [44] ROBILOTTA, C. C. "A tomografia por emissão de pósitrons: uma nova modalidade na medicina nuclear brasileira", 2006.
- [45] HENZLOVA, M. J., DUVALL, W. L. "Which SPECT for today, which SPECT for tomorrow?" Journal of Nuclear Cardiology, v. 23, n. 4, pp. 803–806, 2016.
- [46] DENARDO, G. L., JUWEID, M. E., WHITE, C. A., et al. "Role of radiation dosimetry in radioimmunotherapy planning and treatment dosing", Critical reviews in oncology/hematology, v. 39, n. 1, pp. 203–218, 2001.
- [47] ERDI, A. K., ERDI, Y. E., YORKE, E. D., et al. "Treatment planning for radio-immunotherapy", Physics in medicine and biology, v. 41, n. 10, pp. 2009, 1996.
- [48] STABIN, M. G. "The importance of patient-specific dose calculations in nuclear medicine", Nuclear Engineering and Technology, v. 40, n. 7, pp. 527–532, 2008.
- [49] LJUNGBERG, M., SJÖGREEN-GLEISNER, K. "Image-based patient-specific dosimetry for radionuclide therapy", 2010.
- [50] ITO, S., KUROSAWA, H., KASAHARA, H., et al. "90Y bremsstrahlung emission computed tomography using gamma cameras", Annals of nuclear medicine, v. 23, n. 3, pp. 257–267, 2009.
- [51] MINARIK, D., GLEISNER, K. S., LJUNGBERG, M. "Evaluation of quantitative  $90Y$  SPECT based on experimental phantom studies", *Physics in medicine* and biology, v. 53, n. 20, pp. 5689, 2008.
- [52] RITT, P., VIJA, H., HORNEGGER, J., et al. "Absolute quantification in SPECT", European journal of nuclear medicine and molecular imaging, v. 38, n. 1, pp. 69–77, 2011.
- [53] SHEN, S., DENARDO, G. L., YUAN, A., et al. "Planar gamma camera imaging and quantitation of yttrium-90 bremsstrahlung", energy, v. 395, pp. 0–42, 1994.
- [54] ELSCHOT, M., VERMOLEN, B. J., LAM, M. G., et al. "Quantitative comparison of PET and Bremsstrahlung SPECT for imaging the in vivo yttrium-90 microsphere distribution after liver radioembolization", PloS one, v. 8, n. 2, pp. e55742, 2013.
- [55] BROSED, A. "Fundamentos de Física Médica, Vol. 1 Medida de la radiación", Sociedad Española de Física Médica (SEFM), 2011.
- [56] KHALIL, M. M. Basic sciences of nuclear medicine. Springer Science & Business Media, 2010.
- [57] BIRAL, A. R. Radiações Ionizantes Para Médicos, Físicos E Leigos. 2002.
- [58] ATTIX, F. H. Introduction to Radiological Physics and Radiation Dosimetry. John Wiley & Sons, 2008.
- [59] KAPLAN, I. Nuclear Physics. Addison Wesley, 1977.
- [60] ACOSTA, V., COWAN, C. L., GRAHAM, B. J., et al. Curso de Física moderna. Harla, 1975.
- [61] BARH, D., CARPI, A., VERMA, M., et al. Cancer biomarkers: minimal and noninvasive early diagnosis and prognosis. CRC Press, 2014.
- [62] YOSHIMURA, E. M. "Física das Radiacões: interação da radiação com a matéria", revista brasileira de física médica, v. 3, n. 1, 2009.
- [63] KNOLL, G. F. "Radiation detection and measurement". 4ta ed., pp. 3–5,13– 15,31,42–46, John Wiley & Sons, 2010.
- [64] BUSHBERG, J. T., SEIBERT, J. A., LEIDHOLDT, E. M., et al. The essential physics of medical imaging. Lippincott Williams & Wilkins, 2003.
- [65] JOHNSON, T. Introduction to health physics. Mcgraw Hill, 2016.
- [66] HAUG, E., NAKEL, W. The Elementary process of bremsstrahlung, v. 73, World Scientific Lecture Notes in Physics. World Scientific, 2004.
- [67] KASSIS, A. I. "Therapeutic radionuclides: biophysical and radiobiologic principles". In: Seminars in nuclear medicine, v. 38, pp. 358–366. Elsevier, 2008.
- [68] MANJUNATHA, H., RUDRASWAMY, B. "Bremsstrahlung exposure of tissues from beta-therapeutic nuclides", Nuclear Instruments and Methods in Physics Research Section A: Accelerators, Spectrometers, Detectors and Associated Equipment, v. 621, n. 1, pp. 581–589, 2010.
- [69] MAHAJAN, C. "External Bremsstrahlung produced by beta particles", Sci. Res. Rep., v. 2, pp. 152–155, 2012.
- [70] KRAMERS, H. A., COPENHAGEN. "XCIII. On the theory of X-ray absorption and of the continuous X-ray spectrum", Philosophical Magazine Series 6, v. 6, pp. 836–871, 1923. doi: http://dx.doi.org/10.1080/ 14786442308565244.
- [71] MARKOWICZ, A. A., VAN GRIEKEN, R. E. "Composition dependence of Bremsstrahlung background in electron-probe X-ray microanalysis", Analytical chemistry, v. 56, n. 12, pp. 2049–2051, 1984.
- [72] SHIVARAMU. "Modified Kramers' law for bremsstrahlung produced by complete beta particle absorption in thick targets and compounds", Journal of Applied Physics, v. 68, n. 3, pp. 1225–1228, 1990.
- [73] ICRP-107. ICRP Publication 107. Nuclear decay data for dosimetric calculations. International Commission on Radiological Protection (ICRP), 9 2007.
- [74] TURNER, J. E. Atoms, radiation, and radiation protection. John Wiley & Sons, 2008.
- [75] ICRP-103. ICRP publication 103 Occupational Intakes of Radionuclides Part 2. Relatório técnico, ICRP, 2007.
- [76] WALKER, L. A. "Radioactive yttrium 90: A review of its properties, biological behavior, and clinical uses", Acta radiologica: therapy, physics, biology, v. 2, n. 4, pp. 302–314, 1964.
- [77] BÉ, M., CHISTÉ, V., DULIEU, C., et al. "Table of Radionuclides (vol. 3–A= 3 to 244)", Monographie BIPM, v. 5, 2006.
- [78] KOCHER, D. C. Radioactive Decay Data Tables-A Handbook of Decay Data for Application to Radiation Dosimetry and Radiological Assessments: US Department of Energy 1981. Relatório técnico, DOE/TIC-11026, 1981.
- [79] MURTHY, R., NUNEZ, R., SZKLARUK, J., et al. "Yttrium-90 Microsphere Therapy for Hepatic Malignancy: Devices, Indications, Technical Considerations, and Potential Complications 1", Radiographics, v. 25, n. suppl\_1, pp. S41–S55, 2005.
- [80] ALBERTI RAMÍREZ, A., CRUZ MORALES, A., MORÍN ZORRILLA, J. "Itrio 90 como radionúclido para terapia", Nucleus, , n. 52, pp. 62–67, 2012.
- [81] JODAL, L. "Beta emitters and radiation protection", Acta Oncologica, v. 48, n. 2, pp. 308–313, 2009.
- [82] WELSH, J. S. "Beta decay in science and medicine." American journal of clinical oncology, v. 30, n. 4, pp. 437–439, 2007.
- [83] ZANZONICO, P. B., BINKERT, B. L., GOLDSMITH, S. J. "Bremsstrahlung radiation exposure from pure (beta)-ray emitters", The Journal of Nuclear Medicine, v. 40, n. 6, pp. 1024, 1999.
- <span id="page-120-0"></span>[84] BRILL, R. The Radiation Dose Assessment Resource. THE RADAR SITE, octubro 2002. Disponível em: <[http://www.doseinfo-radar.com/](http://www.doseinfo-radar.com/RADARDecay.html) [RADARDecay.html](http://www.doseinfo-radar.com/RADARDecay.html)>. Vanderbilt University.
- [85] DELACROIX, D., GUERRE, J., LEBLANC, P., et al. "Radionuclide and radiation protection data handbook 2002", Radiation Protection Dosimetry, v. 98, n. 1, pp. 1–168, 2002.
- [86] PASCIAK, A. S., BOURGEOIS, A. C., MCKINNEY, J. M., et al. "Radioembolization and the dynamic role of  $90Y$  PET/CT", Frontiers in oncology, v. 4, pp. 38, 2014.
- [87] ELSCHOT, M., LAM, M. G., VAN DEN BOSCH, M. A., et al. "Quantitative Monte Carlo Based <sup>90</sup>Y SPECT Reconstruction", Journal of Nuclear Medicine, v. 54, n. 9, pp. 1557–1563, 2013.
- [88] NICKLES, R. J., ROBERTS, A. D., NYE, J. A., et al. "Assaying and PET imaging of ytrrium-90:  $1/\text{spl Gt}/34\text{ppm} > 0$ ". In: *Nuclear Science Symposium* Conference Record, 2004 IEEE, v. 6, pp. 3412–3414. IEEE, 2004.
- [89] THOMAS, R. "Internal Pair Production in Radium", v. 58, pp. 714–715, 1940.
- [90] LANGHOFF, H., HENNIES, H.-H. "Zum experimentellen Nachweis von Zweiquantenzerfall beim  $0 + -0 +$ -Übergang des Zr 90", v. 164, pp. 166–173, 04 1961.
- [91] SELWYN, R., NICKLES, R., THOMADSEN, B., et al. "A new internal pair production branching ratio of  $90Y$ : the development of a non-destructive assay for  $90Y$  and  $90Sr$ , *Applied radiation and isotopes*, v. 65, n. 3, pp. 318–327, 2007.
- [92] NEUBAUER, G. S. "Medicina nuclear e imágenes moleculares", Revista Médica Clínica Las Condes, v. 24, n. 1, pp. 157–168, 2013.
- [93] XIE, J., LEE, S., CHEN, X. "Nanoparticle-based theranostic agents", Advanced drug delivery reviews, v. 62, n. 11, pp. 1064–1079, 2010.
- [94] BRADY, D., O'SULLIVAN, J. M., PRISE, K. M. "What is the role of the bystander response in radionuclide therapies?" Frontiers in oncology, v. 3, 2013.
- [95] ENGER, S. A., HARTMAN, T., CARLSSON, J., et al. "Cross-fire doses from  $\beta$ emitting radionuclides in targeted radiotherapy. A theoretical study based on experimentally measured tumor characteristics", Physics in medicine and biology, v. 53, n. 7, pp. 1909, 2008.
- [96] SGOUROS, G., KNOX, S. J., JOINER, M. C., et al. "MIRD continuing education: Bystander and low–dose-rate effects: Are these relevant to

radionuclide therapy?" Journal of Nuclear Medicine, v. 48, n. 10, pp. 1683– 1691, 2007.

- [97] CONTI, P. S., WHITE, C., PIESLOR, P., et al. "The role of imaging with 111Inibritumomab tiuxetan in the ibritumomab tiuxetan (Zevalin) regimen: results from a Zevalin Imaging Registry", Journal of Nuclear Medicine, v. 46, n. 11, pp. 1812–1818, 2005.
- [98] RIAZ, A., LEWANDOWSKI, R. J., KULIK, L. M., et al. "Complications following radioembolization with yttrium-90 microspheres: a comprehensive literature review", Journal of Vascular and Interventional Radiology, v. 20, n. 9, pp. 1121–1130, 2009.
- [99] COLLINS, J., SALEM, R. "Hepatic radioembolization complicated by gastrointestinal ulceration". In: Seminars in interventional radiology, v. 28, pp. 240–245. c Thieme Medical Publishers, 2011.
- [100] NARUKI, Y., CARRASQUILLO, J. A., REYNOLDS, J. C., et al. "Differential cellular catabolism of 111 In, 90 Y and 125 I radiolabeled T101 anti-CD5 monoclonal antibody", International journal of radiation applications and instrumentation. Part B. Nuclear medicine and biology, v. 17, n. 2, pp. 201–207, 1990.
- [101] CHAKRAVARTY, R., DASH, A. "Availability of yttrium-90 from strontium-90: a nuclear medicine perspective", Cancer Biotherapy and Radiopharmaceuticals, v. 27, n. 10, pp. 621–641, 2012.
- [102] O'DONOGHUE, J., BARDIÈS, M., WHELDON, T. "Relationships between tumor size and curablity for uniformly targeted therapy with beta-emitting radionuclides", v. 36, pp. 1902–9, 11 1995.
- [103] DE JONG, M., A.P. BREEMAN, W., F. BERNARD, B., et al. "Tumor Response After [90Y-DOTA0,Tyr3]Octreotide Radionuclide Therapy in a Transplantable Rat Tumor Model Is Dependent on Tumor Size", v. 42, pp. 1841–6, 12 2001.
- [104] STIGBRAND, T., CARLSSON, J., ADAMS, G. P. Targeted radionuclide tumor therapy: biological aspects, v. 402. Springer, 2008.
- [105] DE JONG, M., BREEMAN, W. A., VALKEMA, R., et al. "Combination radionuclide therapy using 177Lu-and 90Y-labeled somatostatin analogs", Journal of Nuclear Medicine, v. 46, n. 1 suppl, pp. 13S–17S, 2005.
- [106] KOUSIK, V., PROMILA, P., VERMA, R., et al. "Role of yttrium-90 in the management of unresectable hepatocellular carcinoma and hepatic metastases", Indian Journal of Gastroenterology, pp. 1–7, 2016.
- [107] DANCEY, J. E., SHEPHERD, F. A., PAUL, K., et al. "Treatment of nonresectable hepatocellular carcinoma with intrahepatic 90Y-microspheres", Journal of nuclear medicine, v. 41, n. 10, pp. 1673–1681, 2000.
- [108] BERGER, M. J. "Distribution of absorbed dose around point sources of electrons and beta particles in water and other media." Journal of nuclear medicine : official publication, Society of Nuclear Medicine, pp. Suppl 5:5–23, 1971.
- [109] CIPRIANI, C., ATZEI, G., ARGIRO, G., et al. "Gamma camera imaging of osseous metastatic lesions by strontium-89 bremsstrahlung", European journal of nuclear medicine, v. 24, n. 11, pp. 1356–1361, 1997.
- [110] CLARKE, L. P., CULLOM, S. J., SHAW, R., et al. "Bremsstrahlung imaging using the gamma camera: factors affecting attenuation", J Nucl Med, v. 33, n. 1, pp. 161–6, 1992.
- [111] L'ANNUNZIATA, M. F., PASSO, C. J. "Cherenkov counting of yttrium-90 in the dry state; correlations with phosphorus-32 Cherenkov counting data", Applied Radiation and Isotopes, v. 56, n. 6, pp. 907 – 916, 2002. ISSN: 0969-8043. doi: https://doi.org/10.1016/S0969-8043(01)00276-7. Disponível em: <[http://www.sciencedirect.com/science/article/pii/](http://www.sciencedirect.com/science/article/pii/S0969804301002767) [S0969804301002767](http://www.sciencedirect.com/science/article/pii/S0969804301002767)>.
- [112] RANKIN, T. R. NEN6548-Yttrium 90 Handling Precautions. Berkeley Lab. Disponível em: <<http://www2.lbl.gov/ehs/html/pdf/yttrium90.pdf/>>.
- [113] YOUSEFNIA, H., JALILIAN, A. R., BAHRAMI-SAMANI, A., et al. "Development of  $177Lu$ -phytate Complex for Radiosynovectomy", Iranin Journal of Basic Med Science, 2013.
- [114] LIA, P., YUB, J., CHENA, G., et al. "Applied radioactivity in radiation synovectomy with  $^{188}$ Re rhenium sulfide suspension." Nuclear Medicine Comunications, 2006.
- [115] BODEI, L., FERONE, D., GRANA, C., et al. "Peptide receptor therapies in neuroendocrine tumors", Journal of endocrinological investigation, v. 32, n. 4, pp. 360–369, 2009.
- [116] CREMONESI, M., FERRARI, M., DI DIA, A., et al. "Recent issues on dosimetry and radiobiology for peptide receptor radionuclide therapy", Quarterly Journal of Nuclear Medicine and Molecular Imaging, v. 55, n. 2, pp. 155, 2011.
- [117] CREMONESI, M., SCHUCHARDT, C. "Dosimetry for Peptide Receptor Radionuclide Therapy". In: Therapeutic Nuclear Medicine, Springer, pp. 769–779, 2012.
- [118] DAS, T., BHADWAL, M., BANERJEE, S., et al. "Preparation of DOTA-TATE and DOTA-NOC freeze-dried kits for formulation of patient doses of  $177$   $Lu$ labeled agents and their comparison for peptide receptor radionuclide therapy application", Journal of Radioanalytical and Nuclear Chemistry, v. 299, n. 3, pp. 1389–1398, 2014.
- [119] GUERRIERO, F., FERRARI, M., BOTTA, F., et al. "Kidney dosimetry in  $177Lu$  and  $90Y$  peptide receptor radionuclide therapy: influence of image timing, time-activity integration method, and risk factors", BioMed research international, v. 2013, 2013.
- [120] POLYAK, A., NAGY, L. N., DROTÁR, E., et al. "Lu-177-labeled zirconia particles for radiation synovectomy", Cancer Biotherapy and Radiopharmaceuticals, v. 30, n. 10, pp. 433–438, 2015.
- [121] TORRES, M., AYRA, E., ALBUERNE, O., et al. "Absorbed dose profiles for  $^{32}P,~^{90}Y,~^{188}Re,~^{177}Lu,~^{153}Sm$  and  $^{169}Er:$  radionuclides used in radiosynoviortheses treatment", Revista Española de Medicina Nuclear, v. 28, n. 4, pp. 188–192, 2009.
- [122] DEWARAJA, Y. K., FREY, E. C., SGOUROS, G., et al. "MIRD pamphlet no. 23: quantitative SPECT for patient-specific 3-dimensional dosimetry in internal radionuclide therapy", Journal of Nuclear Medicine, v. 53, n. 8, pp. 1310–1325, 2012.
- [123] SRIVASTAVA, S. C. "Paving the way to personalized medicine: production of some promising theragnostic radionuclides at Brookhaven National Laboratory". In: Seminars in nuclear medicine, v. 42, pp. 151–163. Elsevier, 2012.
- [124] IAEA. IAEA Radioisotopes and Radiopharmaceuticals Series  $N^{\circ}5$  Yttrium-90 and Rhenium-188 radiopharmaceuticals for radionuclide therapy. Series 5, International Atomic Energy Agency, 2015.
- [125] ELSCHOT, M., NIJSEN, J. F. W., DAM, A. J., et al. "Quantitative evaluation of scintillation camera imaging characteristics of isotopes used in liver radioembolization", PLoS One, v. 6, n. 11, pp. e26174, 2011.
- [126] WALRAND, S., FLUX, G. D., KONIJNENBERG, M. W., et al. "Dosimetry of yttrium-labelled radiopharmaceuticals for internal therapy: 86Y or 90Y imaging?" European journal of nuclear medicine and molecular imaging, v. 38, n. 1, pp. 57–68, 2011.
- [127] RAULT, E., STAELENS, S., VAN HOLEN, R., et al. "Accurate Monte Carlo modelling of the back compartments of SPECT cameras", Physics in medicine and biology, v. 56, n. 1, pp. 87, 2010.
- [128] RAULT, E., STAELENS, S., VANDENBERGHE, S. "Yttrium-90 bremsstrahlung SPECT imaging", Physica Medica, v. 27, pp. S8, 2011.
- [129] LANDAU, D. P., BINDER, K. A guide to Monte Carlo simulations in statistical physics. Cambridge university press, 2014.
- [130] YORIYAZ, H. "Método de Monte Carlo: princípios e aplicacções em Física Médica", Revista Brasileira de Física Médica, v. 3, n. 1, pp. 141–149, 2009.
- [131] ZAIDI, H., SGOUROS, G. Therapeutic applications of Monte Carlo calculations in nuclear medicine. CRC Press, 2002.
- [132] SANCHEZ, A. Projeto e Confecção de simuladores oftálmicos para aplicações clínicas. Tese de Doutorado, Universidade de São Paulo, 2006.
- [133] LJUNGBERG, M., STRAND, S.-E., KING, M. A. Monte Carlo calculations in nuclear medicine: Applications in diagnostic imaging. Taylor & Francis, 2012.
- [134] SECO, J., VERHAEGEN, F. Monte Carlo techniques in radiation therapy. Taylor & Francis, 2013.
- [135] PELOWITZ, D. B. "MCNPX user's manual version 2.5. 0", Los Alamos National Laboratory, v. 76, pp. 473, 2005.
- [136] BRIESMEISTER, J. F. "MCNPTM-A general Monte Carlo N-particle transport code", Version 4C, LA-13709-M, Los Alamos National Laboratory, p. 2, 2000.
- [137] SHULTIS, J. K., FAW, R. E. "An MCNP primer", Kansas State University, Manhattan, 2011.
- [138] TEAM-MC-MANUAL. "MCNP A General Monte Carlo N-Particle Transport Code, Version 5, vol. I: Overview and Theory", Los Alamos National Lab Report: LA-UR-03-1987, v. I, pp. 340, 2003.
- [139] DENG, L., LI, G., YE, T., et al. "MCDB Monte Carlo code with fast track technique and mesh tally matrix for BNCT", Journal of nuclear science and technology, v. 44, n. 12, pp. 1518–1525, 2007.
- [140] SCIENCE, W. R. "Moritz Geometry Tool". 2017. Disponível em: <[http:](http://www.whiterockscience.com/moritz/grid_tally.html) [//www.whiterockscience.com/moritz/grid\\_tally.html](http://www.whiterockscience.com/moritz/grid_tally.html)>.
- [141] REED, A. L. "Medical physics calculations with MCNP: a primer", *Boston*, MA: Los Alamos National Laboratory, X-3 MCC, LA-UR-07-4133, 2007.
- [142] KRITZMAN, J. "Nuclear cardiology: practical applications". cap. SPECT Instrumentation, pp. 3–23, McGraw Hill Professional, 2010.
- <span id="page-126-0"></span>[143] HENDEE, W. R., RITENOUR, E. R. Medical Imaging Physics. John Wiley & Sons, 2003.
- [144] PEDROSO DE LIMA, J. "Nuclear Medicine Physics". 2011.
- [145] IAEA-HHS. Quality Assurance For Spect Systems. N. 6, IAEA Human Health Series. Octubro 2009. Disponível em: <<http://www.iaea.org/books>>.
- [146] Fanti, S., Farsad, M., Mansi, L. (Eds.). Atlas of SPECT-CT. Springer Science and Business Media, 2012. doi: 10.1007/978-3-642-15726-4.
- [147] FARIA, D. A. B. Segmentação, Reconstrução e Quantificação 3D de Estruturas em Imagens Médicas – Aplicação em Imagem Funcional e Metabólica. Tese de Mestrado, Facultade de Engenharia - Escola Superior de Tecnologias da Saúde do Porto - universidade do Porto, 2013.
- [148] FLOWER, M. A. Webb's physics of medical imaging. CRC Press, 2012.
- [149] DAWOOD, M., JIANG, X., SCHAFERS, K. Correction Techniques in Emission Tomography. CRC Press, 2012.
- [150] RAJAEE, A., SHAHRIARI, M., ASL, A. K., et al. "Simulation study of the influence of collimator material on image quality im-provement for high energy photons in nuclear medicine using MCNP code", *Journal of* Theoretical and Applied Physics, v. 4, n. 4, pp. 13–18, 2011.
- [151] LEWIS, D., TSUI, B., TOCHAROENCHAI, C., et al. "Characterization of medium and high energy collimators using ray-tracing and Monte Carlo

methods". In: Nuclear Science Symposium, 1998. Conference Record. 1998 IEEE, v. 3, pp. 2026–2030. IEEE, 1998.

- [152] MUEHLLEHNER, G., DUDEK, J., MOYER, R. "Influence of hole shape on collimator performance", Physics in medicine and biology, v. 21, n. 2, pp. 242, 1976.
- [153] MOORE, S. C., KOURIS, K., CULLUM, I. "Collimator design for single photon emission tomography", European Journal of Nuclear Medicine and Molecular Imaging, v. 19, n. 2, pp. 138–150, 1992.
- [154] SALGADO, C. M., BRANDÃO, L. E. B., SCHIRRU, R., et al. "Validation of a NaI (Tl) detector's model developed with MCNP-X code", Progress in Nuclear Energy, v. 59, pp. 19–25, 2012.
- [155] ASSOCIATION, N. E. M., OTHERS. "Performance Measurements of Positron Emission Tomographs", NEMA standards publication NU 2-2001, 2001.
- [156] RASBAND, W. "ImageJ V1.51s". 2016. Disponível em: <[https://imagej.](https://imagej.nih.gov/ij/) [nih.gov/ij/](https://imagej.nih.gov/ij/)>. utlima revição 30 dezenbro 2017.
- [157] FERREIRA, T., RASBAND, W. ImageJ User Guide IJ 1.46r. National Institutes of Health USA, 2012. Disponível em: <[https://imagej.nih.](https://imagej.nih.gov/ij/docs/guide/user-guide.pdf) [gov/ij/docs/guide/user-guide.pdf](https://imagej.nih.gov/ij/docs/guide/user-guide.pdf)>.
- [158] ELECTRIC, G. "GE Healthcare Millennium <sup>R</sup> MG Multi-Geometry Digital CSETM Dual Detector Gamma Camera H3000ZL Acquisition System". Disponível em: <<http://www.gamanuclear.com/>>.
- [159] ALFANUCLEAR. GE Millennium MG Specifications. Elpidio González 4717 C1407GBC - Buenos Aires - República Argentina.
- [160] VIEIRA, L., VAZ, T., COSTA, D. C., et al. "Monte Carlo simulation of the basic features of the GE Millennium MG single photon emission computed tomography gamma camera", Revista Española de Medicina Nuclear e Imagen Molecular, v. 33, n. 1, pp. 6–13, 2014.
- <span id="page-127-0"></span>[161] MCCONN, R. J., GESH, C. J., PAGH, R. T., et al. "Compendium of material composition data for radiation transport modeling", v. 1, n. 4, 2011.
- <span id="page-127-1"></span>[162] ECKERMAN, K. F., SJOREEN, A. L. "Radiological Toolbox V3.0.0". 2014. Disponível em: <<https://www.ornl.gov/crpk/software>>.
- [163] ICRU-44. "Tissue Substitutes in Radiation Dosimetry and Measurement, in: ICRU Report 44. International Commission on Radiation Units and Measurements, USA (1989)", Clinical Radiology, v. 41, n. 3, pp. 220, 1990.
- <span id="page-128-0"></span>[164] SELTZER, S., BERGSTROM, P. Physical Measurement Laboratory (PML). National Institute of Standards and Technology, agosto 2017. Disponível em: <<https://www.nist.gov/pml>>. Office of Electronic Commerce in Scientific and Engineering Data.
- [165] SMANS, K., ZOETELIEF, J., VERBRUGGE, B., et al. "Simulation of image detectors in radiology for determination of scatter-to-primary ratios using Monte Carlo radiation transport code MCNP/MCNPX", Medical Physics, v. 37, n. 5, pp. 2082–2091. doi: 10.1118/1.3377773. Disponível em: <[https:](https://aapm.onlinelibrary.wiley.com/doi/abs/10.1118/1.3377773) [//aapm.onlinelibrary.wiley.com/doi/abs/10.1118/1.3377773](https://aapm.onlinelibrary.wiley.com/doi/abs/10.1118/1.3377773)>.
- [166] ARRUDA CORREA, S. C. Optimização da Dose e da Imagen Radiográfica Digital de Tórax usando Modelagem Computacional. Tese de Doutorado, Programa da Engenhria Nuclear da COPPE, Universidade Federal de Rio do Janeiro, 2009.
- [167] LUNDIN, A. Evaluation Of Elegp Collimator With Resolution Recovery For  $SPECT/CT$ . Tese de Doutorado, University Of Gothemburg - The Sahlgrenska Academy - Medical Physics Program, 2015.
- [168] MAHLER, E., SUNDSTROM, T., AXELSSON, J., et al. "Detecting Small Liver Tumors With Indium-111 In-Pentetreotide SPECT A Collimator Study Based on Monte Carlo Simulations", IEEE Transactions on Nuclear Science, v. 59, n. 1, pp. 47–53, 2012.
- [169] DEZARN, W. A., CESSNA, J. T., DEWERD, L. A., et al. "Recommendations of the American Association of Physicists in Medicine on dosimetry, imaging, and quality assurance procedures for  $90Y$  microsphere brachytherapy in the treatment of hepatic malignancies", Medical physics, v. 38, n. 8, pp. 4824–4845, 2011.
- [170] MANSBERG, R., SORENSEN, N., MANSBERG, V., et al. "Yttrium 90 Bremsstrahlung SPECT/CT scan demonstrating areas of tracer/tumour uptake", European journal of nuclear medicine and molecular imaging, v. 34, n. 11, pp. 1887–1887, 2007.
- [171] DE TOLEDO, B. C., DE SÁ, L. V., RAMOS, S. M. O., et al. "Avaliação dos parâmetros de aquisição de imagens SPECT para ítrio-90 em radiosinoviortese", 2017.

[172] ROSHAN, H. R., MAHMOUDIAN, B., GHAREPAPAGH, E., et al. "Collimator and energy window optimization for  $90Y$  bremsstrahlung SPECT imaging: A SIMIND Monte Carlo study", Applied Radiation and Isotopes, v. 108, pp. 124–128, 2016.

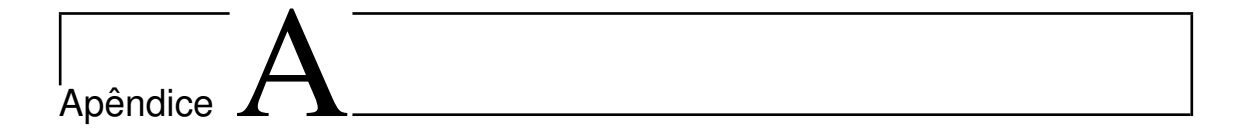

Simulação da fonte puntual do  $90Y$ 

Esta parte mostra-se o código feito para o MCNPX 2.5, para a simulação das esferas que contém uma fonte pontual do  $90Y$ , e que são feitas para os diferentes materiais que compõem corpo humano, agua, osso, cartilagem articular e tecido mole. O primer código mostra-se a simulação de uma fonte pontual do  $90Y$  no centro do volume de uma esfera de agua que varia de 1 até 20 mm de rádio, para os outros componentes só varia a composição dos materiais e a densidade do mesmo. O codigo MCNPX do espectro beta deste RF foi obtido de [84], em tanto que o código da composição dos outros componentes foi obtida da forma seguinte:

Para o agua, densidade  $\rho_{aqua} = 1g/cm^3$ ; e a composição do ar de acordo com  $[161, 162]$ :

```
C ******* MODEL SPHERE OF WATER *********
c CELL DATA BLOCK
1 1 - 1.0 - 1 imp : p=12 2 -0.00125 -2 1 imp:p=1
3 0 2 imp:p=0
c SURFACE DATA BLOCK
1 so 0.12 rpp -2 2 -2 2 -2 2
MODE p e
\mathsf{C}c SOURCE
sdef par=3 erg=d1 pos=0 0 0
```

```
imp:e 1 1 0
si1 H 0 5.71E-02 1.71E-01 2.86E-01 4.00E-01 5.14E-01
       6.28E-01 7.42E-01 8.57E-01 9.71E-01 1.08E+00
       1.20E+00 1.31E+00 1.43E+00 1.54E+00 1.66E+00
       1.77E+00 1.88E+00 2.00E+00 2.11E+00 2.23E+00
sp1 0 4.26E-02 5.18E-02 5.94E-02 6.49E-02 6.86E-02
       7.08E-02 7.17E-02 7.15E-02 7.04E-02 6.85E-02
       6.57E-02 6.19E-02 5.69E-02 5.07E-02 4.30E-02
       3.42E-02 2.46E-02 1.50E-02 6.43E-03 1.13E-03
\mathsf{C}c MATERIALS
m1 1000 2 8000 1
m2 7014 -0.755 8016 -0.232 18040 -0.013 $ Ar
\mathcal{C}c TALLY
f1:p1*fs:e1f11:e1e1:p 0.01 100i 0.5
\overline{C}nps 10000000
```
Para o osso, densidade  $\rho_{osso} = 1,85g/cm^3$  e composição de acordo com [143, 161,  $162$ :

```
c MATERIALS
    1000 -0.047234 6000 -0.144330 7000 -0.041990 8000 -0.446096
m112000 -0.002200 15000 -0.104970 16032 -0.003150
    20040 -0.209930 30000 -0.000100
```
Para o cartilagem articular, densidade  $\rho_{cartila\acute{e}em} = 1, 1g/cm^3$  e composição de acordo com [162] de acordoa ICRP 110:

```
c MATERIALS
m1 1000 -9.6 6000 -9.9 7000 -2.2 8000 -74.4 11000 -0.5 15000 -2.2
   16000 -0.9 17000 -0.3
```
Para o tecido mole, densidade  $\rho_{tecido} = 1g/cm^3$  e composição de acordo com [161, 164], de acordo com a ICRU  $50$ :

```
c MATERIALS
m1 1000 -0.630936 6000 -0.058092 7000 -0.011668 8000 -0.299304
```
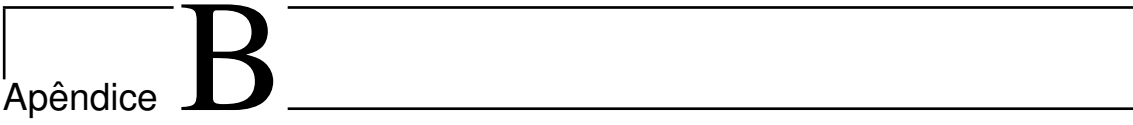

Simulação de um fantoma cilíndrico preenchido com una solução do $^{90}Y$ 

Se mostra o código MCNPX 2.5 para a simulação de um fantoma cilíndrico preenchido com uma solução homogênea do $^{90}Y\!$ 

```
c ********* Modelgem Fantoma Físico de Acrílico ***********
\mathbf{C}c celdas
1 \quad 1 \quad -1.0 \quad -1 \quad -3 \quad 4 \quad \text{imp:} p=12 2 -1.19 1 -2 -3 4 imp:p=1
3 3 -1.22e-03 -5 #1 #2 imp:p=1
4 0 5 imp:p=0
c superficies
1 cx 2.2
2 cx 2.7
3 px 9.2
4 px -9.25 so 50mode p e
imp:e 1 1 1 0
\mathsf{C}c source
sdef par=3 cell=1 erg=d1 rad=d2 ext=d3 axs=1 0 0
si1 H 0 5.71E-02 1.71E-01 2.86E-01 4.00E-01 5.14E-01
       6.28E-01 7.42E-01 8.57E-01 9.71E-01 1.08E+00
```

```
1.20E+00 1.31E+00 1.43E+00 1.54E+00 1.66E+00
        1.77E+00 1.88E+00 2.00E+00 2.11E+00 2.23E+00
sp1 0 4.26E-02 5.18E-02 5.94E-02 6.49E-02 6.86E-02
      7.08E-02 7.17E-02 7.15E-02 7.04E-02 6.85E-02
      6.57E-02 6.19E-02 5.69E-02 5.07E-02 4.30E-02
      3.42E-02 2.46E-02 1.50E-02 6.43E-03 1.13E-03
si2 0 2.2
sp2 - 21 1si3 -9.2 9.2
sp3 - 210c tally
f1:p2e1:p 0.01 500i 0.5
*fs:e 1\mathcal{C}c materiais
m1 1000 2 8000 1
m2 1000 8 6000 5 8000 2
                                       $ Acrílico
m3 7000 -0.755 8000 -0.232 18000 -0.013
\mathsf{C}nps 700000000
```
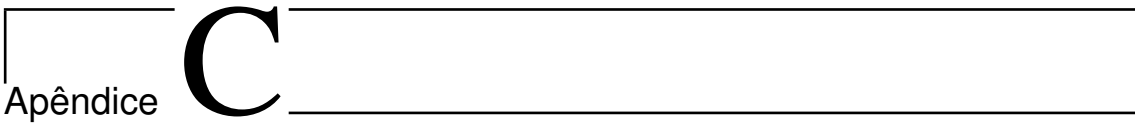

Simulação de um fantoma cilíndrico preenchido com uma solução homogênea de  $^{90}Y$ mas um cristal detector de Iodeto de Sódio NaI(Tl)

Se mostra o código MCNPX 2.5 para a simulação:

```
c *** Modelagem do Fantoma Cilindrico e Detector de NaI ****
c celdas
1 \t1 - 1.0 - 1 - 3 4 imp : p = 12 2 -1.19 1 -2 -3 4 imp:p=1
3 3 -1.22e-03 -5 #1 #2 #5 imp:p=1
4 0 5 imp:p=0
5\phantom{.}4 - 3.667 6 -7 -8 9 10 -11 imp:p=1
c superficies
1 cx 2.22 cx 2.7
3 px 9.2
4 px -9.2
5 so 100
6 pz 17.3
7 pz 18.15
8 px 20.1
9 px -20.110 py -27.9
11 py 27.9
mode p e
```

```
imp:e 1 1 1 0 1
\mathbf{c}c source
sdef par=3 cell=1 erg=d1 rad=d2 ext=d3 axs=1 0 0
si1 H 0 5.71E-02 1.71E-01 2.86E-01 4.00E-01 5.14E-01
        6.28E-01 7.42E-01 8.57E-01 9.71E-01 1.08E+00
        1.20E+00 1.31E+00 1.43E+00 1.54E+00 1.66E+00
        1.77E+00 1.88E+00 2.00E+00 2.11E+00 2.23E+00
sp1 0 4.26E-02 5.18E-02 5.94E-02 6.49E-02 6.86E-02
      7.08E-02 7.17E-02 7.15E-02 7.04E-02 6.85E-02
      6.57E-02 6.19E-02 5.69E-02 5.07E-02 4.30E-02
      3.42E-02 2.46E-02 1.50E-02 6.43E-03 1.13E-03
si2 \quad 0 \quad 2.2sp2 - 21 1s13 - 9.29.2sp3 - 210c tally
f8:p5e8:p 0.01 500i 0.5
f4:p5e4:p 0.01 500i 0.5
f1:p6e1:p 0.01 500i 0.5
\mathbf{c}c materiais
m1 1000 2 8000 1
m2 1000 8 6000 5 8000 2 $ acrilico
m3 7000 -0.755 8000 -0.232 18000 -0.013
m4 11000 -0.153 53000 -0.847
\mathcal{C}nps 700000000
```
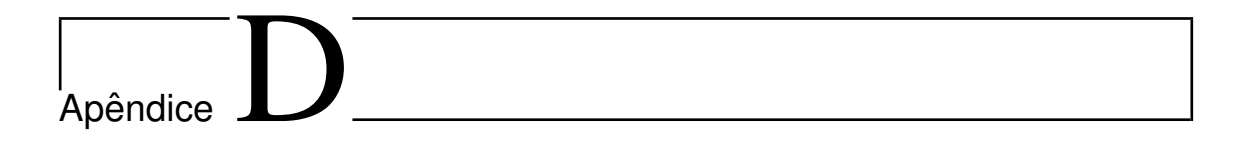

Simulação de fontes cilíndricas preenchidas com  $^{111}In$ ,  $^{177}Lu$  e  $^{99m}Tc$ 

Esta parte mostra-se o código feito para o MCNPX 2.5, para obter a distribuição de energia depositada EDEP das fontes cilíndricas preenchidas com  $111In, 177Lu$  e  $^{99m}Tc$ ; tomadas considerando o cristal detector de NaI(Tl) e a 10 cm e 30 cm dos colimadores LEHR e MEGP, respectivamente. Para todas as simulações tem se considerado apenas seus emissões gama, as que foram obtidas de acordo com BRILL [84], ECKERMAN e SJOREEN [162]

Para o caso de uma fonte cilíndrica preenchida com $^{111}In$ a 10 cm com o colimador LEHR:

```
C ****************** Head SPECT Millenium MG with LEHR ************************
c Source : In-111
c Collimator data
c Model : LEHR (Low Energy High Resolution)
c Field of view (FOV) (mm)=536x380
c Diameter of holes (mm)=1.8
c Number of holes = 60007c Tickness of septa (mm)=0.18
c Length of holes (mm)=41
c Notes
c 1.- Position axis under the base of collimator
c 2.- Distant source from head 10cm
1 4 -11.35 1 -2 5 -6 -7 8 fill=1$ Collimator
2 1 -2.698 2 -3 5 -6 -7 8
                           $ Layer of Al
```
 $3$  2 -3.667 3 -4 5 -6 -7 8 \$ Detector of NaI  $4$  3 -1.22e-03 -9 # 1 # 2 # 3 # 5 # 9 # 10 \$  $50 - 10$  lat=2 u=1 fill=2 \$ Lattice - hexagonal matrix  $6 \times 3 -1.22e-03 -11 u=2$ \$ Hexagonal hole  $74 - 11.35$  11 u=2 \$ Septum 809  $$ vacuo$  $9 5 - 1.19 - 13 - 14 15 # 10$ \$ Acrylic glass (lucite)  $10 \t6 - 1.0 - 12 - 16 17$ \$ Cilindric source (H2O+In111)  $1$  pz  $0$ 2 pz 4.1 3 pz 4.2 4 pz 5.05  $5 py -19$ 6 py 19 7 px 26.8 8 px -26.8  $9$  so  $70$ 10 rhp 0 0 0 0 0 4.1 0.099 0 0 11 rhp 0 0 0 0 0 4.1 0.09 0 0 12  $c/y$  0 -12.7 2.2 13 c/y 0 -12.7 2.7 14 py 9.7 15 py -9.7 16 py 9.2 17 py -9.2 mode p imp:p 1 1 1 1 3r 0 1 1 sdef par=2 erg=d1 pos=0 -9.2 -12.7 cell=10 rad=d2 ext=d3 axs=0 1 0 1 0 1.71E-01 2.45E-01  $\sin 1$ sp1 d 0 9.07E-01 9.41E-01 materiales  $\mathbf{C}$ si2 0 2.2  $sp2 - 21 1$  $si3 -9.29.2$  $sp3 - 210$  $m1$  13000 -1.0  $$ A1$ m2 11000 -0.153 53000 -0.847 \$ Sodium Iodide

```
7000 -0.755 8000 -0.232 18000 -0.013
                                               $ air
m<sub>3</sub>m4 82000 -1.0
                                               $ Lead
    1000 -0.081 6000 -0.599 8000 -0.319
                                               $ Acrylic glass (Lucite)
m<sub>5</sub>m6 1000 2 8000 1
                                               $ water
tmesh
rmesh11:p pedep
cora11 -12 840i 12
corb11 -12 612i 12
corc11 4.2 5.05
endmd
prdmp j 2000000 1 3
nps 100000000
```
Para o caso de uma fonte cilíndrica preenchida com  $111/n$  a 30 cm com o colimador MEGP:

```
C ****************** Head SPECT Millenium MG with MEGP ************************
c Source : In-111
c Collimator data
c Model : MEGP (Medium Energy General Purpose)
c Field of view (FOV) (mm)=536x380
c Diameter of holes (mm)=3.0
c Number of holes = 13336c Tickness of septa (mm)=1.2
c Length of holes (mm)=42
c Notes
c 1.- Position axis under the base of collimator
c 2.- Distant source from head 30cm
1 4 -11.35 1 -2 5 -6 -7 8 fill=1
                               $ Collimator
2 1 -2.698 2 -3 5 -6 -7 8
                               $ Layer of Al
3\ 2\ -3.667\ 3\ -4\ 5\ -6\ -7\ 8$ Detector of NaI
4 3 -1.22e-03 -9 # 1 # 2 # 3 # 5 # 9 # 10
                               $
50 - 10 lat=2 u=1 fill=2
                               $ Lattice - hexagonal matrix
6 3 -1.22e-03 -11 u=2
                               $ Hexagonal hole
7, 4, -11, 35, 11, u=2$ Septum
```
809  $s$  vaccuo  $9\ 5\ -1.19\ -13\ -14\ 15\ \#10$ \$ Acrylic glass (lucite)  $10 \t6 - 1.0 - 12 - 16 17$ \$ Cilindric source (H2O+In111)  $1$  pz  $0$ 2 pz 4.2 3 pz 4.3 4 pz 5.15 5 py -19 6 py 19 7 px 26.8 8 px -26.8  $9$  so  $100$ 10 rhp 0 0 0 0 0 4.2 0.21 0 0 11 rhp 0 0 0 0 0 4.2 0.15 0 0 12  $c/y$  0 -32.7 2.2 13 c/y 0 -32.7 2.7 14 py 9.7 15 py -9.7 16 py 9.2 17 py -9.2 mode p imp:p 1 1 1 1 3r 0 1 1 sdef par=2 erg=d1 pos=0 -9.2 -32.7 cell=10 rad=d2 ext=d3 axs=0 1 0 1 0 1.71E-01 2.45E-01  $si1$ sp1 d 0 9.07E-01 9.41E-01 materiales  $\mathsf{C}$ si2 0 2.2  $sp2 - 21 1$  $s13 - 9.29.2$  $sp3 - 210$  $m1$  13000 -1.0  $$ A1$ \$ Sodium Iodide m2 11000 -0.153 53000 -0.847 m3 7000 -0.755 8000 -0.232 18000 -0.013 \$ air  $m4$  82000 -1.0 \$ Lead m5 1000 -0.081 6000 -0.599 8000 -0.319 \$ Acrylic glass (Lucite) m6 1000 2 8000 1 \$ water tmesh

```
rmesh11:p pedep
cora11 -12 840i 12
corb11 -12 612i 12
corc11 4.3 5.15
endmd
prdmp j 2000000 1 3
nps 100000000
```
De forma similar foi feito para os outros RN tendo em conta os espectros gama diferentes para cada um deles:

Para o caso de uma fonte cilíndrica preenchida  $177$ Lu:

```
e1:p 0 500i 0.4
sdef par=2 erg=d1 pos=0 0 0
si1 l 0 7.16E-02 1.13E-01 1.37E-01 2.08E-01 2.50E-01 3.21E-01
sp1 d 0 1.54E-03 6.40E-02 4.80E-04 1.10E-01 2.12E-03 2.19E-03
```
Para o caso de uma fonte cilíndrica preenchida  $99mTc$ .

```
e1:p 0 100i 0.4
sdef par=2 erg=d1 pos=0 0 0
si1 l 0 2.17E-03 8.96E-02 1.41E-01 1.43E-01 2.33E-01 3.22E-01
sp1 d 0 6.65E-11 1.04E-05 8.91E-01 1.87E-04 8.51E-08 9.69E-07
```
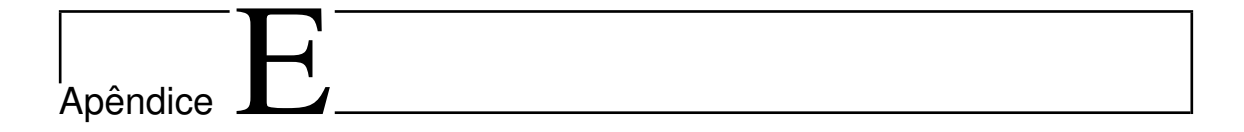

Modelagem de uma fonte esférica

Esta parte mostra-se o código feito para o MCNPX 2.5, para obter a distribuição de energia depositada EDEP de uma fonte esférica preenchida com  $90Y$ ,  $111In$ ,  $177Lu$ e  $99mTc$ , localizada no centro de esferas concêntricas; a simulação foi considerando o cristal detector de NaI(Tl) e a 10 cm e 30 cm dos colimadores LEHR e MEGP, respectivamente. Para todas as simulações tem se considerado apenas seus emissões gama, as que foram obtidas de acordo com BRILL [84], ECKERMAN e SJOREEN  $[162]$ 

Para o caso de uma fonte esférica de  $111In$  contida no centro de esferas concêntricas a 10 cm com o colimador LEHR:

```
C ****************** Head SPECT Millenium MG with LEHR ************************
c Source : In-111
c Collimator data
c Model : LEHR (Low Energy High Resolution)
c Field of view (FOV) (mm)=536x380
c Diameter of holes(mm)=1.8
c Number of holes = 60007c Tickness of septa (mm)=0.18
c Length of holes(mm)=41c Notes
c 1.- Position axis under the base of collimator
c 2.- Distant source from head 10cm
1 4 -11.35 1 -2 5 -6 -7 8 fill=1
                          $ Collimator
```

```
2 1 -2.698 2 -3 5 -6 -7 8 $ Layer of Al
3 2 -3.667 3 -4 5 -6 -7 8 <br>$ Detector of NaI
4 3 -1.22e-03 -9 # 1 # 2 # 3 # 5 # 9 # 10 # 11 # 12 # 13 # 14 # 15 # 16 # 17
              # 18 # 19
5 0 -10 lat=2 u=1 fill=2 $ Lattice - hexagonal matrix
6 3 -1.22e-03 -11 u=2 $ Hexagonal hole
7 4 -11.35 11 u=2 $ Septum
809 $ vaccuo
9 5 -1.0 -12 \bullet 9 5 -1.0 -12
10 6 -1.0 12 -13 $ $ esfera concentrica 1
11 7 -1.0 13 -14
12 8 -1.0 14 -15
13 9 -1.0 15 -16
14 10 -1.0 16 -17
15 11 -1.0 17 -18
16 12 -1.0 18 -19
17 13 -1.0 19 -20
18 14 -1.0 20 -21
19 15 -1.0 21 -22
1 pz 0
2 pz 4.1
3 pz 4.2
4 pz 5.05
5 py -19
6 py 19
7 px 26.8
8 px -26.8
9 so 100
10 rhp 0 0 0 0 0 4.1 0.099 0 0
11 rhp 0 0 0 0 0 4.1 0.09 0 0
12 sz -15.5 0.5
13 sz -15.5 1
14 sz -15.5 1.5
15 sz -15.5 2
16 sz -15.5 2.5
17 sz -15.5 3
18 sz -15.5 3.5
19 sz -15.5 4
```
 $20$  sz  $-15.5$  4.5  $21$  sz  $-15.5$  5  $22$  sz  $-15.5$  5.5 mode p imp:p 1 1 1 1 3r 0 1 1 9r  $f1:p22$ e1:p 0 100i 0.3  $f8:p3$ e8:p 0 100i 0.3 sdef par=2 erg=d1 cell=9 rad=d2 pos=0 0 -15.5 si1 1 0 1.71E-01 2.45E-01 sp1 d 0 9.07E-01 9.41E-01  $\mathbf{c}$ materiales si2 0 0.5  $sp2 - 21 2$  $m1$  13000 -1.0  $$ A1$ m2 11000 -0.153 53000 -0.847 \$ Sodium Iodide m3 7000 -0.755 8000 -0.232 18000 -0.013 \$ air m4 82000 -1.0 \$ Lead m5 1000 2 8000 1 \$ water m6 1000 2 8000 1 m7 1000 2 8000 1 m8 1000 2 8000 1 m9 1000 2 8000 1 m10 1000 2 8000 1 \$ water m11 1000 2 8000 1 m12 1000 2 8000 1 m13 1000 2 8000 1 m14 1000 2 8000 1 m15 1000 2 8000 1 tmesh rmesh11:p pedep cora11 -8 832i 8 corb11 -8 608i 8 corc11 4.2 5.05 endmd prdmp j 2000000 1 3 nps 100000000
Para o caso de uma fonte esférica de  $111$ In contida no centro de esferas concêntricas  $a.30$  cm com o colimador MEGP.

```
C ****************** Head SPECT Millenium MG with MEGP ************************
c Source: In-111c Collimator data
c Model : MEGP (Medium Energy General Purpose)
c Field of view (FOV) (mm)=536x380
c Diameter of holes (mm)=3.0
c Number of holes = 13336c Tickness of septa (mm)=1.2
c Length of holes(mm)=42c Notes
c 1.- Position axis under the base of collimator
c 2.- Distant source from head 30cm
1 4 -11.35 1 -2 5 -6 -7 8 fill=1
                                  $ Collimator
2 1 -2.698 2 -3 5 -6 -7 8
                                  $ Layer of Al
3 \t2 \t-3.667 \t3 \t-4 \t5 \t-6 \t-7 \t8$ Detector of NaI
4 3 -1.22e-03 -9 # 1 # 2 # 3 # 5 # 9 # 10 # 11 # 12 # 13 # 14 # 15 # 16 # 17
             # 18 # 1950 - 10 lat=2 u=1 fill=2
                                  $ Lattice - hexagonal matrix
6 3 -1.22e-03 -11 u=2
                                  $ Hexagonal hole
74 - 11.35 11 u=2$ Septum
809
                                  $ vaccuo
9\ 5\ -1\ 0\ -12$ esfera de água fonte
10 \t6 - 1.0 \t12 - 13$ esfera concentrica 1
11\ 7\ -1.0\ 13\ -14128 - 1.014 - 15139 - 1.015 - 1614 10 -1.0 16 -1715 11 -1.0 17 -18
16 12 -1.0 18 -1917 13 -1.0 19 -2018 14 -1.0 20 -21
19 15 -1.0 21 -22
```
 $1$  pz  $0$ 2 pz 4.2 3 pz 4.3 4 pz 5.15 5 py -19 6 py 19 7 px 26.8 8 px -26.8 9 so 100 10 rhp 0 0 0 0 0 4.2 0.21 0 0 11 rhp 0 0 0 0 0 4.2 0.15 0 0 12 sz -35.5 0.5  $13$  sz  $-35.5$  1  $14$  sz  $-35.5$  1.5  $15$  sz  $-35.5$  2 16 sz  $-35.5$  2.5  $17$  sz  $-35.5$  3 18 sz -35.5 3.5 19 sz  $-35.54$ 20 sz -35.5 4.5  $21$  sz  $-35.5$  5  $22$  sz  $-35.5$  5.5 mode p imp:p 1 1 1 1 3r 0 1 1 9r  $f1:p22$ e1:p 0 100i 0.3  $f8:p3$ e8:p 0 100i 0.3 sdef par=2 erg=d1 cell=9 rad=d2 pos=0 0 -35.5 1 0 1.71E-01 2.45E-01  $si1$ sp1 d 0 9.07E-01 9.41E-01 materiales  $\mathbf{C}$ si2 0 0.5  $sp2 - 21 2$  $$ A1$  $m1$  13000 -1.0 m2 11000 -0.153 53000 -0.847 \$ Sodium Iodide m3 7000 -0.755 8000 -0.232 18000 -0.013 \$ air  $m4$  82000 -1.0 \$ Lead

De forma similar foi feito para os outros RN tendo em conta os espectros gama diferentes para cada um deles:

Para o caso de uma fonte cilíndrica preenchida  $177$ Lu:

```
e1:p 0 500i 0.4
sdef par=2 erg=d1 pos=0 0 0
si1 l 0 7.16E-02 1.13E-01 1.37E-01 2.08E-01 2.50E-01 3.21E-01
sp1 d 0 1.54E-03 6.40E-02 4.80E-04 1.10E-01 2.12E-03 2.19E-03
```
Para o caso de uma fonte cilíndrica preenchida  $99mTc$ :

```
e1:p 0 100i 0.4
sdef par=2 erg=d1 pos=0 0 0
si1 l 0 2.17E-03 8.96E-02 1.41E-01 1.43E-01 2.33E-01 3.22E-01
sp1 d 0 6.65E-11 1.04E-05 8.91E-01 1.87E-04 8.51E-08 9.69E-07
```